RUM

September 1989 An IDGC/I Publication

U.S.A. \$2.95 CANADA \$3.95 U.K. £2.00 SPECIAL GEOS ISSUE

THE COMMODORE 64/128 USER'S GUIDE

- Meet the Star geoPlayers
- ▶ Interview with Berkeley Softworks

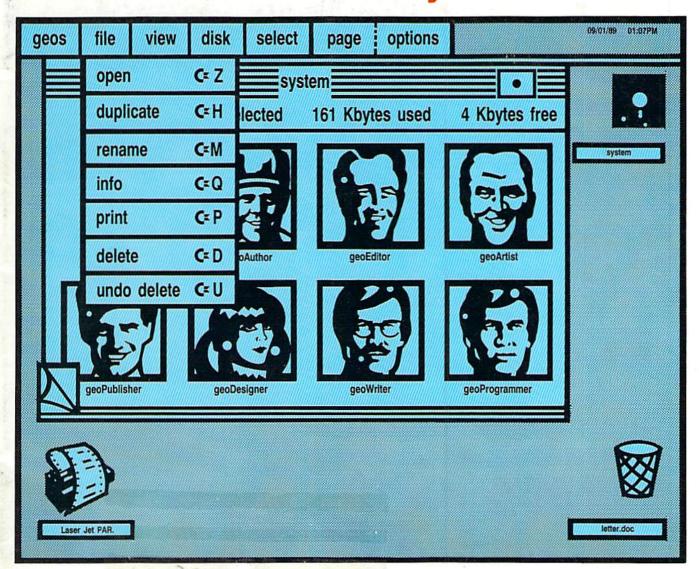

## Plus:

- ▶ GEOS Multicolor Displays
- ▶ Perpetual Calendar 64/128
- Shell-Shock Arcade Game...And More!

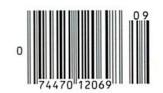

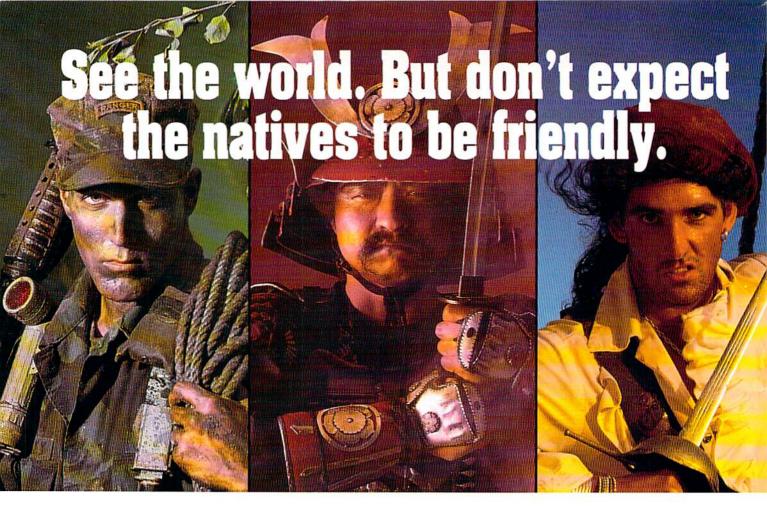

MicroProse brings to life all you've ever wanted in a game. And these three have it all-fantastic adventure, realistic role-play, simulation challenge, even historical accuracy! You'll get right into play, no matter what your skill level. And the action is non-stop, with plenty of options to choose from. For hours and hours of thrilling play, choose MicroProse. The games that have it all.

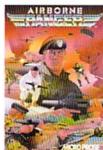

AIRBORNE RANGER: As a amburne Randert as a member of the Army's elite fighting corps, you'll need courage and wits to survive. Parachute deep into hostile territory to infiltrate enemy camps. Each step may be

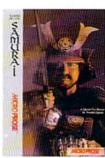

SAMURAI: As a young Samurai warrior struggling for power in 16th Century Japan, you slash and scheme to become Shogun, ruler of the realm!
You must outwit and destroy
devious enemies who seek to destroy your honor

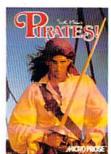

PIRATES!: You're a 17th Century buccaneer captain searching the pirate-infested waters of the Caribbean for new ships and cities to plun-der. Power, romance and fab-ulous Spanish treasures await

#### Samurai IBM Version Available Now. C-64 Version Coming Soon!

Can't lind these games? Call (301) 771-1151 x208, weekdays 8:30 am to 5:30 pm Eastern Time and order by MC/Visa/Amex. Ask for details for check money prichases. Allow 2-4 weeks for U.S. delivery. MicroProse Software, Inc., 180 Inchestront Drive, Hunt Valley, MD 21030. IBM-PC/XT/AT/PS2.
Tandy/Compatibles support MCGA/VGA. EGA. CGA and Hercules graphics. (Pirales) IBM supports CGA and EGA graphics.)

# We turn Commodore Owners into Commodore Users. For only \$6.65 a month.

Loadstar™ is a monthly two-disk collection of valuable software for your Commodore 64 or Commodore 128.

#### Learn from the Experts!

Draw on the vast experience of our software editors to provide for you each month carefully-selected programs which you can use productively...from spreadsheets to accounting programs. from role-playing games to recipe programs, from home office to telecommunications programs. Using clearly-written documentation, you will master each new application with ease and confidence.

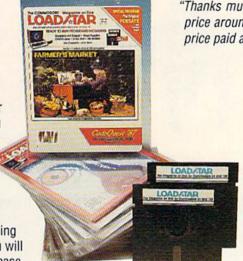

#### Become Experienced Inexpensively!

Without your investing a fortune, Loadstar will quickly demonstrate to you the full power and versatility of your Commodore. With its wide range of software, you will learn more about the capabilities of your computer than you ever thought possible. At only \$6.65 a month, Loadstar is your best software value!

#### Try Loadstar for Three Months!

Each month the latest issue of Loadstar will be delivered to your door on two unprotected 51/4" disks. Each disk is filled with great software, including utilities, games, home and business applications, and educational programs. Order now and receive The Best of Loadstar, Vol. 4 absolutely free!

#### Subscribers Love Loadstar!

"Thanks much for an excellent product at the most reasonable price around... Your integrity, honest advertising, and value for price paid are, in a word, astounding!"

-R.P., Spokane, Washington

#### Contents of Issue #58\*

- The Red Obelisk—A colorful space mining game for the dedicated strategist.
- Lunar Calendar—Discover the moon's
- Snigglefritz—An entertaining one- or two-player arithmetic game.
- Murder One—Solve the mysteries in four intriguing whodunits.
- Oscar Party—Outguess the Academy on their big night.
- Sprite On!—Link sprites together and animate them, too!
- Print Shop® Borders-Twenty-eight borders for your collection.

Plus more programs and features!

\*Available as a back issue

Please rush my free The Best of Loadstar, Vol. 4

and start my three-month subscription to Loadstar

for my C64/128 for only \$19.95 postage paid. I

understand that this offer is a trial subscription

and that I am under no obligation to continue

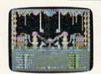

residents add 4% sales tax.

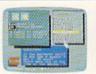

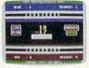

Commodore 64 and Commodore 128 are registered trademarks of Commodore Electronics, Ltd. Print Shop is a registered trademark of Brøderbund Software

The Best of Loadstar, Vol. 4 when you place an order for the next three issues of Loadstar for your Commodore 64/128! This two-sided bonus disk includes:

- File Viewer—A tool for reading and printing SEQuential files.
- Star Terminal—A deluxe 300 or 1200 baud modem program.
- Banner—Create exciting signs and banners with your C-64!
- Zorphon—A fast-paced space arcade game.

...plus ten more programs and features!

#### Your Satisfaction Guaranteed!

If for any reason you are not satisfied with your purchase, return your first issue for a full \$19.95 refund. The Best of Loadstar, Vol.4 is yours to keep. You just can't lose!

Name Street Address State Zip \_\_\_ Daytime Phone \_ □ Discover □ Visa/MC □ Am Ex □ Payment Enclosed (U.S. Funds) Exp. date \_\_\_\_ Signature

beyond three months. Canada/Mexico \$24.95 . Overseas \$27.95 . LA

SOFTDISK PUBLISHING P.O. Box 30008 • Shreveport, LA 71130-0008 • 318-221-8718 RU099

May Not Reprint Without Permission

Circle 66 on Reader Service card.

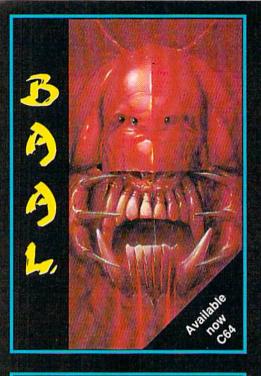

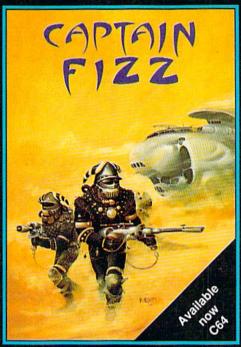

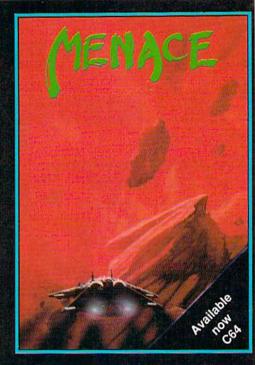

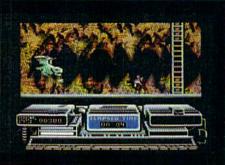

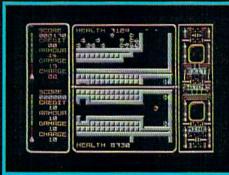

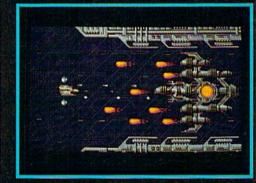

#### BAAL

- An addictive mixture of strategy and arcade action featuring:
- 8 way ultra-smooth scrolling through 3 distinctive domains containing multiple levels.
- Over 250 highly detailed screens, superb graphics and sound effects.
- More than 100 monsters and 400 traps.

The future of the world lies in the hands of an elite squadron of men. YOU are the leader of the Time Warriors. Can you save the earth from the evil

His army of undead have stolen an awesome weapon of destruction, a War Machine.

As leader of the ultimate battle fighters, your quest is to invade BAAL's domain, fighting off his monstrous demonic beasts to retrieve the War Machine ... but ... you must kill BAAL in the

Can you succeed? There is no option . . . the alternative is literally 'Hell on Earth'.

Screen Shots from the C64 Format

AVAILABLE NOW ON THE PSYCLAPSE LABEL

#### **CAPTAIN FIZZ** Meets The Blaster-Trons

The message is simple: co-operate or die! It's double fun and double trouble all the way in Captain Fizz, the most exciting simultaneous two-player game you and a friend are ever likely to play. It's a whole new world of split-screen, high-speed action, as both of you take on the nasty Blaster-Trons infesting the planet lcarus.

Yup, it's a tough mission alright, but you might just win out with the right blend of co-operation, courage, laser-hot reflexes, tactical sense... and . The action is fast and furious in Captain Fizz, but if you can't work out the right tactics you'll both be dead meat.

There are 20 levels of savage and relentless action to battle through before you reach your objective, the central computer that's causing the evil infestation. You'll never get there, though, unless you put your heads together and co-operate; your buddy can't do it on his own, and neither can you. This is one program where even the easy games are hard. So remember — united you stand, but divided you fall. . .

Two joysticks required for two-player game

Screen Shots from the C64 Format

AVAILABLE NOW ON THE PSYCLAPSE LABEL

#### MENACE

This is a pure arcade game - a fast action packed journey through six very different worlds where lightning fast reflexes and furious fire button action are your only hope of survival.

Your mission orders are simple, you must destroy the planet Draconia. In theory possible, in practice ...

The planet Draconia, an unnatural planet, has been formed over many centuries by six of the most feared rulers that have ever existed. These rulers, exiled from their home galaxy, have ravaged and plundered space, using the worlds they have destroyed and the life forms they have created to build this planet of fear and death.

Now an end must be put to their reign of terror. A large scale attack will prove too costly to our space fleets. Draconia has many orbiting defence systems, the sacrifice may be in thousands of lives. A single fighter craft, approaching undetected, may have a chance to avenge those who have perished, by destroying Draconia. You have that chance

Screen Shots are from the Amiga Format

AVAILABLE NOW ON THE PSYCLAPSE LABEL

BAAL Amiga/Atari ST \$29.95 C64/128 \$29.95 Amiga/Atari ST **CAPTAIN FIZZ** \$29.95 \$29.95 C64/128 MENACE or Amiga Abrie Ea May Not Reprint Window Permission \$29.95

\$24.95

Psygnosis Ltd. PO Box 483 Addison Illinois 60101 800-669-4912

Circle 94 on Reader Service card.

AN 8-BIT BLITZ **FROM PSYCLAPSE** 

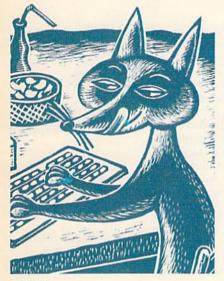

PAGE 42

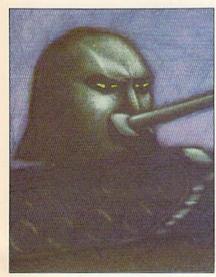

PAGE 46

The Audit Bureau connected with Commodore Business Mandit Bureau connected with Commodore Business Mandit Bureau connected with Commodore Business Mandit Bureau connected with Commodore Business Mandit Bureau connected with Commodore Business Mandit Bureau connected with Commodore Business Mandit Bureau Connected With Commodore Business Mandit Bureau Connected With Commodored Business Mandit Bureau Connected With Connected With Connected RUN (ISSN 0741-4285) is an independent journal Canada L2A 5N8.)

#### **FEATURES**

26 GEOFOLKS by Ellen Rule

Meet some members of the GEOS clan whose creative applications can inspire GEOS users everywhere.

BERKELEY AND ITS GEOPLANS by Ellen Rule

What can GEOS users expect for their Commodore computers in the future?

GEOSLIDES\* by Joe Buckley

You'll find that viewing Doodle! and Koala files from within GEOS is easy with this C-64 and C-128 program.

DAY-OF-THE-WEEK CALENDAR\* by James Schwartz

Finding a date is quick and easy with this 100-year calendar program. For the C-64

42 WORD WONDER\* by Jason Scott

You must be clever to win at this C-64 and 128 letter-guessing game.

46 SHELL SHOCK\* by Colin Adams

Reduce your opponent to scrap metal in this fast-paced C-64 tank duel.

QUIKMAT\* by Stacey Hughes

No more cups of coffee while waiting for your C-64 to format disks. With this utility, you won't even make it to the kitchen.

MATCH GAMES\* by Leonard Morris

Adult or child, you'll have a real challenge matching these complex patterns on your C-128.

#### DEPARTMENTS

**RUNNING RUMINATIONS** 

What would the Commodore environment look like without GEOS?

The number-one column of hints and tips for performing Commodore computing wizardry.

12 NEWS AND NEW PRODUCTS

• Pharaoh's Revenge

Time and Magik

Recent developments and releases in the world of Commodore computing.

16 SOFTWARE GALLERY Reviews of:

Word Writer 4

The Honeymooners

• Keith Van Eron's Pro Soccer • Willow Navy Seal

• Demon's Winter

• Hole-in-One Miniature Golf

Firezone

BattleTech

• First Over Germany

24 MAILRUN

An unusual application for the C-64, more complaints about Commodore, and other input from our readers.

56 GAMES GALLERY by Bob Guerra

Entertain Lady Luck on your C-64.

59 COMMODORE CLINIC

Answers to your questions about Commodore computing.

**60 RUN's CHECKSUM PROGRAM** 

Run it right the first time.

**64 COMING ATTRACTIONS; LIST OF ADVERTISERS** 

COVER ILLUSTRATED BY CHRIS SPOLLEN

\* If you find typing in these listings too frustrating, they are available on the September-October 1989 ReRUN disk for \$16.47. To order, see page 57.

PUBLISHER STEPHEN ROBBINS

EDITOR-IN-CHIEF **DENNIS BRISSON** 

MANAGING EDITOR SWAIN PRATT

SENIOR EDITOR

BETH S. JALA

ASSOCIATE EDITOR HAROLD R. BJORNSEN

TECHNICAL MANAGER LOU WALLACE

COPY EDITOR

PEG LEPAGE

CONTRIBUTING EDITORS JOHN RYAN; TIMOTHY WALSH

ART DIRECTOR HOWARD G. HAPP

DESIGNERS ANN DILLON LAURA JOHNSON

PRODUCTION SUPERVISOR

ALANA KORDA

ASSOCIATE PUBLISHER AND NATIONAL ADVERTISING SALES MANAGER KENNETH BLAKEMAN

SALES REPRESENTATIVES NANCY POTTER-THOMPSON BARBARA HOY

ASSOCIATE SALES REPRESENTATIVE CLASS AD SALES HEATHER PAQUETTE 603-924-9471

ADVERTISING COORDINATOR SUE DONOHOE

CUSTOMER SERVICE REPRESENTATIVE SUSAN MAIZEL

SECRETARY MARGOT SWANSON

WEST COAST OFFICE:

WESTERN STATES SALES MANAGER GIORGIO SALUTI

SALES REPRESENTATIVE SHELLEY HARMON

3350 W. BAYSHORE ROAD, SUITE 201 PALO ALTO, CA 94303 415-328-3470

CIRCULATION DIRECTOR PAUL RUESS 1-800-274-5241

ASSISTANT CIRCULATION MANAGER PAM WILDER

MARKETING MANAGER WENDIE HAINES MARRO

MARKETING COORDINATOR LAURA LIVINGSTON

EXECUTIVE ASSISTANT TO PUBLISHER

Entire contents copyright 1989 by IDG Communications/Peterborough, Inc. No part of this publication may be printed or otherwise reproduced without written permission from the publisher. Programs published in this magazine are for the personal use of the reader; they may not be copied or distributed. All rights reserved. RUN assumes no responsibility for errors or omissions in editorial or advertising content. RUN does not assume any liability for advertisers' claims.

# RUNNING RUMINATIONS

It's easy to assess GEOS's place in the history of Commodore computing: When you think of productivity for the Commodore market, GEOS is the one word that comes to mind.

When GEOS was introduced a little over three years ago, it was heralded as a great new advance for the C-64 (a 128 version wasn't available until much later). RUN predicted that this new bit-mapped, disk-based operating system would "have a major long-term impact" on the current Commodore user community. GEOS promised C-64 What would owners ease of use and the capabilities of high-end systems such as the Apple Macintosh, Amiga and Atari ST. It introduced the majority of users to a Commodore world of icons, pull-down menus, dialogue boxes,

windows and easy file handling using the mouse. Has GEOS lived up to this advanced billing? You'd have to respond with a resounding yes, especially with the release of GEOS 2.0.

Initial response to GEOS was mixed. Some users experienced difficulty getting accustomed to the user interface or were bothered by the extensive copyprotection scheme. Others loved it!

Consider, for a moment, the Commodore eight-bit industry without GEOS. For years now, Berkeley Softworks has been the major producer of productivity software for the Commodore. Without GEOS, we would all be suffering from a severe overdose of games.

In hindsight, GEOS was the right program at the right time. A strong support industry rallied around GEOS. And, in turn, GEOS fostered the development of several peripherals, including the mouse, RAM expanders and the 1581 drive. The relationships Berkeley formed with Commodore and QuantumLink were also mutually beneficial.

But perhaps the single most important reason for GEOS's continued success is user acceptance and an active, supportive group of

In this issue we profile some of the key personalities in the GEOS community—a creative and talented collection of programmers, users, producers and artists.

We also interview Brian Dougherty, Berkeley chairman and CEO. While his company has turned its sights on the Apple and PC markets, Dougherty is quoted as promising to "continue to refine and improve" existing Commodore products. Good news for the Commodore community!

It would be an exaggeration to state that as GEOS goes, so goes the Commodore market. But the Commodore world would be a vastly different—and a lot less exciting—place without GEOS.

Pennis Brision

**Dennis Brisson Editor-in-Chief** 

the

environment

look like

without

GEOS?

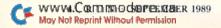

PROPERSIONAL BEACH VOLLEVENTI

ardbodies kinis "Kong"Blocks

am some Mongo Lucals

Pastest sport on the Sta Street, pile that the rest of the rest of the rest

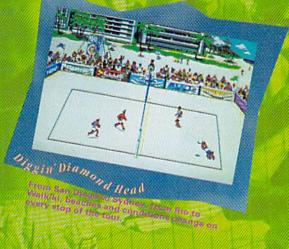

- The Ultimate Beach Volleyball Simulation. Sea Spike and Crush like the Pros.
- Co-designed by the team of Schrift Stokles the til ream in Pro-beach lestors.
- Travel the world's greatest betales and win Its greeting mesesses to se crowned. King or the Seattle.
- intense action for 1 or 2. Team up with a triand or play against iten.
- Featuring on original "Socia" sound washing the dataling Other Black

W. State State Bearing Character Smith State on August State.

A Manufacture Company of the Company of the Company

www.Commodore.ca

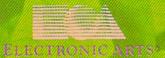

Circle 3 on Reader Service card.

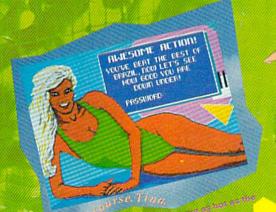

Now for the C64/128

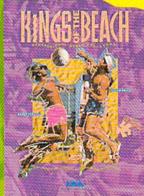

# MAGIC

Learn how to maintain and alphabetize disk directories and generally enhance your library of 1541, 1571 and 1581 disk utilities.

Compiled by TIM WALSH

#### \$549 EMERGENCY SEQ & USR FILE VIEWER

Did you ever list a disk directory on your C-64, see a sequential or user file listed, yet couldn't load the contents of that file? Most program files, provided they're written in Basic, can be loaded and listed, but sequential and user files cannot.

To find the contents of a SEQ or USR file, append a ,S to sequential filenames and a ,U to user filenames, then load in 64 mode. The loading syntax is:

For sequential files: LOAD "FILE,S",8 For user files: LOAD "FILE,U",8

Once a file is loaded, press run-stop/restore and enter LIST. Although the first few characters will be corrupted, you should see enough data to learn the contents of a file. This trick usually saves you the trouble of loading and running the utility or application used to create the file.

-RICHARD PENN, MONTREAL, QUEBEC, CANADA

#### \$54A BASIC C-64 DIRECTORIES

Use the following routine in your own Basic 2.0 programs to read a disk's directory without corrupting a program currently residing in memory. The significance of this program over other directory utilities is that it creates arrays of the block data and filenames. Because this information is in arrays, you can organize it for use in your programs, arrange it in two columns, send it to the printer, and so on.

Ø REM C-64 DIRECTORY - ELAINE FOSTER :REM\*237 10 REM STORES DIRECTORY DATA IN ARRAYS :REM\*224 2Ø DIMF\$(144):DIMB\$(144):NU\$=CHR\$(Ø) :REM\*182 3Ø OPEN3,8,Ø,"\$Ø":POKE781,3:SYS65478:GETA\$ :REM\*166 4Ø GETA\$, A\$: IFA\$=""THEN8Ø :REM\*173 5Ø GETA\$, B\$:B\$(N)=STR\$(ASC(A\$+NU\$)+ASC(B\$+ NU\$)\*256) :REM\*112 6Ø GETA\$: IFA\$=""THENPRINTB\$(N)F\$(N):N=N+1: GOTO40 :REM\*238 7Ø F\$(N)=F\$(N)+A\$:GOTO6Ø :REM\*215 8Ø CLOSE3:SYS65484:END :REM\*159

—ELAINE FOSTER, LAUNCESTON, TASM., AUSTRALIA

#### \$54B HAWAII FIVE-O!

As a computer technician and dealer, I'd like to contribute the following Magic to RUN readers:

1. Surprisingly, while the Commodore 1571 disk drive is a

good drive, it is not as durable as the 1541. Once it goes out of alignment, expect it to go out of alignment on a regular basis. To determine if your 1571 is going out of alignment, try a series of disk commands on a variety of disks. If the 1571 hesitates or makes a racket, chances are it is going out of alignment.

2. Furthermore, if a disk sticks in the 1571 drive, never force it, or you'll damage the upper read/write head. Another way to damage the drive is to initialize (OPEN 15,8,15,"I":CLOSE 15) without a disk in the drive.

3. If you daisy-chain a 1581 and an external 1571 to the C-128D, expect problems when powering up the computer if the external drives are not already on.

4. On the plus side, the upgraded 1571 in the C-128D is mechanically the same 1571 that Commodore has sold for four years, sans cover. I have interchanged the 1571 in the C-128 with a standard 1571 without a hitch.

5. Never use the Delete Records options in Pocket Filer 2, from Digital Solutions. Instead, use a disk editor or record deleter to prevent problems. Second, use your RAM expander to make backup disks, because it works faster and more efficiently than a disk drive. Finally, disable the restore key with a Poke command before using Pocket Filer, because accidentally pressing restore can crash the program. The Pokes for disabling the restore keys are:

C-64: POKE 792,193 C-128: POKE 792,125

-SCOTT SUMIDA, KAILUA, HI

#### \$54C CLEAN DISK DRIVES

Readers have sent me a couple of Magic tricks on cleaning the 1541 and 1571 disk drives, but I cringe at the "advice" offered by these readers. To wit:

A few suggested inserting clean rags dipped in either alcohol or Freon into the drive. One imaginative reader even suggested saturating a cleaning disk with alcohol and running it in the disk drive for twenty seconds! You'll never catch me putting something that flammable and volatile into an electrical device. Furthermore, rags would tend to introduce more lint than probably already exists in the drive.

Never put rags, alcohol or other chemicals into your drive. If dust and dirt cause read/write problems, use a commercial cleaning disk, available at computer stores. If it doesn't clean to your satisfaction, take the drive to an authorized Commodore service center or let an experienced hardware-savvy friend take it apart and clean it for you.

-TIM WALSH, MAGIC COLUMNIST

#### \$54D ALPHA ORDER 64/128

I recently developed Alpha Order 64/128 for alphabetizing files on a 1541-formatted disk. It's a tad longer than most ▶

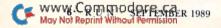

# Things To Do, People To See, Places To Go.

Make friends. Buy a cockatoo. Make a million. Fly to Tahiti. Phone home. Shop 'til you drop. Get rich quick. Make a good impression. Get married. Fall in love. Go for broke. Meet "Sagebrush Sally." Improve yourself. Learn to cook. Bargain hunt. Invest wisely. Get smart. Talk back. Name that tune. Lighten up. Pontificate. Talk turkey. Get involved. Dress for success. Name drop.

When you join CompuServe, your computer becomes a time-saving, money-making, life-enhancing tool. Because CompuServe gives you access to a long list of services and resources that can help make your life easier, more profitable, and a whole lot of fun.

With CompuServe you can shop

in over 100 stores from the comfort of your favorite easy chair. We have personal investment information to help you feather your nest, and travel services to make it easier to fly south for the winter. We even have over 500,000 other CompuServe members for you to talk to (in your newly acquired spare time).

So become a member of Compu-Serve. And turn the time you spend with your computer into quality time.

To join CompuServe, see your computer dealer. To order direct or for more information, call 800 848-8199.

CompuServe

Magic tricks, but you'll find it an invaluable disk utility.

The program informs you as it proceeds through reading and alphabetizing entries, de-allocating unneeded directory blocks and writing the new directory list. Only when you're satisfied with the integrity of the alphabetized test disk should you use it on a valuable data disk.

Ø REM 1541 DISK ARRANGER 64/128 - SHAWN WI SCHOEFFER :REM\*227 10 DIM TR(19), SE(19), TD\$(255), DE\$(144), SB\$  $(144):CE=\emptyset:CS=1:TB=1:Z\$=CHR\$(\emptyset):X\$=Z\$$ :REM\*209 2Ø FORI=1TO::X\$=X\$+X\$:NEXTI:TR(1)=18:SE(1) =1:OPEN15,8,15:OPEN5,8,5,"#" :REM\*29 3Ø DO\$="READING":PRINT#15,"U1:5"8,TR(CS),S E(CS):GOSUB21Ø :REM\*17 4Ø FORI=ØTO255:GET#5,TD\$(I):IFTD\$(I)=""THE NTD\$(I)=Z\$:REM\*227 50 NEXTI:  $TR(CS+1) = ASC(TD\$(\emptyset)) : SE(CS+1) = ASC$ (TD\$(1)) :REM\*17 6Ø FORI=2TO226STEP32:IFTD\$(I)=Z\$THEN8Ø :REM\*21 7Ø CE=CE+1:FORJ=ØTO29:DE\$(CE)=DE\$(CE)+TD\$( I+J): NEXTJ :REM\*191 8Ø NEXTI:CS=CS+1:IFSE(CS)<>255THEN3Ø :REM\*70 9Ø TE=CE:SB\$(1)=DE\$(1):PRINT"ALPHABETIZING ENTRY (CRSR DN)": IFTE=1THEN200 : REM\*206 100 FORCE=2TOTE:FORCB=1TOTB:IFRIGHT\$(DE\$(C E),27)>RIGHT\$(SB\$(CB),27)THEN120:REM\*1 110 FORI=TBTOCBSTEP-1:SB\$(I+1)=SB\$(I):NEXT I:SB\$(CB) = DE\$(CE):GOTO13Ø :REM\*2Ø3 12Ø NEXTCB: SB\$(TB+1) = DE\$(CE) :REM\*252 13Ø TB=TB+1:PRINT"{CRSR UP}"CE"{CRSR LF}/" TE: NEXTCE: SR=CS-1: SW=INT((TE+7)/8):DO\$ ="DEALLOC" :REM\*153 140 IFSR>SWTHENFORCS=SW+1TOSR:PRINT#15,"B-F: "Ø; TR(CS); SE(CS): GOSUB21Ø: NEXTCS :REM\*157  $15\emptyset$  TR(SW+1)= $\emptyset$ :SE(SW+1)=255 :REM\*107 160 DO\$="WRITING":FORCS=1TOSW:PRINT#15,"B-P:"5, Ø: PRINT#5, X\$; X\$; :REM\*172 17Ø Y\$=CHR\$(TR(CS+1))+CHR\$(SE(CS+1)):FORI= 1TO8:CE=8\*CS-8+1:IFI>1THENY\$=Z\$+Z\$ :REM\*206 18Ø IFCE<=TETHENPRINT#5,Y\$;SB\$(CE);:NEXTI :REM\*164 190 PRINT#15, "U2:5, "8, TR(CS), SE(CS): GOSUB2 10:NEXTCS :REM\*246 200 PRINT"END OF DIRECT ORDER":CLOSE5:CLOS E15: END :REM\*79 210 INPUT#15, A, B\$, C, D: IFA> OTHENPRINT"DOS { CTRL 9}"B\$;A"{CTRL Ø}BLOCK"C;D:GOTO2ØØ :REM\*142 220 PRINTDOS" BLOCK"TR(CS)SE(CS):RETURN :REM\*177

-SHAWN WISCHOEFFER, NAPERVILLE, IL

#### \$54E WHICH DISK DRIVE IS WHICH?

Did you ever wish for a routine that detects the type of disk drive your program was accessing? If so, this handy C-64 and C-128 routine, called Which Drive Is Which?, determines the type of drive assigned to each active device number. It distinguishes between a 1541, 1571 and 1581, and it should work fine with most 1541 and 1571 clones.

Ø REM WHICH DRIVE IS WHICH? - DON DROHMAN

:REM\*5Ø

1Ø INPUT"ENTER DRIVE TO CHECK";DE :REM\*161

2Ø OPEN 15,DE,15:CLOSE15 :REM\*8

3Ø IF ST<>Ø THEN PRINT"DEVICE NOT PRESENT"

:END :REM\*173 4Ø OPEN15,DE,15,"UI":INPUT#15,EN\$,EM\$,ET\$, ES\$:CLOSE15 :REM\*111

50 DN\$=RIGHT\$(EM\$,4) :REM\*134
60 PRINT"THIS IS A "DN\$" DRIVE":GOTO 10
:REM\*76

-DON DROHMAN, BELLINGHAM, WA

#### \$54F 1581 BOOT PROTECTOR

1581 Boot Protector, when run on a 1581 disk drive, creates a short one-block partition over track one, sector zero, on a 1581-formatted disk. You can then run an autoboot maker on the disk to make the disk autoboot. After that, you may issue the Validate and Collect commands with relative impunity, since neither de-allocates that disk's otherwise fragile autoboot sector.

—JIM DERRY, EAST DETROIT, MI

:REM\*187

#### \$550 128 UN-AUTOBOOT MAKER

ISK IS PROTECTED."

Making a disk "autoboot" on your C-128 is a handy feature, but what do you do when you no longer want the disk to autoboot? Rather than re-format the disk, use my 128 Un-Autoboot Maker. It erases the boot data in track 1, sector 0 so that autobooting no longer occurs on startup or after a reset, and it leaves any other files intact.

Incidentally, 128 Un-Autoboot Maker works on 1581-formatted disks, too. You'll find it effective on 3½-inch disks protected by Jim Derry's 1581 Boot Protector, above.

DS\$:CLOSE 15:END : REM\*199
4Ø OPEN8,8,8,"#" : REM\*147
5Ø PRINT#15,"U1";8;Ø;1;Ø : REM\*164

50 PRINT#15,"U1";8;0;1;0 :REM\*164
60 FOR A=0 TO 24:GET#8,A\$:B\$=B\$+CHR\$(ASC(A
\$)):NEXT :REM\*91

#### MAGIC

| 7Ø IF LEFT\$(B\$,3)="CBM"THEN BEGIN      | :REM*233  |
|------------------------------------------|-----------|
| 8Ø X=8:DO                                | :REM*59   |
| 9Ø A\$=MID\$(B\$,X,1):C\$=C\$+A\$:X=X+1: | LOOP UNT  |
| IL A\$=N\$                               | :REM*1    |
| 1ØØ C\$=LEFT\$(C\$,LEN(C\$)-1):PRINT"E   | BOOT FILE |
| NAME IS:"C\$                             | :REM*32   |
| 110 BEND: ELSE PRINT "NOT AN AUTOBO      | OOT DISK" |
| :DCLOSE: END                             | :REM*111  |
| 12Ø PRINT#15,"U1";8;Ø;1;Ø                | :REM*226  |
| 13Ø PRINT#15,"B-P";8;Ø                   | :REM*2Ø3  |
| 140 FOR A=1TO255:PRINT#8,N\$;:NEXT       | :REM*214  |
| 15Ø PRINT#15,"U2";8;Ø;1;Ø                | :REM*62   |
| 160 PRINT#15,"B-F";0;1;0                 | :REM*124  |
| 170 DCLOSE: PRINT"ALL DONE": END         | :REM*51   |
|                                          |           |

-LARRY PANKEY, DANA POINT, CA

#### \$551 HEADER MANIPULATOR 64

Header Manipulator, a handy C-64 disk utility for making custom disks on the 1541 and 1571 disk drives, lets you perform the following three functions:

1. Hides the directory. Files can be read from the disk, but

the filenames cannot be displayed.

2. Changes the disk so that LOAD"\*",8,1 appears whenever you try to list the directory. You'll find this handy for disks requiring the user to load only the first file listed in the directory.

Changes the disk name. This can be used after option 1 or 2 above to render a directory readable again.

After loading and running the program, use a non-essential work disk to test the program. You'll enjoy making fancy disks with this utility.

| disks that the daily.                                                           |
|---------------------------------------------------------------------------------|
| Ø REM HEADER MANIPULATOR - ERICK CANTU PAZ<br>:REM*94                           |
| 1Ø POKE5328Ø, Ø: POKE53281, Ø: PRINT" (SHFT CLR                                 |
|                                                                                 |
| }{CTRL 9}{CTRL 8}{11 SPACES}HEADER MANI                                         |
| PULATOR{11 SPACES}" :REM*176                                                    |
| 2Ø A\$=CHR\$(141)+"L{SHFT O}"+CHR\$(34)+"*"+C                                   |
| HR\$(34)+",8,1"+CHR\$(145)+CHR\$(145)                                           |
| :REM*22                                                                         |
| $3\emptyset A = A + CHR(\emptyset) + CHR(\emptyset) + CHR(\emptyset) : REM*195$ |
| 4Ø OPEN7,8,15,"I":OPEN8,8,8,"#":OPEN1,0                                         |
| :REM*18Ø                                                                        |
| 50 PRINTTAB(45)"1) VANISH DIRECTORY"                                            |
| :REM*185                                                                        |
| 6Ø PRINTTAB(45)"2) CHANGE TO "; MID\$(A\$,2,9                                   |
| ) :REM*157                                                                      |
|                                                                                 |
| 70 PRINTTAB(45)"3) CHANGE NAME":GOSUB170                                        |
| :REM*148                                                                        |
| 80 PRINTTAB(85)"MAKE A SELECTION : ";                                           |
| :REM*253                                                                        |
| 9Ø INPUT#1,0\$:0=VAL(O\$):ONOGOTO1ØØ,13Ø,11Ø                                    |
| :GOTO8Ø :REM*11Ø                                                                |
| 100 A\$=CHR\$(20)+CHR\$(20)+CHR\$(20)+CHR\$(0)+                                 |
| $CHR$(\emptyset)+CHR$(\emptyset):GOTO13\emptyset$ :REM*137                      |
| 110 PRINTTAB(85) "NEW NAME :";:INPUT#1,A\$:P                                    |
| RINT :REM*146                                                                   |
| 12Ø FORX=1TO16-LEN(A\$):A\$=A\$+CHR\$(16Ø):NEX                                  |
| 12 1 CAR-11010-DER (Ap) . Ap-Ap+CHR\$ (109) : NEX                               |

13Ø PRINT#7, "B-P:";8;144: PRINT#8, A\$;

| 140    | PRINT#7,"B-W:";8;0;18;0 :REM*2                |
|--------|-----------------------------------------------|
|        | INPUT#7, E, E\$, T, S: PRINTTAB(85) "DISK STA |
| 2 5200 | TUS: "E; E\$; T; S : REM*92                   |
| 160    | CLOSE8: PRINT#7, "IØ": CLOSE7: END: REM*172   |
| 17Ø    | PRINT#7,"U1:";8;0;18;0:PRINTTAB(85)"(C        |
|        | TRL 9}"; :REM*233                             |
| 18Ø    | PRINT#7, "B-P:";8;144:FORH=1TO23:GET#8,       |
|        | D\$:PRINTD\$;:NEXT:PRINT:RETURN :REM*152      |
|        | -ERICK CANTU PAZ. MEXICO CITY, MEXICO         |

#### \$552 PRINT SPEED 64

Controlling print speed to the screen is easy with Print Speed 64. After typing and running this short machine language program, enter POKE 2,X to control the print speed, where X ranges from 0 (fastest) to 255 (slowest). Incorporate this handy utility into your programs for attention-getting effects.

#### \$553 Two 80-Column Screens

In both the 16K and 64K video RAM versions of the C-128, there's enough free memory to display two independent screens. My program, Two 80-Column Screens, consists of the minimal Basic code needed to make a second 80-column text screen.

The first line of code activates the second independent screen and places some text in it. The second line restores the original screen. Play around with the program and you'll find that an almost infinite number of possibilities exist for putting this routine to use in your own programs.

## REM TWO 8# COLUMN SCREENS - PETER M. L.

LOTTRUP :REM\*38

1# SYSDEC("CDCC"),16,12:SYSDEC("CDCC"),#,1

3:SYSDEC("CDCC"),24,2#:SYSDEC("CDCC"),#,

,21:POKE 26#6,16:POKE 26#7,24:SCNCLR
:REM\*25

2# COLOR6,7:PRINT"THIS IS THE ALTERNATE 8#

-COL. SCREEN": PRINT"PRESS A KEY TO RET

URN TO DEFAULT SCREEN...":GETKEYA\$
:REM\*4#

3# SYSDEC("CDCC"),#,12:SYSDEC("CDCC"),#,13
:SYSDEC("CDCC"),#,2#:SYSDEC("CDCC"),#,2

1:POKE 26#6,#:POKE 26#7,8:COLOR 6,1
:REM\*5

-PETER LOTTROP, BUENOS AIRES, ARGENTINA

#### **\$554** Professional Menus

:REM\*37

:REM\*196

Eliminate boring Basic menus by using my Professional Menu 64/128 to add the appeal of a mouse-based point-and-▶

#### MAGIC

- DEW#26

click menu to even the simplest of your own programs. Best of all, no mysterious machine language or sprite drivers are used. In fact, you don't even need a mouse! Just use the cursor keys to move the pointer and the return key to make your selection.

Ø REM PROFESSIONAL MENU 64/128 - J.E. REUT

10 .T=1 . DRINTCHP \$ / 1 47 )

| 1 y | J=1:PRINTCHR\$(14/) :REM*36                     |
|-----|-------------------------------------------------|
| 20  | PRINT" {SHFT CLR } {COMD A} {6 SHFT *s} {COM    |
|     | D R) {6 SHFT *s} {COMD R} {6 SHFT *s} {COMD     |
|     | R) {6 SHFT *s} {COMD R} {6 SHFT *s} {COMD       |
|     | S}" :REM*14Ø                                    |
| ЗØ  | PRINT" (SHFT -)1. (4 SPACES) (SHFT -)2. (4      |
|     | SPACEs   (SHFT -) 3. (4 SPACEs   (SHFT -) 4. (4 |
|     | SPACEs   {SHFT -   5. (4 SPACES   {SHFT - } "   |
|     | :REM*151                                        |
| 40  | PRINT" (COMD Z) (6 SHFT *s) (COMD E) (6 SHF     |
|     | T *s}{COMD E}{6 SHFT *s}{COMD E}{6 SHFT         |
|     | *s}{COMD E}{6 SHFT *s}{COMD X}":GOSUB1          |
|     | ØØ :REM*91                                      |
| 5Ø  | GETA\$: IF(A\$<>"{CRSR RT}"ANDA\$<>"{CRSR L     |
|     | F}"ANDA\$<>CHR\$(13))THEN5Ø :REM*182            |
| 6Ø  |                                                 |
|     | :REM*223                                        |

| 7Ø IFA\$="{CRSR LF}"THENJ=J-1:IFJ=ØTHENJ=       | =5   |
|-------------------------------------------------|------|
| :REM*2                                          | 208  |
| 8Ø IFA\$=CHR\$(13)THEN14Ø:REM ON J GOTO/GO      | OSU  |
| B GOES HERE :REM                                | *25  |
| 9Ø GOSUB1ØØ:GOTO5Ø :REM*2                       |      |
| 100 PRINTCHR\$(14):FORX=1TO5:IFJ=XTHENA\$(      | (X)  |
| ="{SHFT @}" :REM*                               |      |
| 11Ø IFJ<>XTHENA\$(X)=" " :REM*1                 | 25   |
| 120 NEXT: P\$="": FORX=1TO5: P\$=P\$+" {SHFT -] | {5   |
| CRSR RTs}"+A\$(X):NEXT :REM*2                   | 242  |
| 13Ø P\$=P\$+"{SHFT -}":PRINT"{HOME}{CRSR I      | (NC  |
| "P\$:RETURN :REM*                               | 4000 |
| 140 PRINT"{4 CRSR DNs}{SHFT I}TEM"J"WAS         | SE   |

#### — JEROME E. REUTER, MONCKS CORNER, SC ■

LECTED.":FORX=1TO1ØØØ:NEXT:RUN :REM\*95

Magic is a forum for RUN's imaginative and inventive readers to share their programming tips, brief software or hardware modifications, shortcuts or items of general interest. If you have an idea to make computing easier, faster, more exciting and enjoyable, send it to: Magic, RUN Magazine, 80 Elm St., Peterborough, NH 03458.

RUN pays \$10 to \$40 for each trick published in the column. If you'd like a copy of the latest edition of RUN's Magic Trick Writer's Guide, send your request with a self-addressed, stamped, business-size envelope; you'll receive a copy in two or three weeks.

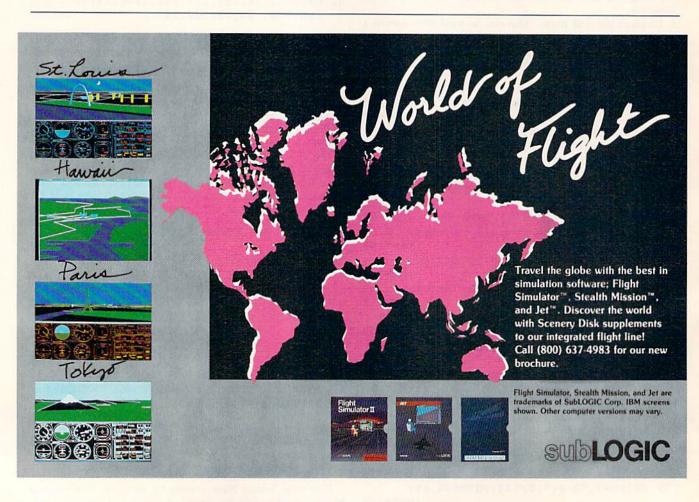

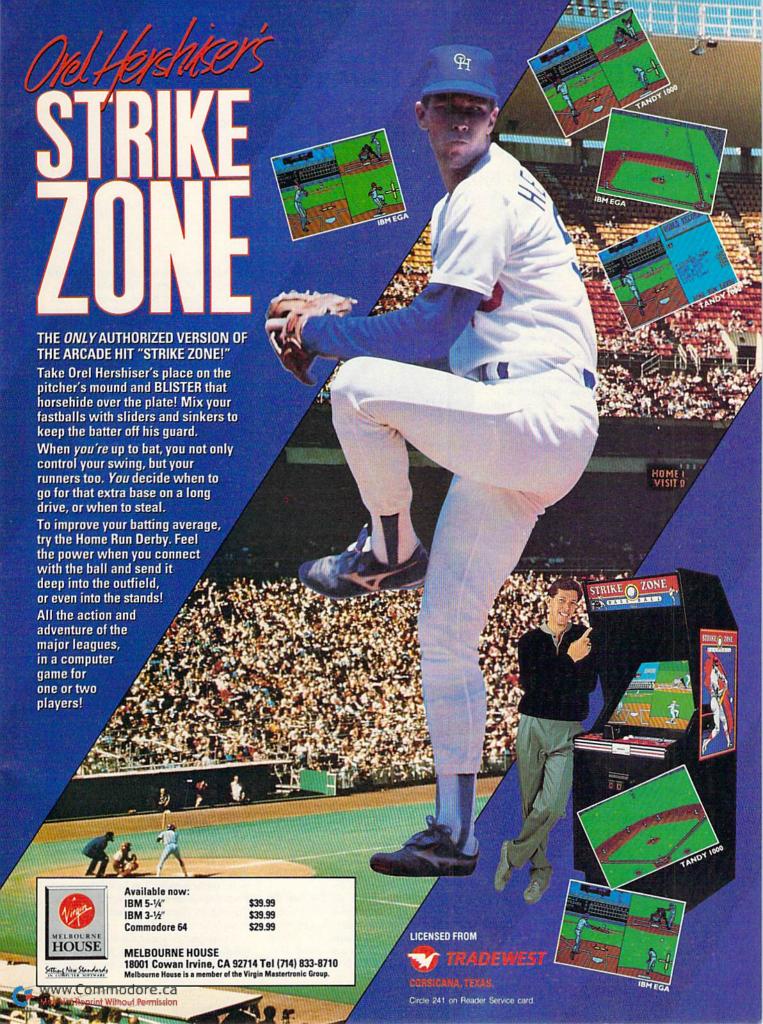

# **NEWS AND NEW PRODUCTS**

More games and other goodies come out of the summer Consumer Electronics Show held in Chicago.

Compiled by HAROLD R. BJORNSEN

#### ALL IN A DAY'S WORK

SAN RAFAEL, CA—Broderbund Software (17 Paul Drive, San Rafael, CA 94903) will release Licence to Kill, based on the movie of the same name. In the game, you become agent 007, who fights on land, sea and in the air, striking out to bring down a drug lord. You'll pilot helicopters in pursuit of planes and jeeps, go swimming with sharks, dodge bullets, water-ski with a harpoon gun and chase oil tanks in a crop duster. It will be available in the fall for the C-64 for \$29.95.

Released for the C-64 is The Family Software Library, consisting of three previously released programs, Bank Street Writer, a word processor for children and adults; Where in Europe is Carmen Sandiego?, a game of pursuit wherein players use facts about geography, history and culture to solve a mystery; and Type!, which teaches keyboarding and touch typing skills. \$69.95.

Check Reader Service number 400.

#### INDIANA JONES ET AL

SAN MATEO, CA—Electronic Arts (1820 Gateway Drive, San Mateo, CA 94404) is distributing Lucasfilm's Indiana Jones and the Last Crusade for \$29.95. Indiana Jones must dodge searchlights, lightning bolts and falling rocks and make his way up the walls of a castle in searching for his father, who has been kidnapped by the Gestapo in the hope that he'll lead them to the Holy Grail. The game features movie theme music, sound effects, high-resolution graphics and off-disk copy protection in the form of a hieroglyph table in the Byzantine Crusader newspaper.

Also from Electronic Arts is **Starflight**, a fantasy role-playing game, with a galaxy of 270 star systems and 800 planets, over 1.9 million unique locations to be explored per planet and 1½ billion locations in all to be explored throughout the galaxy. For the C-64. Under \$50.

Sentinel Worlds I: Future Magic, a

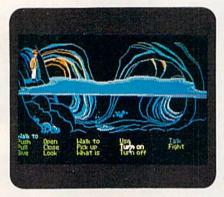

Help Indiana Jones find his father and the Holy Grail.

science fiction role-playing mystery in which you must stop the savage destruction of valuable cargo transports by a mysterious raider ship. You're in command of a warship equipped with sophisticated combat systems and a skilled crew. For the C-64. Under \$50.

Ferrari Formula One offers highspeed action on re-creations of 16 international racecourses. Players may choose to race on a favorite course or take on the strategic challenge of recreating an entire Formula One season schedule. For the C-64. Under \$50.

Check Reader Service number 405.

#### BETTER CHESS OR A BETTER LIFE

COSTA MESA, CA—Interplay (1575 Corporate Drive, Costa Mesa, CA 92626) has two new games for the C-64.

Battle Chess is an animated chess game where medieval figures combat each other upon contact for positioning on the field. It combines a chess logic system with graphics, animation and sound. Each piece has its own unique method of attacking its foe. A library of moves is included. \$49.95.

**Dragon Wars** is set in the humid world of Oceana, covered by 85 percent water and dotted with islands. The most legendary realm is Dilmun, the fabled home of all that is great and good. Play begins as you and a party of pilgrims

set out on a voyage for this holy land in search of a better life. \$44.95.

Check Reader Service number 403.

#### **BIKE RACE**

SAN JOSE, CA—The Cycles: International Grand Prix Racing puts players on 15 of the most grueling motorcycle courses in the world. Players can race individual tracks or all 15 for the circuit championship. The C-64 racing game lets you race in three different performance classes—the 500cc, 250cc or 125cc—at five different skill levels. The higher the level, the more challenging the race and the more aggressive the competitors. It's available for \$29.95 from Accolade, 550 South Winchester Blvd, Suite 200, San Jose, CA 95128.

Check Reader Service number 409.

#### **ON TARGET**

ANN ARBOR, MI—Advantage Ace (3542 Pheasant Run, Ct. #8, Ann Arbor, MI 48108) unveiled a new toy to be used with Commodore computer games. Called the Strike Force Navigator, it allows the user to navigate an on-screen vehicle anywhere throughout the theatre of action. In conjunction with a joystick, you center the Navigator on your vehicle's current position and read off your target's direction, then set the vehicle's heading to that direction and hit the target. \$8.95.

Check Reader Service number 402.

#### FOUR NEW GAMES

SAN JOSE, CA—Super Hang On, a motorcycle race arcade game for the C-64, lets the player adjust the game's difficulty and challenge by selecting various courses, as well as build their own. Points are awarded for overall precision driving in distance, speed and course completion. \$29.95.

A one-player game for the C-64, Vigilante goes in search of his girlfriend who has been abducted by a gang of

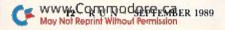

thugs. You're challenged to avenge the capture of the woman, and the streets are yours to rule. \$24.95.

In **Heavy Barrel**, for the C-64, you must recapture an underground nuclear missile site control complex that has been occupied by terrorists before they launch the missiles. \$29.95.

Batman, the Caped Crusader offers you the chance to foil The Penguin's plot to take over the world with an army of robot penguins. You must make your way through the streets of Gotham City and across rooftops to destroy The Penguin's master computer and rescue Robin from the evil Joker. For the C-64. \$24.95. Data East USA, Inc., 470 Needles Drive, San Jose, CA 95112.

Check Reader Service number 404.

#### **CROCKETT AND TUBBS**

MIAMI—In Miami Vice, an interactive arcade game, you join Crockett and Tubbs for a crime-fighting spree with eight levels of action. You'll take a Ferrari on a chase through the Art Deco district, race a speedboat to Stiltsville and search a waterfront warehouse for an illegal shipment from Quito. It's available for the C-64 for \$29.95 from Intracorp, 14160 SW 139th Court, Miami, FL 33186.

Check Reader Service number 408.

#### AND THE WINNERS ARE. . .

SAN DIEGO—The Software Publishers Association handed out its annual Excellence in Software Awards to several Commodore software packages and a regular RUN contributor in a ceremony May 24 at the historic Hotel del Coronado in San Diego. Comedian, magician, computer enthusiast and Night Court star Harry Anderson presided over the black-tie affair.

Tetris, a software game from Spectrum HoloByte, won Best Entertainment Program, Best Action/Strategy Program, Best Original Game Achievement and the special Critics' Choice award for Best Consumer Software. MicroProse's combat-flight simulator, F-19 Stealth Fighter, took the Best Simulation Program. The Three Stooges, from Cinemaware, was awarded Best Sound Achievement in a Non-Music Product. Publishing International's Hometown, U.S.A. grabbed Best Creativity for an Educational Product. Broderbund's Where in Europe is Carmen Sandiego? garnered the Best Social Studies/Science Program and Best

Home Learning Program awards.

Lonnie Brown, a RUN contributor of reviews and articles, was selected as the top computer news reporter for 1988. He writes a column for The Ledger, a newspaper published in Lakeland, Florida. Congratulations, Lonnie!

## IN SPACE, IN A TANK OR IN THE PAST

LONDONDERRY, NH—Origin (136-B Harvey Rd., Londonderry, NH 03053) introduces four new games for the C-64.

Space Rogue, a space-flight simulation, immerses the player in the exploration of a universe as a plot unfolds during the pursuit of a profitable career in space. Specific subobjectives change depending upon the player's career path, and the ultimate mission isn't revealed until late in the game. \$49.95.

Knights of Legend takes the player on a journey through a medieval world of fantasy, with changeable weather, night-day sequences and their effects on character development. The game includes more than 100 quests, 40 weapons and 100 different creatures. \$49.95.

Windwalker, a martial arts simulation surrounded by the culture, terrain, characters and social aspects of the third-century B.C., requires quick reflexes in addition to intense concentration for the combat sequences. \$39.95.

As an engineer for the Organization of Strategic Intelligence, your mission in Omega is to design the future's ultimate military cybertank, which can be made with predesigned capsule routines for nonprogrammers or a full-featured command language for those with a programming background. \$49.95.

Check Reader Service number 401.

#### **ACTION, ACTION, ACTION**

ADDISON, IL—Psygnosis (P.O. Box 483, Addision, IL 60101) has introduced three games for the C-64 at \$29.95 each.

Baal, an action-strategy game, features eight-way scrolling through three domains containing multiple levels, over 250 screens and more than 100 monsters and traps. As the leader of the Time Warriors, you are faced with the task of saving Earth from the evil Baal and the War Machine.

In Captain Fizz Meets the Blaster-Trons, your mission is to destroy the Blaster-Trons who are over-running the planet Icarus. With Blaster-Trons abounding, laser fire ricocheting, keys to find, gates to unlock and armor to be collected, you and another player will have to work closely to succeed.

**Ballistix**, a ball game, is played on 130 different pitches, with splitters filling the screen with dozens of balls, tunnels to hide them from view, red arrows to increase their speed and magnets to take them out of control.

Check Reader Service number 411.

#### COMBOTS

BALTIMORE-Avalon Hill Game Company (4517 Harford Rd., Baltimore, MD 21214) has released Combots, a game for the C-64. In 2020, aliens landed and launched a worldwide campaign of domination. Your mission is to construct Combots to stop the alien conquest. These are robots that are between 12 and 300 feet tall and have two or four arms. They are powered by atomic, catalytic, diesel or gasoline fuel, are manned by a pilot and carry seven passengers. They fire four rockets, nine bullets or a 99-kilowatt reflex gun and can go anywhere, jump high and swim deep. \$24.95.

Check Reader Service number 410.

#### FIND THE EVIL FORCE

VANCOUVER, B.C., CANADA—Taito Software (267 West Esplanade, Suite 206, North Vancouver, B.C., Canada V7M 1A5) offers Arkanoid II, the Revenge of Doh, an action game for the C-64. To destroy an evil force lurking in a mammoth alien spaceship, one or two players controlling a maneuverable spacecraft must attempt to penetrate and break down 67 energy barriers by deflecting multiple energy balls. \$29.95.

Check Reader Service number 412.

#### **NEW ON-LINE SERVICE**

PURCHASE, NY—Minitel Services (2900 Westchester Ave., Suite 101, Purchase, NY) has offered access to its service, the Minitel Network, to Commodore 64/128 users. Some of the services available are cultural classroom-type exchanges between students around the world, tutoring, homework support, children's encyclopedia and research guides, as well as interactive computer games. Services are offered without a sign-up or monthly minimum fee and without prime-time rate increases.

Check Reader Service number 413. ■

# COMPUTER DIRECT

Since 1979

WE WON'T BE UNDERSOLD!

**EXPIRES 9 - 30 - 89** 

# BACK TO SCHOOL SAL

**Super Commodore 64C Systems** 

You get all this for only \$249.95

C64C Computer..\$229.95

**Excelerator Plus** 

Disk Drive......\$249.95

2 Epyx

Action Games .....\$39.90

Free Gift Offer .....\$14.95

Free Membership

in QuantumLink ...\$19.95

Free GEOS deskTOP

Software .....\$24.95

Total Value.....\$579.65

Free Game

**C64C** Computer

Includes Membership in QuantumLink

& GEOS Desktop Software

Low Sizzler Price

# 51/4 FLOPPY DISKS

Lowest Price In The Country!!

100% Certified • Lifetime Guarantee

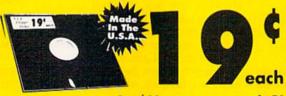

Double Sided **Double Density** 

\$4.75 Qty of 25 w/sleeves \$5.25 Qty of 100 w/sleeves ...... \$24.00 Limit 250

# 1541II Disk Drive

Includes One Epyx Action Game!! A \$19.95 Value!!

Low Sizzler Price

With Excelerator Plus Disk Drive

Low Sizzler Price

List \$579.65

# **New Low Price**

# Excelerator + Disk Drive

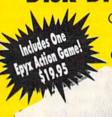

Commodore 1541 Compatible

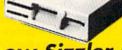

Low Sizzler Price

IMMEDIATE ANSWER

800-BUY-WISE EXT. 800-289-9473 EXT. 15

Circle 15 on Reader Service card.

We Love Our Customers COMPUTER DIRECT 22292 N. Pepper Rd. Barrington, IL 60010

ww.Commodoreogaide Service Area call 312 382 5058

of Repaired Military of Republic

#### BEST SERVICE IN THE USA

#### PRICE IS NOT ENOUGH!

- 90 Day Immediate Replacement
- Experts In Customer Satisfaction
- · Free Technical Assistance
- Bulletin Board Service
- · Fast, Low Cost Delivery No Credit Card Fees
- · 15 Day Home Trial
- Free Catalogs

# LOWEST PRICES EVER!

No One Can Sell This Printer For Less **CPS Printer** 

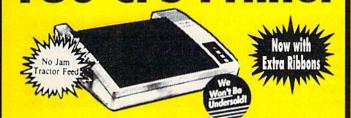

- 2yr. Immediate Replacement
- **Dot Addressable Graphics**
- Italics, Elite, Pica, Condensed
- Centronics Parallel Port
- · 8K Printer Buffer
- NLO Selectable from Front Panel
- · Low Cost Adapters Available
- Pressure Sensitive Controls
- Includes Two Ribbons

## 1200 Baud Migent **Pocket Modem**

- Runs on A/C or Battery
- Turns on/off automatically
- Plugs directly into the serial port on many computers
- On-Screen status lights show call progress
- RS232 Compatible
- Free Source With \$15 Of On-Line
- Free Official Airline Guide Electronic
- Free Compuserve With \$15 Of On-Line Time

We

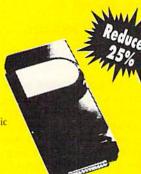

**Our Low Sale Price** 

List \$413.24

**Our Low Sale Price** 

31/2 Micro Disks

100% Certified • Lifetime Guarantee Made In the U.S.A.

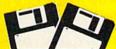

60% clip rate makes this the best deal in the country!

Double Sided **Double Density** 

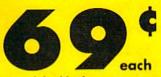

No Limit

Lots of 250 - 69¢ ... Lots of 50 - 99¢ eq.

FREE CATALOG!!! With Thousands of Items In Stock

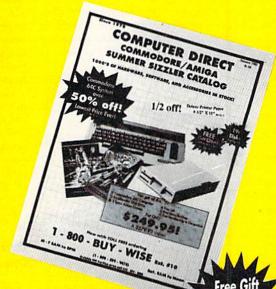

Call For Your Free Catalog With \_ Every Order **Everything You Need** For Commodore/Amiga or Home Office

**Deluxe Paper** 

9 1/2 x 11 Tractor Feed 1100 Sheet Carton

VISA

COMPUTER DIRECT will match any current (within 30 days), valid nationally advertised delivered price on specially marked items of the exact same product with a comparable payment method, excluding any applicable sales taxes. Verification Required

MASTERCARD

Prices do not include shipping charges. Call to get your lowest delivered cost. We insure all shipments at no extra cost to you! All packages are normally shipped UPS Ground. 2nd Day or Overnight Delivery available. Minimum shipping charge per order is \$3.75, Ill nois residents add 6.5% sales tax. We ship to all points in the U.S., Canada, Puerto Rico, Alaska, Hawaii, Guwwww.Cophinodore. ©#APO & FPO. (Color Monitors shipped in Continental USA only.) PRICES AND AVAILABILITY SUBJECT TO CHANGE WITHOUT NOTICE.

Not Reprint Williams for

Send 'em back to school with soccer, golf, a TV take-off and word processing.

Compiled by BETH S. JALA

#### WORD WRITER 4 ..... A-

Productivity Software
Hasn't Died

At long last—a word processor that lets users work with their printer's normal text, function and speed capabilities, as well as with many different font styles, without investing a fortune in a whole series of programs. I found Word Writer 4 to be as far above most other word processors as the computer is above the typewriter.

Timeworks has retained most of the features that made their Word Writer 3 so popular: compatibility with their other programs, the outliner, the 85,000-word spelling checker, the 60,000-word thesaurus, the on-screen calculator and the built-in mail merge.

Among the new features are eight built-in fonts that can be printed in point sizes ranging from nine to 72, continuous formatting and a wordwrap that adjusts the line length according to the font selected. Also, not only can you import text from other word processors, including GEOS, but you can export as well. Timeworks has even included a user-definable macro that can hold up to 100 keystrokes. Bookmarks, another new element, are non-printable symbols you can place anywhere in your document to help you locate certain text or move quickly through a very long piece.

WW4 is not copy protected. The manual even instructs you to make a back-up version so you don't have to use, and possibly ruin, the original. The manual also takes the user step by step through the installation of the program and the initial hardware setup. One chapter shows you how to create a sample document and covers the widely used, most frequently needed functions of WW4. Another chapter is an alphabetical listing and description of every command and function available. You'll have no trouble using this well-designed documentation.

Although it doesn't support the 1764

RAM expansion unit, WW4 does support the 1581 disk drive to the extent that it can be used to hold the main program, the spelling checker, all the fonts and several documents. (If you choose to put the spelling checker on your 1581 disk, however, you can't use the thesaurus because the program assumes it's in the same drive that you are using for the spelling checker. I found this to be only a slight inconvenience.) Since the entire program, including the outliner, is loaded into the computer at one time, you can put the thesaurus into your 1541 or 1571 disk drive; WW4 also supports dual drives. You can send any legal disk command directly to the disk drive without leaving WW4, and you can view the directory at any time without disturbing your current document.

In addition, WW4 can import GEOS fonts. A converter program is used to change the GEOS fonts into the more dense dot pattern of WW4's fonts. If

#### REPORT CARD

#### A Superb

An exceptional program that outshines all others.

#### B Good.

One of the better programs available in its category. A worthy addition to your software library.

#### C Average.

Lives up to its billing. No major hassles or disappointments here.

#### D Poor.

This program has some problems. There are better on the market.

#### E Failure.

Many problems; should be deep-sixed!

this conversion isn't used, the characters print out tall and skinny. Timeworks didn't include a font editor, but if you have one that works with GEOS fonts, you can do your editing in GEOS and then convert the fonts for use with WW4. Every font can be printed in Enlarged mode.

As good as this word processor is, I'm disappointed with what it can't do. For example, even though it does allow for headers and footers containing up to three groups of text (left, center, right), they're limited to only one line each. That means that everything you want in your header or footer must be placed on one line.

Another drawback is the lack of any way to force a new page, short of adding a number of blank lines. What this means is that if you don't want a particular paragraph to be divided between pages, you have to add blank lines between it and the previous paragraph until it's pushed to the new page. This plays havoc with your printouts when you go to move, add or delete text.

However, complete and easy to use in every other way, I don't see how you can go wrong investing in Word Writer 4 if you are in the market for a truly outstanding word processor that lets you work with different fonts. (Timeworks, Inc., 444 Lake Cook Rd., Deerfield, IL 60015. C-64/\$39.95.)

-Douglas Bayles Harvey, LA

# KEITH VAN ERON'S PRO SOCCER ...... B+

"Let's Go to the Videotape to See That Pele-Style Kick Again!"

One of the first programs I bought after getting my C-64 was International Soccer. Five years and several soccer games later, the object is still to kick the ball into the other team's net, but Keith Van Eron's Pro Soccer gives you a lot more to think about than simply color-

# FOR A GOOD TIME, CALL 1-800-343-0728

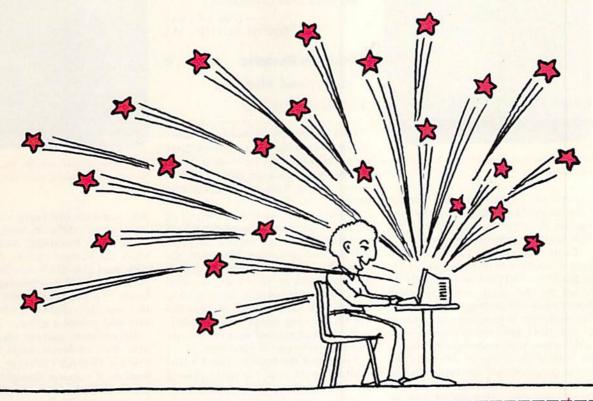

RUN's FUN PAK 128 is a gamester's dream come true! This brand new collection was created in response to overwhelming demand for quality games for the C-128 in 40 or 80 column modes. And since it comes to you from RUN Magazine, you're assured of top quality software at an economical price! We won't try to spoil your excitement when your FUN PAK arrives, but here's a sneak peek at what you'll get...

- ★ Space Adventure Strategy
- \* Role Playing Action
- ★ Brain Teasing Challenges
- \* Arcade Action in 80 Column Mode
- \* Lots, lots more.
- \* Documentation Book Included.

#### All this, for just \$19.95!

Please Note! FUN PAK 128 games have not appeared in RUN Magazine...or anywhere else. All are new, unique, and lots of fun.

Call Today. Have Fun Tonight. (Actually, it will take four to six weeks for your FUN PAK to arrive, but the sooner you order, the sooner you'll start to have night upon night of fun and delight.) So don't wait! If you own a C-128, this collection of games is for you! To order, call 1-800-343-0728 or mail this coupon.

# **FUN PAK 128**

Let The Games Begin!

#### RUN's Assurance of Delight

Upon arrival, FUN PAK 128 must engage, entertain and excite the purchaser, or it may be returned immediately for a full refund.

| Name                                        |               |                           |            |
|---------------------------------------------|---------------|---------------------------|------------|
| Address                                     |               | i-lion                    |            |
| City                                        | 7 64 16       |                           | land.      |
| State                                       | Zip           |                           |            |
| □Check Encl<br>Charge my:                   |               | □мс                       | UVISA      |
| Account                                     |               |                           | Expire     |
| Signature Foreign Orders, pand handling. Ch | necks must be | 75 per disk<br>payable ir | for postag |

80 Elm Street

Peterborough, NH 03458

coordinating your players' uniforms.

Pro Soccer offers both an outdoor and an indoor version of the game, each with its own field, rules and playing style. You can go head to head against

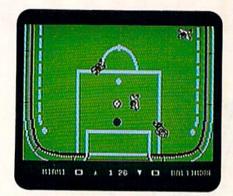

Fancy footwork abounds in Keith Van Eron's Pro Soccer.

a friend, or you can choose the Medalist International Challenge, which pits you against 16 World Cup (outdoor) or six U.S. (indoor) computer opponents.

Those teams taking part in a World Cup or an All-Star tournament (24 out of the 29 on disk) are automatically selected by the computer, which also keeps track of standings and statistics. Tournaments in progress can be saved to disk. Note, however, that even if your disk comes with unprotected notches on both sides, trying to save anything to the program disk can cause loading difficulties later. Although the instructions state that all saves should be made to a separate disk, the program doesn't check to make sure that the program disk has been removed from the drive.

All the action is displayed from directly overhead. Normally, the player on your team who is closest to the ball is automatically under joystick control, but if you choose the Manual selection mode, you pick the controlling player by pressing the firebutton. You can also control the strength of your shots and passes by varying the length of time you hold down the firebutton. In addition, the position of the joystick when you shoot determines whether it will be a chip, volley, scissor or banana shot.

A master control panel lets you toggle between the Automatic and Manual selection modes, turn weather on and off (when weather is on, outdoor matches are sometimes played under rainy conditions), and select the length of your matches. My favorite option, however, lets you watch a replay after each goal is scored. Instead of simply showing the goal again, the screen actually appears to show a videotape momentarily switching to black and white and rapidly rewinding—scan lines included—to find a good starting point for the replay. Now, if I could only figure out how to get the program to replay my goals and not those of my opponents. . . (Medalist International, 180 Lakefront Drive, Hunt Valley, MD 21030. C-64/\$34.95.)

-BOB GUERRA SOUTH BOSTON, MA

#### PHARAOH'S REVENGE ...... B

Treasures and Mummies
And Vaults; Oh My!

Back in the early 1980s, Lode Runner became one of the first computer game megahits. Pharaoh's Revenge is a similar software package that, unfortunately, suffers from some aggravating flaws.

In this game, you assume the role of a treasure-seeking archaeologist who is rummaging through ancient Egyptian tombs. Your presence has irked the Pharaoh, and he has sent his guards and mummies on your trail. To avoid them, you must not only move quickly, but also use sound tactics, such as frequently creating escape routes. Otherwise, your enemies will soon corner you and take away one of your lives.

You start at the bottom of each burial vault and work your way up by placing and then climbing ladders. At the top of each screen lies your main objective—shimmering golden ankhs, which hold both points and extra lives.

There are four difficulty levels, which vary according to your enemies' speed, the number of ladders that can be used and whether or not all your ladders are available at one time. The most difficult level challenges you with 250 different tombs, 50 more than the other three possess.

The program is packed with options. For example, it can be played with either a joystick or the keyboard, and there are user-selectable speeds, which can make avoiding the Pharaoh's henchmen easier. The program also includes a user-friendly Construction mode, which you can use after making a backup of the non-copy protected disk. There are even cheat keys that provide extra lives or transport you to higher screens.

However, the game does have some problems. For instance, there are a few spots where, for no apparent reason, the archaeologist can't set up a ladder. A more serious difficulty is incomplete instructions. The manual, for example, doesn't clearly indicate that four games (one for each difficulty level) can be saved at one time and that to retrieve

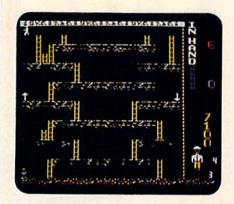

The ladders will take you up, but watch out for the mummy coming down in Pharaoh's Revenge.

one, you must first begin playing at the saved game's difficulty level, exit to the main menu (control/2) and only then select the Restore option. And the instructions also don't mention the 500-point penalty that activating an escape hatch to a previous screen inflicts, or that one life is deducted whenever you save and restore a game.

Nevertheless, gamers who can cope with these problems might find much to like in Pharaoh's Revenge. Like Lode Runner, it requires thought as well as arcade skills. And to many players, such a mixture can be the recipe for a very satisfying gaming experience. (Publishing International, 222 West El Camino Real, Suite 222, Sunnyvale, CA 94087. C-64/\$29.95.)

—WALT LATOCHA OAK PARK, IL 

#### TIME AND MAGIK ..... B-

Deductive Reasoning

And Three for the Price of One!

Time and Magik is actually a package containing three different adventures on one disk—Lords of Time, Red Moon and The Price of Magik. Each can be played as a text-only game or with graphics. If you opt for pictures, the top two-thirds of the screen displays an illustration, while the bottom lists eight lines of text.

Although some of the pictures are nicely drawn, there are many more locations in the three adventures than there are pictures to illustrate them.

Consequently, the graphics rarely represent the scene described in the text. In addition, many of the graphics are used more than once within a single adventure to represent different loca-

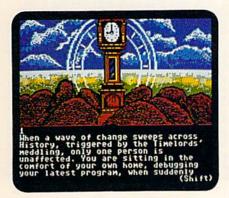

Graphics and text give you the setting in Time and Magik.

tions and, in fact, all three adventures share illustrations.

Despite this, the three are interesting and enjoyable. In Lords of Time, the object is to travel to nine time zones and retrieve nine different ingredients, ranging from a dinosaur egg to a silicon chip. You might also find 18 treasures and other objects that are needed to solve puzzles. One unique aspect of this adventure is that things that you find in one time zone might be used to solve puzzles in another. Points are awarded to you for everything collected, which makes Lords of Time similar to a big scavenger hunt.

Red Moon combines elements of traditional text adventures and fantasy role-playing games in a search to recover a stolen crystal. Once again, you must gather point-filled treasures, but this time you also have to worry about your health. If you enjoy combat, spells, logic puzzles and mazes, you'll probably like Red Moon.

The Price of Magik takes place after the crystal is recovered and stolen again by a magician named Myglar. To get it back, you have to enter the old house where Myglar is hidden. Now it's your mental health you must be concerned with. You begin at 20 years of age and feeling perfectly sane. Each time you're scared or injured, however, your sanity is shaken and you feel a few years older. (I guess the object here is to defeat Myglar and find the crystal before you're ready for the asylum or the old age home!)

Although Time and Magik doesn't feature a particularly sophisticated parser, all three adventures respond to sev-

eral useful commands. My favorite is RAM Save, which lets you save your current position in computer memory rather than onto a disk. RAM Restore brings you back to your previous position and status. Typing Undo resurrects you by reversing the effects of your last several commands.

Time and Magik comes with a manual and a clue book containing hints for all three adventures. The book alphabetically lists objects, creatures, people and locations, which are coded to numbered clues listed elsewhere. By looking up the item or location that has you stumped and reading the corresponding clue, you can discover what to do at almost any juncture. (Datasoft; distributed by Electronic Arts, 1820 Gateway Drive, San Mateo, CA 94404. C-64/\$29.95.)

-BOB GUERRA SOUTH BOSTON, MA

#### THE HONEYMOONERS ......C

"Humina...Humina!"
"Right in the Kisser!"
Look Who's Back!

"Hey, Norton! Look here! You and me, Trixie and Alice are on computer monitors—just like we were on television screens decades ago!"

"Hey, Ralphie boy! You're right! Wait 'til the boys down at the Raccoon Lodge hear about this!"

The Honeymooners, one of television's most popular shows from 1952 until it got the axe nearly 20 years later, serves as the basis for this double-sided disk program.

The game can be played with one to four players. Your goal is to earn sufficient money to get Ralph and Ed out of the New York bus and sewer systems so they can attend the annual Raccoon Lodge convention in Miami.

True Honeymooner fanatics will appreciate the Kramdens and the Nortons making the transition to computers. True computer gamers, however, are likely to find the graphics and game play ho-hum.

There's plenty to keep the Honeymooner fan interested: He or she can drive a New York City bus, just like Ralph, picking up and letting off passengers for money. With the player driving, however, the bus takes no preset route and holds to no time schedule; instead, it runs more like a taxicab.

A second money-making segment has Norton plugging leaks in the sewer,

while trying to find his way back to the manhole cover. The wind blew away his map; you and Norton only caught a glimpse of it before going down under.

The final way to obtain money is to

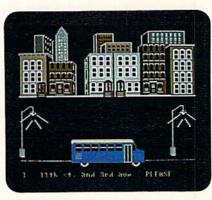

Help Ralph out on his bus route in The Honeymooners.

assemble a 20-piece puzzle before time runs out.

And, as an extra bonus for Honeymooner fans, test your Kramden-Norton trivia IQ on "The \$99,000 Answer" show. With proper responses, Ralph and Ed can earn some fast bucks. Answer incorrectly, and, as Ralph would say, "To the moon!"

Honeymooner fans will appreciate the opening screen—Ralph's face is in the rising moon. The words to the show's theme are displayed at the bottom of the screen while the song plays. And, the program comes packaged with all sorts of order forms for Honeymooner newsletters, coffee mugs, books and photos from R.A.L.P.H. (Royal Association for the Longevity and Preservation of The Honeymooners).

A lot of emphasis has been placed on interesting the fans from television days, but the computer gamer may not get caught up in it. Ralph's bus game is graphically simplistic; Norton's trip through the sewer is equally so; and the bonus questions on "The \$99,000 Answer" must, unless the player has seen many episodes in the past, be answered by guessing. Not even reading the manual (which covers nearly 20 pages of mostly Honeymooner history) is of much help.

The program is not without its better points, among which are the opening screen, some joking interludes and an attempt to keep the Honeymooners' theme going throughout the game.

You don't need to be intimately familiar with the original Honeymooners to play the games in the computer version, but being a true Honeymooner

devotee would greatly increase your enjoyment, not to mention your chances of answering the game-show questions. (First Row Software, 3624 Market St., Philadelphia, PA 19104-2611. C-64/\$29.95.)

 LONNIE BROWN LAKELAND, FL

#### WILLOW ..... D

Not a Box Office Hit On Either Screen

The film version of Willow was a critical and box office disappointment. A major marketing campaign aimed at filling American homes with Willow-related products also faltered. Arriving at the tail end of this merchandising mishap is Mindscape's Willow, a computer game that will probably do nothing to reverse the downhill trend.

Portraying a variety of heroes, including the title character, you are responsible for keeping a very special infant out of the clutches of the evil Queen Baymorda. To do so, you must complete a series of mini-adventures before your final confrontation with the vile monarch.

After escaping with the baby through a maze-like dungeon, you race across the woods, pursued by Bavmorda's soldiers and killer dogs. Then you must choose which of two cages houses the hero warrior, Madmartigan. In the spellcasting segments, you transform a good sorceress from her animal shape back to her original human form. This requires selecting three runic characters from a row of 13 and combining them in the proper order on three different occasions. Then it's on to the ice caves to navigate your way through a perplexing maze, while riding atop a speeding shield. Next, after dodging flying axes and spears, you confront Bavmorda's henchman, General Kael, in a swordfight to the death-which will most likely be yours. In the final screen, Bavmorda challenges you to a test of magic.

If much of this sounds exciting, then perhaps I've overplayed my hand. The only segment entertaining and challenging enough to merit attention is the swordfighting screen. Otherwise, trial and error and mediocre reflexes will get most players through the remaining run-of-the-mill adventures. Why it took two double-sided disks to store these simple encounters defies explanation.

What truly sets Willow apart from many new C-64 games is not so much its shoddy programming or lack of inspiration as it is the wait time (up to over five minutes) required to load in each part of the adventure. To make matters worse, after you lose a life, the program requires almost a complete re-

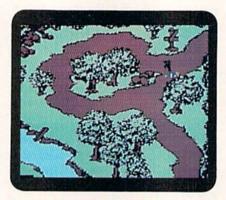

You are being pursued through the woods of Willow.

load (an average of three minutes) in order to try the screen again. Even with a fast-load cartridge, you should keep a good book handy.

Somewhat relieving the agony is a Practice mode that lets you play all but the final screen as many times as you wish without extensive reloading. Another plus are the graphics, which, while not breathtaking, are nevertheless colorful and attractive. Also, after completion of the full adventure, the player can reset the game, randomizing the screens and scrambling the various spells. This feature makes repeated play possible.

Despite these pluses, the lengthy waiting time coupled with the unsatisfying game play are more than enough reason to chop Willow down. (Mindscape, Inc., 3444 Dundee Rd., Northbrook, IL 60062. C-64/\$29.95.)

—LEN POGGIALI SYRACUSE, NY

#### NAVY SEAL ..... B+

Have you got what it takes to become a Seal? I'm referring to a member of the U.S. Navy's elite sea, air and land commando team. This action/arcade game puts you through training and assignment paces that only the fittest and luckiest survive.

Basic training revolves around marksmanship, land and underwater obstacle courses, climbing and rappelling. Ratings in each area determine how well you perform in the game.

Navy Seal has four basic scenarios, each made up of operations like insertion, infiltration, targeting and extraction. Weapons at your disposal include a silencer-equipped pistol, submachine gun, concussion grenades, spear gun and diver's knife.

The game's graphics are smooth and very effective, especially during underwater scenes. A technique called parallax scrolling gives the game a three-dimensional feel.

My only real criticism is the inordinate amount of time a diver must spend underwater before reaching an objective. You're constantly under attack from sharks and enemy divers, and the longer you stay submerged, the odds against you mount.

I also found a bug during the cliff climbing section of basic training. My sprite character got stuck against the far right side of the screen and would only move a few paces left or right. Since you must use the cracks in the cliff to climb (and there were none where I was stuck), I could not complete the scenario and had to reboot.

These criticisms aside, Navy Seal is an enjoyable journey into the hardboiled world of covert operations! (Cosmi, 431 N. Figueroa St., Wilmington, CA 90744. C-64/\$29.95.)

- JOHN RYAN

#### DEMON'S WINTER ..... B+

Demon's Winter is the sequel to SSI's Shard of Spring. You must explore the world of Ymros in search of spells that will help you defeat the evil demon-god, Malifon, who has cast a spell that turned the oceans to blood and put the world into a deep freeze.

Before you can begin your adventure, you must create five characters. Once you've settled on their races (Human, Elf, Dark Elf, Dwarf or Troll) and traits (speed, strength, intellect, endurance and skill), you then select their classes. Classes range from fighters, like Rangers and Barbarians, to spiritualist Monks and Clerics, to spell-casting Wizards and Sorcerers, to Thieves and Scholars. Carefully decide on a race/class combination where particular skills will enhance your quest's completion.

Although Demon's Winter is similar, in many ways, to most other fantasy role-playing games, it seems to be more forgiving to inexperienced characters. There are plenty of weak enemies like rats, spiders and kobolds lurking in the countryside. The town guilds, where your characters can advance in level, are easy to find, and the first few promotions can be achieved with relatively little in

the way of experience points. Prices for simple weapons and armor are reasonable, and inexperienced magic users on a limited spell-point budget can actually use magic effectively.

In addition, if you've been frustrated with other role-playing games because all the characters you create seem wimpy compared to the thugs you face in combat, then Demon's Winter might be the FRP you've been waiting for. (Strategic Simulations, Inc.; distributed by Electronic Arts, 1820 Gateway Drive, San Mateo, CA 99404. C-64/\$29.95.)

-BOB GUERRA

#### 

The game that Hole-in-One Miniature Golf simulates is part sport and part fantasy—two elements that a computer can do wonders with. Unfortunately, DigiTek has produced a new version of the family pastime that probably won't enjoy the same popularity as its inspiration.

The software only has two courses the C-64 version is shrink-wrapped with a sticker to this effect. (Warning to mailorder purchasers: some of DigiTek's ads don't reflect this point.)

Although the game's control system is extremely user-friendly, there are other problems. For example, while its graphics are good, the sound effects are definitely not state-of-the-art. Also, DigiTek should have expanded the skimpy documentation to include fuller descriptions of some of the courses' hazards.

In addition, the many players who enjoy miniature golf as a pleasant, stress-free recreation might be frustrated by a program element that isn't mentioned on the package—the software requires all participants to be at or under par for the first 18 holes in order to reach the second course on the disk, and that's not an easy task.

However, although DigiTek's product might not be for everyone, it does successfully capture the essence of its model, and miniature golf devotees should find much to like. (DigiTek Software, 104 West Seneca, Suite 4, Tampa, FL 33612. C-64/\$29.95.)

-WALT LATOCHA

#### 

Firezone is a scaled-down version of a traditional wargame. Offering simplified gameplay, a relatively small battle area and a limited number of forces to command, it might be too simple for serious wargamers. However, I think it can be enjoyed by anyone who likes challenging strategy games.

Firezone lets you command either the European League or the Pacific Combine and includes a Demo mode where you can preview any of the game's nine scenarios. This is a useful feature because only the first three scenarios are described in the documentation. In addition, a built-in utility lets you modify the existing scenarios or create entirely new ones.

The best way to learn about terrain effects in this wargame is through experimentation. While the manual gives some hints, no numeric ratings for cover or movement costs are listed. Similarly, the manual doesn't contain charts listing the speed, the attack or defense strength or the range of any of the seven unit types.

Although I like Firezone, it does lack some of the features that have become almost standard for map-based wargames. For example, it doesn't let you peek under positioned units to see the underlying terrain. Thus, you're often forced to make strategic decisions without full knowledge of the strength of the enemy's position or, sometimes, your own.

This aside, Firezone is a good, introductory-level wargame for those who want to command their own armies without first having to attend West Point. (Datasoft; distributed by Electronic Arts, 1820 Gateway Drive, San Mateo, CA 94404. C-64/\$24.95.)

-BOB GUERRA

#### BATTLETECH ......C

For years, Infocom's text-only releases caused stirrings of excitement among the adventure gaming set. Unfortunately, my exposure to Infocom's first attempt at including graphics has been disappointing.

BattleTech is based on the popular board game of the same name. The computer version does contain some innovative touches, such as unique outtakes with a distinct Japanese flavor, that occasionally appear in an inset screen to show ground-level action and a character's responses during battle sequences.

As the character Jason Youngblood, you start the game with 20 credits and no skills. You have to spend some time learning how to use your BattleMech, a gigantic fighting machine. In the midst of your training, your planet is

taken over by the Kuritans, and you must escape, hopefully with your training Mech and lots of cash.

Next, you must explore the huge countryside to find allies and a cache of Mech arms and supplies. Your job, of course, is to defeat the Kuritans, save the planet and find out the truth behind your father's death.

One complaint I have is that there's no Quit feature. My only alternative was to reboot. Another problem is that diskloading time is excrutiatingly slow.

BattleTech is a good, enjoyable game, and the scrolling landscape is a pleasure to explore. Technically, however, it's not nearly up to Infocom's standards.

But you'll probably still find yourself becoming engrossed in the game and possibly even looking forward to a sequel. (Infocom; distributed by Mediagenic, 3885 Bohannon Drive, Menlo Park, CA 94025. C-64/\$39.95.)

-ART LEWIS KIMBALL

#### 

Flying daylight bombing raids over Nazi-held territory in 1942 was risky business. In First Over Germany (a.k.a. FOG), you're a green American second lieutenant with the dubious honor of piloting a B-17 on 25 such missions.

FOG gives you some feel for what piloting a bomber was like. However, certain aspects of the program are far too easy for a serious flight simulation. Some, like shooting at enemy aircraft, are too unrewarding, and others, like flying to your destination, are too time-consuming for the game to qualify as light entertainment. As a result, FOG isn't much of a challenge for an armchair flyer, nor much fun for an arcade gamer.

Overall, FOG's documentation is detailed and informative, although lacking at times, particularly in its confusing explanation of landing procedures. Equally disturbing are the number of on-screen spelling errors and the presence of at least one major, undocumented glitch. (Warning: Don't go to the long distance grid while forming up.)

There's nothing special about FOG's graphics, animation or sound. Despite these and other shortcomings, FOG deserves some praise for what it does accomplish: a mildly challenging, moderately realistic version of flying a B-17 bombing mission. (Strategic Simulations, Inc.; distributed by Electronic Arts, 1820 Gateway Drive, San Mateo, CA 94404. C-64/\$49.95.)

-LEN POGGIALI ■

# SOFTWARE DISCOUNTERS OF AMERICA

ELECTRONIC ARTS

Deathlord .....

S.D. of A

USA/Canada Orders-1-800-225-7638 PA Orders-1-800-223-7784 Customer Service 412-361-5291

• Free shipping on orders over \$100 in continental USA

No Surcharge for VISA/MasterCard

.\$6.88

Your Card is not charged until we ship

ORDER LINE HOURS: Mon.-Thurs. 9:00 AM-9:00 PM Fri. 9:00 AM-7:00 PM Sat. 10:00 AM-4:00 PM Eastern Time.

#### Commodore 64/128 Bargain Basement—Dozens of Titles For Less Than \$10!

Why wait? Call S.D.A. to place PRE-ORDERS for those soon to be released titles! We do not charge your credit card until we ship your order.

We ship your order the same day we receive the product from the publisher. Set up your PRE-ORDER today and automatically become the first on your block to receive that anxiously awaited

hot software product!

Big Bird's Special

Delivery . . . . . . . . . Ernie's Big Splash . . .

Ernie's Magic Shapes Grover's Animal Adv.

Pals Around Town

# DATA

Experience the full

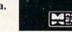

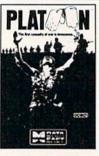

| Financial Cookbook\$7.88     |  |
|------------------------------|--|
| Hard Hat Mack\$7.88          |  |
| Heart of Africa \$7.88       |  |
| Instant Music\$9.88          |  |
| Legacy of Ancients \$9.88    |  |
| Lords of Conquest \$9.88     |  |
| Marble Madness \$9.88        |  |
| Music Const. Set \$9.88      |  |
| Pegasus                      |  |
| Pinball Const. Set \$9.88    |  |
| Racing Dest. Set \$9.88      |  |
| Realm of Impossibility\$7.88 |  |
| Skyfox                       |  |
| Skyfox 2                     |  |
| Super Boulder Dash \$9.88    |  |
|                              |  |

Touchdown Football .... \$9.88

Ultimate Wizard..... World Tour Golf .....

Amer. Cup Sailing .....\$7.88

| rais Around Town         |          |
|--------------------------|----------|
| Sesame St. Print Kit     | .\$9.88  |
| INFOCOM                  |          |
| Hitchhiker's Guide       | . \$9.88 |
| Leather Goddesses        | . \$9.88 |
| Zork 1                   | . \$9.88 |
| INTRACORP                |          |
| Business Card Maker      | \$9.88   |
| KONAMI/ACTION CITY       |          |
| Circus Charlie           | \$9.88   |
| Hyper Sports/Ping Pong . | \$9.88   |
| MASTERTRONIC             |          |
| Last V-8                 | \$4.88   |
| Ninja                    |          |
| Slam Dunk                |          |
| Vegas Poker &            | CILL     |
| Jackpot                  | \$4.88   |
| MINDSCAPE                | (SCIE    |
| Joker Poker              | \$9.88   |
| Mastertype               |          |
|                          |          |

Bring home the excitement of the hottest, new TV game show. Test your knowledge & risk your winnings to find out who will win & who will Wipeout.

Wipeout List \$14.95

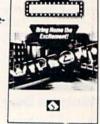

Home Manager . . . .

Kitchen Manager .....\$4.88

SDA Discount Price \$9.88

| Learn to Add\$4.88              |
|---------------------------------|
| Story Machine\$4.88             |
| SPRINGBOARD                     |
| Certificate Maker \$9.88        |
| C.M. Library Vol. 1 \$9.88      |
| Newsroom\$9.88                  |
| N.R. Art #1, 2, or 3 \$9.88 Ea. |
| TAITO                           |
| Alcon\$9.88                     |
| Arkanoid \$9.88                 |
| Bubble Bobble\$9.88             |
| Renegade\$9.88                  |
| THUNDER MOUNTAIN                |
| Dig Dug\$8.88                   |
| Doc the Destroyer \$6.88        |
| Felony                          |
| Galaxian\$8.88                  |
| Jr. Pac Man\$8.88               |
| Ms. Pac Man\$8.88               |
| Murder by the Dozen\$9.88       |
| Pac Man \$8.88                  |
| Pole Position\$8.88             |
| Rambo: First Blood              |
| Part II\$6.88                   |
| Slot Car Racer\$6.88            |
| Super Pac Man \$9.88            |
| Top Gun \$6.88                  |
| Winter Challenge \$9.88         |
| VALUE WARE                      |
| Artist\$4.88                    |
| Educator \$4.88                 |
| Entertainer \$4.88              |
| Home Banker \$4.88              |
|                                 |

| ASK YOUR    |
|-------------|
| SALESPERSON |
| FOR THE     |
| COMMODORE   |
| SALE ITEM   |
| OF THE      |
| MONTH!!!    |

impact of the film as you lead your platoon into the jungles, villages and underground tunnels of wartorn Southeast Asia. Platoon

list \$14 95

| SDA | Discount | Price | \$9.88 |
|-----|----------|-------|--------|

| ACCOLADE<br>Ace of Aces\$9.88  | \$100,000 Pyramid\$9.88<br>BRODERBUND                                                                                                    |
|--------------------------------|----------------------------------------------------------------------------------------------------|
|                                | STREET, STREET, STREET |
| Apollo 18 \$9.88               | Arcade Game Const. Kit . \$9.88                                                                                                    |
| Fight Night                    | Cauldron                                                                                                    |
| Hardball                       | Choplifter/David's                                                                                                    |
| Power At Sea \$9.88            | Midnight Magic \$6.88                                                                                                    |
| ACTIVISION                     | Karateka                                                                                                    |
| Aliens \$9,88                  | Loderunner \$6.88                                                                                                    |
| Apache Strike\$9.88            | Magnetron                                                                                                    |
| Chop 'n Drop \$9.88            | Superbike Challenge \$6.88                                                                                                    |
| Cross Country Road Race \$9.88 | CDA                                                                                                    |
| Ghostbusters \$9.88            | Amer. Cooks French\$9.88                                                                                                    |
| Hacker 1 or 2\$9.88 Ea.        | CINEMAWARE CLASSICS                                                                                                    |
| Ocean Ranger \$9.88            | Sinbad \$9.88                                                                                                    |
| Predator                       | COSMI                                                                                                    |
| Shanghai                       | Swift Data Base\$6.88                                                                                                    |
| Transformers\$9.88             | Swift Desktop Publisher \$6.88                                                                                                    |
| ARTWORX                        | Swift Music\$6.88                                                                                                    |
| Beach Blanket                  | Swift Paint \$6.88                                                                                                    |
| Volleyball\$9.88               | Swift Spreadsheet \$6.88                                                                                                    |
| Equestrian Show                | Swift Word Processor\$6.88                                                                                                    |
| Jumper                         | DATA EAST                                                                                                    |
| Highland Games                 |                                                                                                    |
| Thai Boxing\$9.88              | Ikari Warrior\$9.88                                                                                                    |
| AVANTAGE                       | Q-Bert \$8.88                                                                                                    |
| Deceptor\$9.88                 | Platoon \$9.88                                                                                                    |
|                                | TNK III \$8.88                                                                                                    |
| Desert Fox\$9.88               | EASY WORKING/                                                                                                    |
| Project Space Station \$9.88   | SPINNAKER                                                                                                    |
| Spy vs. Spy 1 & 2\$9.88        | Filer\$6.88                                                                                                    |
| BOX OFFICE                     | Planner \$6.88                                                                                                    |
| Alf \$9.88                     | Writer \$6.88                                                                                                    |
| High Rollers\$9.88             |                                                                                                    |

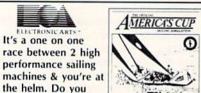

cup. Amer. Cup Sailing Simulation List \$14.95

SDA Discount Price \$7.88

have what it takes to

win the America's

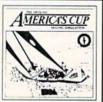

| SEGA                                                                                                    |
|----------------------------------------------------------------------------------------------------|
| Gato \$9.88  SPINNAKER  Cosmic Combat \$4.88  Dark Tower \$4.88  Film Maker \$4.88  Gold Record Race \$4.88  Karate Chop \$5.88  Learn the Alphabet \$4.88  Learn to Spell \$4.88 |
|                                                                                                    |

#### ACTIVISION APACHE STRIP

Take command of the AH-G4 Apache Chopper. Its got the most sophisticated radar tracking device in the world, not to mention hellacious firepower. Apache Strike

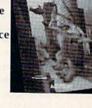

List \$14.95 SDA Discount Price \$9.88

#### P.O. BOX 111327—DEPT. RN—BLAWNOX, PA 15238

\*Please Read The Following Ordering Terms & Conditions Carefully Before Placing Your Order: Orders with cashiers check or money order shipped immediately on in stock items! Personal & Company checks, allow 3 weeks clearance. No C.O.D.'s! Shipping: Continental U.S.A.-Orders under \$100 add \$3; free shipping on orders over \$100. AK, HI, FPO, APO-add \$5 on all orders. Canada & Puerto Rico-add \$7.50 on all orders. Sorry, no other International orders accepted! PA residents add 6% sales tax on the total amount of order including shipping charges. CUSTOMER SERVICE—412-361-5291 (1)Status of order or back order (2)if any merchandise purchased within 60 days from \$5.D.0 A. is defective, please call for a return authorization number. We will not process a return without a return auth. #! Defective merchandise will be replaced with the same merchandise only. Other returns subject to a 20% restocking charge! After 60 days from your purchase date, please refer to the warranty included with the product purchased & return directly to the manufacturer. Customer service will not accept collect calls or calls on \$5.D.0f A.'s 800# order lines! Prices & availability are subject to change! New titles are arriving dailty! Please call for more information. are subject to change! New titles are arriving daily! Please call for more information

# SOFTWARE DISCOUNTERS OF AMERICA

USA/Canada Orders—1-800-225-7638 PA Orders-1-800-223-7784 Customer Service 412-361-5291

- · Free shipping on orders over \$100 in continental USA
- No Surcharge for VISA/MasterCard
- Your Card is not charged until we ship

ORDER LINE HOURS: Mon.-Thurs. 9:00 AM-9:00 PM Fri. 9:00 AM-7:00 PM Sat. 10:00 AM-4:00 PM Eastern Time.

#### CANADIAN CUSTOMERS CAN NOW ORDER TOLL-FREE Cycle Knight ..........\$14 720 Skateboarding. Daily Double Anatomy of the 1541 Horse Racing ......\$14 Action Fighter . . . . . . . . . . \$19 Anatomy of the C64 Batman .....\$16 Afterburner ..... Curse of Azure Bonds . . . . Demon's Winter . . . . . . Final Assault Call GEOS Inside & Out ... Linkword Languages ...\$16 Ea. S.P. Data Male #2 ......\$14 S.P. Data Female #1 or 3 ..\$14 Alien Syndrome . . . . . . . . . GEOS Tricks & Tips. Home Video Producer Eternal Dagger ..... ABACUS SOFTWARE Impossible Mission 2..... First Over Germany ... Heavy Barrel ............519 Assembler Monitor ..... RoboCop \$23 Speed Buggy \$19 Tag Team Wrestling \$14 Gettysburg . . . . . . . . . . Clubhouse Sports...... Color Me: The Computer \$26 AVALON HILL Heroes of the Lance ... 521 Victory Road ...........\$19 Mindroll ... Combots ......Call Revenge of Defender .....Call Cad Pak 128 .... Snow Strike . . . . . . . . . Call Space Station Oblivion . . . \$14 Crossword Magic ..... Storm Across Europe . . . Typhoon of Steel . . . . . DATASOFT Chart Pak 64 or 128 . . . \$25 Ea. \*Deeper Dungeons . . . . . \$16 Alternate Reality: Cobol 64 or 128 .....\$25 Ea. War Game Const. Set . . The City \$19 The Dungeon \$19 Bismarck \$19 Cosmic Relief \$19 Fortran . \$25 PPM . \$25 PPM 128 . \$39 SBS 1987 Team Disk . . . . . \$14 Under Fire . . . . . . . . . \$23 SPINNAKER Street Sports: Baseball \$14 Basketball \$14 Football \$14 Soccer \$14 BATTERIES INCLUDED EZ Working Tri-Pack .....\$14 Speed Term 64 or 128 ....\$25 Super C 64 or 128 ....\$39 Ea. Super Pascal 64 or 128 .\$39 Ea. Paperclip Publisher .....\$33 Paperclip 3 .....\$33 Flight Simulator 2 ..... BAUDVILLE \*Requires GEOS! Temple of Doom ......523 Award Maker Plus . . . . . . \$25 TAS 128 .... The Games: Blazing Paddles .........\$23 Rainy Day Games ......\$19 Winter Edition ......524 Tower Toppler ......524 Time & Magik . . . . . . . \$21 Video Title Shop w/ TAITO Echelon w/Lip Stik . . . . . . . \$29 Video Vegas..... Arkanoid 2: Revenge ..... BERKELEY SOFTWORKS World Karate Champ .....\$14 Graphics Companion ....\$21 Geos 128 2.0 . . . . . . . . . . \$44 Perfect Score SAT ......\$44 INFOCOM Battletech .....\$25 DAVIDSON Geo-Calc 128 .....\$44 Raid Over Moscow . . . . \$14 World Class L.B. Golf . . . . \$25 World Class L.B. Golf Geo-File 128 .....\$44 Zork Trilogy . . . . . . . \$16 INKWELL SYSTEMS Rastan \$19 Sky Shark \$19 Target Renegade Call THREE SIXTY Math Blaster ..........\$19 Geos 64 (2.0).....\$39 Super Star Ice Hockey ....\$23 Desk Pack Plus ......\$19 Super Star Soccer ..... #170C Deluxe L.P. .....\$69 Fam. Course 1,2 or 3 . \$14 Ea. \*Font Pack Plus . . . . . . . . . \$19 Thunder Blade . . . . . . . . \$23 #184C Light Pen ......\$44 ACCOLADE DESIGNWARE \*Geo-Chart ......\$19 \*Geo-Calc .....\$33 Flexidraw 5.5 . . . . . . . . . . . \$23 Body Transparent .......519 Dark Castle ..... Bubble Ghost .........\$19 Graphics Galleria #1 .....\$19 Designasaurus .....\$23 Fast Break .......\$19 4th & Inches Football ....\$19 Graphics Galleria #2 . . . . \$19 Graphics Integrator 2 . . . . \$19 DIGITAL SOLUTIONS TIMEWORKS 4th & Inches Team Construction Disk . . . . \$9.88 Bob's Term Pro . . . . . \$29 Bob's Term Pro 128 . . . . \$39 Data Manager 2 ..... \$14 Evelyn Wood Reader .... \$14 INTRACORP Pocket Filer 2 . . . . . \$23 Pocket Planner 2 . . . . . \$23 Bumper Sticker Maker....\$33 Grand Prix Circuit .....\$19 lack Nicklaus Golf .....\$19 BRODERBUND Button & Badge Maker ....\$33 Swiftcalc/Sideways..... Pocket Writer 2......533 Bank St. Writer . . . . . . \$33 Carmen Sandiego: Ultimate Casino Gambling .\$23 IN Golf Champ Courses . . \$9.88 LOGICAL DESIGN Font Master 2 . . . . . \$23 Font Master 128 . . . . . \$29 Mini Putt ......\$19 DIGITEK Club Backgammon .....\$19 USA .......\$25 World ......\$23 Hole in One Min. Golf . . . . \$19 Decimal Dungeon . . . . Maverick Utilities V.3 . . . . \$23 Hollywood Poker . . . . . . . \$19 Steel Thunder .......\$19 Test Drive 2: The Duel ....\$19 ELECTRONIC ARTS UNISON WORLD T. Drive 2: Europe Scenery\$9.88 T. Drive 2: Muscle Cars . . \$9.88 Monopoly .....\$26 P.S. Graphics Library Art Gallery 1 or 2 .... #1, #2, or #3 .....\$16 Ea. P.S. Graphics Library Bard's Tale 1, 2 or 3 . . . \$26 Ea. Bard's Hints 1, 2 or 3 . . . \$9 Ea. Super Snapshot (V.4) . . . . . \$47 T. Drive 2: Calif. Scenery \$9.88 Print Master Plus ......\$23 T. Drive 2 Super Cars ...\$9.88 Caveman Ugh-lympics . . . . \$21 Chessmaster 2100 . . . . . \$26 ACTION SOFT Stickybear Series: Destroyer Escort ...... Chuck Yeager's AFT .....\$23 ABC's ......\$23 Math 1 or 2 .....\$23 Ea. Dr. Doom's Revenge . . . . . \$23 Thunder Chopper ......\$19 Demon Stalker . . . . . . . . . . \$21 Times of Lore .....\$25 Ultima 4 or 5 .....\$39 Ea. CAPCOM Double Dragon ......\$23 Up Periscope! .....\$19 Bionic Commando . . . . . . \$19 ACTIVISION Ultima 5 Hint Book......\$9 Netherworld ..........\$19 Reading . . . . . \$23 Spellgrabber . . . . . \$29 Beyond Dark Castle ..... Call Ultima Trilogy ......\$39 Pro Soccer ......\$25 Pure Stat Baseball .....\$25 Black Jack Academy ....\$25 Crossbow .....\$19 Faery Tale Adventure ...\$25 PROFESSIONAL Jordan vs. Bird . . . . . \$21 Magic Candle . . . . . \$26 CENTRAL POINT Animation Station . . . F14 Tomcat ......\$25 F18 Hornet .....\$23 Bonus DS, DD .....\$5.99 Bx. Compuserve Starter Kit ....\$19 Maniac Mansion ... Baal .....\$19 Might & Magic 1 or 2 . . \$25 Ea. Last Ninja 1 or 2 ..... \$23 Ea. CINEMAWARE Defender of the Crown . . . . \$23 Modem Wars . . . . . \$23 Power Play Hockey . . . . \$19 Contriver Mouse ..... Disk (Case (Holds 75) . . . MICROLEAGUE SIMON & SCHUSTER Rocket Ranger ......\$23 Disk Drive Cleaner . . . . \$6.88 JK Lasser Money Mgr. . . . . \$14 Star Trek: Rebel . . . . . . \$23 The Three Stooges . . . . . . . 523 Skate or Die ......\$21 Star Fleet 1 ......\$26 Epyx 500 XJ Joystick .....\$14 Warp Speed (R) . . . . . . . . . \$33 AMERICAN EDUCATIONAL Typing Tutor 4......\$25 Strike Fleet ......\$21 The Mars Saga .....\$23 General Acct. 64 or 128\$119 Ea. Wico Bat Handle ...... \$17 Learn to Read (Gr. 1-4) . . . . \$25 Inventory 128 ......549 Knight of Diamonds . . . . . \$25 Wasteland .......\$26 Zak McKracken .....\$23 WWF Superstars Vol. 2 . . . . \$14 Science: Grades 3/4......512 MICROPROSE Legacy of Llylgamyn . . . . . \$25 Wico Ergostick J.S. .....\$19 Science: Grades 5/6.....\$12 Chomp! XETEC Super Graphix ....\$59 XETEC Super Graphix Gold \$79 XETEC Super Graphix Jr...\$39 Home Office ...... \$25 Navcom 6 ..... \$19 Airborne Ranger ......\$23 Science: Grades 7/8.....\$12 SPECTRUM HOLOBYTE US Geography . . . . . . . . . . \$12 World Geography ..... World History ..... Death Bringer . . . . . . . Call ARTWORX Silent Service ...... \$25

#### P.O. BOX 111327—DEPT. RN—BLAWNOX, PA 15238

\*Please Read The Following Ordering Terms & Conditions Carefully Before Placing Your Order: Orders with cashiers check or money order shipped immediately on in stock items! Personal & Company checks, allow 3 weeks clearance. No C.O.D.'s! Shipping: Continental U.S.A.-Orders under \$100 add \$3; free shipping on orders over \$100. AK, HI, FPO, APO-add \$5 on all orders. Canada & Puerto Rico-add \$7.50 on all orders. Sorry, no other International orders accepted! PA residents add 6% sales tax on the total amount of order including shipping charges. CUSTOMER SERVICE—412-361-5291 (1)Status of order or back order (2)if any merchandise purchased within 60 days from \$0.D.of A. is defective, please call for a return authorization number. We will not process a return without a return auth. #1 Defective merchandise with the same merchandise only. Other returns subject to a 20% restocking charge! After 60 days from your purchase date, please refer to the warranty included with the product purchased & return directly to the manufacturer. Customer service will not accept collect calls or calls on \$0.D.of A.'s 800# order lines! Prices & availability are subject to change! New titles are arriving daily! Please call for more information.

# MAIL RUN

An unusual application for the C-64, more complaints about Commodore, and modifying programs in RUN.

#### **CULTURAL LITERACY**

After reading the RUNning Ruminations editorial on cultural literacy in the June 1989 issue of RUN, I started writing additions to the list. They are: access, adapter, algorithm, alphanumeric, analog-to-digital, application, assemble, autodial, baud, binary, buffer, cartridge, checksum, color printer, compile, CPU, cursor, data processor, debug, delete, digital logic, directory, disk drive, DOS, edit, enhancement, expansion module, font, graphics, hard drive, hexadecimal, Kernal, laptop, line number, load, memory, menu driven, microprocessor, mode, motherboard, nybble, output, parallel port, Peek and Poke, PETSCII, power supply, restore, return, RF modulator, RGB monitor, routine, run, scratch, scroll, sector, serial port, shareware, shell, sprite, subroutine, terminal track, utilities, wrap around.

> -CLYDE E. CORSON LAWNDALE, CA

#### AND THAT'S THE WAY IT IS

One special hobby of mine is decoding radioteletype news broadcasts from other countries, which are sent over shortwave radio. These are the services the U.S. media use for international news reports, but in their opinionated, unedited and uncensored form. For me, it's exciting to compare foreign news reports (all in English) from countries with different political, economic and cultural viewpoints. The software I use for this is an inexpensive cartridge for the C-64.

-MARK WEIGAND DENVER, CO

#### A SALUTE

Major Keith Hodges' letter ("Servicing Our Soldiers," Mail RUN, April 1989) expressed the feelings of many of us in the American military forces overseas about the problems we face in dealing with mail order firms in the States. You should note that we are six

to ten hours ahead of the continental U.S., so it's late in the evening here before most companies open for business. By then, we're tired after a long day, and we don't like to be given the runaround on the phone. To Major Hodges, from me and all other computerists stationed outside the U.S.—we salute you, sir!

-SSG EVERETT S. BISHOP APO, NY

#### SKIP TO MY LOU

I object to the deletion of the Commodore Clinic column. The advice Lou Wallace gave provided much valuable information and was definitely a plus in *RUN*. It will be greatly missed.

—CHARLES NG TORONTO, ONTARIO, CANADA

Commodore Clinic has not been abandoned, but for the time being will continue to run on a bi-monthly basis, alternating with Telecomputing Workshop. We hope to reinstall Clinic as a regular monthly feature when space permits.

-EDITORS

#### MISSED THE POINT

As one of the co-authors of the 1581 Toolkit utilities package, I'd like to point out that it does copy files between the 1541, 1571 and 1581 disk drives. The author of the review (Software Gallery, June 1989) seemed to think that the file copier was not able to transfer files from 3½- to 5½-inch format disks. However, it is impossible to use a disk copier to transfer data from one format to the other.

-DAVID W. MARTIN SEABROOK, TX

Reviewer Michael Cavanaugh states: "I think David missed the point of the third paragraph in the review. The file copier is the only utility that will work with both the 1571 and 1581 drives. What many 1581 users need is a way to transfer programs from 5½-inch format to 3½-inch format. Many C-128 owners I know refuse to use

the 1581 as their primary drive because so many commercial programs are not available in 3½-inch format."

-EDITORS

#### MODIFYING PROGRAMS IN RUN

May I modify a program published in RUN and add to it? I'd like an answer to publish in our Sacramento Commodore Computer Club newsletter.

-RAUL GRACIANO SACRAMENTO, CA

Programmers and readers are encouraged to incorporate, modify or add to programs published in RUN. These modified programs are for personal use or may be submitted to the magazine. A restriction applies if used for commercial purposes.

You may claim authorship of programs you modified. However, if you relied heavily on the original program, you should credit its author and source.

-EDITORS

#### PLASTIC FRUSTRATION

The latch on my 1541 disk drive is broken. Commodore says it's not available, but a complete drive is. Why should I sacrifice a perfectly good drive for a 20-cent piece of plastic? Anyone with a screwdriver can install this part if they can get it. Do you know where I can get parts?

—ROY HOLLAND LAS VEGAS, NV

Try one of Commodore's authorized repair facilities, several of whom advertise in RUN. They perform repairs on disk drives for a cost less than the purchase price of a drive, and they might have the part for you to install yourself.

-EDITORS

#### A CALL TO READERS

Send your letters to Mail RUN, 80 Elm St., Peterborough, NH 03458. Each letter must include the writer's name and complete address. RUN reserves the right to edit letters for style, clarity and space.

# How to build a high-paying career, even a business of your own, in computer programming.

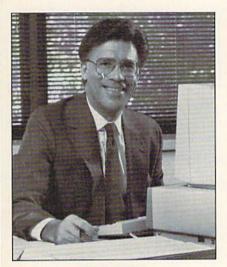

CARL BARONE, NRI PROGRAMMER/ANALYST

Start with training that gives you hands-on programming experience -at home and at your own pace. Training that begins with BASIC, then continues with Pascal, C, and COBOL-today's hottest computer languages. Training that even includes a powerful IBM-compatible computer, modem, and programming software you keep.

Start with real-world training. The kind of training only NRI provides.

Now with NRI's new at-home training in Computer Programming, you can be one of today's highly paid, creative team of computer wizards who give computers the power to carry out an astonishing range of business, professional, and personal applications. Now, with NRI, you can be a computer programmer, ready to build a highpaying career-even a business of your own-making computers do anything you want them to do.

#### The only programming course that includes a powerful computer system and software you keep.

Unlike any other school, NRI gives you hands-on programming experience with a powerful IBMcompatible Packard Bell computer system, including 2400

baud internal modem, 512K RAM, disk drive, monitor, and invaluable programming software-BASIC, Pascal, C, and COBOL-all yours to keep.

You get the experience and the know-how, the computer and the software to get to the heart of every programming problem, design imaginative solutions, then use your choice of four key computer languages to build original, working programs.

#### No matter what your background, NRI gives you everything you need to succeed in programming, today's top-growth computer career field.

You need no previous experience to build a successful programming career with NRI training. Indeed, your NRI lessons start by walking you step by step through the fundamentals, giving you an expert understanding of the programming design techniques used every day by successful micro and mainframe programmers. And then the fun really begins.

C, and COBOL. Then, rounding out your training, you use your modem to "talk" to your instructor, meet other NRI students, even download programs through NRI's exclusive programmers network, PRONET.

#### Your career in computer programming begins with your FREE catalog from NRI.

For all the details about NRI's at-home training in Computer Programming, send the coupon today. Soon you'll receive NRI's fascinating, informationpacked, full-color catalog.

Open it up and you'll find vivid descriptions of every aspect of your NRI training. You'll see the computer system included in your course up close in a special, poster-sized foldout section. And, best of all, you'll find out how your NRI training will make it easy for you to build that high-paying career-even a business of your own-in computer programming.

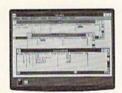

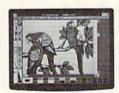

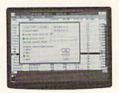

You master today's hottest computer languages, gaining the skills you need to build programs for a wide variety of real-world applications.

With your personal NRI instructor on call and ready to help, you use your computer and software to actually

design, code, run, debug, and document programs in BASIC, Pascal,

#### Send for your NRI catalog today. It's yours, free.

If the coupon is missing, write to us at the NRI School of Computer Programming, McGraw-Hill Continuing Education Center, 4401 Connecticut Avenue, NW, Washington, DC 20008.

IBM is a Registered Trademark of the IBM Corporation

#### School of Computer Programming

McGraw-Hill Continuing Education Center 4401 Connecticut Avenue, NW Washington, DC 20008

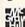

YES! Please rush me my FREE catalog describing NRI's at-home training in Computer Programming.

AGE NAME (please print)

ADDRESS

5411-099

CITY/STATE/ZIP

Accredited Member National Home Study Council

Only NRI gives you an IBM-compatible computer with modem, 512K RAM, disk drive, monitor, and software-BASIC, Pascal, C.

# geoFolks

Meet some members of the GEOS clan whose creative applications can inspire GEOS users everywhere.

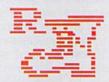

GEOS, the Graphic Environment Operating System, was released for the C-64 in March of 1986. Now, *RUN* looks at GEOS, over three years old, through interviews with some geoUsers par excellence.

Hundreds of thousands of Commodore users make up GEOS's installed base, and the "shakers and movers" of this community reflect the operating system's wide variety of applications. Desktop publishing and art are the specialties of some geoPeople, while others enjoy just collecting and sharing that art. There are also those who collect public domain utilities and pass them on to others through a shareware system or via the QuantumLink Commodore Information Network.

Q-Link itself provides a common ground for geo-Users, disseminating information and hosting the multitalented geoReps who answer questions. The entire geoNetwork is supported by the geoProgrammers, who provide utilities, conversion programs, entertainment and solutions to problems.

Let's meet some of these people and consider, for a moment, their geoViews.

By ELLEN RULE

#### GEOART AND GEOPUBLISHING

Roger Ledbetter (Q-Link: GEO-WORLD). When his boss asked him to do a typesetting project, Roger Ledbetter put the capabilities of his C-64 and GEOS up against those of an Apple Macintosh computer. "The results of geoWrite text sent to a laser printer impressed a lot of people," he recalls.

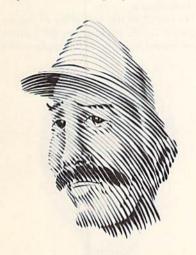

Later, while talking to people on Q-Link, Roger saw the need for a GEOS-oriented publication, and in March of 1987 he launched *geoWorld*. Now in its third year, *geoWorld* (38 Santa Ynez St., Santa Barbara, CA 93103) is promoted by word-of-mouth advertising throughout the GEOS community.

For Roger, geoPublish has been the most important GEOS development. "In the earlier *geoWorlds*, we had to overlay the geoWrite pages with graphics. It was never perfect and involved a lot of mechanical cut and paste." Now he does it all with geoPublish. In fact, he uses geoPublish throughout his home-based printing business.

James Hastings-Trew. GeoWorld readers have doubtless seen some of James Hastings-Trew's cover art. "The problem with geoPaint," he explains, "is that you can't view the full-page image, and, without multiple printouts, you can't see if the design is balanced or in proportion. I pioneered the technique of laying out a design in geoPublish with the structured drawing tools, and, using the Paint Drivers, porting the design to geoPaint. Then I redraw, using the geoPaint tools."

Trained as an artist, James honed his skills in the graphics environment of GEOS, which ultimately led to his work as a paste-up artist in a professional graphics environment.

Many Q-Linkers remember the impact James made with the release of his MacGeoPaint conversion program. "There was another fellow who'd uploaded a few 'near misses,' but he didn't know how to make the files GEOS-compatible. I'm pretty adept with the Commodore disk drive, and I worked it out. Since then, others like Joe Buckley have done me one better by making the program run within the GEOS environment."

Now, due largely to James's icebreaking efforts, even non-artistic GEOS users can enjoy the medley of graphics converted from the Mac.

Susan Lamb (Q-Link: YUMALAMB). Susan Lamb began using GEOS for its graphics capabilities. With ten years' experience as a graphic artist for a major San Diego newspaper, she saw the C-64 as a cost-effective graphics tool.

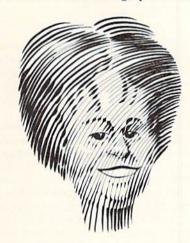

"Early on, I was interested in desktop publishing, using Print Shop and Newsroom. When I saw GEOS, I thought 'This is too good to be true!' " Approaching GEOS from a nonprogrammer's perspective, Susan sees new and innovative uses for geoPaint and geoPublish.

Recognized by geoWorld readers for her how-to articles, Susan was recently appointed editor of that magazine, where she combines her talents in design and layout. Susan hopes to release a book on geoPublish, and has recently come out with a new series of clip art disks, including object-oriented clip art, Mega Fonts and geoPublish page templates.

#### GEOCOLLECTORS

Mystic Jim. Assisted by other GEOS programmers, Mystic Jim has built up an impressive GEOS shareware library. "I got on Q-Link and learned what peo-

ple needed. The most popular disk by far is Hack'n GEOS. With it, you can modify a disk, customize GEOS and change the icons and error messages."

Mystic Jim also offers Geotronix, a GEOS-compatible circuit board-design package that has been selling especially well in the German market, and Tim's Timer, a clock that automatically sets the GEOS clock on start-up.

Membership in Mystic Jim's share-ware club (2388 Grape, Denver, CO 80207) costs \$50 and includes a subscription to geoWorld, roughly 14 disk-sides of shareware utilities, graphics and fonts, plus your choice of three additional disks and access to a BBS where the programs are available for downloading. Currently, the club has more than 1000 members.

Peter & Paul Hughes. Paul Hughes, SYSOP PH of Q-Link's Graphics Support Group, also uses the handle Fleximan "when I want to do things as a user." His twin brother, Peter, the newly appointed GEOLIB PH, maintains Q-Link's GEOS software libraries. Peter and Paul were GEOS ambassadors from the outset, and user's group members still recall their trips up and down the New England coast demonstrating GEOS 1.0.

"It's come a long way since then," says Peter. "Although everything's been made better, the biggest improvement

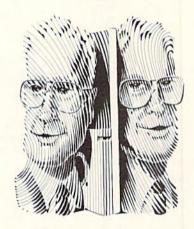

is in the deskTop itself. Most people don't think of the deskTop as an application, but it is, just like geoPaint and geoWrite. The 1.0 version had hardly any drop-down menu options, but now look at it! It's a full-blown disk utility!"

Peter and Paul describe their specialty as "keeping up with everything new." They are best known on Q-Link for collecting utility programs, and if there's a question or problem, you can be sure they'll know of a utility to solve

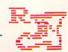

it! Having written for geoWorld since its first issue, their expertise is detailed in the monthly GEOS Gems column. The twins demonstrate their broad-based, in-depth knowledge by doing demos at user's group meetings and assisting Berkeley Softworks at the World of Commodore shows.

#### Q-LINK GEOREPS

In April of this year, Berkeley Softworks announced the appointment of five GEOS representatives to appear on QuantumLink. Each night, these geoReps answer questions posted on the message boards in the GEOS Arena.

Ken Slaughter (geoRep Ken). After an on-again, off-again start with his C-64, Ken Slaughter discovered GEOS. "I could do things with it that no other

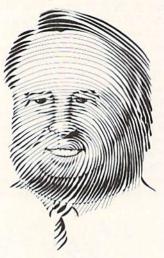

software would do," he says. In QuantumLink's GEOS Arena (as FatBearl), Ken read and remembered the questions and answers posted on the boards, passing on what he learned to others. His knack for getting around problems led to an invitation to join the ranks of geoReps.

Ken sees support of the RAM expansion unit as the most important GEOS development. "Because of the nature of the C-64, everything is so disk-intensive. Without the REU, GEOS is really laboring."

GEOS's shortcomings? "Probably that it's so difficult to program. Few understand it, but a small core are doing really exceptional things within the operating system."

As for the future, Ken sees the appointment of the geoReps and the new geoLibrarian as indicative of Berkeley's renewed dedication to customer support. "Things are really starting to move on Q-Link!"

George Wells (geoRep GHW). Known on QuantumLink as "the printer driver expert," George Wells has programmed the 6502 chip for 15 years, designing peripherals and interfacing them with the computer hardware. Reluctant at

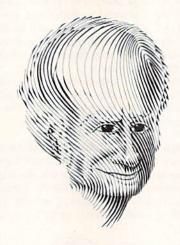

first to get involved with GEOS because such a complex system "would likely be fraught with bugs," George began using GEOS 1.3 for its ability to combine graphics and text, and eventually became a Beta-tester for Berkeley.

He praises the tremendous improvements in version 2.0 and expresses concern that people who tried an earlier version of GEOS may still fear the old problems. Used with the REU, he sees the latest release as "virtually bug free."

Although he recognizes the value of the public domain contributions, George would like to see improved printer drivers released by Berkeley. He dreams of drivers that would create banners, allow smoothing of text, enable print styles (bold, italic) while in NLQ mode and support NLQ text and graphics on the same page.

A true GEOS enthusiast, George points to the feats Berkeley Softworks has accomplished with a minimum amount of hardware. "To have similar abilities on any other system would involve tremendous expenditures for memory and hardware. Anyone who is curious can investigate GEOS with a very small initial investment."

Tim Bereman (geoRep Tim). Author of a prize-winning laser-matrix printer driver, Tim Bereman is modest about his programming accomplishments. Although he's dabbled some with geo-Programmer, he now complains amiably about his shortage of programming ideas. "Everyone kept beating me to the punch! So I set out to see how I

could use other people's programs in the most efficient manner."

Tim's interest in the wide variety of GEOS applications and his willingness to help other people on QuantumLink's GEOS boards led to his appointment as a geoRep. "GEOS is so usable," Tim expounds. "I used to be a disk jockey, and I learned the intricacies of geoFile by setting up a database for the 3200 record albums I own."

He points to the versatility of the integrated GEOS packages as the feature most useful to him. "The applications

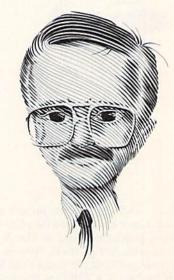

are independent, yet reinforce and support each other. Berkeley is always bettering their products. Version 2.0 is great! You have to wonder, what will they come up with in the future?"

Randy Padawer (geoRep RP). If you look on the map, you won't find a town named GEOSville, Tennessee, but that's the place QuantumLink's geoRep RP claims as home. A central player in the development of the geoRep program, Randy maintains that a solid sense of humor, important in any customer service, helps him "face antagonism with positive regard."

Over a year ago, Randy saw a need for some kind of "deputies" in the GEOS arena. "There were some Q-Link members who had been answering questions and helping newcomers at their own expense. They needed compensation."

Randy views the response to the geoRep program as "overwhelmingly positive." A Beta-tester for Berkeley, he expresses amazement "that a graphics interface has come to the C-64 at all. It's quite a feat of magic."

He lauds Brian Dougherty and the

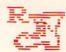

Berkeley team for conceiving of and implementing GEOS. "Without them, there wouldn't be any GEOS. They've taken the machine to an incredible place." When Commodore made GEOS their official operating system, Randy maintains, "it changed the world of 8-bit computing."

Marshall Kragen (geoRep MK). When GEOS was first released, Marshall Kragen saw its integrated programs as an alternative to investing in an MS-DOS machine for his law firm. "When I saw

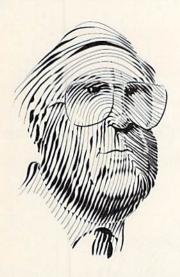

the ads, I didn't believe it could be true. I bet I was one of the first to have GEOS (version 1.0), but it really was just a toy in its early stages."

Marshall was an original Beta-tester for QuantumLink and part of a group who answered GEOS questions online every night. Eventually, the group succeeded in getting compensation and recognition via the geoRep program.

Thanks to geoWrite and geoPublish, Marshall produces most of his legal documents and a periodic newsletter, either on a dot matrix printer with an enhanced printer driver or through Skip Goetzinger (Q-Link: Laser Skip) at Laser Direct. "GEOS wasn't a real system until they came out with geoPublish. That made it as good as any other computer system around!"

#### GEOPROGRAMMERS

Bill Coleman. Although Bill Coleman has written numerous public domain and commercial applications for serious GEOS programmers, his crowning achievement is without doubt geo-Term, the GEOS-compatible terminal program.

"I didn't think it could be done. I worked on it a couple of years ago and just couldn't make it fly. When RUN's technical manager, Lou Wallace, was putting together RUN's GEOS Power Pak, he asked me to look at it again. All I did was change one byte, one instruction, and it started working!"

Bill's experience with GEOS goes back to version 1.1. "I was one of the 'consumer Beta-testers,' " he jokes. As the GEOS SYSOP of GEnie's Commodore Roundtable, Bill generously shares his technical expertise with fellow geoProgrammers. He also exercises his pen as a technical writer for RUN and Transactor magazines and, as Master Blaster, authors geoWorld's Inside GEOS column.

While he sees geoPublish as Berkeley's best technical achievement, Bill hails geoProgrammer as the most important development for GEOS. "I never could have done geoTerm without it!"

Francis Kostella (Q-Link: FGK). Known mainly for his strategy games, Francis Kostella seems a bit surprised at his reputation. "I guess I like programming games," he admits. "When

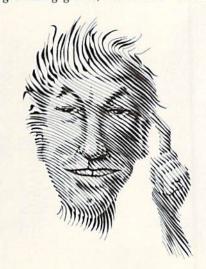

writing a utility like a text editor or a conversion program, there's only one way it can work. With a game, you create your own universe. If you don't like the way the programming is going, you can change the rules!"

A graphic artist in the "real world," Francis was initially attracted to GEOS because of its proportional font capabilities. He wrote his own font editor and, when the GEOS Programmers' Reference Guide was released, "buried my face in it for two or three months."

After that, he wrote Circe, "the first of my GEOS programs that anybody saw." Second prize in a programming

contest brought, among other rewards, geoProgrammer and a 1764 REU. "I guess you could say I became a 'GEOS power user,' " he laughs. "Version 2.0 was a wonderful development for GEOS C-64 users. Being able to access the REU and the 1581 drive keeps me using GEOS!"

Joe Buckley (Q-Link: Red Storm). When you see a GEOS utility with a curious label like Wrong Is Write, Thumbnail or Graphic Storm, you know Joe Buckley has been at the keyboard again. Defining his creative process as "programming by committee," Joe solicits program ideas from a circle of GEOS-operating friends and acquaintances, then carefully incorporates suggestions and criticisms. "I write my programs so a dead jellyfish could

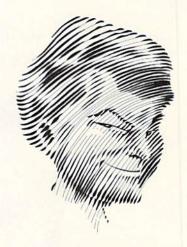

use them," he quips, referring to their user-friendliness.

Best known for utilities and conversion programs, Joe is currently updating all his utilities to support 80 columns and three drives. His complaint about GEOS is that it's not truly device-independent. "Idiosyncracies on the desk-Top and in the Kernal itself make it hard to write drivers for devices like the Lt. Kernal hard drive. But I'm working on it!"

For Joe, easily the most significant GEOS development has been geo-Programmer. He says, "Before geo-Programmer, it was such a hack to program for GEOS. GeoProgrammer was the thing that made third-party programming possible."

Ellen Rule is a GEOS user and a psychiatric R.N. who finds time not only for extensive user's group involvement, but also for a home-based business, Home Computer Resource.

# Berkeley and its geoPlans

The introduction of GEOS three years ago revolutionized Commodore computing.

What can GEOS users expect in the future?

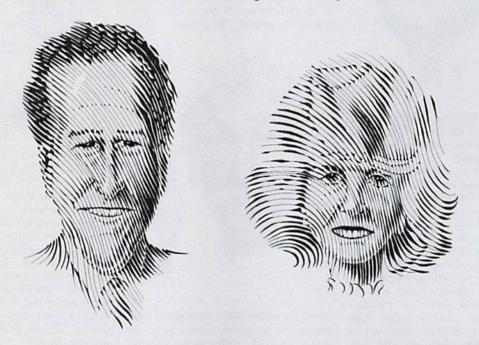

RUN spoke with Berkeley's CEO and founder, Brian Dougherty, and marketing assistant, Staci Glovsky, to review where Berkeley has journeyed since GEOS was introduced, what it's doing now and what's in store for the future.

By ELLEN RULE

### INSTALLED BASE AND IMPROVED SOFTWARE

RUN: What is your estimate of the installed base of Commodore GEOS users?

Staci Glovsky: For GEOS 64/128, I would estimate it's about 1.6 million—that's international. Our second largest market is Germany. The 1.6 million includes users who have packages that Commodore distributed with their 64s. RUN: How have the follow-up figures been? Can you estimate how many people are actually using the operating system?

SG: It's hard to say. The biggest seller is GEOS; on the Commodore side we're still seeing tremendous sales of that product. But a lot of people don't buy the follow-up products. When the first add-on products came out, the big sellers were packages like FontPack 1 and DeskPack 1. When geoWrite Workshop and geoWrite 128 were separate products, we saw a lot of them sold. More recently, geoPublish is one of the big sellers.

RUN: When you talked with RUN's editor-in-chief, Dennis Brisson (see RUN, July 1987), you said that users were having trouble understanding GEOS as an operating system as opposed to a set of linked applications. Is the concept of the operating system still a problem for

Brian Dougherty: I think in the Commodore market that's become less of a problem. According to the Software Publishers Association, we have a 50 percent market share for productivity software for the Commodore market. With that kind of standardization of GEOS, there are plenty of people who can help new users with the principles, so we're not seeing as much of a problem with people understanding how the applications work.

We've also done some things to simplify the software. For instance, in the 2.0 version, once you get your input driver and printer driver selected, the software automatically switches them into place, whereas in the earlier releases that had to be done manually. So some of the problems people had, like understanding how a printer driver handles all printing through the operating system, and that you had to have this correct printer driver loaded, were eliminated when we refined the software. I think the combination of the software becoming more of a standard and our efforts to make it easier to use have helped to alleviate that.

Now in the Apple world, we're facing

the same kind of problem, because we're a new operating system. Unless they're IIGS computer users, a lot of Apple II users haven't used a graphic operating system before. The advantage that we and they have is that, since we started by porting the later version of Commodore GEOS over to the Apple, their software has benefited from some of the improvements. Things like the automatic load of printer and input drivers came out in the first version of Apple GEOS.

## RAM EXPANSION AND CROSS-PROMOTION

**RUN:** Looking back over the development of GEOS for the Commodore computers, are you happy with what you've done, and how might you have done things differently?

BD: I don't think there's too much we would have changed. We might have started working earlier with Commodore to promote sales of the RAM Expansion Unit (REU). The usability and performance of GEOS are so much enhanced if you have the REU. When Commodore developed the REU, there wasn't a use for it; then by the time we were supporting it, Commodore wasn't emphasizing the marketing of it. As a result, people now have a very hard time finding that unit.

We actually bought a bunch from Commodore for a direct-mail sale, but we quickly sold out. Then, because of the RAM chip shortage, we weren't able to get any more. Now another company has bought the rights for the chip from Commodore and is planning to market the RAM Expansion themselves. We certainly would like to cross-promote their product—for example, by including information on it in our GEOS packages.

RUN: Cross-promotion is something you've been involved with all along. Commodore distributed GEOS, and you seem to have a pretty solid relationship with QuantumLink.

**BD:** When we first shipped GEOS, we had the Quantum telecommunications software on the back of the disk. We have basically had a strong strategic relationship with them ever since, including the PC Link service for Tandy and AppleLink.

#### GEOS AND OTHER COMPUTERS

RUN: Is AppleLink connected with Apple GEOS?

BD: Right, we're providing similar customer service through AppleLink. I think for both Quantum and us, though, AppleLink hasn't been as good a market. I think part of that has to do with better relationships with Commodore than either we or Quantum have had with Apple. Quantum actually has a relationship with Apple, but I don't think Apple gives them the kind of support and free rein to make the service enticing that Commodore does. From our point of view, we were supposed to get co-marketing support from Apple, but, basically for legal reasons, it didn't materialize.

We really believe in telecommunications, and the Q-Link service continues to be one of the strongest services that Quantum has, although the PC is coming on strong now. It's basically a diehard group of Commodore users that have kept Q-Link a very interesting telecommunications service. We believe that with Quantum, once a good E-mail system and some other services are made available, a national telecommunications network will develop where most people will have either a Commodore or a PC.

RUN: In general, how are you feeling about your Apple endeavors?

BD: It was a natural for us to move the GEOS environment over to the Apple, because it has a similar microprocessor and a similar type of user base to the Commodore. We still think it was the right thing to do, but it hasn't been as profitable as we expected. We haven't done as well in the Apple market as in the Commodore market, largely because the Commodore market has the active support of the hardware manufacturer.

It's really a matter of awareness. Interestingly enough, the Commodore magazines have a much larger readership than the Apple magazines. So, even though there are almost as many Apple II users out there as Commodore users, it's harder to reach them. We were really counting on help from Apple to reach those users, and when that didn't materialize, it became a lot harder to succeed in the Apple market. RUN: Is there cross-system file compatibility? If someone uploads an Apple geoPaint file, can I download it for my C-64 geoPaint?

**SG:** No. The only thing we have for the Apple is a program that lets you go from GEOS to ASCII files.

RUN: I hear rumors about a PC GEOS. Are you talking about that yet?

BD: It's still pretty much under wraps. We're telling people that we're obviously working on a product for the PC market, because it would be crazy not to! It's the largest installed base of personal computers. In both the Com-

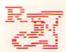

modore and Apple II markets, we've done the major productivity applications. We'll probably continue to come out with additional products, and we'll continue to improve the products we have—GEOS 2.0 is an example—but as we look for new markets to enter, the PC is obviously next.

Since PCs have a good deal more basic memory—we can pretty much count on a configuration of 512K—we can do a lot more than we've done in the 8-bit world, where all we could really count on was a 64K or 128K memory space. So, the products we're creating for the PC market are going to be substantially more sophisticated than those for the 8-bit market. But we're not really announcing yet—you'll have to stay tuned for details about what the PC product is going to be.

RUN: Are you planning to get involved with other existing graphics environments, such as the Macintosh or the Amiga? Perhaps enhanced products for

those operating systems?

**BD:** We've actually looked at those systems, and we probably will eventually come out with something for them, but the PC will be the next platform where anybody sees products from us.

RÚN: Do you see any benefit to C-64 owners in GEOS being developed for

other machines?

SG: I think it is positive, and that's mostly from feedback from users. Software Publishers Association figures show that the C-64/128 market is definitely declining, although not as rapidly as the Apple II market. Sales have been down industry-wide, with the exception of categories like recreational programs. That's one reason we've gone into other areas. GEOS has been very successful for us and is still bringing in money for the company, but the Commodore market is not going to last forever.

A lot of people are using a PC at the office or upgrading to another machine at home. People who are familiar with GEOS will find it easier to switch to another machine running a graphics environment.

### New Products for Commodore Owners?

**RUN:** Will we ever see version 2.0 of geoPublish?

SG: I wish that we could release the C-128 version of geoPublish, because I've had so many people ask, but we made the decision a long time ago not to do it. As far as I know, one of the factors that went into that decision was that, even for the 64, desktop publish-

ing didn't take off like we expected. GeoPublish has done well, but not in relation to how much money and time went into it. If you add up all the salaries that went into developing it, that product probably cost well over \$100,000, and that's not counting packaging, technical writing, marketing and everything else that's involved.

I think a lot of Commodore users sometimes don't have that perspective, because they haven't seen what it's like on the other side. I've had so many requests for so many GEOS products that would be really neat, but we have to justify putting the money and the time into developing them next to what the popularity of the product is going to be. To give you an example, we must have put more than two years into developing geoBasic, which you may not have heard about. In the end, for financial and interest reasons, it was put on hold.

**RUN:** Is that also the case for a geo-Programmer 2.0?

SG: There seems to be a very small number of machine language programmers. I would say that out of all our products, geoProgrammer was by far the least popular. We had a programming contest and the number of people who entered was very small, where with our geoPublish contest, we had several hundred people send in entries; some really neat things came in! With geo-Programmer, we couldn't get the same amount of interest, so, in the end, geoProgrammer 2.0 was put on hold. In general, I think more people are interested in using applications in the GEOS environment than they are in programming their own.

**RUN:** At one point, there was some talk about Berkeley releasing a mouse with a built-in clock. Did that ever fly?

SG: No, it didn't; it went down the hole. That was our GEOS mouse project; Commodore released the 1351 mouse while we were developing it. We develop most of our products in-house, but with that one, we had an outside firm involved. We actually did spend a lot of time on development, but as soon as Commodore released the 1351, it eliminated the need for our mouse, so we dropped the project.

**RUN:** Are there any new products for Commodore GEOS on the horizon, such as a telecommunications package or an object-oriented CAD program?

SG: No. Most of our engineers are working on other projects. The only things I could see coming out, and I don't know if or when they will, are geoBasic and geoProgrammer 2.0, and

that's because most of the development work is already done.

**RUN:** Where does Berkeley stand with third-party developers for GEOS, such as Timeworks?

SG: That hasn't taken off as much as we'd like, but we definitely do promote third-party development. We'll do everything we can to help any party that wants to develop under GEOS.

#### USER'S GROUP OFFERS

RUN: You've been running a "buy one, get one free" promotion. Are you planning any other promotions for Commodore GEOS?

SG: Yes. One of them is a user's group promotion, and that's still in the works. We try to send out mailings quarterly to the user's groups—demonstration disks, new product and promotion announcements—sort of updating them on what's going on. There's going to be a special offer for user's groups to make group purchases. With so many of a product, they get a large discount.

We'll be attending the trade shows, such as World of Commodore in Philadelphia in September and in Toronto in November. We've been selling some of our older products at the shows, and we'll probably be offering those to user's groups, as well, at greatly reduced prices. We're also going to have some new things going into our packages, such as dollars-off coupons and premiums, a T-shirt offer—things like that.

#### EMPHASIZING SERVICE

RUN: I get the feeling that C-64 GEOS owners who have seen a slowdown in new products fear that Berkeley is headed away from the Commodore market. Can you address that?

SG: Even though Berkeley is going on to other products, we're not abandoning the Commodore. In fact, Commodore is still our number-one seller, and we're pretty much doing everything we can to continue providing service. We're responding to problems, and

that's our main emphasis.

We've done a couple of things in that regard. Our telephone support lines are up and running again. We had discontinued the service for a couple of months, but, because of the negative feedback, we decided to open them up again. We had reached a point where we couldn't handle the amount of customer support that was requested, and it was crazy trying to get everything done and not really doing a good job at anything. The majority of callers just don't read the manual, and it takes a long time to help them.

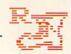

The other thing we're doing differently is product fulfillment, where people place an order, send in for a disk replacement, or whatever. We've taken that off the technical support lines. We have a recorder, so now all someone has to do is call and state what they want and any other pertinent information. We've got people taking the messages every day, so callers are getting help quickly.

Another thing-we weren't able to get to Q-Link often enough, so now we have the geoReps. We kicked this idea around, but until recently, people were so busy just answering the phone and responding to letters, we couldn't de-

velop this program.

Five people act as geoReps. They're on-line answering questions in their own particular areas, by product or application. If someone has a question, they can get it answered within 24 hours. The geoReps help each other out if there's something they don't know; they're really a top-notch bunch!

BD: There are really two issues here. One is the rate at which we introduce new products, and the other is our focus on and support of the Commodore market. A few major categories of productivity software, such as desktop publishers, databases and spreadsheets, were wide open when we came out with GEOS, and we worked very hard to cover them. We did cover them, and the only thing left for us to do is improve those products.

In order to release a new version, we need to amass a lot of improvements before it's worthwhile to make products in the field obsolete and put everybody through the ordeal of upgrading their software. We didn't want to get into a situation where we were coming out with just a few small feature enhancements every three to six months. GEOS 2.0 was a major upgrade; we improved all our products and added a lot to the GEOS package.

We have a couple of products that we've actually developed, but our marketing research says it doesn't make sense to put them into full distribution, because they fill small niches in the C-64 market. We have a geoBasic that's a pretty slick full-fledged Basic product, but our experience with geoProgrammer was that only a small segment of the market is really into programming. When we put geoProgrammer into full distribution, a lot of outlets didn't sell enough to warrant carrying it. So we'll probably release some products on a direct-mail basis, because they just don't have a wide appeal. The products with general appeal, like 'Calc and 'File and 'Publish, we've already put into the marketplace.

We're still very much focused on the Commodore market, and we believe in it. We've got a whole productivity line. For the existing hardware base, it's now a refining and marketing process to find out what the users want and reach people we haven't reached. We are developing software for other markets, but that doesn't mean we aren't continuing to focus on the Commodore market. We definitely want to keep that alive. We worked very hard to bring all these products to that market and to give the machine new life, and we want to keep the ball rolling.

# WIN BIG MONEY!

The COMPLETE

#### Lottery TRACKER and WHEELER!™

Use Your Computer to help YOU pick the WINNING NUMBERS!

★ Record hundreds of past winning lottery numbers and dates! ★ Track as many State and International lottery games as you want .....NO LIMIT! ★ Produce EXPERT trend charts to identify those HOT and DUE numbers! ★ Data Base Print . . . Now Store up to 300 Drawings (50% increase in storage area)! \* Automatic FIFO (First-In . . . First-Out) Data Base Features! ★ BACK-UP and RESTORE of data base now automatic from menu! ★ Check your bets for winning combinations . . . Record ALL systems played including BONUS NUMBERS where applicable! \* Print Charts, Statistics, Recorded Numbers, and WHEEL-ING SYSTEMS! \* NEW Skip and Hit Chart Included.

#### Choose From The Worlds Most Popular Wheeling Systems

How Have Our Customers Reacted? . . . "I Hit 54 CASH PRIZES the first 8 weeks with the help of your program! ... Over \$2100 ahead AFTER ALL EXPENSES!" says B.C. of El Paso, Texas ... and B.L.M. of Wilmington, Delaware says, "I won 4 cash prizes the first 2 times I used the TRACKER and WHEELER!" ... A.A.B. of Ozark, Alabama, a member of a lottery I used the TRACKER and WHEELER!" ... A.A.B. of Ozark, Alabama, a member of a lottery group writes, "The COMPLETE Lottery TRACKER and WHEELER ... has produced 48 winning tickets for a total of \$10,485." These are only a few of the letters we have received from CASH winners AROUND THE WORLD!

No other lottery software package has all of these features. When we say complete, WE MEAN COMPLETE! Easy to use MENU DRIVEN SCREENS! Printer and Color Monitor recommended but not required for use. All wheeling systems and program features now take only seconds to complete! You will LOVE this program in COLOR! Why pay up to \$150.00 for less?

> DON'T HESITATE . . . ORDER NOW! Only \$39.95 Plus \$2.00 S&H

Entertainment-On-Line. Inc. . . . Presents:

#### Lottery-On-Line!™

Lottery-On-Line of Texas and Entertainment-On Line, Inc. now bring you a ONE OF A KIND lottery service which includes such SPECIAL FEATURES as: Pools ... Lottery Tips ... Online Results ... 24 Hour 1-800 Number Access ... Lottery Bulletin Board ... Telephone Support ... Online Ticket Purchasing for Most U.S. Lotteries ... Low Online Rates ... And Much, Much More!

#### There is No Other Lottery Service Like This In The World . . . A True SUPERMARKET of LOTTERY SERVICES!

Online Data for ALL North American and International Lotteries!

Download Lottery Data Bases to TRACKER and WHEELER Disk!

Up to the Hour Lottery Results and Lottery Jackpot \$\$\$! Subscriber Access to Lottery POOLS and TICKET PURCHASING for Most U.S. Games!

Special Information and OFFERS for Subscribers ONLY!

A FULL SERVICE, NO NONSENSE, LOW COST SERVICE!
 BULLETIN BOARDS and SUBSCRIBER FORUMS!

Use Your MODEM and see . . . FREE! Dial: (915) 833-7030 for more

information AND to sample the services available on LOTTERY-ON-LINE!

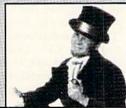

Visa/M.C. Call Toll Free 1-800-824-7888 In Canada 1-800-544-2600

#### Entertainment-On-Line,® Inc.

The PREMIERE Lottery Software and Audio Products Company P.O. Box 553, Dept. RM, Westboro, MA 01581

© 1989 Entertainment-On-Line, Inc. All Rights Reserved.

NLPA

# geoSlides

You'll find that viewing Doodle! and Koala files from within GEOS is easy as pie with this program.

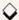

#### By JOE BUCKLEY

ince purchasing GEOS V1.2, I've developed the annoying habit of trying to do most, if not all, of my computing from within GEOS. When I come across something that supposedly "can't be done" in that environment, I attempt to write a program to fill the gap.

For instance, I like to view Doodle! and Koala files (both uncompressed and compressed versions) on my C-64. Normally, I do this with the help of the public domain display/conversion utilities DKCOMPRESS and DKSLIDE. But because I'm handy with geo-Programmer, I decided to look for a way to view the Doodle! and Koala files from within GEOS. This program, geoSlides, is the result.

#### PICTURES ON DISPLAY

GeoSlides is strictly a display utility; it cannot perform file conversions. (For a conversion utility, see my "Import Runner" program on RUN's GEOS Power Pak II disk.) GeoSlides lets you display both normal (uncompressed) and compressed Koala- and Doodle!format files.

Because the display is completely automated, standard file-naming conventions must be followed: Normal Doodle! files must have the "DD" prefix; compressed Doodle! files must begin with '[]"; and compressed Koala files must start with "GG". Uncompressed Koala files, however, are an interesting exception to the conventions.

If the file to be viewed doesn't conform to the above conventions, then it's automatically assumed to be an uncompressed Koala file. This is due to the fact that standard Koala filenames all begin with a nonstandard graphic character that tells the C-64 to print orange text. Under GEOS, since the graphic character is not recognized, it causes garbage characters to be displayed. For example, try renaming one of these files under GEOS. You can do it, but the display looks weird.

If you wish to avoid this corruption of the display, you can rename the Koala file to whatever you want, as long as the first two characters don't match any of the above conventions.

Just as RUN Paint can load and display Doodle! and Koala files that have been renamed, geoSlides can display RUN Paint screens if they're renamed to conform to the standards above. Only the high-resolution screens need to be renamed to the Doodle! standard; the multi-color, Koala-compatible files will be displayed in accordance with the above assumption.

#### MODES OF OPERATION

GeoSlides has two modes of operation. In View mode (Commodore/V), you're given a dialog box from which you can select and view any one of the first 160 Commodore DOS files. (These are the files with the default CBM logo file folder as an icon.) You don't have to tell geoSlides what type of file you wish to view; it makes the proper display decisions based solely on the filename. The file remains displayed until you press the mouse button, which returns you to the file-handler dialog box and highlights the file you just viewed.

In Slide mode (Commodore/S), you're given a slide show of the first 160 files on the current disk, each remaining on the screen for approximately ten seconds. If you want to abort the present file but continue the slide show, click the mouse button quickly, and you'll move on to the next. To abort the show and return to the main menu, hold down the mouse button.

The Slide option assumes the default drive, and will not prompt you for the drive you want to display from in a multi-drive system. To view files on another disk or drive, first go through the View option's dialog box and select Disk or Drive. In an REU-equipped system, the file handler allows you access to three disk drives.

Thanks to the GEOS turboDOS routines, geoSlides can load a file almost three times faster than DKCOMPRESS or DKSLIDE.

GeoSlides displays the Koala-format files using the VIC II chip's multi-color, medium-resolution Graphics mode. To my knowledge, this is the first program to do so from within GEOS. R

Joe Buckley is a renowned GEOS expert who has written many utilities and other programs for GEOS.

Running Instructions: Type in Listing 1 in 64 mode, using RUN's Checksum program, save it and run it with a GEOS work disk in drive 8.

Listing 1. geoSlides program. (Available on ReRUN disk. See page 57.)

- 1 REM \* CREATES GEOS PROGRAM 'G EOSLIDES' \* :REM\*34
- 2 PRINT" (SHFT CLR) PUT GEOS WORK DISK IN DRIVE, HIT SHIFT": WA IT 653,1 :REM\*97
- 3 DR=8:FI\$="GEOSLIDES":TY\$=CHR\$ (6):GOTO11 :REM\*69
- 5 GET#15,A\$:A=ASC(A\$+CHR\$(Ø)):R
- 4 HI=INT(A/256):PRINT#15,"M-R"C HR\$(A-HI\*256)CHR\$(HI):REM\*252
- :REM\*92 ETURN 6 PRINT#15, "U1: "2; Ø; TR; SC: RETUR :REM\*248 7 PRINT#15, "U2: "2; Ø; TR; SC: RETUR

:REM\*240 >

RUN it right: C-64 or C-128 (in 40-Column mode); GEOS version 2.0.

**Quality User** Supported Software. Works with all Systems

10 or More Disks

#### So easy to Use

▼ No Computer Experience Necessary

- Instructions for each Order
  - ▼ FREE Phone Support

#### So Easy to Order

- ▼ FREE Membership ▼ FREE 800-# for Orders
- ▼ FREE Same-day Shipping
- ▼ UPS 2nd Day Air Service when you need it Now!
- ▼ FREE Catalog
  ▼ Your Satisfaction Guaranteed

#### OTHER PRODUCTS

Top Quality Blank Disks - Bulk Prices Name-brand 51/4" DS/DD Disks. Price includes tyvek sleeves, Write protect

tabs, user labels. 25/\$15 (.60/ea.)

50/\$25 (.50/ea.) 100/\$45 (.45/ea.)

#### Diskette Holders

Holds over 50 51/4" disks.

Only \$9.95 each!

Only \$4.95 each!

#### **TOP 40 TOP 40 TOP 40**

- ☐ Backup 1541 Make backups of important
- programs and data disks.

  Disk Utilities Purge and merge files, format and validate disks, display directories, and much
- □ Auto Directory A collection of directory utilities that make finding, loading, and copying files much easier.

#### PERSONAL FINANCE/BUSINESS

- ☐ Home Expense Manager Helps you to develop and stick to a home budget.
- ☐ Home Inventory Keeps a complete record of all
- your household items and personal possessions.

  Mortgage Computes mortgage tables and prints
- payment and interest information. Portfolio - Keeps track of your investments (profit/loss/value).
- Your Net Worth Tracks the value of your assets verses liabilities.
- ☐ Investment Calculator Helps you to anticipate
- earned interest on your investments. ☐ Mail List 64 - Stores and prints out labels of
- clients, friends, relatives, club members, etc. ☐ Telephone Book - Keeps a record of important names and phone numbers.
- □ Car Cost & Miles This program considers all the costs associated with owning your car and
- calculates, among other things, your cost per mile. ☐ Cash Flow Evaluator - Tracks incomes verses outlays to help warn you about future cash problems.
- ☐ Checkbook An excellent electronic check register that really helps!

- MISC. APPLICATIONS

  Weight Watcher Keeps track of and graphs your weekly weight loss.
- ☐ Plan-a-Menu Choose your foods, and the computer will tell you nutritional information about the meal.
- ☐ Astro-Biorhythm Shows your personal biorhythm for any given span of time.

  ☐ Recipes - Allows you to store and retrieve your
- favorite recipes.

#### GAMES

- ☐ Trench Fire Fly your X-wing fighter and fight against Darth Vader's Tie-fighters.
- ☐ Space Shooter Try to stay alive by firing rockets at enemy ships.

- ☐ Dragster You choose the specs for your dragster and then race down the 1/4 mile track.
- ☐ Bowling A game of skill and reflex. Get strikes and pick up spares.
- ☐ English Darts You control the dart throw. Test your skill and strategy!
- Rit Revenge Fly your Bi-plane and fight other
- planes and hot air balloons.

  ☐ Yahtzee Now you can play this fun dice game any time.
- U-boat 26 Fire torpedoes to sink the ships as
- you avoid enemy mines and depth charges.

  □ Blackjack Test you skill and luck without going
- □ Nuke Buster Guard your cities against nuclear
- Golf Avoid the green fees, play golf on your computer! Has sand traps and water hazards.
- ☐ M.A.S.H. You are the helecopter pilot responsible for bringing wounded soldiers to the 4077th.
- □ Snow Cat You are a rescue ranger who must save ski accident victims.
- ☐ Last Warrior You are the last starfighter, and alone you must protect your world from invading alien spaceships.
- Centripod Fire at snakes, bugs, and toadstools. A lot like Centipede.

#### EDUCATION

- ☐ President Quiz Tests your knowledge of the U.S. presidents and their terms.
- ☐ Typing Practice Improve your typing skills quickly and easily!
- ☐ Subject Shoot Teaches kids basic grammar as part of a fun game.
- Munch Math Quizzes with basic math problems. Correct answers cause PAC-MAN to eat
- Reseball Madlibs Kids love this! Your child is asked to supply nouns, verbs, and adjectives, and the computer generates a (usually hilarious) baseball
- ☐ Math Swim Make the swimmer swim faster by solving basic math problems.
- ☐ World Quiz A fun quiz of capital cities of the

#### Disk Drive Cleaner

Diskette Notchers

Provides important maintenance and is easy to use. Good for 9 cleanings. Prolongs the life of your disk drive!

Allows you to use both sides of a disk -

giving you twice the storage capacity!

Only \$5.95 each!

#### Software Excitement Your source for Exciting Software

We carry only the BEST public domain and shareware software. Most disks contain several programs, but due to space limitations, only the highlights are listed. To make loading and running these great programs very easy, we have installed an easy-to-use menu on each disk. To match the excellent quality of the programs we carry, we offer great customer service, We ship out all orders the day we recieve them. We also have a full-time support team to provide you with friendly service and helpful answers. We are very proud of our company and the service that we have provided to our many thousands of repeat customers. Please give us a chance to serve you!

#### Payment & Shipping Policies

Our prices are \$3.00 per disk, If your order is for ten or more disks, then you get a quantity discount for your complete order and your cost is only \$2.50 per disk. Payment must be by check, money order, VISA, Mastercard, or COD. There is an additional \$4.00 surcharge for all COD orders. COD is only available for orders sent within the U.S. Shipping and handling charges are \$2.00 per order (\$4.00 for foreign orders). We also offer optional "Premium Shipping" to our Continental U.S. customers. You can have your order in only two business days with UPS 2nd-Day Air for an additional \$3.00.

| Name    |   | -              | Disks Ordered×_                                      | SS |
|---------|---|----------------|------------------------------------------------------|----|
| Address |   |                | Other                                                | \$ |
| City    |   | StateZip_      | SHIPPING \$2 U.S. Foreign Add \$4                    | \$ |
| Phone ( | ) |                | (add \$4 if you require COD)                         | \$ |
|         |   |                | U.P.S. 2nd Day Air U.S. Only<br>(add additional \$3) | \$ |
| Sig     |   | ☐ Send Catalog |                                                      | s  |

Software Excitement!

P.O. Box 3789 • Central Point, OR 97502

ORDER TODAY

#### GEOSLIDES

| 8 PRINT#15,"B-P:"2;PS:RETURN                                         | 106  | DATA ØØØØØØØØØØØØØØØØØØ                                    | 130        | DATA A97B85Ø4A2Ø2AØØ42Ø65 C<br>2AD7C16CDEØØ5DØØ6AD 7B16CDD |
|----------------------------------------------------------------------|------|------------------------------------------------------------|------------|------------------------------------------------------------|
| :REM*79<br>9 GET#2,A\$:A\$=LEFT\$(A\$+CHR\$(Ø),                      |      | 66965772Ø7374616E64 6172642<br>Ø6772617Ø6869 :REM*224      |            | FØ5DØØ62Ø9BØ6 :REM*69                                      |
| 1):RETURN :REM*188                                                   | 107  | DATA 632066696C6573206672 6                                | 131        | DATA B85Ø2FAD7C16CDE2Ø5DØ Ø                                |
| 10 PRINT#2, CHR\$(A);:RETURN                                         |      | F6D2Ø77697468696E2Ø 7468652                                |            | 6AD7B16CDE1Ø5DØØ62Ø B8Ø7B85                                |
| :REM*144                                                             | 2000 | Ø47454F532Ø65 :REM*15                                      | 122        | Ø19AD7C16CDE4 :REM*73<br>DATA Ø5DØØ6AD7B16CDE3Ø5DØ Ø       |
| 11 DIM D\$(29):PRINT "WORKING                                        | 108  | DATA 6E7669726F6E6D656E74 2<br>EØØØØØØØØØØØØØØØØØØØØØØØØ   | 132        | 62Ø63Ø9B85ØØ32ØØFØ8 18A9116                                |
| ":OPEN3,DR,3,FI\$+",U,W"<br>:REM*181                                 |      | ddddddddddd :REM*73                                        |            | D62168D62169Ø :REM*42                                      |
| 12 READ A\$:PRINT ".";:IF A\$="-1                                    | 109  | DATA ØØØØØØØØØØØØØØØØØØØØ                                  | 133        | DATA Ø3EE6316B85Ø85A9ØA85 Ø                                |
| " THEN CLOSE 3:GOTO 17                                               | 1    | ØØØØØØØ :REM*2                                             |            | 3A98785Ø22Ø36C1A916 85ØFA97                                |
| :REM*93                                                              |      | REM FILE BODY :REM*238                                     |            | B85ØE2ØØBC28A :REM*249                                     |
| 13 FOR I=1 TO LEN(A\$):IF MID\$(A                                    | 111  | DATA 204BC1202A0420B60CAD 8                                | 134        | DATA FØ1286FBA9ØA85Ø3A9A7 8<br>5Ø22Ø36C1A6FB4C9515 ADØ2848 |
| \$,I,1)=" " THEN A\$=LEFT\$(A\$,<br>I-1)+MID\$(A\$,I+1) :REM*223     |      | 9848D77162ØØØ14A9Ø4 85Ø3A99<br>E85Ø2A9ØØ2Ø51 :REM*169      |            | 5Ø5ADØ18485Ø4 :REM*1Ø7                                     |
| 14 NEXT: FOR I=1 TO LEN(A\$) STEP                                    | 112  | DATA C1A9138DA484A9B58DA3 8                                | 135        | DATA A92485Ø7A93285Ø6A923 8                                |
| 2:H\$=MID\$(A\$,I,1):L\$=MID\$(A                                     |      | 46020A8C10502010000 00033F0                                |            | 511A9FE851Ø2ØFFC18A FØ1286F                                |
| \$,I+1,1) :REM*225                                                   | 200  | 1C7Ø5ØØØ149ØØ :REM*19                                      |            | BA9ØA85Ø3A9A7 :REM*126                                     |
| 15 H=16*(VAL(H\$)-(H\$>"@"ANDH\$<"<br>G")*(ASC(H\$)-55)) :REM*198    | 113  | DATA AØØ3F9ØØC3Ø749ØØAØØ6 7<br>EØØAC182D2Ø67656F53 6C69646 | 136        | DATA 85Ø22Ø36C1A6FB4C9515 A<br>9ØA85Ø3A9A785Ø22Ø36 C12ØB7C |
| G")*(ASC(H\$)-55)) :REM*198<br>16 PRINT#3,CHR\$(H+(VAL(L\$)-(L\$>    |      | 5732Ø2D1B1654 :REM*48                                      |            | 100280060401F :REM*168                                     |
| "@"ANDL\$<"G")*(ASC(L\$)-55)))                                       | 114  | DATA ØØB9436F7Ø7972696768 7                                | 137        | DATA 20B7C10024004000420 B                                 |
| ;:NEXT:GOTO 12 :REM*33                                               |      | 4202843292031393839 2020185                                |            | 4C14ØØØØ44ØØ2Ø5CC2 ADØØDD8                                 |
| 17 OPEN 15, DR, 15: OPEN 2, DR, 2, "#                                |      | 2554E1B2Ø6D61 :REM*114                                     |            | D6416ADØ2DD8D :REM*113                                     |
| ":OPEN 3,DR,3,FI\$:CLOSE 3                                           | 115  | DATA 67617A696E65ØØA9ØØ8D 7<br>B168D7C16A9118D6116 ADØFCØC | 138        | DATA 6516AD15DØ8D6616AD18 D<br>Ø8D6716ADØ2DDØ9Ø38D Ø2DDADØ |
| :REM*239<br>18 A=656:GOSUB 4:DB=A:A=660:GOS                          |      | 913900AAD13C0 :REM*131                                     |            | ØDD29FCØ9Ø28D :REM*2Ø5                                     |
| UB 4:DE=A:TR=18:SC=DB:GOSUB                                          | 116  | DATA 1005A9408D61166000E 0                                 | 139        | DATA ØØDDA9Ø88D18DØA9ØØ8D 1                                |
| 6 :REM*125                                                           |      | ØØØ48ØØØ2AFØ48ØBEØ4 B4Ø48Ø1                                |            | 5DØA91Ø8DF8432Ø5FC2 AD6Ø16F                                |
| 19 PS=DE:GOSUB 8:FORI=Ø TO 29:G                                      |      | 6Ø546696C65ØØ :REM*2ØØ                                     |            | ØØ3B85ØØD782Ø :REM*16                                      |
| OSUB 9:D\$(I)=A\$:NEXT:TR=ASC(                                       | 117  | DATA 53686F772Ø46696C65ØØ Ø                                | 149        | DATA 86FE58ADØ5853ØF6B85Ø 1                                |
| D\$(1)) :REM*229<br>2Ø SC=ASC(D\$(2)):GOSUB 6:GOSUB                  |      | F2BØØØØ4FØØ82F7Ø4ØØ 4ØØ5Ø3Ø<br>5ØØ49Ø58F23ØØ :REM*232      |            | FAD61168D6A16A9ØØ8D 6B16782<br>Ø86FE58ADØ585 :REM*38       |
| 9:XT\$=A\$:GOSUB 9:XS\$=A\$:GOSU                                     | 118  | DATA 4314AØ23ØØ4314B123ØØ 4                                | 141        | DATA 100ACE6B16D0F1CE6A16 D                                |
| B 6 :REM*115                                                         |      | 314C223ØØ4314D323ØØ 4314E42                                |            | ØEC2Ø5CC2AD64168DØØ DDAD651                                |
| 21 A=Ø:GOSUB 1Ø:A=255:GOSUB 1Ø:                                      |      | 3ØØ4314F523ØØ :REM*48                                      |            | 68DØ2DDAD6616 :REM*48                                      |
| A=3:GOSUB 1Ø:A=21:GOSUB 1Ø:G                                         | 119  | DATA 4314Ø624ØØ4314517569 7                                | 142        | DATA 8D15DØAD67168D18DØ2Ø 5                                |
| OSUB 7 :REM*199<br>22 D\$(19)=D\$(1):D\$(20)=D\$(2):D\$              |      | 41439ØØ8Ø18511BØØ49 6E666F7<br>26D6174696F6E :REM*79       |            | FC22Ø53C2ØØC7ØØØØ3F Ø16ØA9Ø                                |
| $(1) = XT \cdot D \cdot (2) = D \cdot (2) \cdot D \cdot (2) = CHR$   | 120  | 26D6174696F6E :REM*79<br>DATA 1439ØØ8Ø18491BØØØF2C 1       | 143        | A85Ø3A98785Ø2 :REM*169<br>DATA 2Ø36C1A91685ØFA97B85 Ø      |
| \$(Ø):D\$(22)=TY\$ :REM*58                                           |      | 5005400822705007E05 330500E                                | 143        | E200BC28AF01286FBA9 0A8503A                                |
| 23 D\$(23)=CHR\$(89):D\$(24)=CHR\$(                                  |      | 5Ø55669657714 :REM*1Ø6                                     |            | 9A785Ø22Ø36C1 :REM*9Ø                                      |
| 4) :REM*9                                                            | 121  | DATA 3EØØ8Ø18561BØØ536C69 6                                | 144        | DATA A6FB4C9515ADØ28485Ø5 A                                |
| 24 D\$(25)=CHR\$(15):D\$(26)=CHR\$(<br>13):D\$(27)=CHR\$(9) :REM*12Ø |      | 465143EØØ8Ø18531BØØ 2ØBDC12<br>Ø27ØD4C2CC22Ø :REM*191      |            | DØ18485Ø4A98Ø85ØBA9 ØØ85ØAA<br>9ØØ85ØC85ØD2Ø :REM*173      |
| 25 TR=18:SC=DB:GOSUB 6:PS=DE:GO                                      | 122  | DATA BDC1A91Ø85Ø3A9FD85Ø2 2                                | 145        | 900850C850D20 :REM*173<br>DATA B6C220B6C2A9248503A9 0      |
| SUB 8 :REM*72                                                        |      | Ø56C2A91185Ø3A9ØA85 Ø22Ø56C                                | , 43       | Ø85Ø22ØBAØ94CF8Ø6A9 ØA85Ø3A                                |
| 26 FORI=Ø TO 29:PRINT#2,LEFT\$(D                                     |      | 2AD1D85DØ16A9 :REM*44                                      |            | 98785Ø22Ø36C1 :REM*5                                       |
| \$(I),1);:NEXT:GOSUB 7:CLOSE                                         | 123  | DATA 1185Ø3A98285Ø22Ø56C2 A                                | 146        | DATA A916850FA97B850E200B C                                |
| 2:CLOSE 15 :REM*1Ø1 27 PRINT:PRINT"DONE!":END                        |      | 91185Ø3A98F85Ø22Ø56 C26Ø2ØB<br>DC1A9ØØ8D6Ø16 :REM*118      |            | 28AFØ1286FBA9ØA85Ø3 A9A785Ø<br>22Ø36C1A6FB4C :REM*138      |
| :REM*251                                                             | 124  | DATA 20B20AB8500320120BAD 1                                | 147        | DATA 9515ADØ28485Ø5ADØ184 8                                |
| 28 : :REM*86                                                         |      | D85C9Ø2DØØ16ØAD7C16 CDEØØ5D                                |            | 5Ø4A92785Ø7A97485Ø6 A927851                                |
| 100 REM FILE HEADER :REM*9                                           |      | ØØ6AD7B16CDDF :REM*185                                     |            | 1A9FE851Ø2ØFF :REM*2Ø                                      |
| 101 DATA 0315BF000001FFFFF12 8<br>1A3183805187C59183E 21159FC        | 125  | DATA Ø5DØØ62Ø9BØ6B85ØDFAD 7                                | 148        | DATA C18AFØ1286FBA9ØA85Ø3 A                                |
| 1143FCD1467E1 :REM*173                                               |      | C16CDE2Ø5DØØ6AD7B16 CDE1Ø5D<br>ØØ62ØB8Ø7B85Ø :REM*43       |            | 9A785Ø22Ø36C1A6FB4C 9515A9Ø<br>A85Ø3A9A785Ø2 :REM*79       |
| 102 DATA 1FFFFFØAØ41CØ618EØØ6 2                                      | 126  | DATA C9AD7C16CDE4Ø5DØØ6AD 7                                | 149        | DATA 2036C120B7C100280060 4                                |
| 70003780001C0001FC0 002EC00                                          |      | B16CDE3Ø5DØØ62Ø63Ø9 B85ØB32                                |            | Ø1F2ØB7C14Ø47ØØ4ØE8 Ø32ØB4C                                |
| Ø7F4ØØØ418ØØØ :REM*126                                               | -    | ØØFØ8B85ØAD44 :REM*68                                      | Na Calma   | 140000440020 :REM*99                                       |
| 103 DATA 7F000022000083060000 0                                      | 127  | DATA 444A4A47472ØBDC1A9FF 8                                | 150        | DATA 5CC22ØB7C1284BØØD8E8 Ø                                |
| 45F16ØØØ4536C696465 2Ø53686<br>F772Ø2Ø56312E :REM*51                 |      | D6Ø162ØB4C1B1ØADØ16 ØØA9168<br>5ØFA9DØ85ØEA9 :REM*239      |            | 3AD1Ø4F8D21DØADØØDD 8D6416A<br>DØ2DD8D6516AD :REM*27       |
| 104 DATA 300000005265642053 7                                        | 128  | DATA ØØ851ØA9AØ8511A9ØØ85 1                                | 151        | DATA 11DØ8D6616AD15DØ8D67 1                                |
| 46F726D2Ø2Ø2Ø2Ø2Ø2Ø 2Ø2Ø2Ø2                                          |      | 685172Ø3BC2A9AØ38E5 118D731                                | E DEARWAY. | 6AD16DØ8D6816AD18DØ 8D6916A                                |
| ффффффффффффффффффффффффффффффффффффф                                |      | 6A9DØ8D6216A9 :REM*2Ø4                                     |            | DØ2DDØ9Ø38DØ2 :REM*198                                     |
| 105 DATA ØØØØØØØØØØØØØØØØØØØØ Ø ØØØØØØØØØØØØØ                        | 129  | DATA 168D6316ADØ5853ØØ16Ø A                                | 152        | DATA DDADØØDD29FCØ9Ø28DØØ D                                |
| ØØØØØØØØØØØØ :REM*47                                                 |      | ØØAD631685Ø3AD6216 85Ø2B1Ø<br>2FØB2A91685Ø5 :REM*242       |            | DA9Ø88D18DØA9ØØ8D15 DØAD11D<br>ØØ92Ø8D11DØAD :REM*165      |
| TTTTTTTTTTTTTTTTTTTTTTTTTTTTTTTTTTTTTT                               |      | 1 poets 1000ps 1 REPI 242                                  |            | PP-2001 IDPRD INDIA 100                                    |

#### GEOSLIDES

| 153          | DATA 16DØØ91Ø8D16DØA91Ø8D F<br>8432Ø5FC2AD6Ø16FØØ3 B85ØØD7 | 1   |
|--------------|------------------------------------------------------------|-----|
|              | 82Ø86FE58ADØ5 :REM*6Ø                                      |     |
| 154          | DATA 8530F6B8501FAD61168D 6                                | 1   |
|              | A16A9ØØ8D6B16782Ø86 FE58ADØ                                |     |
|              | 585100ACE6B16 :REM*104                                     |     |
| 155          | DATA DØF1CE6A16DØEC2Ø5CC2 A<br>D64168DØØDDAD65168D Ø2DDAD6 | 1   |
|              | 6168D11DØAD67 :REM*115                                     |     |
| 156          | DATA 168D15DØAD68168D16DØ A                                | 1   |
|              | D69168D18DØ2Ø5FC22Ø 53C2ØØC                                |     |
|              | 70003F0160A9 :REM*153                                      |     |
| 157          | File of Cop and Cot II                                     | 18  |
|              | 91685ØFA97B85ØE2ØØB C28AFØ1<br>286FBA9ØA85Ø3 :REM*122      |     |
| 158          | DATA A9A785Ø22Ø36C1A6FB4C 9                                | 18  |
| . Mo. of the | 515ADØ28485Ø5ADØ184 85Ø4A98                                |     |
|              | Ø85ØBA9ØØ85ØA :REM*17Ø                                     |     |
| 159          | DATA A900850C850D20B6C220 B                                | 18  |
|              | 6C2A92885Ø3A9ØØ85Ø2 2ØBAØ94                                |     |
| 160          | C6CØ8A5Ø38517 :REM*2Ø3<br>DATA A5Ø2851618A974651685 1      |     |
| 100          | 6A927651785172ØEEØ9 C9FEFØØ                                | 18  |
|              | 62ØF8Ø9B85ØF3 :REM*146                                     |     |
| 161          | DATA 2ØEEØ9482ØEEØ9AA682Ø F                                | 18  |
|              | 8Ø9CADØFAB85ØE12ØB6 C2EØØØF                                |     |
|              | ØØ268686ØAØØØ :REM*41                                      |     |
| 162          | DATA 910248E602D002E603A5 0                                | 18  |
|              | 3C517DØØ4A5Ø2C516BØ Ø2686Ø6<br>8A9ØA85Ø3A9A7 :REM*189      |     |
| 163          | 8A9ØA85Ø3A9A7 :REM*189<br>DATA 85Ø22Ø36C168686868A2 Ø      | 18  |
| 103          | B4C9515A9ØA85Ø3A932 85Ø22Ø5                                | 10  |
|              | 6C26Ø81139C11 :REM*72                                      |     |
| 164          | DATA ØBØ9ØB3FØAØ1Ø946ØØØD 1                                | 18  |
|              | 84265726B656C65792Ø 536F667                                |     |
|              | 468656164733A :REM*31                                      |     |
| 165          | DATA 1BØDØD2Ø2Ø5468652Ø6C 6                                | 18  |
|              | 96768746573742Ø6D69 6E64732                                |     |
| 166          | Ø6172652Ø776F :REM*135<br>DATA 726B696E672Ø77697468 Ø      | 1.8 |
| 100          | D4265726B656C65792E ØØØ5ØØØ                                | 1.0 |
|              | 16EØØ5AØ3D2ØØ :REM*197                                     |     |
| 167          | DATA 6EØ76EØØ5AØ67EØØ6618 2                                | 15  |
|              | D2Ø576F726B696E672Ø 2D1BØØØ                                |     |
| 1.00         | 5020100005003 :REM*234                                     |     |
| 168          | DATA 3FØ178ØØA9Ø18D6F162Ø A<br>1C22ØB4C1AØØADØ16ØØ A91685Ø | 1 9 |
|              | FA9DØ85ØEA9ØØ :REM*123                                     |     |
| 169          | DATA 8510A9A08511A9008516 8                                | 19  |
|              | 5172Ø3BC2A9AØ38E511 8D73162                                |     |
|              | Ø12ØCA9168DB4 :REM*97                                      |     |
| 170          | DATA ØBA99D8DB3ØBAD8984C9 Ø                                | 19  |
|              | 8FØ1BC9Ø9DØØDA9168D B4ØBA9A<br>E8DB3ØBB85ØØA :REM*22       |     |
| 171          | E8DB3ØBB85ØØA :REM*22<br>DATA A9168DB4ØBA9BF8DB3ØB A       | 19  |
| ESTATE IN    | 9ØB85Ø3A9AA85Ø2A9ØØ 8DA3ØC8                                | 13  |
|              | DA4ØCAD8D84C9 :REM*87                                      |     |
| 172          | DATA Ø1FØØAA9ØC8DA4ØCA94D 8                                | 19  |
|              | DA3ØCA9ØØ85168517A9 ØØ8D7B1                                |     |
| 173          | 6A91685ØDA97B :REM*19Ø                                     | 4.0 |
| 1/3          | DATA 85ØC2Ø56C2AD1D85C9Ø2 D<br>ØØ16ØC9Ø6DØØEA9ØB85 Ø3A9C78 | 19  |
|              | 5Ø22Ø56C24CB2 :REM*2Ø3                                     |     |
| 174          | DATA ØAC912DØØ34CB2ØAAD6F 1                                | 19  |
|              | 68502C602A9118504A2 02A0042                                |     |
|              | Ø6ØC1A5Ø21869 :REM*66                                      | 300 |
| 1/5          | DATA DØ85Ø2A5Ø3691685Ø3A9 1                                | 19  |
|              | 685Ø5A97B85Ø4AØØ42Ø 65C2AD7<br>B16DØØEA9ØB85 :REM*43       |     |
|              | CF-Man.                                                    |     |
|              |                                                            |     |

|                 | GEUSLIDES                                                  |      |                                                            |
|-----------------|------------------------------------------------------------|------|------------------------------------------------------------|
| 176             | DATA Ø3A9D185Ø22Ø56C24CB2 Ø                                | 199  | DATA 1865Ø285Ø2AD7A1665Ø3 8                                |
|                 | A6Ø81ØB83Ø9DBØBØB83 11ØØØØ<br>51117Ø6112912 :REM*219       |      | 5Ø32Ø48C1EE7216AD72 16C9Ø7D<br>ØAE2ØA9ØE6885 :REM*223      |
| 177             | DATA 113BA3ØCØ2114D134ØØD Ø<br>Ø81ØB1Ø18E6ØBØ11Ø4Ø ØØ81ØB1 | 200  | DATA 376885386ØAE6E16CADØ 1<br>1FØ2BAE6E16E8AD6D16 38ED6E1 |
| 178             | 818ØØØCØ11Ø4Ø :REM*245<br>DATA ØØ184F6E2Ø6469736B3A 1      | 241  | 6C9Ø79Ø1C8A48 :REM*161<br>DATA 2ØA9ØE688D6E16CD6F16 B      |
|                 | BØØ185Ø6C656173652Ø 696E736<br>572742Ø6E6577 :REM*135      | 201  | ØØ81869Ø6CD6F16BØØ3 8D6F164                                |
| 179             | DATA 206469736B2E1B001846 6<br>96C65206E6F7420666F 756E642 | 202  | C21 ØF4CCAØFAD :REM*73<br>DATA 6F1638ED6E162ØCAØD4C 2      |
| 100             | E1BØØAØØØB91E :REM*64                                      |      | AC1AD6D16CD6F16DØØ3 4CA6ØEA<br>D6D168D6F1638 :REM*14Ø      |
| 100             | DATA 84999D163ØØ5C8CØ1ØDØ F<br>3A9ØØ999D16A8B93Ø84 99AE163 | 203  | DATA E9Ø6BØØ4DØØ2A9Ø18D6E 1<br>64CF2ØDAD6E16C9Ø1DØ Ø34CA6Ø |
| 181             | Ø5C8CØ1ØDØF3 :REM*75<br>DATA A9ØØ99AE16A8B9DC8899 B        | 2Ø4  | EA9Ø18D6E168D :REM*131<br>DATA 6F164CF2ØDAD6E16C9Ø1 F      |
| Service Control | F163ØØ5C8CØ1ØDØF3A9 ØØ99AE1<br>66ØØ5FF82FE8Ø :REM*72       |      | ØB4C9Ø79ØEØ38E9Ø68D 6E168D6<br>F164C21ØFAD6D :REM*156      |
| 182             | DATA Ø4ØØ82Ø38ØØ4ØØB8Ø38Ø F<br>8ØØCØØØØ38ØCCØØØØØØ Ø38ØC6F | 2Ø5  | DATA 1638E9Ø78D7216CD6E16 9<br>Ø96AD6E161869Ø6CD72 16BØ9B8 |
| 183             | DD99EØ38ØC6EØ :REM*218<br>DATA D9B3Ø38ØC6CØD9B3Ø38Ø C      | 206  | D6E168D6F162Ø :REM*122<br>DATA F2ØDADØ5853ØØ34C78ØF 6      |
|                 | 6CØCF3FØ38ØC6CØCF3Ø Ø38ØCCC<br>ØC633Ø38ØF8CØ :REM*2ØØ      |      | ØADØ5853Ø45AD6D16FØ 4Ø2ØB1Ø<br>DA96985Ø72ØB3 :REM*21       |
| 184             | DATA C61EØ38ØØ4ØØ82Ø38ØØ4 Ø<br>Ø81Ø3Ø6FF817FØ5FFØC B14DØCB | 207  | DATA C2C9ØØFØ332ØA9ØE2ØB1 Ø<br>DA53C38E92485Ø2A9ØØ 85Ø385Ø |
| 185             | 2ØAØ61ØABØC2Ø :REM*119<br>DATA F1ØCA9128D1D854CBFC2 A      | 248  | 5A9ØA85Ø4A2Ø2 :REM*7 DATA AØØ42Ø69C1A5Ø2186D6E 1           |
|                 | D89848D82218D7416AD 8D848D7<br>616C9Ø2DØ25AD :REM*8        | 2,00 | 6CD6D169ØØ3AD6D168D 6F162ØA<br>9ØE6ØAD6D16C9 :REM*19Ø      |
| 186             | DATA ØFCØC92Ø9Ø1EAD9Ø84FØ 1<br>929ØF8D7516AD8E8429 ØFCD751 | 209  | DATA Ø89Ø4AA9Ø58D7216A96C 8<br>5Ø6A97B85Ø7AC7216B9 FFØF85Ø |
|                 | 6FØØ7ADC48829 :REM*17Ø                                     |      | A38E9ØF85Ø8A9 :REM*37                                      |
| 187             | DATA 40F003EE8D844CE1C1AE 8<br>D84CAD0016020010D8D 74164CB | 210  | DATA ØØ85Ø985ØB2ØB3C2C9ØØ F<br>Ø1E2Ø2AC1AØ28A2ØØE8 DØFD88D |
| 188             | ØC2AD8D84C9Ø1 :REM*238<br>DATA FØ1B1869Ø88D7516AD74 1      | 211  | ØFA2Ø2AC1AD72 :REM*1Ø9<br>DATA 16ØAA8B9Ø61Ø48B9Ø51Ø 4      |
|                 | 61869Ø1CD75169ØØ2A9 Ø8A8B98<br>684FØFØ986ØAD :REM*117      |      | 86ØCE72161ØBB6ØA214 Ø878A93<br>585Ø18EØ1D4AØ :REM*53       |
| 189             | DATA 74166ØAD82212Ø34ØDAD 7<br>6168D8D846ØCD8984FØ Ø62ØBØC | 212  | DATA ØØ8CØ5D4A9F98DØ6D4A9 3<br>78DØFD4A9ØF8D18D4A2 158EØ4D |
| 190             | 22ØA1C26ØA916 :REM*43<br>DATA 8521A9DØ852ØAD7316AØ 1       | 213  | 488DØFDCADØFA :REM*12<br>DATA A9148DØ4D4A93Ø85Ø128 6       |
|                 | 18C7Ø168D6D16A9ØF2Ø 39C1A52<br>18D7A16A52Ø8D :REM*236      |      | ØBFAF9F8F7F6F72ØE7A ØEEAØEØ<br>1ØFD5ØEB5ØE81 :REM*199      |
| 191             | DATA 79162ØB1ØDA96C85Ø6A9 7<br>B85Ø72Ø24C1A92485Ø6 A9FF2Ø2 | 214  | DATA 9FØFFFDB988888888ØØØ 8<br>ØØØ8ØØØ8ØØØ8ØØØ8ØØ1 9888888 |
| 192             | 7C1AD6D16C9Ø8 :REM*232<br>DATA 9ØØ92ØABC1111ØØ86C1Ø 1      | 215  | 8BCØØBFØØBE3C :REM*168<br>DATA BE3C81CØ8Ø8198888888 B      |
|                 | ØA9ØF8DAA84A92D8DA9 84A9Ø18<br>D6E16AD6D16C9 :REM*24       |      | 2008C00B362B36281C0 81C19FF<br>FFFFFBC008C00 :REM*219      |
| 193             | DATA Ø89ØØFAD6F1638E9Ø4AA B<br>ØØ2A2ØØE88E6E164CF2 ØDA9ØØ8 |      | DATA B36ØB36Ø81CØ83E19888 8<br>888B2ØØ8DCØBE6EBE6E 81CØ87F |
| 194             | 509A9438508A9 :REM*237<br>DATA 00850BA9BF850AA92485 0      | 217  | 19888888BDCØ :REM*91<br>DATA 836ØBØ66BØDB6681CØ8F F        |
|                 | 6A96B85Ø76Ø85Ø2A9ØA 85Ø4AØØ<br>4A2Ø22Ø6ØC12Ø :REM*2Ø9      | 217  | 998888888836Ø836ØBØ 3CBØ3C8<br>1CØ81C19FFFFF :REM*173      |
| 195             | DATA B1ØDE6Ø6A5Ø21865Ø685 Ø<br>669ØA85Ø7E6Ø8DØØ2E6 Ø9A2ØA4 | 218  | DATA FF836Ø81CØ81CØ8Ø8Ø81 C<br>Ø81C19888888881CØ8Ø 3C81CØ8 |
| 106             | C75C1AD6D16FØ :REM*1Ø8 DATA 7BA53848A537482ØB1ØD A         | 210  | 1CØ8FF881C198 :REM*42                                      |
| 190             | 5ØB8538A5ØA8537C637 A9ØØ8D7<br>2162Ø39C1A918 :REM*1        | 219  | DATA 888888897E893687F983 E<br>987F981C19888888889 18893C8 |
| 197             | DATA 2045C1AD721620CA0D20 2                                | 220  | 3EØ87FØ83EØ81 :REM*244 DATA C19FFFFFFF8Ø18AB8Ø3Ø 8         |
| 100             | 4C1A5Ø98519A5Ø88518 A5Ø6186<br>9Ø885Ø5AD7216 :REM*32       | 224  | 1CØ81CØ81CØ81C19888 88888Ø1<br>88Ø3Ø8Ø8Ø81CØ :REM*9        |
| 198             | DATA 186D6E16CD6D16FØØ2BØ 2<br>CA888842ØAD7Ø1685Ø2 A2Ø2AØ2 | 221  | DATA 808081C1988888888000 8<br>0008000800080008001 9F0FFF2 |
|                 | Ø2Ø6ØC1AD7916 :REM*152                                     |      | ØØ181139C11ØB :REM*84►                                     |

#### GEOSLIDES

| 222 DATA Ø9ØBCB11Ø1Ø946ØØ8113 9 C11ØBØ9ØB611212Ø346 1C11Ø1Ø F46ØZ411ØØØ :REM*236 223 DATA Ø61Ø7A11Ø5FF82FE8ØØ4 Ø Ø82Ø38ØØ4ØØB8Ø383ØØ ØC6ØØØØ 383ØØC6ØØØØ3 :REM*222 224 DATA 878CDE7C79FB878CCC76 C DC38CCCC66CD83BCCC CC66CD8 39FECCC66CD83 :REM*51 225 DATA 986DCC66CD839867C766 7 9838ØØ4ØØ82Ø38ØØ4ØØ 81Ø3Ø6F F817FØ5FFØCØ1 :REM*173 226 DATA A9ØØ8D1D854CBFC28113 9 C11ØBØ9ØBE412Ø1Ø946 ØØ81139 C11ØBØ9ØBE412Ø1Ø946 ØØ81139 C11ØBØ9ØBS13 :REM*2Ø2 27 DATA Ø1Ø946ØØA9238533A97D 8 5342Ø14153Ø11A9ØØ85 36A9468 535A9ØØ8538A9 :REM*129 228 DATA FA85376ØA9ØØ8536A98C 8 535A9Ø18538A9F48537 6ØØD2Ø2 Ø1847656F536C :REM*187 229 DATA 696465731B2Ø69732Ø61 6 E2Ø617Ø7Ø6C69636174 696F6E2 Ø7768696368ØD :REM*224 23Ø DATA 77696C6C2Ø616C6C6F77 2 Ø796F752Ø746F2Ø7669 65772Ø7 374616E646172 :REM*184 231 DATA 642Ø616E64ØD636F6D7Ø 7 265737365642Ø184444F 4F444C4 5211B2Ø616E64 :REM*2Ø5 232 DATA 2Ø184B6F616C611BØD66 6 96C65732Ø66726F6D2Ø 7769746 8696E2Ø746865 :REM*184 233 DATA 2Ø184764F331B2Ø656E 7 669726F6E6D656E742E ØØ18566 965773A1BØD2Ø :REM*165 234 DATA 2Ø436C69636B2Ø6D6F75 7 3652Ø627574746F6E2Ø 746F2Ø6 765742Ø6E6578 :REM*19 235 DATA 742Ø66696C652EØD1853 6 C6964653A1BØD2Ø2Ø43 6C69636 B2Ø6D6F757365 :REM*39 236 DATA 2Ø436C699636B2Ø6D6F75 7 3652Ø627574746F6E2Ø 746F2Ø6 6652EØD2Ø2Ø48 :REM*251 237 DATA 6F6C642Ø6D6F757865 :REM*39 238 DATA 2Ø436C699636B2Ø6D6F75 7 3652Ø627574746F6E2Ø 746F2Ø6 6652EØD2Ø2Ø48 :REM*251 237 DATA 6F6C642Ø6D6F7573652Ø 6 27574746F6E2Ø746F2Ø 61626F7 |            |                             |
|----------------------------------------------------------------------------------------------------|------------|-----------------------------|
| F46Ø2411ØØØ :REM*236  223 DATA Ø61Ø7A11Ø5FF82FE8ØØ4 Ø                                                                                                    | 222        | DATA Ø9ØBCB11Ø1Ø946ØØ8113 9 |
| 223 DATA Ø61Ø7A11Ø5FF82FE8ØØ4 Ø                                                                                                    |            |                             |
| ## ## ## ## ## ## ## ## ## ## ## ## ##                                                                                                    |            | F460024110000 :REM*236      |
| 383ØØC6ØØØØ3 :REM*222 224 DATA 878CDE7C79FB878CCC76 C DC38CCCC66CD839FECCC66CD8 39FECCC66CD83 :REM*51 225 DATA 986DCC66CD839867C766 7 9838Ø4ØØ82Ø38Ø4ØØ 81Ø3Ø6F F817FØ5FFØCØ1 :REM*173 226 DATA A9ØØ8D1D854CBFC28113 9 C11ØBØ9ØB8412Ø1Ø946 ØØ81139 C11ØBØ9ØB3813 :REM*2Ø2 227 DATA Ø1Ø946ØA9238533A97D 8 5342Ø14153Ø11A9ØØ85 36A9468 535A9ØØ8538A9 :REM*129 228 DATA FA85376ØA9ØØ8536A98C 8 535A9Ø18538A9F48537 6ØØD2Ø2 Ø1847656F536C :REM*187 229 DATA 696465731B2Ø69732Ø61 6 E2Ø617Ø7Ø6C69636174 696F6E2 Ø7768696368ØD :REM*224 23Ø DATA 77696C6C2Ø616C6C6F77 2 Ø796F752Ø746F2Ø7669 65772Ø7 374616E646172 :REM*184 231 DATA 642Ø616E64ØD636F6D7Ø 7 2657373655642Ø18444F 4F444C4 5211B2Ø616E64 :REM*2Ø5 232 DATA 2Ø184B6F616C611BØD66 6 96C65732Ø66726F6D2Ø 7769746 8696E2Ø746865 :REM*136 233 DATA 2Ø1847454F531B2Ø656E 7 669726F6E6D656E742E ØØ18566 965773A1BØD2Ø :REM*165 234 DATA 2Ø436C69636B2Ø6D6F75 7 3652Ø627574746F6E2Ø 746F2Ø6 765742Ø6E6578 :REM*49 235 DATA 2Ø436C69636B2Ø6D6F75 7 366964653A1BØD2Ø2Ø43 6C69636 B2Ø6D6F757365 :REM*39 236 DATA 2Ø627574746F6E2Ø 746F2Ø6 C652EØD2Ø2Ø48 :REM*251 237 DATA 6F6C642Ø6D6F75736552Ø 6                                                                                                    | 223        | DATA Ø61Ø7A11Ø5FF82FE8ØØ4 Ø |
| 224 DATA 878CDE7C79FB878CCC76 C DC38CCCC66CD839FECCC66CD8 39FECCC66CD83 :REM*51 225 DATA 986DCC66CD839867C766 7 9838Ø4Ø82Ø38Ø4ØØ 81Ø3Ø6F F817FØ5FFØCØ1 :REM*173 226 DATA A9ØØ8D1D854CBFC28113 9 C11ØBØ9BB412Ø1Ø946 ØØ81139 C11ØBØ9BB412Ø1Ø946 ØØ81139 C11ØBØ9BB813 :REM*2Ø2 227 DATA Ø1Ø946ØA9238533A97D 8 5342Ø14153Ø11A9ØØ85 36A9468 535A9Ø8538A9 :REM*129 228 DATA FA85376ØA9ØØ8536A98C 8 535A9Ø18538A9F48537 6ØØD2Ø2 Ø1847656F536C :REM*187 229 DATA 696465731B2Ø69732Ø61 6 E2Ø617Ø7Ø6C69636174 696F6E2 Ø7768696368ØD :REM*224 23Ø DATA 77696C6C2Ø616C6C6F77 2 Ø796F752Ø746F2Ø7669 65772Ø7 374616E646172 :REM*184 231 DATA 642Ø616E64ØD636F6D7Ø 7 265737365642Ø184444 4F4444C4 5211B2Ø616E64 :REM*2Ø5 232 DATA 2Ø184B6F616C611BØD66 6 96C65732Ø66726F6D2Ø 7769746 8696E2Ø746865 :REM*136 233 DATA 2Ø1847454F531B2Ø656E 7 669726F6E6D656E742E ØØ18566 965773A1BØD2Ø :REM*165 234 DATA 2Ø436C69636B2Ø6D6F75 7 3652Ø627574746F6E2Ø 746F2Ø6 765742Ø6E6578 :REM*49 235 DATA 2Ø436C69636B2Ø6D6F75 7 3652Ø627574746F6E2Ø 746F2Ø6 765742Ø6E6578 :REM*49 235 DATA 2Ø436C69636B2ØD1853 6 C6964653A1BØD2Ø2Ø43 6C69636 B2Ø6D6F757365 :REM*39 236 DATA 2Ø627574746F6E2Ø746F 2 Ø766965772Ø6E6557874 2Ø66696 C652EØD2Ø2Ø48 :REM*251 237 DATA 6F6C642Ø6D6F75736552Ø 6                                                                                                    |            | Ø82Ø38ØØ4ØØB8Ø383ØØ ØC6ØØØØ |
| DC38CCCC66CD838CCC CC66CD8 39FECC66CD83 :REM*51 225 DATA 986DCC66CD839867C766 7 9838Ø4Ø82Ø38Ø4ØØ 81Ø3Ø6F F817FØ5FFØCØ1 :REM*173 226 DATA A9ØØ8DD10854CBFC28113 9 C11ØBØ9BE412Ø1Ø946 ØØ81139 C11ØBØ9BBS413 :REM*2Ø2 227 DATA Ø1Ø946ØA9238533A97D 8 5342Ø14153Ø11A9ØØ85 36A9468 535A9Ø18538A9 :REM*129 228 DATA FA85376ØA9ØØ8536A98C 8 535A9Ø18538A9F48537 6ØØD2Ø2 Ø1847656F536C :REM*187 229 DATA 696465731B2Ø69732Ø61 6 E2Ø617Ø7Ø6C69636174 696F6E2 Ø7768696368ØD :REM*224 23Ø DATA 77696C6C2Ø616C6C6F77 2 Ø796F752Ø746F2Ø7669 65772Ø7 374616E646172 :REM*184 231 DATA 642Ø616E64ØD636F6D7Ø 7 265737365642Ø18444F 4F444C4 5211B2Ø616E64 :REM*2Ø5 232 DATA 2Ø184B6F616C611BØD66 6 96C65732Ø66726F6D2Ø 7769746 8696E2Ø746865 :REM*136 233 DATA 2Ø1847454F531B2Ø656E 7 669726F6E6D656E742E ØØ18566 965773A1BØD2Ø :REM*165 234 DATA 2Ø436C69636B2Ø6D6F75 7 3652Ø627574746F6E2Ø 746F2Ø6 765742Ø6E6578 :REM*195 235 DATA 2Ø436C69636B2Ø6D6F75 7 3652Ø627574746F6E2Ø 746F2Ø6 C65964653A1BØD2Ø2Ø43 6C69636 B2Ø6D6F757365 :REM*39 236 DATA 2Ø627574746F6E2Ø746F 2 Ø766965772Ø6E657874 2Ø66696 C652EØD2Ø2Ø48 :REM*251 237 DATA 6F6C642Ø6D6F75736552Ø 6                                                                                                    |            | 383ØØC6ØØØØ3 :REM*222       |
| 39FECCC66CD83 :REM*51 225 DATA 986DCC66CD839867C766 7 9838ØØØØØ82Ø38ØØØØØ 81Ø3Ø6F F817FØ5FFØCØ1 :REM*173 226 DATA A9ØØ8D1D854CBFC28113 9 C11ØBØ9ØBE412Ø1Ø946 ØØ81139 C11ØBØ9ØBE412Ø1Ø946 ØØ81139 C11ØBØ9ØBS813 :REM*2Ø2 227 DATA Ø1Ø946ØØA9238533A97D 8 5342Ø14153Ø11A9Ø85 36A9468 535A9ØØ8538A9 :REM*129 228 DATA FA85376ØA9ØØ8536A98C 8 535A9Ø18538A9F48537 6ØØD2Ø2 Ø1847656F536C :REM*187 229 DATA 696465731B2Ø69732Ø61 6 E2Ø617Ø7Ø6C69636174 696F6E2 Ø7768696368ØD :REM*224 23Ø DATA 77696C6C2Ø616C6C6F77 2 Ø796F752Ø746F2Ø7669 65772Ø7 374616E646172 :REM*184 231 DATA 642Ø616E64ØD636F6D7Ø 7 265737365642Ø18444F 4F444C4 5211B2Ø616E64 :REM*2Ø5 232 DATA 2Ø184B6F616C611BØD66 6 96C65732Ø66726F6D2Ø 7769746 8696E2Ø746865 :REM*136 233 DATA 2Ø184B6F616C611BØD66 6 96C65732Ø66726F6D2Ø 7769746 8696E2Ø746865 :REM*136 233 DATA 2Ø18486F616C611BØD66 6 965773A1BØD2Ø :REM*165 234 DATA 2Ø18486F616C611BØD65 6 7669726F6E6D656E742E ØØ18566 965773A1BØD2Ø :REM*165 234 DATA 2Ø436C69636B2Ø6D6F75 7 3652Ø627574746F6E2Ø 746F2Ø6 765742Ø6E6578 :REM*49 235 DATA 742Ø66696C652EØD1853 6 C6964653A1BØD2Ø2Ø443 6C69636 B2Ø6D6F757365 :REM*39 236 DATA 2Ø627574746F6E2Ø746F 2 Ø766965772Ø6E6578  :REM*39 236 DATA 2Ø627574746F6E2Ø746F 2 Ø766965772Ø6E6578  :REM*39 236 DATA 2Ø627574746F6E2Ø746F 2 Ø766965772Ø6E6578  :REM*39 237 DATA 6F6C642Ø6D6F75736552Ø 6                                                                                                    | 224        | DATA 878CDE7C79FB878CCC76 C |
| 225 DATA 986DCC66CD839867C766 7 9838Ø4ØØ82Ø38Ø4ØØ 81Ø3Ø6F F817FØ5FFØCØ1 :REM*173 226 DATA A9ØØ8D1D854CBFC28113 9 C11ØBØ9ØBE412Ø1Ø946 ØØ81139 C11ØBØ9ØBE412Ø1Ø946 ØØ81139 C11ØBØ9ØBS813 :REM*2Ø2 227 DATA Ø1Ø946ØØA9238533A97D 8 5342Ø14153Ø11A9ØØ85 36A9468 535A9ØØ8538A9 :REM*129 228 DATA FA85376ØA9ØØ8536A98C 8 535A9Ø8538A9 :REM*129 228 DATA FA85376ØA9ØØ8536A98C 8 535A9Ø18538A9F48537 6ØØD2Ø2 Ø1847656F536C :REM*187 229 DATA 696465731B2Ø69732Ø61 6 E2Ø617Ø7Ø6C69636174 696F6E2 Ø7768696368ØD :REM*224 23Ø DATA 77696C6C2Ø616C6C6F77 2 Ø796F752Ø746F2Ø7669 65772Ø7 374616E646172 :REM*184 231 DATA 642Ø616E64ØD636F6D7Ø 7 265737365642Ø18444F 4F444C4 5211B2Ø616E64 :REM*2Ø5 232 DATA 2Ø184B6F616C611BØD66 6 9665732Ø66726F6D2Ø 7769746 8696E2Ø746865 :REM*136 233 DATA 2Ø18486F616C611BØD66 6 965773A1BØD2Ø :REM*136 234 DATA 2Ø1847454F531B2Ø656E 7 669726F6E6D656E742E ØØ18566 965773A1BØD2Ø :REM*165 234 DATA 2Ø436C69636B2Ø6D6F75 7 3652Ø627574746F6E2Ø 746F2Ø6 765742Ø6E6578 :REM*49 235 DATA 742Ø66696C652EØD1853 6 C6964653A1BØD2Ø2Ø43 6C69636 B2Ø6D6F757365 :REM*39 236 DATA 2Ø627574746F6E2Ø 746F2Ø6 765742Ø6E6578 :REM*49 235 DATA 2Ø627574746F6E2Ø746F 2 Ø766965772Ø6E657874 2Ø66696 C652EØD2Ø2Ø48 :REM*251 237 DATA 6F6C642Ø6D6F75736552Ø 6                                                                                                    |            |                             |
| 9838ØØ4ØØ82Ø38ØØ4ØØ 81Ø3Ø6F F817FØ5FFØCØ1 :REM*173 226 DATA A9ØØ8D1D854CBFC28113 9 C11ØBØ9ØBE412Ø1Ø946 ØØ81139 C11ØBØ9ØBE412Ø1Ø946 ØØ81139 C11ØBØ9ØBS813 :REM*2Ø2 227 DATA Ø1Ø946ØØA9238533A97D 8 5342Ø14153Ø11A9ØØ85 36A9468 535A9ØØ8538A9 :REM*129 228 DATA FA85376ØA9ØØ8536A98C 8 535A9Ø18538A9F48537 6ØØD2Ø2 Ø1847656F536C :REM*187 229 DATA 696465731B2Ø69732Ø61 6 E2Ø617Ø7Ø6C69636174 696F6E2 Ø7768696368ØD :REM*224 23Ø DATA 77696C6C2Ø616C6C6F77 2 Ø796F752Ø746F2Ø7669 65772Ø7 374616E646172 :REM*184 231 DATA 642Ø616E64ØD636F6D7Ø 7 265737365642Ø18444F 4F444C4 5211B2Ø616E64 232 DATA 2Ø184B6F616C611BØD66 6 9665732Ø66726F6D2Ø 7769746 8696E2Ø746865 :REM*136 233 DATA 2Ø184B6F616C611BØD66 6 9665773A1BØD2Ø :REM*136 234 DATA 2Ø184B6F616C611BØD66 6 965773A1BØD2Ø :REM*165 234 DATA 2Ø18467454F531B2Ø656E 7 669726F6E6D656E742E ØØ18566 965773A1BØD2Ø :REM*165 234 DATA 2Ø436C69636B2Ø6D6F75 7 3652Ø627574746F6E2Ø 746F2Ø6 765742Ø6E6578 :REM*49 235 DATA 742Ø66696C652EØD1853 6 C6964653A1BØD2Ø2Ø43 6C69636 B2Ø6D6F757365 :REM*39 236 DATA 2Ø627574746F6E2Ø 746F2Ø6 765742Ø6E6578 :REM*49 235 DATA 2Ø66696C652EØD1853 6 C6964653A1BØD2Ø2Ø43 6C69636 B2Ø6D6F757365 :REM*39 236 DATA 2Ø627574746F6E2Ø 746F2Ø6 765742Ø6E6578 :REM*49 237 DATA 6F6C642Ø6D6F75736552Ø 6                                                                                                    |            |                             |
| F817FØ5FFØCØ1 :REM*173  226 DATA A9ØØ8D1D854CBFC28113 9 C11ØBØ9ØBE412Ø1Ø946 ØØ81139 C11ØBØ9ØBE412Ø1Ø946 ØØ81139 C11ØBØ9ØB3813 :REM*2Ø2  227 DATA Ø1Ø946ØA9238533A97D 8 5342Ø14153Ø11A9ØØ85 36A9468 535A9ØØ8538A9 :REM*129  228 DATA FA85376ØA9ØØ8536A98C 8 535A9Ø18538A9F48537 6ØØD2Ø2 Ø1847656F536C :REM*187  229 DATA 696465731B2Ø69732Ø61 6 E2Ø617Ø7Ø6C69636174 696F6E2 Ø7768696368ØD :REM*224  23Ø DATA 77696C6C2Ø616C6C6F77 2 Ø796F752Ø746F2Ø7669 65772Ø7 374616E646172 :REM*184  231 DATA 642Ø616E64ØD636F6D7Ø 7 265737365642Ø18444F 4F444C4 5211B2Ø616E64  232 DATA 2Ø184B6F616C611BØD66 6 9665732Ø66726F6D2Ø 7769746 8696E2Ø746865 :REM*136  233 DATA 2Ø1847454F531B2Ø656E 7 669726F6E6D656E742E ØØ18566 965773A1BØD2Ø :REM*165  234 DATA 2Ø436C69636B2Ø6D6F75 7 3652Ø627574746F6E2Ø 746F2Ø6 765742Ø6E6578 :REM*49  235 DATA 742Ø66696C652EØD1853 6 C6964653A1BØD2Ø2Ø43 6C69636 B2Ø6D6F757365 :REM*39  236 DATA 2Ø627574746F6E2Ø746F 2 Ø766965772Ø6E657874 2Ø66696 C652EØD2Ø2Ø48 :REM*251  237 DATA 6F6C642Ø6D6F75736552Ø 6                                                                                                    | 225        |                             |
| 226 DATA A9ØØBD1D854CBFC28113 9 C11ØBØ9ØBE412Ø1Ø946 ØØ81139 C11ØBØ9ØBS813 :REM*2Ø2 227 DATA Ø1Ø946ØA9238533A97D 8 5342Ø14153Ø11A9ØØ85 36A9468 535A9ØØ8538A9 :REM*129 228 DATA FA85376ØA9ØØ8536A98C 8 535A9Ø18538A9F48537 6ØØD2Ø2 Ø1847656F536C :REM*187 229 DATA 696465731B2Ø69732Ø61 6 E2Ø617Ø7Ø6C69636174 696F6E2 Ø7768696368ØD :REM*224 23Ø DATA 77696C6C2Ø616C6C6F77 2 Ø796F752Ø746F2Ø7669 65772Ø7 374616E646172 :REM*184 231 DATA 642Ø616E64ØD636F6D7Ø 7 2657373655642Ø18444F 4F444C4 5211B2Ø616E64 :REM*2Ø5 232 DATA 2Ø184B6F616C611BØD66 6 96C65732Ø66726F6D2Ø 7769746 8696E2Ø746865 :REM*136 233 DATA 2Ø1847454F531B2Ø656E 7 669726F6E6D656E742E ØØ18566 965773A1BØD2Ø :REM*165 234 DATA 2Ø436C69636B2Ø6D6F75 7 3652Ø627574746F6E2Ø 746F2Ø6 765742Ø6E6578 :REM*49 235 DATA 2Ø436C69636B2Ø6D6F75 7 3652Ø627574746F6E2Ø 746F2Ø6 765742Ø6E6578 :REM*49 235 DATA 2Ø66696C652EØD1853 6 C6964653A1BØD2Ø2Ø43 6C69636 B2Ø6D6F757365 :REM*39 236 DATA 2Ø627574746F6E2Ø746F 2 Ø766965772Ø6E657874 2Ø66696 C652EØD2Ø2Ø48 :REM*251 237 DATA 6F6C642Ø6D6F7573655 Ø 6                                                                                                    |            |                             |
| C11ØBØ9ØBE412Ø1Ø946 ØØ81139 C11ØBØ9ØB3813 :REM*2Ø2 227 DATA Ø1Ø946ØA9238533A97D 8 5342Ø14153Ø11A9ØØ85 36A9468 535A9ØØ8538A9 :REM*129 228 DATA FA85376ØA9ØØ8536A98C 8 535A9Ø18538A9F48537 6ØØD2Ø2 Ø1847656F536C :REM*187 229 DATA 696465731B2Ø69732Ø61 6 E2Ø617Ø7Ø6C69636174 696F6E2 Ø7768696368ØD :REM*224 23Ø DATA 77696C6C2Ø616C6C6F77 2 Ø796F752Ø746F2Ø7669 65772Ø7 374616E646172 :REM*184 231 DATA 642Ø616E64ØD636F6D7Ø 7 2657373655642Ø18444F 4F444C4 5211B2Ø616E64 :REM*2Ø5 232 DATA 2Ø184B6F616C611BØD66 6 96C65732Ø66726F6D2Ø 7769746 8696E2Ø746865 :REM*136 233 DATA 2Ø1847454F531B2Ø656E 7 669726F6E6D656E742E ØØ18566 965773A1BØD2Ø :REM*165 234 DATA 2Ø436C69636B2Ø6D6F75 7 3652Ø627574746F6E2Ø 746F2Ø6 765742Ø6E6578 :REM*49 235 DATA 2Ø436C69636B2Ø6D6F75 7 3652Ø627574746F6E2Ø 746F2Ø6 765742Ø6E6578 :REM*49 235 DATA 2Ø627574746F6E2Ø 746F2Ø6 765742Ø6E6578 :REM*49 235 DATA 2Ø627574746F6E2Ø746F 2 Ø766965772Ø6E657874 2Ø66696 C652EØD2Ø2Ø48 :REM*251 237 DATA 6F6C642Ø6D6F7573652Ø 6                                                                                                    |            | F817FØ5FFØCØ1 :REM*173      |
| C11ØBØ9B3813 :REM*2Ø2 227 DATA Ø1Ø946ØA9238533A97D 8 5342Ø14153Ø11A9ØØ85 36A9468 535A9ØØ8538A9 :REM*129 228 DATA FA85376ØA9ØØ8536A98C 8 535A9Ø18538A9F48537 6ØØD2Ø2 Ø1847656F536C :REM*187 229 DATA 696465731B2Ø69732Ø61 6 E2Ø617Ø7Ø6C69636174 696F6E2 Ø7768696368ØD :REM*224 23Ø DATA 77696C6C2Ø616C6C6F77 2 Ø796F752Ø746F2Ø7669 65772Ø7 374616E646172 :REM*184 231 DATA 642Ø616E64ØD636F6D7Ø 7 2657373655642Ø18444F 4F444C4 5211B2Ø616E64 :REM*2Ø5 232 DATA 2Ø184B6F616C611BØD66 6 96C65732Ø66726F6D2Ø 7769746 8696E2Ø746865 :REM*136 233 DATA 2Ø1847454F531B2Ø656E 7 669726F6E6D656E742E ØØ18566 965773A1BØD2Ø :REM*165 234 DATA 2Ø436C69636B2Ø6D6F75 7 3652Ø627574746F6E2Ø 746F2Ø6 765742Ø6E6578 :REM*49 235 DATA 2Ø436C69636B2Ø6D6F75 7 3652Ø627574746F6E2Ø 746F2Ø6 765742Ø6E6578 :REM*49 235 DATA 2Ø627574746F6E2Ø 746F2Ø6 765742Ø6E6578 :REM*49 235 DATA 2Ø627574746F6E2Ø 746F2Ø6 765742Ø6E6578 :REM*49 236 DATA 2Ø627574746F6E2Ø 746F2Ø6 765772Ø6E657865 :REM*39 237 DATA 2Ø627574746F6E2Ø746F 2 Ø766965772Ø6E657874 2Ø66696 C652EØD2Ø2Ø48 :REM*251 237 DATA 6F6C642Ø6D6F7573652Ø 6                                                                                                    | 226        |                             |
| 227 DATA Ø1Ø946ØA9238533A97D 8 5342Ø14153Ø11A9ØØ85 36A9468 535A9ØØ8538A9 :REM*129 228 DATA FA85376ØA9ØØ8536A98C 8 535A9Ø18538A9F48537 6ØØD2Ø2 Ø1847656F536C :REM*187 229 DATA 696465731B2Ø69732Ø61 6 E2Ø617Ø7Ø6C69636174 696F6E2 Ø7768696368ØD :REM*224 23Ø DATA 77696C6C2Ø616C6C6F77 2 Ø796F752Ø746F2Ø7669 65772Ø7 374616E646172 :REM*184 231 DATA 642Ø616E64ØD636F6D7Ø 7 2657373655642Ø18444F 4F444C4 5211B2Ø616E64 :REM*2Ø5 232 DATA 2Ø184B6F616C611BØD66 6 96C65732Ø66726F6D2Ø 7769746 8696E2Ø746865 :REM*136 233 DATA 2Ø184B6F616C611BØD66 6 965773A1BØD2Ø :REM*165 234 DATA 2Ø1847454F531B2Ø656E 7 669726F6E6D656E742E ØØ18566 965773A1BØD2Ø :REM*165 234 DATA 2Ø436C69636B2Ø6D6F75 7 3652Ø627574746F6E2Ø 746F2Ø6 765742Ø6E6578 :REM*49 235 DATA 742Ø66696C652EØD1853 6 C6964653A1BØD2Ø2Ø43 6C69636 B2Ø6D6F757365 :REM*39 236 DATA 2Ø627574746F6E2Ø746F 2 Ø766965772Ø6E657874 2Ø66696 C652EØD2Ø2Ø48 :REM*251 237 DATA 6F6C642Ø6D6F7573652Ø 6                                                                                                    |            |                             |
| 5342014153011A90085 36A9468 535A9008538A9 :REM*129 228 DATA FA853760A9008536A98C 8 535A9018538A9F48537 600D202 01847656F536C :REM*187 229 DATA 696465731B2069732061 6 E206170706C69636174 696F6E2 077686963680D :REM*224 230 DATA 77696C6C200616C6C6F77 2 0796F7520746F207669 6577207 374616E646172 :REM*184 231 DATA 6420616E640D636F6D70 7 2657373655642018444F 4F444C4 5211B20616E64 :REM*205 232 DATA 20184B6F616C611B0D66 6 96C65732066726F6D20 7769746 8696E20746865 :REM*136 233 DATA 201847454F531B20656E 7 669726F6E6D656E742E 0018566 965773A1B0D20 :REM*165 234 DATA 20436C69636B206D6F75 7 36520627574746F6E20 746F206 76574206E6578 :REM*49 235 DATA 742066696C652E0D1853 6 C6964653A1B0D202043 6C69636 B206D6F757365 :REM*39 236 DATA 20627574746F6E20746F 2 076696577206E657874 2066696 C652E0D202048 :REM*251 237 DATA 6F6C64206D6F75736520 6                                                                                                    |            |                             |
| 535A9ØØ8538A9 :REM*129 228 DATA FA85376ØA9ØØ8536A98C 8 535A9Ø18538A9F48537 6ØØD2Ø2 Ø1847656F536C :REM*187 229 DATA 696465731B2Ø69732Ø61 6 E2Ø617Ø7Ø6C69636174 696F6E2 Ø7768696368ØD :REM*224 23Ø DATA 77696C6C2Ø616C6C6F77 2 Ø796F752Ø746F2Ø7669 65772Ø7 374616E646172 :REM*184 231 DATA 642Ø616E64ØD636F6D7Ø 7 2657373655642Ø18444F 4F444C4 5211B2Ø616E64 :REM*2Ø5 232 DATA 2Ø184B6F616C611BØD66 6 96C65732Ø66726F6D2Ø 7769746 8696E2Ø746865 :REM*136 233 DATA 2Ø1847454F531B2Ø656E 7 669726F6E6D656E742E ØØ18566 965773A1BØD2Ø :REM*165 234 DATA 2Ø436C69636B2Ø6D6F75 7 3652Ø627574746F6E2Ø 746F2Ø6 765742Ø6E6578 :REM*49 235 DATA 742Ø66696C652EØD1853 6 C6964653A1BØD2Ø2Ø43 6C69636 B2Ø6D6F757365 :REM*39 236 DATA 2Ø627574746F6E2Ø746F 2 Ø766965772Ø6E657874 2Ø66696 C652EØD2Ø2Ø48 :REM*251 237 DATA 6F6C642Ø6D6F7573652Ø 6                                                                                                    | 227        | DATA Ø1Ø946ØØA9238533A97D 8 |
| 228 DATA FA85376ØA9ØØ8536A98C 8 535A9Ø18538A9F48537 6ØØD2Ø2 Ø1847656F536C :REM*187 229 DATA 696465731B2Ø69732Ø61 6 E2Ø617Ø7Ø6C69636174 696F6E2 Ø7768696368ØD :REM*224 23Ø DATA 77696C6C2Ø616C6C6F77 2 Ø796F752Ø746F2Ø7669 65772Ø7 374616E646172 :REM*184 231 DATA 642Ø616E64ØD636F6D7Ø 7 265737365642Ø18444F 4F444C4 5211B2Ø616E64 :REM*2Ø5 232 DATA 2Ø184B6F616C611BØD66 6 96C65732Ø66726F6D2Ø 7769746 8696E2Ø746865 :REM*136 233 DATA 2Ø1847454F531B2Ø656E 7 669726F6E6D656E742E ØØ18566 965773A1BØD2Ø :REM*165 234 DATA 2Ø436C69636B2Ø6D6F75 7 3652Ø627574746F6E2Ø 746F2Ø6 765742Ø6E6578 :REM*49 235 DATA 742Ø66696C652EØD1853 6 C6964653A1BØD2Ø2Ø43 6C69636 B2Ø6D6F757365 :REM*39 236 DATA 2Ø627574746F6E2Ø746F 2 Ø766965772Ø6E6578 :REM*39 236 DATA 2Ø627574746F6E2Ø746F 2 Ø766965772Ø6E657874 2Ø66696 C652EØD2Ø2Ø48 :REM*251 237 DATA 6F6C642Ø6D6F7573652Ø 6                                                                                                    |            | 5342Ø14153Ø11A9ØØ85 36A9468 |
| 535A9Ø18538A9F48537 6ØØD2Ø2 Ø1847656F536C :REM*187  229 DATA 696465731B2Ø69732Ø61 6 E2Ø617Ø7Ø6C69636174 696F6E2 Ø7768696368ØD :REM*224  23Ø DATA 77696C6C2Ø616C6C6F77 2 Ø796F752Ø746F2Ø7669 65772Ø7 374616E647172 :REM*184  231 DATA 642Ø616E64ØD636F6D7Ø 7 265737365642Ø18444F 4F444C4 5211B2Ø616E64 :REM*2Ø5  232 DATA 2Ø184B6F616C611BØD66 6 96C65732Ø66726F6D2Ø 7769746 8696E2Ø746865 :REM*136  233 DATA 2Ø1847454F531B2Ø656E 7 669726F6E6D656E742E ØØ18566 965773A1BØD2Ø :REM*165  234 DATA 2Ø436C69636B2Ø6D6F75 7 3652Ø627574746F6E2Ø 746F2Ø6 765742Ø6E6578 :REM*49  235 DATA 742Ø66696C652EØD1853 6 C6964653A1BØD2Ø2Ø43 6C69636 B2Ø6D6F757365 :REM*39  236 DATA 2Ø627574746F6E2Ø746F 2 Ø766965772Ø6E65784 2Ø66696 C652EØD2Ø2Ø48 :REM*251  237 DATA 6F6C642Ø6D6F7573652Ø 6                                                                                                    |            |                             |
| ## 1847656F536C                                                                                                    | 228        | DATA FA85376ØA9ØØ8536A98C 8 |
| 229 DATA 696465731B2Ø69732Ø61 6 E2Ø617Ø7Ø6C69636174 696F6E2 Ø7768696368ØD :REM*224 23Ø DATA 77696C6C2Ø616C6C6F77 2 Ø796F752Ø746F2Ø7669 65772Ø7 374616E646172 :REM*184 231 DATA 642Ø616E64ØD636F6D7Ø 7 265737365642Ø18444F 4F444C4 5211B2Ø616E64 :REM*2Ø5 232 DATA 2Ø184B6F616C611BØD66 6 96C65732Ø66726F6D2Ø 7769746 8696E2Ø746865 :REM*136 233 DATA 2Ø18487454F531B2Ø656E 7 669726F6E6D656E742E ØØ18566 965773A1BØD2Ø :REM*165 234 DATA 2Ø436C69636B2Ø6D6F75 7 3652Ø627574746F6E2Ø 746F2Ø6 765742Ø666578 :REM*49 235 DATA 742Ø66696C652EØD1853 6 C6964653A1BØD2Ø2Ø43 6C69636 B2Ø6D6F757365 :REM*39 236 DATA 2Ø627574746F6E2Ø746F 2 Ø766965772Ø6E6578 :REM*39 236 DATA 2Ø627574746F6E2Ø746F 2 Ø766965772Ø6E657874 2Ø66696 C652EØD2Ø2Ø48 :REM*251 237 DATA 6F6C642Ø6D6F7573652Ø 6                                                                                                    |            | 535A9Ø18538A9F48537 6ØØD2Ø2 |
| 229 DATA 696465731B2Ø69732Ø61 6 E2Ø617Ø7Ø6C69636174 696F6E2 Ø7768696368ØD :REM*224 23Ø DATA 77696C6C2Ø616C6C6F77 2 Ø796F752Ø746F2Ø7669 65772Ø7 374616E646172 :REM*184 231 DATA 642Ø616E64ØD636F6D7Ø 7 265737365642Ø18444F 4F444C4 5211B2Ø616E64 :REM*2Ø5 232 DATA 2Ø184B6F616C611BØD66 6 96C65732Ø66726F6D2Ø 7769746 8696E2Ø746865 :REM*136 233 DATA 2Ø1847454F531B2Ø656E 7 669726F6E6D656E742E ØØ18566 965773A1BØD2Ø :REM*165 234 DATA 2Ø436C69636B2Ø6D6F75 7 3652Ø627574746F6E2Ø 746F2Ø6 765742Ø6E6578 :REM*49 235 DATA 742Ø66696C652EØD1853 6 C6964653A1BØD2Ø2Ø43 6C69636 B2Ø6D6F757365 :REM*39 236 DATA 2Ø627574746F6E2Ø746F 2 Ø766965772Ø6E657874 2Ø66696 C652EØD2Ø2Ø48 :REM*251 237 DATA 6F6C642Ø6D6F7573652Ø 6                                                                                                    |            | Ø1847656F536C :REM*187      |
| ## ## ## ## ## ## ## ## ## ## ## ## ##                                                                                                    | 229        | DATA 696465731B2Ø69732Ø61 6 |
| 23¢ DATA 77696C6C2Ø616C6C6F77 2                                                                                                    |            | E2Ø617Ø7Ø6C69636174 696F6E2 |
| ## ## ## ## ## ## ## ## ## ## ## ## ##                                                                                                    |            | Ø7768696368ØD :REM*224      |
| ## ## ## ## ## ## ## ## ## ## ## ## ##                                                                                                    | 230        | DATA 77696C6C2Ø616C6C6F77 2 |
| 374616E646172 :REM*184 231 DATA 642Ø616E64ØD636F6D7Ø 7 265737365642Ø18444F 4F444C4 5211B2Ø616E64 :REM*2Ø5 232 DATA 2Ø184B6F616C611BØD66 6 96C65732Ø667726F6D2Ø 7769746 8696E2Ø746865 :REM*136 233 DATA 2Ø1847454F531B2Ø656E 7 669726F6E6D656E742E ØØ18566 965773A1BØD2Ø :REM*165 234 DATA 2Ø436C69636B2Ø6D6F75 7 3652Ø627574746F6E2Ø 746F2Ø6 765742Ø6E6578 :REM*49 235 DATA 742Ø66696C652EØD1853 6 C6964653A1BØD2Ø2Ø43 6C69636 B2Ø6D6F757365 :REM*39 236 DATA 2Ø627574746F6E2Ø746F 2 Ø766965772Ø6E657874 2Ø66696 C652EØD2Ø2Ø48 :REM*251 237 DATA 6F6C642Ø6D6F7573652Ø 6                                                                                                    | The second | Ø796F752Ø746F2Ø7669 65772Ø7 |
| 265737365642Ø18444F 4F444C4 5211B2Ø616E64 :REM*2Ø5  232 DATA 2Ø184B6F616C611BØD66 6 96C65732Ø66726F6D2Ø 7769746 8696E2Ø746865 :REM*136  233 DATA 2Ø1847454F531B2Ø656E 7 669726F6E6D656E742E ØØ18566 965773A1BØD2Ø :REM*165  234 DATA 2Ø436C69636B2Ø6D6F75 7 3652Ø627574746F6E2Ø 746F2Ø6 765742Ø6E6578 :REM*49  235 DATA 742Ø66696C652EØD1853 6 C6964653A1BØD2Ø2Ø43 6C69636 B2Ø6D6F757365 :REM*39  236 DATA 2Ø627574746F6E2Ø746F 2 Ø766965772Ø6E657874 2Ø66696 C652EØD2Ø2Ø48 :REM*251  237 DATA 6F6C642Ø6D6F7573652Ø 6                                                                                                    |            | 374616E646172 :REM*184      |
| 265737365642Ø18444F 4F444C4 5211B2Ø616E64 :REM*2Ø5  232 DATA 2Ø184B6F616C611BØD66 6 96C65732Ø66726F6D2Ø 7769746 8696E2Ø746865 :REM*136  233 DATA 2Ø1847454F531B2Ø656E 7 669726F6E6D656E742E ØØ18566 965773A1BØD2Ø :REM*165  234 DATA 2Ø436C69636B2Ø6D6F75 7 3652Ø627574746F6E2Ø 746F2Ø6 765742Ø6E6578 :REM*49  235 DATA 742Ø66696C652EØD1853 6 C6964653A1BØD2Ø2Ø43 6C69636 B2Ø6D6F757365 :REM*39  236 DATA 2Ø627574746F6E2Ø746F 2 Ø766965772Ø6E657874 2Ø66696 C652EØD2Ø2Ø48 :REM*251  237 DATA 6F6C642Ø6D6F7573652Ø 6                                                                                                    | 231        | DATA 642Ø616E64ØD636F6D7Ø 7 |
| 232 DATA 2Ø184B6F616C611BØD66 6 96C65732Ø66726F6D2Ø 7769746 8696E2Ø746865 :REM*136 233 DATA 2Ø1847454F531B2Ø656E 7 669726F6E6D656E742E ØØ18566 965773A1BØD2Ø :REM*165 234 DATA 2Ø436C69636B2Ø6D6F75 7 3652Ø627574746F6E2Ø 746F2Ø6 765742Ø6E6578 :REM*49 235 DATA 742Ø66696C652EØD1853 6 C6964653A1BØD2Ø2Ø43 6C69636 B2Ø6D6F757365 :REM*39 236 DATA 2Ø627574746F6E2Ø746F 2 Ø766965772Ø6E657874 2Ø66696 C652EØD2Ø2Ø48 :REM*251 237 DATA 6F6C642Ø6D6F7573652Ø 6                                                                                                    |            | 265737365642Ø18444F 4F444C4 |
| 96C65732Ø66726F6D2Ø 7769746 8696E2Ø746865 :REM*136 233 DATA 2Ø1847454F531B2Ø656E 7 669726F6E6D656E742E ØØ18566 965773A1BØD2Ø :REM*165 234 DATA 2Ø436C69636B2Ø6D6F75 7 3652Ø627574746F6E2Ø 746F2Ø6 765742Ø6E6578 :REM*49 235 DATA 742Ø66696C652EØD1853 6 C6964653A1BØD2Ø2Ø43 6C69636 B2Ø6D6F757365 :REM*39 236 DATA 2Ø627574746F6E2Ø746F 2 Ø766965772Ø6E657874 2Ø66696 C652EØD2Ø2Ø48 :REM*251 237 DATA 6F6C642Ø6D6F7573652Ø 6                                                                                                    |            |                             |
| 8696E2Ø746865 :REM*136 233 DATA 2Ø1847454F531B2Ø656E 7 669726F6E6D656E742E ØØ18566 965773A1BØD2Ø :REM*165 234 DATA 2Ø436C69636B2Ø6D6F75 7 3652Ø627574746F6E2Ø 746F2Ø6 765742Ø6E6578 :REM*49 235 DATA 742Ø66696C652EØD1853 6 C6964653A1BØD2Ø2Ø43 6C69636 B2Ø6D6F757365 :REM*39 236 DATA 2Ø627574746F6E2Ø746F 2 Ø766965772Ø6E657874 2Ø66696 C652EØD2Ø2Ø48 :REM*251 237 DATA 6F6C642Ø6D6F7573652Ø 6                                                                                                    | 232        | DATA 20184B6F616C611B0D66 6 |
| 8696E2Ø746865 :REM*136 233 DATA 2Ø1847454F531B2Ø656E 7 669726F6E6D656E742E ØØ18566 965773A1BØD2Ø :REM*165 234 DATA 2Ø436C69636B2Ø6D6F75 7 3652Ø627574746F6E2Ø 746F2Ø6 765742Ø6E6578 :REM*49 235 DATA 742Ø66696C652EØD1853 6 C6964653A1BØD2Ø2Ø43 6C69636 B2Ø6D6F757365 :REM*39 236 DATA 2Ø627574746F6E2Ø746F 2 Ø766965772Ø6E657874 2Ø66696 C652EØD2Ø2Ø48 :REM*251 237 DATA 6F6C642Ø6D6F7573652Ø 6                                                                                                    |            | 96C65732Ø66726F6D2Ø 7769746 |
| 669726F6E6D656E742E ØØ18566 965773A1BØD2Ø :REM*165 234 DATA 2Ø436C69636B2Ø6D6F75 7 3652Ø627574746F6E2Ø 746F2Ø6 765742Ø6E6578 :REM*49 235 DATA 742Ø66696C652EØD1853 6 C6964653A1BØD2Ø2Ø43 6C69636 B2Ø6D6F757365 :REM*39 236 DATA 2Ø627574746F6E2Ø746F 2 Ø766965772Ø6E657874 2Ø66696 C652EØD2Ø2Ø48 :REM*251 237 DATA 6F6C642Ø6D6F7573652Ø 6                                                                                                    |            |                             |
| 669726F6E6D656E742E ØØ18566 965773A1BØD2Ø :REM*165 234 DATA 2Ø436C69636B2Ø6D6F75 7 3652Ø627574746F6E2Ø 746F2Ø6 765742Ø6E6578 :REM*49 235 DATA 742Ø66696C652EØD1853 6 C6964653A1BØD2Ø2Ø43 6C69636 B2Ø6D6F757365 :REM*39 236 DATA 2Ø627574746F6E2Ø746F 2 Ø766965772Ø6E657874 2Ø66696 C652EØD2Ø2Ø48 :REM*251 237 DATA 6F6C642Ø6D6F7573652Ø 6                                                                                                    | 233        | DATA 201847454F531B20656E 7 |
| 234 DATA 20436C69636B206D6F75 7 36520627574746F6E20 746F206 76574206E6578 :REM*49 235 DATA 742066696C652E0D1853 6 C6964653A1B0D202043 6C69636 B206D6F757365 :REM*39 236 DATA 20627574746F6E20746F 2 076696577206E6557874 2066696 C652E0D202048 :REM*251 237 DATA 6F6C64206D6F75736520 6                                                                                                    |            | 669726F6E6D656E742E ØØ18566 |
| 3652Ø627574746F6E2Ø 746F2Ø6<br>765742Ø6E6578 :REM*49<br>235 DATA 742Ø66696C652EØD1853 6<br>C6964653A1BØD2Ø2Ø43 6C69636<br>B2Ø6D6F757365 :REM*39<br>236 DATA 2Ø627574746F6E2Ø746F 2<br>Ø766965772Ø6E657874 2Ø66696<br>C652EØD2Ø2Ø48 :REM*251<br>237 DATA 6F6C642Ø6D6F7573652Ø 6                                                                                                    |            | 965773A1BØD2Ø :REM*165      |
| 765742Ø6E6578 :REM*49 235 DATA 742Ø66696C652EØD1853 6 C6964653A1BØD2Ø2Ø43 6C69636 B2Ø6D6F757365 :REM*39 236 DATA 2Ø627574746F6E2Ø746F 2 Ø766965772Ø6E657874 2Ø66696 C652EØD2Ø2Ø48 :REM*251 237 DATA 6F6C642Ø6D6F7573652Ø 6                                                                                                    | 234        | DATA 20436C69636B206D6F75 7 |
| 235 DATA 742066696C652EØD1853 6<br>C6964653A1BØD202043 6C69636<br>B206D6F757365 :REM*39<br>236 DATA 20627574746F6E20746F 2<br>076696577206E657874 2066696<br>C652EØD202048 :REM*251<br>237 DATA 6F6C64206D6F75736520 6                                                                                                    |            | 3652Ø627574746F6E2Ø 746F2Ø6 |
| C6964653A1BØD2Ø2Ø43 6C69636<br>B2Ø6D6F757365 :REM*39<br>236 DATA 2Ø627574746F6E2Ø746F 2<br>Ø766965772Ø6E657874 2Ø66696<br>C652EØD2Ø2Ø48 :REM*251<br>237 DATA 6F6C642Ø6D6F7573652Ø 6                                                                                                    |            | 765742Ø6E6578 :REM*49       |
| B2Ø6D6F757365 :REM*39 236 DATA 2Ø627574746F6E2Ø746F 2 Ø766965772Ø6E657874 2Ø66696 C652EØD2Ø2Ø48 :REM*251 237 DATA 6F6C642Ø6D6F7573652Ø 6                                                                                                    | 235        |                             |
| 236 DATA 20627574746F6E20746F 2<br>076696577206E657874 2066696<br>C652E0D202048 :REM*251<br>237 DATA 6F6C64206D6F75736520 6                                                                                                    |            |                             |
| Ø766965772Ø6E657874 2Ø66696<br>C652EØD2Ø2Ø48 :REM*251<br>237 DATA 6F6C642Ø6D6F7573652Ø 6                                                                                                    |            |                             |
| Ø766965772Ø6E657874 2Ø66696<br>C652EØD2Ø2Ø48 :REM*251<br>237 DATA 6F6C642Ø6D6F7573652Ø 6                                                                                                    | 236        | DATA 20627574746F6E20746F 2 |
| 237 DATA 6F6C642Ø6D6F7573652Ø 6                                                                                                    |            | Ø766965772Ø6E657874 2Ø66696 |
|                                                                                                    |            |                             |
| 27574746F6E2Ø746F2Ø 61626F7                                                                                                    | 237        |                             |
|                                                                                                    |            | 27574746F6E2Ø746F2Ø 61626F7 |
|                                                                                                    |            |                             |

|     | 2742Ø73686F77                                                                                                    | :REM*126    |
|-----|----------------------------------------------------------------------------------------------------|-------------|
| 238 | DATA 2EØØØD2Ø2Ø417                                                                                                    |             |
|     | 9732Ø74696D652C2Ø4                                                                                                    | 19 20776F7  |
|     | 56C642Ø6C696B                                                                                                    | :REM*15     |
| 239 | DATA 6520746F20746                                                                                                    |             |
| 233 | D1842696C6C2Ø436F6                                                                                                    | SC 656D616  |
|     | E1B2Ø666F722Ø                                                                                                    | :REM*7Ø     |
| 240 | DATA 686973206865                                                                                                    |             |
| 219 | E64ØD737567676573                                                                                                    |             |
|     | 32EØØ2Ø2Ø5365                                                                                                    | :REM*239    |
| 241 | DATA 6E642Ø636F6D                                                                                                    | 6D656E74 7  |
| 241 | 32Ø616E642Ø737567                                                                                                    | 67 6573746  |
|     | 96F6E732Ø746F                                                                                                    | :REM*46     |
| 242 | DATA 3AØDØD182Ø2Ø                                                                                                    |             |
| 272 | 3746F726D1B2Ø2851                                                                                                    | 75 616E747  |
|     | 56D2Ø4C696E6B                                                                                                    | :REM*159    |
| 243 |                                                                                                    |             |
| 243 | F652Ø4275636B6C65                                                                                                    |             |
|     | 4363420426561                                                                                                    | :REM*72     |
| 244 | DATA 6C652Ø53742E                                                                                                    | ØD2Ø2Ø57 2  |
| 244 | E2Ø5175696E63792C                                                                                                    |             |
|     | Ø3Ø323136391B                                                                                                    | :REM*22     |
| 245 | BOX - Control of the second of the second of |             |
| 213 | 62ØC913B85ØØ32ØCA                                                                                                    | 13 6060297  |
|     | FC9619ØØ7C97B                                                                                                    | :REM*56     |
| 246 | DATA BØØ338E92ØAØ                                                                                                    |             |
|     | ØØ5881ØF83ØØD98ØA                                                                                                    | A8 B9F713A  |
|     | AB9F6132ØD8C1                                                                                                    | :REM*88     |
| 247 |                                                                                                    | 260A4C05 4  |
|     | 3Ø5E8Ø581Ø5AD8984                                                                                                    | 8D 8221A92  |
|     |                                                                                                    | :REM*141    |
| 248 | 이 사람들이 많아 내가 있다면 그 사람들이 되었다면 하지만 하지만 하지만 하지만 하지만 하지만 하지만 했다.                                                                                                    | 88511A9ØØ 8 |
|     | 51685172Ø3BC2A9Ø8                                                                                                    | 338 E511FØ1 |
|     | C1869Ø248Ø98Ø                                                                                                    | :REM*236    |
| 249 | DATA 8DC404688502                                                                                                    | MANANANA 3  |
|     | 8E5Ø238E5Ø21869ØI                                                                                                    |             |
|     | D84212ØBDC12Ø                                                                                                    | :REM*238    |
| 250 | DATA 1415300C205                                                                                                    | 3C2ØØC7ØØ Ø |
|     | Ø3FØ1B85ØØ92Ø53C                                                                                                    | 200 C700007 |
|     | FØ2AD89848D83                                                                                                    | :REM*15Ø    |
| 251 |                                                                                                    |             |
|     | FAD842185ØEØAØAØ                                                                                                    |             |
|     | 8696D85ØE8D85                                                                                                    | :REM*123    |
| 252 |                                                                                                    |             |
|     | danas dans anne dade                                                                                                    | 3.c di.0350 |

|      | 2742Ø73686F77 :REM*126        |          | 5162008C28616A601. | A9 3585Ø16  |
|------|-------------------------------|----------|--------------------|-------------|
| 38   | DATA 2EØØØD2Ø2Ø41742Ø7468 6   |          | 88D17DØ86Ø12Ø      | :REM*221    |
|      | 9732Ø74696D652C2Ø49 2Ø776F7   | 254      | DATA B7C18721008A  | ØØØ22Ø14 1  |
|      | 56C642Ø6C696B :REM*15         |          | 53ØØC2ØA5C1ØØC7ØØ  | ØØ 3FØ1B85  |
| 39   | DATA 6520746F207468616E6B Ø   |          | ØØ92ØA5C1ØØC7      | :REM*142    |
| 767  | D1842696C6C2Ø436F6C 656D616   | 255      | DATA ØØØØ7EØ2A616  | FØ25EØØ5 F  |
|      | E1B2Ø666F722Ø :REM*7Ø         |          | ØØ62Ø9515B85Ø1B2Ø  | 73 15A9158  |
| 40   | DATA 6869732068656C702061 6   |          | 5Ø3A92685Ø22Ø      | :REM*1Ø     |
|      | E640D73756767657374 696F6E7   | 256      | DATA 56C2AD1D85C9  | Ø2FØØ62Ø A  |
|      | 32EØØ2Ø2Ø5365 :REM*239        |          | 1C24C6F14AD83212   | 34 ØD6ØADØ  |
| 41   | DATA 6E642Ø636F6D6D656E74 7   |          | FCØC9131ØØ3A9      | :REM*2Ø1    |
|      | 32Ø616E642Ø73756767 6573746   | 257      | DATA ØØ6ØAD13CØ1Ø  | Ø2A53F6Ø 8  |
|      | 96F6E732Ø746F :REM*46         |          | 1ØB1Ø1Ø3B15ØC1Ø1F  | ØC ØC1Ø2EØ  |
| 42   | DATA 3AØDØD182Ø2Ø5265642Ø 5   |          | EØ1Ø24ØØ21Ø4Ø      | :REM*43     |
| • •  | 3746F726D1B2Ø285175 616E747   | 258      | DATA ØØ185Ø6C6561  | 73652070 6  |
|      | 56D2Ø4C696E6B :REM*159        |          | C6163652Ø6469736E  | 20 7769746  |
| 43   | DATA 292C2Ø6F72ØD182Ø2Ø4A 6   |          | 8ØØ18696E746F      | :REM*239    |
| 1.5  | F65204275636B6C6579 ØD20203   | 259      | DATA 204452495645  | 20412E1B Ø  |
|      | 436342Ø426561 :REM*72         | 37-37-53 | Ø18696E746F2Ø4452  | 249 5645204 |
| 44   | DATA 6C652Ø53742EØD2Ø2Ø57 2   |          | 22E1BØØAD8621      |             |
|      | E2Ø5175696E63792C2Ø 4D612E2   | 260      | DATA 850DAD852185  | ØCA91585 Ø  |
|      | Ø3Ø323136391B :REM*22         |          | FA95385ØEAD8984C   | 908 F008A91 |
| 15   | DATA ØØADB784DØØEADØ4853Ø Ø   |          | 585ØFA96385ØE      | :REM*9      |
| .43  | 62ØC913B85ØØ32ØCA13 6Ø6Ø297   | 261      | DATA 60A9158503A9  | PAF85028E 8 |
|      | FC9619007C97B :REM*56         | 201      | 121EØØ3DØØ8A91685  | 603 A90F850 |
| 116  | DATA BØØ338E92ØAØØ4D9F113 F   |          | 24C56C281ØB1Ø      |             |
| 40   | ØØ5881ØF83ØØD98ØAA8 B9F713A   | 262      | DATA 10C1150B102   |             |
|      | AB9F6132ØD8C1 :REM*88         | 202      | 50111400018476561  |             |
| 247  | DATA 604249515356260A4C05 4   |          | Ø6469736B2Ø65      | :REM*26     |
| 241  | 3Ø5E8Ø581Ø5AD89848D 8221A92   | 263      | DATA 72726F722E11  |             |
|      | 385ØFA98F85ØE :REM*141        | 203      | 26F723A2Ø2ØØØA92   | 420 45C1AD8 |
| 240  | DATA A9058510A9088511A900 8   |          | 1214A4A4A4A18      | :REM*31     |
| 240  | 51685172Ø3BC2A9Ø838 E511FØ1   | 264      | DATA 693ØC93A3ØØ   |             |
|      | C1869Ø248Ø98Ø :REM*236        | 204      | 1AD812129ØF18693   |             |
|      |                               |          | 9Ø62Ø45C1A91B      |             |
| 249  | DATA 8DC4Ø46885Ø2ØAØAØAØA 3   | 265      | DATA 4C45C181ØB1   | didirieds 1 |
|      | 8E5Ø238E5Ø21869ØF8D BFØ46Ø8   | 205      | Ø2Ø3F16Ø1114ØØØ1   |             |
|      | D84212ØBDC12Ø :REM*238        |          | 52Ø69732Ø696E      |             |
| 250  | DATA 14153ØØC2Ø53C2ØØC7ØØ Ø   | 266      | DATA 73756666696   |             |
|      | Ø3FØ1B85ØØ92Ø53C2ØØ C7ØØØØ7   | 266      | Ø737Ø6163652Ø6F6   | 309030E/4 2 |
|      | FØ2AD89848D83 :REM*15Ø        |          |                    | :REM*9      |
| 251  | DATA 21AD82212Ø34ØDA9ØØ85 Ø   | 267      | 8697320646973      |             |
|      | FAD842185ØEØAØAØAØA 1865ØE1   | 26/      | DATA 6B2Ø666F722   | p/40009/3 2 |
| 2000 | 8696D85ØE8D85 :REM*123        |          | Ø6F7Ø65726174696   |             |
| 252  | DATA 21A9ØØ692385ØF8D8621 2   | 0.00     |                    | :REM*145    |
|      | ØB7C1ØØ8A8721ØØØ2A6 Ø1A9358   | 268      | DATA -1            | :REM*126 ■  |
|      | 5Ø1AD17DØ48A9 :REM*166        |          |                    |             |
| 253  | B DATA ØØ8D17DØ85Ø286Ø1A9CØ 8 |          |                    |             |

CABLES, 5 YEAR REPLACEMENT GUARANTEE

5 Pin M M 6 II. M M B56MM . 55 95 M F B56MF 5 Pin monitor 2 RCA M652 \$4.95 .3 RCA M653 6 Pin M M 6 It B66 \$5,95 9 It B69 6 Pin M M 18 It B618 \$12.95 .36 It B618 6 Pin M F 6 It B66 8 Pin M F 6 It A66 8 Pin monitor 2 RCA M382 . \$4.95 .5 RCA M385

1-800-544-7638 Inquiries & Oregon buyers 1-503-246-0924

FREE CATALOG, send a post card with your name & address.

### We now stock a full line of gender changers, null modems, adaptors

COOLING FAN Heat is a #1 enemy to your disk drive. Reduce bad loads and costly repair bills with a fan, keep your 1541 or 1571 cool. Quiet, surge and spike protection, EMI filtering. TO ORDER: VISA, MASTER CARD, money orders, or check (allow 21 days for check to clear) accepted.

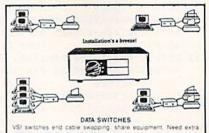

ONE YEAR WARRANTY, Deluxe All Metal Case
 Compact Design. Rotary Switch
 Full Shielding, Exceeds FCC Requirements

ABB-2 to 2 AB-2 to 1 ABCD-4 to 1
AB \$29.95 ABCD \$39.95
ABB \$39.95 AB \$24.95 ABCD \$34.95
ABB \$39.95 AB \$24.95 ABCD \$34.95
ABB \$39.95 AB \$24.95 ABCD \$34.95
ABB \$39.95 AB \$24.95 ABCD \$34.95
ABB \$39.95 AB \$24.95 ABCD \$34.95 6 Pin 8 Pin Mini DB9 DB25 Parallel

#### OUR SPECIALTY

SCHOOLS

#### OMNITRONIX INTERFACES

HOT SHOT PLUS \$64.95
Printer Interface, 8K buffer, expandable to 64K. 6 fonts plus editor in ROM, prints double or quad density, CPM selec-DELUX RS232 INTERFACE

Connects standard moderns or RS 232 accessories to the C64, C128, 84C, SX64, VIC20, or Plus4. SERIAL PRINTER INTERFACE \$64.95

Use a standard R8232 type printer on the Commodore. Con-nects to Serial Bus (6 pin).

IBM to CBM Adaptor \$37.95 Now use your C84 compatible printer on a PC compatible. Includes a specially designed cable and software.

| Reset Button for C64 \$8                                                                 | 9    |
|------------------------------------------------------------------------------------------|------|
| Disk Notcher                                                                             |      |
| Dust Cover, C64, Vic-20 \$5                                                              | 5.95 |
| Dust Cover, 1541                                                                         | 5.9  |
| Dust Cover, C128 or 1571                                                                 | 3.95 |
| Mouse Mat\$5                                                                             | 5.9  |
| Disk Sleeves, 100 pack\$7                                                                | .95  |
| Joystick Rapid Fire                                                                      | 5.9  |
| Aprospand 64\$26                                                                         | 5.95 |
| Cartridge Port Extension, 12 in                                                          | 9.9  |
| MODEM LINK, RS232 Interface \$15<br>interfaces a Hayes compatible modem to C64, 64C, C12 |      |
| 128D. Full plastic case, 3 x 1½.                                                         |      |

A Special Announcement for All Owners of

C-64 and C-128 Computers

GEOS, by Berkeley Softworks

And GEOS POWER PAK, from RUN Magazine

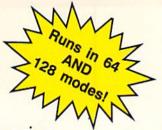

#### INTRODUCING

### **GEOS POWER PAK II**

#### A Must for All GEOS Owners!

This brand new collection of the most useful GEOS enhancements, desktop accessories, utilities and applications sets the standard for all C-64 AND C-128 owners! Set your sights on the best GEOS computing ever, with GEOS POWER PAK II!

Owners of the original GEOS POWER PAK will find this encore presentation a valuable addition to their GEOS library, since every program on POWER PAK II is completely new and different. Plus, you'll get the best GEOS Telecommunications Program to date!

C-128 Owners! This POWER PAK is for YOU, because every program is completely 128 compatible!

GEOS POWER PAK II draws on the best programmers and authors in the GEOS community, so you know you're getting top-quality, leading edge software. Experts like William Coleman, Francis Kostella and Joe Buckley.

Order Now! Call 1-800-343-0728

Here's what you get with GEOS POWER PAK II:

- GeoTerm Plus. A full featured terminal package that offers autodialing, phonebook, ASCII buffer capture, a built-in CONVERT routine and more.
- Q&D Edit. A text editor that allows you to quickly write nonstyled documents and save them in a variety of formats. Also reads all ASCII files, and geoWrite versions 1.1 through 2.1.
- Fonts and Clip Art. A collection of nifty new fonts and imaginative art for use in geoPaint and geoWrite.
- DocWrite II. Use geoWrite to create documentation for your programs, then display them for easy review.
- Games! Enjoy the new and visually exciting strategy games "geoTiles" and "Egyptian Siege."
- Plus more. . . all completely 64 and 128 compatible!

SPECIAL PRE-RELEASE DISCOUNT. Order GEOS POWER PAK II within the next 30 days and save \$5.00! Save more! Order the Original GEOS POWER PAK at the same time and save \$10.00! You get a total of 17 applications and utilities, plus dozens of clip art images and fonts for one low price!

|                                              | e GEOS POWER PAK II for ju<br>OWER PAKs for \$39.97—I say             |                  |                                      |
|----------------------------------------------|-----------------------------------------------------------------------|------------------|--------------------------------------|
|                                              | ☐ Check Enclosed☐ MasterCard                                          | ☐ American Expre | ess                                  |
| Card #                                       | Exp. Date                                                             | Signature        |                                      |
|                                              |                                                                       |                  | GEOS POWER PAK RUN Magazine          |
|                                              |                                                                       |                  | 80 Elm St.<br>Peterborough, NH 03458 |
| Canadian and Foreign<br>Checks must be payal | n Orders: Please add \$3.95 per di<br>ble in US Funds drawn on a US I | isk. or call     | 1-800-343-0728 RN989                 |

### Day-of-the-Week Calendar

Finding a date is quick and easy with this 100-year calendar program.

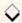

#### By JAMES SCHWARTZ

ow often have you fumbled through almanacs looking for a perpetual calendar that shows a past or future year, or needed to know on which day of the week someone was born? Well, no more searching when you use Calendar 64/128, a program that instantly displays any month in any year from 1950 to 2050. Calendar can be used in Direct mode or easily added to your own programs. It's especially helpful with word processing and financial programs, where quick access to a calendar is sometimes needed.

The program comes in the form of a Basic loader. Type in Listing 1 carefully, using RUN's Checksum program to detect any errors you make; then save it to disk, using any filename except CAL64/128. When run, Listing 1 asks if you want the C-64 or C-128 version of Calendar, then creates the appropriate machine language code, pokes it into memory and saves it on disk under the filename CAL64/128. Make sure that there's a disk in your drive ready

to receive the machine language file.

#### FINDING A DATE

To load the C-128 version of Calendar into memory, enter:

BLOAD"CAL64/128",B0

Then access it with:

BANK15:SYS4864,M,Y

where M is the month (1–12) and Y is the year (0–99) you want to see. Note that when Y is 0–49, the year displayed will be in the range 2000–2049; when Y is 50–99, the year will be 1950–1999.

To use the C-64 version of Calendar, load it with:

LOAD"CAL64/128",8,1 NEW

and access it with:

POKE180,M:POKE181,Y:SYS49924

where M and Y are the desired month and year.

You can scroll through the months with the cursor keys; press cursor-up

to increment the calendar (move ahead) and cursor-down to decrement (move back). When you're finished using Calendar, press the space bar to return to your previous screen.

#### PROGRAM NOTES

The program displays a white calendar on your current background screen color. You can change the color of the calendar by entering the command POKE4899,C for the C-128 or POKE49955,C for the C-64. C is the color number you want, from 0 to 15.

Both versions of Calendar reside in memory locations generally considered safe from Basic programs. However, if you're using it with other machine language programs, you should be aware of Calendar's locations. The C-128 version resides in 4864–6199, bank 15, and the C-64 version is stored in 49700–51035.

James Schwartz, a computer and electronics technician, enjoys programming on his C-128.

Running Instructions: Type in Listing 1, save it under some filename other than CAL64/128, and run it, indicating at the prompt whether you want the 64 or 128 version. This creates the machine language program, CAL64/128. See the text, above, for loading and accessing instructions.

#### Listing 1. Calendar 64/128 program. (Available on ReRUN disk. See page 57.)

| 1Ø   | REM "CAL64/128.BAS" BY JAMES R. SCHWARTZ :REM*244 | X:Q=Q+X:NEXT :REM*28<br>8Ø IFQ<>113622THENPRINT"ERROR I | 120 | DATA118,6,169,64,162,20,157,249,4,157,97,6,202,208,247 |
|------|---------------------------------------------------|---------------------------------------------------------|-----|--------------------------------------------------------|
| 20   | PRINT" (SHFT CLR) 1 C64": PR                      | N DATA STATEMENTS!":STOP                                |     | ,169,33,133,251 :REM*1Ø7                               |
|      | INT"2C128":INPUT"WHICH CO                         | :REM*152                                                | 130 |                                                        |
|      | MPUTER (1 OR 2)";C :REM*56                        | 9Ø DATA133,18Ø,134,181,24,165,1                         |     | 2,8,160,0,145,251,160,21,14                            |
| 30   | IFC=1THENSA=49920:GOTO60                          | 80,240,4,201,13,144,4,169,6,                            |     | 5,251,72,32,62 :REM*2Ø                                 |
|      | :REM*14Ø                                          | 133,18Ø,24,166 :REM*Ø                                   | 140 | DATA21,104,202,208,240,162,                            |
| 40   | IFC<>2THEN2Ø :REM*213                             | 100 DATA181,224,100,144,4,162,8                         |     | Ø,189,1Ø5,22,157,73,5,232,2                            |
| 50   | SA=4864 :REM*178                                  | 9,134,181,32,153,20,32,15,2                             |     | 24,22,208,245,165 :REM*25                              |
| 5000 | EA=SA+946: PRINT" (CRSR DN) POK                   | 1,169,1,32,189 :REM*216                                 | 150 | DATA181,201,50,144,7,233,50                            |
|      | ING PROGRAM INTO MEMORY"                          | 110 DATA20, 169, 112, 141, 249, 4, 16                   |     | ,162,Ø,76,128,19,162,1,133,                            |
|      | :REM*138                                          | 9,110,141,14,5,169,109,141,                             |     | 156,134,15Ø,17Ø :REM*185                               |
| 70   | Q=Ø:FORJ=SATOEA:READX:POKEJ,                      | 97,6,169,125,141 :REM*17                                | 160 | DATA189,7,22,162,0,228,150,                            |

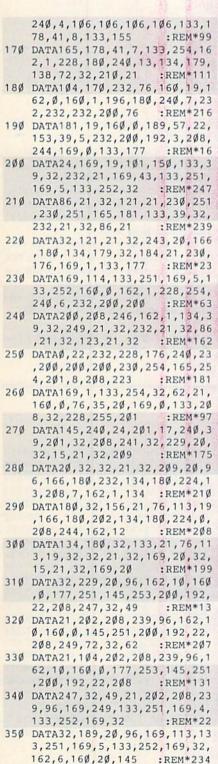

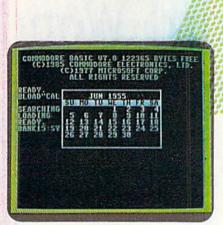

Locating a date is as easy as pressing a cursor key.

| 360  | DATA251,136,208,251,72,32,6 |
|------|-----------------------------|
|      | 2,21,104,202,208,241,96,169 |
|      | ,249,133,251,169 :REM*94    |
| 37Ø  | DATA216,133,252,169,91,133, |
|      | 253,169,23,133,254,96,169,2 |
| E.   | 49,133,251,169 :REM*185     |
| 380  | DATA4,133,252,169,127,133,2 |
| 7 1  | 53,169,22,133,254,96,24,165 |
|      | ,253,1Ø5,22,133 :REM*23Ø    |
| 390  | DATA253,165,254,105,0,133,2 |
|      | 54,24,165,251,105,40,133,25 |
|      | 1,165,252,1Ø5,Ø :REM*153    |
| 400  | DATA133,252,96,248,24,165,2 |
| 8 1  | 53,105,1,133,253,216,96,165 |
| 7    | ,253,106,106,106 :REM*240   |
| 410  | DATA106,24,41,15,105,48,162 |
| 1    | ,0,228,177,240,6,201,48,208 |
| 8    | ,2,169,32,133,158 :REM*112  |
| 420  | DATA24,165,253,41,15,105,48 |
|      | ,133,159,96,160,0,165,158,1 |
|      | 45,251,200,165 :REM*132     |
| 430  | DATA159,145,251,96,166,181, |
| \$   | 202,224,255,208,2,162,99,13 |
|      | 4,181,166,156,2Ø2 :REM*73   |
| 440  | DATA224,255,208,31,162,49,7 |
|      | 6,176,21,166,181,232,224,10 |
|      | Ø,208,2,162,0,134 :REM*41   |
| 450  | DATA181,166,156,232,224,50, |
|      | 208,8,162,0,165,150,73,1,13 |
| 21 1 | 3,15Ø,134,156,166 :REM*141  |
| 460  | DATA179,202,189,93,22,224,1 |
|      | ,208,8,164,155,192,0,240,5, |
| 10   | 169,29,133,176 :REM*1Ø      |
| 470  | DATA96,169,28,76,202,21,32, |
| 7    | 184,21,162,0,164,254,200,19 |
|      | 2,8,208,2,160,1 :REM*196    |
| 480  | DATA132,254,232,228,176,208 |
|      | ,242,96,169,0,133,253,166,3 |
|      | 9,224,0,240,6,32 :REM*110   |
| 490  | DATA76,21,202,208,250,96,13 |
| S I  | 3,40,134,41,132,42,96,165,4 |
|      | Ø,166,41,164,42 :REM*179    |
| 500  | DATA96,241,34,59,69,214,119 |
| 21   | ,25,35,180,85,110,113,146,5 |
|      | 1,76,86,231,17 :REM*229     |
| 510  | DATA42,52,197,102,127,18,16 |

3,68,93,103,241,34,59,69,21

:REM\*14Ø

4,119,25,35,180

| 52Ø | DATA85,110,113,146,                     | 51,76,86      |
|-----|-----------------------------------------|---------------|
|     | ,231,17,42,52,197,1                     | 02,10,1,      |
|     | 14,6,5,2,13,1,18<br>DATA1,16,18,13,1,25 | :REM*234      |
| 530 | DATA1, 16, 18, 13, 1, 25                | 1,10,21,1     |
|     | 4,10,21,12,1,21,7,1                     | 9,5,16,1      |
|     | 5,3,20,14,15,22                         | :REM*128      |
| 54Ø | DATA4,5,3,31,28,31,                     |               |
|     | ,31,31,30,31,30,31,                     | 245,147,      |
| 55Ø | 149,160,141,143<br>DATA160,148,149,160  | : REM*200     |
| SSW | ,160,148,136,160,13                     | 1 1 1 1 1 3 3 |
|     | Ø,147,129,246,169                       | * DPM*152     |
| 560 | DATA9,162,169,160,2                     | 2 32 780      |
| 300 | ,255,169,0,170,32,1                     | 04 255 1      |
|     | 69.0.162.8.160                          | :REM#162      |
| 57Ø | 69,0,162,8,160<br>DATA0,32,186,255,16   | 9.0.133.      |
|     | 251,169,19,133,252,                     | 169,251,      |
|     | 162,127,160,22                          | * REM# 4      |
| 580 | DATA32,216,255,96,6                     | 7,65,76,      |
|     | 54,52,47,49,50,56,2                     | 255           |
|     |                                         | :REM#79       |
| 59Ø | IFC=2THENPRINT"SAVI                     | NG PROGR      |
|     | AM TO DISK":SYS5                        | 759: PRIN     |
|     | T"DONE1": END                           | :REM*79       |
| 6ØØ | PRINT"MODIFYING PRO                     |               |
|     | :F=Ø:FORI=SATOEA:V=                     |               |
| cad | IFFTHENF=F+1                            | :REM*38       |
| 61Ø |                                         |               |
| 029 | IFF=ØAND(V=32ORV=18<br>THENF=1          | :REM*47       |
| 630 | IFF=3ANDV>18ANDV<23                     |               |
| 000 | 176: POKEI, V:F=Ø:GOT                   |               |
|     |                                         | :REM+194      |
| 640 | IFF=3THENF=Ø                            | :REM*175      |
| 650 | NEXT                                    | -: REM#15     |
| 660 | POKE50259,198:POKE                      | 50456,36:     |
|     | POKE50460,194:POKE                      | 50473,127     |
|     | :POKE5Ø477,198                          | :REM*100      |
| 670 |                                         | 50852,198     |
|     | :POKE50820,198:POK                      | E5Ø417,19     |
|     | 6                                       | :REM#76       |
| 680 | FORI=50824T050829:                      |               |
|     | : NEXT                                  | :REM*55       |
| 690 | PRINT"SAVING PROGRA                     |               |
| 700 | K":SYS5Ø815<br>PRINT"DONE!"             | :REM*294      |
| 100 | PRINT DONE!                             | :REM= 18      |

#### Word Wonder

You must be clever to win at this letter-guessing game!

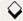

#### By JASON SCOTT

f you like playing with words, you'll get a kick out of Word Wonder, a two-player guessing game that's educational for children and just plain fun for adults. It's also easy to learn and to play, and the program is relatively short, so it doesn't take long to type in.

The object of Word Wonder is to guess five-letter words, most of which have no two letters the same. The program displays the first letter of a word, then gives you five tries to correctly guess the other four. In each try, you type five letters and press the return key. The program then jumps down a line and redisplays the letters you got right in the positions in which you placed them. Those in the correct position for the word you're

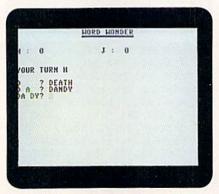

Both children and adults can have fun filling in the Word Wonder blanks.

guessing appear in red, and those in the wrong position appear in green. Blanks are left for the letters you haven't guessed yet.

When you guess a word, you earn a point and another turn. When you don't guess it in five tries, the program displays the word and passes control to your opponent. To begin the next turn, press the return key. The first player to reach 20 points wins.

After playing several times, you may start to recognize words. If so, you can change the ones I supplied by replacing them in the Data statements.

See what kind of strategy you can come up with, and  $E \perp J \perp = ! \mathbb{R}$ 

Jason Scott is a 16-year-old high school junior. He has been computing for six years.

Running Instructions: Type in Listing 1 and save it to disk before running it.

Listing 1. Word Wonder program. (Available on ReRUN disk. See page 57.)

```
10 DIM AU(200):SC(1)=0:SC(2)=0
                                   13Ø IF AU(Q)=1 THEN 12Ø :REM*86
                                                                      300 L1$=LEFT$(G$,1)
                                                                                               :REM*34
                         :REM*45
                                                           :REM*138
                                                                      31Ø L2$=MID$(G$,2,1)
                                                                                              :REM*196
                                  14Ø AU(Q)=1
                                   15Ø W$=RW$(Q)
20 REM *** WORD WONDER ***
                                                            :REM*35
                                                                      32Ø L3$=MID$(G$,3,1)
                                                                                              :REM*254
                                   160 PRINT" (SHFT CLR)"
                        :REM*178
                                                           :REM*189
                                                                      33Ø L4$=MID$(G$,4,1)
                                                                                              :REM*232
3Ø POKE 5328Ø, Ø: POKE 53281,1
                                   17Ø PRINTTAB(14)"{CTRL 5}WORD W
                                                                      34Ø L5$=MID$(G$,5,1)
                                                                                                :REM*3
                                       ONDER"
                                                            :REM*99
                                                                      350 REM *** CHECKS ***
                                                                                               :REM*60
                        :REM*163
                                   18Ø PRINTTAB(14)"{11 COMD Us}"
4Ø PRINT" (SHFT CLR)"
                         :REM*69
                                                                      36Ø IF L1$=A$ THEN PRINT "{COMD
                                                           :REM*181
  PRINTTAB(14)"{CTRL 5}WORD WO
                                                                           3}"A$;:GOTO39Ø
                                                                      37Ø IF L1$=B$ OR L1$=C$ OR L1$=
                                   19Ø PRINT: PRINTN$(1)":
                                                            "SC(1)"
   NDER"
                        :REM*234
                                       {11 SPACEs}"N$(2)"
                                                             "SC(2)
6Ø PRINTTAB(14)"{11 COMD Us}"
                                                                          D$ OR L1$=E$ THEN PRINT" (CT
                                                              :REM*Ø
                                                                          RL 6}"L1$;:GOTO 39Ø:REM*19Ø
                         :REM*61
                                                                      38Ø PRINT" ";
70 PRINT" {2 CRSR DNs} {CRSR RT} {
                                   200 PRINT: PRINT: PRINT"YOUR TURN
                                                                                              :REM*1Ø8
   CTRL 3 NAME OF PLAYER #1";:I
                                        "N$(T)
                                                            :REM*76
                                                                      39Ø IF L2$=B$ THEN PRINT "{COMD
                        :REM*235
                                                            :REM*29
                                                                           3}"B$;:GOTO 42Ø
                                                                                               :REM*88
   NPUT N$(1)
                                       A$=LEFT$(W$,1)
80 PRINT" (CRSR DN) (CRSR RT) NAME
                                                            :REM*64
                                                                      400 IF L2$=A$ OR L2$=C$ OR L2$=
                                   22Ø B$=MID$(W$,2,1)
    OF PLAYER #2";: INPUT N$(2)
                                                           :REM*116
                                                                          D$ OR L2$=E$ THEN PRINT" (CT
                                   23Ø C$=MID$(W$,3,1)
                         :REM*91
                                   24Ø D$=MID$(W$,4,1)
                                                           :REM*1Ø4
                                                                          RL 6}"L2$;:GOTO 42Ø :REM*36
                                                                      41Ø PRINT" ";
                        :REM*167
                                   25Ø E$=MID$(W$,5,1)
                                                           :REM*156
                                                                                              :REM*13Ø
100 PRINT "{CTRL 6}{2 CRSR DNs}
                                   260 PRINT" (CRSR DN) (COMD 3)"A$+
                                                                      420 IF L3$=C$ THEN PRINT "{COMD
                                       "{4 SPACES}";
    (4 CRSR RTs) (6 SPACES) ONE M
                                                            :REM*5Ø
                                                                           3}"C$;:GOTO45Ø
                                                                                              :REM*237
    OMENT PLEASE."
                         :REM*61
                                   27Ø FORG=1TO5
                                                            :REM*96
                                                                      43Ø IF L3$=A$ OR L3$=B$ OR L3$=
                                                                          D$ OR L3$=E$ THEN PRINT"{CT
                                   28Ø PRINT" (COMD 3)";
                                                            :REM*99
11Ø GOSUB 62Ø
                        :REM*191
                                                                          RL 6}"L3$;:GOTO 45Ø :REM*Ø
12Ø Q=INT(RND(Ø)*2ØØ)+1:REM*141
                                   290 INPUT G$
                                                           :REM*163
```

RUN it right: C-64 or C-128 (in 40-Column mode)

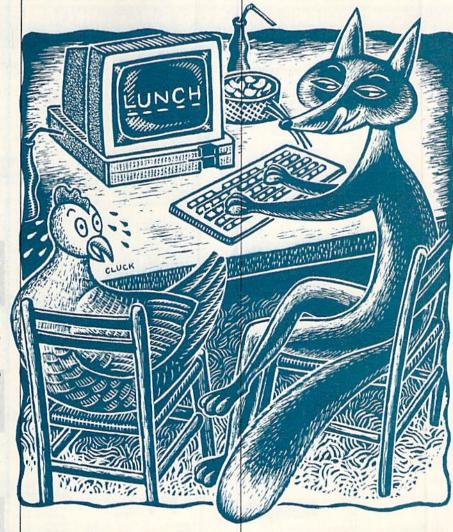

40 PRINT" ": : REM\*160 IF L4\$=D\$ THEN PRINT "{COMD 3}"D\$;:GOTO 48Ø :REM\*127 IF L4\$=A\$ OR L4\$=B\$ OR L4\$= C\$ OR L4\$=E\$ THEN PRINT" (CT RL 6}"L4\$;:GOTO 48Ø:REM\*226 7Ø PRINT" "; :REM\*198 IF L5\$=E\$ THEN PRINT "{COMD 3}"E\$;:GOTO51Ø :REM\*62 IF L5\$=A\$ OR L5\$=B\$ OR L5\$= C\$ OR L5\$=D\$ THEN PRINT"{CT RL 6}"L5\$;:GOTO 51Ø :REM\*93 500 PRINT" "; :REM\*228 IF L1\$=A\$ AND L2\$=B\$ AND L3 \$=C\$ AND L4\$=D\$ AND L5\$=E\$ THEN GOTO 580 :REM\*54 520 NEXT G :REM\*27 PRINT: PRINT"SORRY "N\$(T)" Y OU MISSED": IF T=1 THEN T=2: GOTO 55Ø :REM\*93 540 IF T=2 THEN T=1: 550 PRINT" (CRSR DN) THE WORD WAS : {COMD 7}"W\$ :REM\*4 GET A\$: IF A\$<>CHR\$(13) THEN 56Ø 560 :REM\*101 57Ø :REM\*127 GOTO 120 PRINT: PRINT"YOU GOT IT "N\$( 580 : REM\*31

 $SC(T)=SC(T)+1:IF SC(T)=2\emptyset TH$ 

EN PRINT" (SHFT CLR) (5 CRSR

DNs}{4 CRSR RTs}YOU WON! "N

GET A\$: IF A\$<>CHR\$(13) THEN

DATA TACOS, PLATE, BRIDE, WATE

R, BREAD, MONEY, FLAKE, BOATS, S

DATA SMILE, SHIRT, PANTS, MOUT

H, WORDS, THING, KNIFE, CHOIR, W

DATA ALIEN, BLAST, STICK, SKIR

T, BOARD, CODES, MATES, QUIET, Q

690 DATA FIXED, INDEX, TRIED, QUIL

700 REM \*\*\* 25 WORDS \*\*\*: REM\*76

:REM\*33

:REM\*11

:REM\*107

:REM\*134

:REM\*2Ø5

:REM\*149

:REM\*33

:REM\*75

:REM\*69

:REM\*142

UITE, PUCKS :REM\*28
720 DATA TORCH, MATCH, RADIO, CLOT
H, RACES, ROSES, BLACK, HOLDS, H
ANDS, WORLD :REM\*226

73Ø DATA BRIEF, TIGER, CHEST, MAGI C, GLARE, WITCH, FROWN, TOUCH, W AGON, STORE : REM\*102

40 DATA SWORE,LIGHT,MIGHT,MONT H,MOVIE,FILMS,STAND,WATCH,R OLES,NAMES:REM\*200

5Ø REM \*\*\* 65 WORDS \*\*\*

:REM\*134
60 DATA ULCER, TABLE, NIGHT, FIGH
T, CLASH, CRAZY, WOVEN, WOMAN, C
HASE, CLASP :REM\*245

770 DATA CHAMP, CHAIN, THINK, IVOR Y, TRIES, TRIBE, TRAIN, PARTY, L ARGE, ASKED : REM\*171

8Ø DATA WOULD, PERIL, DAISY, DAIL Y, HANDS, DOING, TIMES, GREAT, C RUEL, STAND : REM\*9

79Ø DATA DEATH, WHITE, BLACK, SIGH T, SPOKE, CHOKE, FOLKS, GIVEN, S IEVE, SCOUT : REM\*59

800 DATA ABOUT, SLING, FLING, CLIN G, ARMOR, SWORD, FRAME, FLAME, P ULSE, PHONY : REM\*224 810 DATA PIANO, PASTY, PARTY, DEAL S,DRAWN,DRINK,DRIFT,BINGO,C REAM,CURLY :REM\*9

820 DATA CABIN, CLEAN, CHANT, RAIN Y, READY, RELAY, EIGHT, REPAY, C RUSH, RELAX : REM\*203

83Ø DATA TRUCK, CLUCK, CLICK, CLOW N, CROWN, DROWN, MOUND, FIRST, T HIRD, BURST : REM\*46

840 DATA SIXTH, BRAIN, GROPE, GRAP E, MIXER, CRANE, ROUGE, SCREW, D RAKE, FLIES :REM\*252

850 DATA PRIDE, WHILE, WHEAT, CLAI M, COINS, CHUMP, CRUMB, FAIRY, F LOUR, WEARY :REM\*161

\$60 DATA WAIVE, CHAMP, WAKEN, WAXE D, MICRO, LACES, TRACE, BRACE, B RAID, VOLTS :REM\*0

70 DATA STORY, YEARS, VALID, VAIL S, VAULT, UNDER, LORDS, RINGS, B LITZ, GUIDE : REM\*168

\$80 DATA JOUST, JERKY, WINDS, MEAN S, WASTE, THANK, TRAMP, TRADE, T RAPS, TRAYS :REM\*209

890 DATA NAILS, PURSE, OTHER, TALE S, TAILS :REM\*38

900 REM \*\*\* 200 WORDS \*\*\*

:REM\*65

\$(T):END

GOTO 120

DIM RW\$ (200)

FOR E=1TO200

READ RW\$(E)

HOCK, PHONE

OUND, FOUND

600

650 NEXT E

660 RETURN

600

610

620

630

640

#### **ALL THE SAME!** LET'S FACE IT - MAIL ORDER HOUSES ARE NOT

#### 3

#### RELIABILITY-SUPPORT CONVENIENCE - FAST SERVICE

| Abacus Software                                                                                                    | Bruderbund Software -                                                                                                    | EPYX                                                                                                    | DRIGIN Systems INC.                                                                                                    | UNISON WORLD INCOMPORATED                                                                                                    |
|----------------------------------------------------------------------------------------------------|----------------------------------------------------------------------------------------------------|----------------------------------------------------------------------------------------------------|----------------------------------------------------------------------------------------------------|----------------------------------------------------------------------------------------------------|
| 128 Internals (book) 17.36 128 Tricks & Tips (book) 17.36 128 Tricks & Tips (book) 17.36 137 Internals (book) 17.36 138 Soc Compiler 64 24 97 138 Soc Compiler 128 36 97 139 Bocker Basic for Geos 33 97 139 Packer Basic for Geos 33 97 139 Pak 64 24 97 139 Pak 128 36 97 139 Chart Pak 64 24 97 139 Chart Pak 64 24 97 139 Pak 128 24 97                                                                                                    | Arcade Game Const. Set         12.97           Bank Street Writer         30.97           Bank Street Filer         18.97           Carmen Sandiego Europe         24.97           Carmen Sandiego USA         24.97           Carmen Sandiego World         21.97           Print Shop         27.97           Print Shop Companion         21.97 | 500XJ Joystick 17,95 Axe of Rage 25,97 Battleship 18,97 California Games 24,97 Create A Calendar 18,97 Devon Aire 19,97 Divo Bomber 24,97 Fast Load Cartridge 24,97                                                                                                    | Autoduel 33.36 Ogre 20.40 Times of Lore 25.97 Ultima 4 39.84 Ultima 5 Hints 10.97 Ultima Trilogy (1-2-3) 39.84                                                                                                    | Art Gallery 3 15.97 Printmaster Art 1 & 2 Combo 22.97 Printmaster Plus 21.97  MISCELLANEOUS                                                                                                    |
| Cobol 64 24 97 Cobol 128 36 97 CP M for the C-128(book) 17.36 Fortran 64 25.97 Geos Inside & Out Book 17.36 Geos Inside & Out Disk 12.76 Geos Tricks & Tips Book 15.20 Geos Tricks & Tips Book 12.76 Super C Compiler 64 36.97                                                                                                    | P.S Graphics Disk 1 15.97 P.S Graphics Disk 2 15.97 P.S Graphics Disk 3 15.97 P.S Holiday Graphics 5.597 P.S Holiday Graphics 15.97 Cuest for Clues (book) 19.97 Sim City 19.97 Star Wars 18.97                                                                                                    | Final Assault 4 X 4 Racing 14 97 The Games Summer Edition 24 97 The Games Winter Edition 24 97 Home Video Producer 30.97 Impossible Mission II 14 97 Legend of Black Silver 24 97 Metrocross 15 97                                                                                                    | STRATEGIC SIMULATIONS INC<br>  Demon's Winter                                                                                                    | Advanced Art Studio 27.97<br>Art Worx Bridge 5.0 21.97<br>Big Blue Reader 128 CPJM 27.97<br>Bob 1 Term Pro 64 30.97<br>Bob 1 Term Pro 128 36.97<br>BW Business Form Shop 24.97<br>Club Backgammon 20.40<br>CSM Protection Manual 1 24.97 |
| Super C Compiler 128 36 97<br>Super Pascal 64 36 97<br>Super Pascal 128 36 97                                                                                                    | CINEMANAR \$  Darkside 19.97 Defender of the Crown 21.97                                                                                                    | Mind Roll         19.97           Space Station Oblivion         14.97           Sporfing News Baseball         24.97           Sports Albani         15.97           Street Sports Baseball         14.97           Street Sports Baseball         14.97           Street Sports Football         14.97           Street Sports Football         14.97           Street Sports Football         14.97           Sub Battle Simulator         14.97           Technocop         24.97           Tower Tocoler         24.97           Tower Tocoler         24.97                                                                                                    | Heroes of the Lance         19.47           Heroes of the Lance Hirits         7.97           Pharitasie III         25.47           Pool of Radiance         25.47           Pool of Radiance Hirits         10.95           Questron II         25.47           Typhon of Steel         31.97           Wagards Construction Set         19.47           Wizard's Crown         25.47 | CSM Protection Manual II 29.97 Doodle 24.97 Elementary Commodore (Book) 7.95 Elter Hirt Book (Leroy) 6.97 Fort Master 2 30.97 Fort Master 128 36.97 Geneology Family Tree 64 36.97 Geneology Family Tree 128 36.97                       |
| Crossbow 21.97<br>F-18 Hornet 21.97                                                                                                    | Sinbad         12.97           Rocket Ranger         21.97           Three Stooges         21.97           Warp Speed (Cart)         30.97                                                                                                    | FREE SPIRIT 1541/71 Drive Align 23.97                                                                                                    | SHAREDATA<br>Card Sharks 9.95                                                                                                    | Hes Mon 64 (cart)         9.95           Hole In One Golf         19.97           Honeymooners         19.97           HT/CAD 3D         30.97           Merin Assembler 64         30.97           Merin Assembler 128         42.97    |
| Echelon w Lipstick 27,97 Heavy Metal 25,97 LB & Tourn & Exec 13,97 Mach 5 21,97 Mach 128 30,97 World Class Leader Board 24,97 W C LB Fam Courses 1 12,97 W C LB Fam Courses 2 12,97 W C LB Fam Courses 3 12,97 W C LB Fam Courses 3 12,97                                                                                                    | DC.                                                                                                    | Basic 8 26.95 Basic B Tool Kit 16.95 Home Designer Data #1 (Circuits) 29.97 Home Designer Data #1 (Circuits) 9.97 Newsmaker 128 21.97 Sketchpad 128 21.97 Spectrum 128 25.97                                                                                                    | Concentration 9.95 Family Feud 9.95 Jecpandy 9.95 Jecpandy 9.95 Jecpandy 1 9.95 Sports Jecpandy 9.95 Sports Jecpandy 9.95 Wheel Of Fortune 9.95 Wheel of Fortune 2 9.95 Wheel of Fortune 3 9.95                                                                                                    | Microleague WWF Wrestling 24.95 Paul Whitehead Chess 21.97 Roger Rabbit 19.97 Sam's C-64 Prog. Base Ref. Guide 57 Star Empire 15.97 Storp Poker Data Disk 1 12.97 Poker Data Disk 2 12.97                                                |
| W C L B Fam Courses 3 12.97  ACCOLADI:  Apollo 18 12.97  Bubble Ghost 18.97 Card Sharks 12.97                                                                                                    | Batman         16.97           Guerilla Wars         19.97           Ikan Warriors         16.97           Kamov         18.97           Kid Niki         18.97                                                                                                    | Champ. Baseball 11.97<br>Champ. Baseball 11.97<br>Champ. Baskethall 11.97<br>GFL Football 21.97<br>Star Rank Boxing II 18.97<br>Take Down 18.97                                                                                                    | SOLUTIONS UNLIMITED Billboard Maker 24.97 Grafux Limik 12.97                                                                                                    | Poker Data Disk 3 12.97<br>Superbase 64 25.97<br>Superbase 128 31.97<br>Superbase the Book 13.97<br>Superscript 64 22.95<br>Superscript 128 25.97<br>Trundertropper 18.97                                                                |
| Fast Break 18.97 Fourth & Inches Team Const. 10.97 Fourth & Inches Team Const. 10.97 Jack Nicklaus Golf 19.97 Miniput 12.97 Power at Sea 12.97                                                                                                    | Platoon         18.97           Robo Cop         19.97           Speed Buggy         18.97           Victory Road         18.97                                                                                                    | Take Down 18.97 Boxing l'Ternis 12.97  INFOCON  Battletech 25.97                                                                                                    | Son Factory                                                                                                    | Twin Cities C-128 Compend (Book) 14.95 Up Periscope 18.97 Vamplin's Empire 18.97 Warlock 19.97 Wizardry/Sir Tech 24.97 Wizardry/Sir Tech 24.97 Wizardry 2 24.97                                                                          |
| Rack-em   18.97   Serve & Volley   18.97   Steel Thunder   19.97   T.K.O.   18.97   Test Drive   18.97   Test Drive   19.97   Test Drive   19.97   Test Dr | Datasoft'                                                                                                    | Inkwell Systems                                                                                                    | Certificate Maker . 14.97<br>Certificate Maker Libr I 10.97                                                                                                    | Wizardry III                                                                                                    |
| Test Drive 2 (Data Super Cars) 12.97 Test Drive 2 (Data Scenery) 12.97 The Train 12.97                                                                                                    | Alternate Reality City 19.36 City Hint Book 7.97 Alternate Reality Dungeon 25.48 Dungeon Hint Book 7.97 Firezone 16.30                                                                                                    | Flexidraw 5.5         24.06           Flexiflont         20.76           Graphics Integrator 2         20.76           Light Pen (184C)         42.97           Graphics Gallery 1         20.75           Graphics Gallery 2         20.75                                                                                                    | Newsroom Clipart 1 or 2 or 3   14.97                                                                                                    | ACCESSORIES  1541/71 Serial Cable 5.95 1541/71 Power Cable 5.95                                                                                                    |
| Allens 10.97 Apache Strike 12.97                                                                                                    | Hunt For Red October 25 48 Time & Majik 20 97 Video Title Shop w Comp 1 19 36                                                                                                    | MASTERTRONICS/VIRGIN Barbanan 25.97                                                                                                    | Flight Simulator II   31.97                                                                                                    | C-128 RGB Monitor Cable (Monochrome) 6 95 C-64 Color Monitor Cord 5 95 Commodore 64 H.D. Power Supply 34.95 Commodore 128 Power Supply 49.95                                                                                             |
| Blacklack Academy 24.97 F-14 Tornat 25.97 Faery Tales 30.97 Faery Tales 8.97 Faery Tales 8.97 Last Ninja 21.97 Last Ninja 1 22.97 Main Frame 25.97                                                                                                    | ECA .                                                                                                    | John Elway Q.B. 19.97<br>Monopoly 19.36<br>Risk 25.97<br>Scrabble 21.40<br>Scrupples 25.48                                                                                                    | Flight Sim Scenery 3 16.97 Flight Sim Scenery 4 16.97 Flight Sim Scenery 5 16.97 Flight Sim Scenery 6 16.97 Flight Sim Scenery 7 16.97 Flight Sim Scenery 7 19.97 Flight Sim Scenery 11 19.97                                                                                                    | RS-232 Interface (Supra)   27.95                                                                                                    |
| Maniac Mansion         21.97           Maniac Hint Book         7.97           Neuromancer         25.97           Neuromancer Hints         12.97                                                                                                    | ELECTRONIC ARTS*   Bard's Tale                                                                                                    | Airborne Ranger 25.97 Destrouge Easyer 25.97                                                                                                    | Flight Sim Scenery West. Europe 19.97 Flight Sim Scenery Japan 19.97 Flight Sim Scenery SanFran 19.97 Jet v2 w Japan Scenery 25.97 Stealth Mission 31.97                                                                                                    | Commodore 1670 Modem (1200 Baud)   69.95   Commodore 1764 Ram Expander   129.95   Commodore 1351 Mouse   37.95   Mouse Holder   5.95                                                                                                    |
| Predator         10.97           Rampage         21.97           Shanghai         10.97           Sky Travel         30.97           USS Ocean Ranger         21.97           Zak McKracken         21.97           Zak Hints         7.97                                                                                                    | Bard's Tale II         25.48           Bard's Tale II Hints         9.97           Bard's Tale III         25.48           Bard's Tale III         25.48           Bard's Tale III Hints         9.97           Cavernan Ugh-lympics         19.36                                                                                                 | Destroyer Escort Parties Personal Processor Personal Processor Persona | Alcon 12.97                                                                                                    | Mouse Mat   8.55                                                                                                    |
| Softworks  Desk Pak Plus 18.97 Font Pack Plus 18.97                                                                                                    | Chessmaster 2100         27.47           Chuck Yeager's AFS         22.42           Deathford         12.97           Deathford Hirts         9.97           Double Dragon         22.42           Instant Music         12.97                                                                                                    |                                                                                                    | Arkanoid 12.97 Bubble Bobble 12.97 Cperation Wolf 19.97 Cix 18.97 Sky Sharks 19.97                                                                                                    | 1541 I Dust Cover 8.95<br>1571 Dust Cover 8.95<br>1571 Dust Cover 8.95<br>C-64 Dust Cover 8.95<br>C-64C Dust Cover 8.95<br>C-128 Dust Cover 8.95                                                                                         |
| Geos 64 V2.0 36.97<br>Geos 128 V2.0 42.97<br>Geocalc 64 30.97<br>Geocalc 128 42.97<br>Geochart 64 19.97<br>Geoffie 64 30.97                                                                                                    | Jordan vs Bird One on One         19.36           Magic Candle         28.97           Mars Saga         22.42           Mars Saga Hints         10.97           Mavis Beacon Typing         25.48                                                                                                    | Action Fighter 19.97 Alien Syndrome 19.97 Bad Street Brawler 18.97 Block Buster 18.97 Captain Blood 21.97 Captain Blood 18.97                                                                                                    | Rastan 19.97<br>Renegade 12.97                                                                                                    | C-128-D Dust Cover 13.95 Disk Notcher-Square Cut 4.95 5.25* Disk Drive Cleaner 5.95 10 Cnt Disk Storage 1.95 50 Ont Disk Storage 8.95 100 Cnt Disk Storage wLock 12.95                                                                   |
| Geofile 128 42.97<br>Geoprogrammer 64 42.97<br>Geopublish 64 42.97                                                                                                    | Might & Magic         24.97           Might & Magic Hints         10.97           Modem Wars         22.42           PaperClip 3         31.60           PaperClip Publisher         31.30                                                                                                    | Captant Blood         21 97           Clubhouse Sports         18 97           Combat Course         19 97           Crossword Magic         19 97           Gauntlet         21 97           Gauntlet (Deeper Dungeon)         15 97           Indy Jones Temple of Doom         21 97           Outrun         22 97           Pole Position II         16 97                                                                                                    | Accounts Payable         33.36           Accounts Receivable         33.36           Data Manager 2         17.16           Data Manager 128         33.36           Electronic Checkbook         13.92           General Ledger         33.36                                                                                                    | 80 Cnt 3.5" Disk Stor. w/Lock 9.95<br>5.25" Disk Labels-96 cnt 1.00<br>5.25" DS:DD Diskettes-Black 39<br>5.25" DS:DD Diskettes-10 colors each 79<br>Write Protects-100 cnt Black 1.00                                                    |
| \$100,000 Pyramid 9.97<br>All 9.97<br>California Raisins 15.97<br>High Rollers 9.97                                                                                                    | Power Play Hockey         17.30           Project Firestart         20.36           Skate or Die         19.36           Skyfox II         12.97           Strike Fleet         19.36           Wasteland         25.48                                                                                                    | Pole Position II         16.97           Road Raider         19.97           Road Runner         21.97           Space Harrier         19.97           SuperStar Ice Hockey         21.97           SuperStar Soccer         21.97           Trunderblade         22.97                                                                                                    | Partner 64 33.36 Partner 128 39.84 Payroll Management 33.36 Swiftcaic Sideways 64 17.16 Swiftcaic Sideways 128 33.36                                                                                                    | Tyvek Sleeves-High Quality ea. 09 Silk Slik-Joystick 6.95 Tac 2-Joystick 10.95 Tac 3-Joystick 11.95 Touch-It Static Strip 8.95 Suncom Icon Troller 17.95                                                                                 |
| Psycho 15.97                                                                                                    | Wasteland Hints 9.97                                                                                                    | Uninvited 21.97                                                                                                    | Word Writer 4 33.36<br>Word Writer 128 33.36                                                                                                    | Surge Protector/Power Pad 39.95                                                                                                    |

#### THE RAMBOard

Beyond Super

RAMBOard does just what the other copy card on the market does: it adds RAM to your 1541 disk drive. This RAM is used to create a workspace where custom software can work its magic. Copy protection is evolving past the point of hibbers and other software-only solutions. Believe us, card based copiers are the future

software can work its magic. Copy protection is evolving pass are powers insolved and other software-only solutions. Believe us, card based copiers are the future of archival technology.

So how do you decide between our card and "Brand X"? Don't compare the similarities - compare the differences. Their card is just "out there". You buy it, and that's pretty much it. RAMBOard was designed from the very beginning as an integral component in Mavenck", a complete system of archival tools and products. Their card puts the burden of the work on you. Are you good as oldering? You better be - their card REQUIRES it. On the other hand RAMBOards require NO soldering to install, the only exception being a handful of older 1541C's. That's not all - the other guys say they don't use parameters, but what they really mean is they don't WRITE parameters. The user is required to make special critical "copy adjustments" to copy software. Sounds like creating parameters to us. On the other hand, RAMBOard uses Maverick parameters, designed by experts to instantly and easily copy today's toughest titles. So when the other guys say that their card will copy "everything", that may be true - providing that you can figure out the proper "copy adjustment" settings for everything. Good luck! The differences go beyond the product itself. Software Support International is the company that began with the award winning Kracker Jax series of archival parameters. Our customer support system has senied industry praise, and we've established a reputation for honesty and integrity. A close look at the track record of the other guys will show just how deep our differences run. So when you're ready to get involved with the future of archival technology, pick RAMBOard - a product you can trust, from a company you can trust.

The RAMBOard 1541/1541C Version: \$34.95

1541 II Version: \$44.95 1571 Version: \$49.95
The RAMBOard is an optional Maverick accessory

#### THE 1750 CLONE

Thanks For The Memory

Most Commodore users are content to use their computers within the constraints placed on them by a limited amount of RAM. But some people want more. More speed. More power. And that means just one thing - more memory.

Power users have long known that the ideal solution to their memory problems is out there in the form of Commodore's incredible 1750 RAM expansion module. Just plug it in and you've got a whopping 512k of onboard RAM - the same amount of memory found on most IBM computers! This is the memory cartridge that all serious Commodore power users want. There's only one problem.

You can't find them.

That's right. These RAM units are almost impossible to buy. We've always specialized in finding solutions to Commodore related problems - here's what we came up with.

First, we bought brand new Commodore 1764 RAM expansion units, the ones with only 256k of RAM onboard. Next, we had Chip Level Design engineer and produce a custom up-grade that takes a 1764 to a full 512k! That's the same half meg of RAM as a regular 1750! Finally, we tested each and every cartridge, and warranteed them to be free from defects.

Now there's nothing to stop you from taking your Commodore 64 or 128 to levels of power and sophistication that the original designers never even dreamed of! If you're using programs like GEOS from Berkeley; the Pocket Series from Digital Soutions; future versions of Maverick from Kracker Jax; Fleet System IV from Professional Software; or the potent PaperClip III from Batteries Included; if you're using ANY of these prog-rams, you won't believe the difference that the extra memory

makes!

IMPORTANT NOTES - READ CAREFULLY

\*C-64/64c (but NOT C-128/128D) owners MUST buy a heavyduty power supply to use these units. The power supply is
NOT included - it is available from us seperately,

\*If you ALREADY own a 1764 RAM cartridge, we can upgrade
it for you. Your unit MUST be in perfect working order for us
to upgrade it. The turnaround time on upgrades is approx. 2
weeks. It will NOT be necessary for you to purchase a new
power supply - the one that came with your 1764 will still work
fine.

THE 1750 CLONE **ONLY \$199.95** 1764 UPGRADE **ONLY \$124.95** 

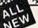

#### THE 1581 TOOLKIT V2

If You've Been Waiting For A Sign, This Is It.

Introducing the 1581 Toolkit Version 2, the newest incarnation of the best program you can buy for your 1581 disk drive.

How good is it? Well, V1 received 4 1/2 of a possible 5 stars from INFO™ magazine - and V2 is even better. What can it do for you? Picture using your 1581 with a:

\* Fast Disk Copier

\* Fast File Copier

- Track & Sector Editor Directory Editor Error Scanner

  - ★ Relocatable Fast Loader
     ★ File Track & Sector Tracer

And V2 adds many new or enhanced features, like the fact that both our single drive fast data copier and fast file copier now support the 1764/1750 RAM expansion units for super-fast one pass copies, or like our 64k video RAM support for 128 owners! And remember also that all of our 1581 Toolkit utilities use hyperfast read write routines and, wherever appropriate,

So whether you're thinking about buying a 1581 drive or you already own a 1581 drive, we guarantee you'll never really USE a 1581 drive until you've got your hands on the 1581 Toolkit.

#### NEW LOW PRICE:

\* Byte Pattern Search ★ Partition Creator ★ Ultrafast Formatter

THE 1581 TOOLKIT (3.5 disk) . . . . . NOW ONLY \$24.95! VERSION 1 OWNERS: Upgrade to V2 by Sending us your Original Toolkit V1 disk along with \$9.95 plus S/H

Ever wish you knew more about your 1581? David Martin's book, "The 1581 DOS Reference Guide", is what you've been wishing for. Martin's invaluable resource holds over 100 pages of detailed information that took over a year of solid research to compile. This exhaustive manual will show you the inner workings of the 1581 as nothing else can. Order now, and we'll include some additional utilities like a machine language monitor with DriveMon - the perfect companion to The 1581 DOS Reference Guidel.

THE 1581 DOS REFERENCE GUIDE / \$14.95

SPECIAL OFFER: GET BOTH THE 1581 REFERENCE GUIDE AND THE 1581 TOOLKIT FOR ONLY \$34.95

#### Super Snapshot V4

When The Going Gets Tough, The Tough Get Enhanced

When The Going Gets Tough, The Tough Get Ennanced

A lot of people are probably telling you to get rid of your Commodore. They say that the 8-bit machines just aren't
good enough anymore. Bull biscuits. You don't need a new machine - you just need some new capabilities.
Imagine having a powerful set of advanced utilities actually built right into your Commodore's operating system,
available from the instant you power up. That's what having a Super Snapshot cartridge is like.

The fact is, the cartridge just has too many leatures to go into detail here, but picture how you'd feel about your
computer if, at the touch of a button, you could:

★ Load programs up to 15 times faster!

★ Send Screen Dumps to your printer or Disk Drive.

★ Archive many programs into an unprotected format.

★ Examine and manipulate running programs.

Even the IBM™ and the Mac™ can't do what a Commodore can when it's enhanced with the Super Snapshot
cartridge. Don't sell your system short - our multi-function cartridge will transform your Commodore into a machine
you can be proud of. The Commodore computer and Super Snapshot V4 the power team for power users!

#### Super Snapshot v4 - Only \$64.95

ATTENTION 128 OWNERS: C-64 Disable Switch available. Allows you to boot C-128 software WITHOUT removing your Super Snapshot cartridge! Add \$8.00. PAL VERSION AVAILABLE: Add \$4.00 more per unit for shipping.

#### Also Available: THE SLIDESHOW CREATOR

Now you can create dazzling slideshows from eye-catching screens that you've captured with Super Snapshot! Ottions include fade in/fade out, shutter on/off, pop on/off, slide on/off. Use any of 10 different fonts to display your personalized, scrolling messages!

Super Snapshot Slideshow Creator - Only \$14.95

#### ATTENTION C-128 OWNERS Solderless 64K Video RAM Upgrade

Now that Commodore has released the C-128D with 64K of video RAM, we should be seeing 128 programs address this fantastic new feature soon.

BASIC 8 already has the capability of using all 64K of video RAM. If you own the C-128 in stock condition, you own all 16K of video RAM that Commodore felt was necessary. Using Basic 8 format and the full 64K of video RAM provides you with the ability to scroll through video memory as well as enhanced color resol-

Up until now, to upgrade the C-128 to 64K of video RAM you would have to first search out the components, then find a competent repair outlet to desolder and install the parts. What a hassle!

SOLUTION — We have developed a module that simply plugs in to the mother board of your C-128. No splattered solder — No heat damage — No hassle.

Includes easy to follow installation instructions, a test program to verify proper installation, and the plug in 64K Video RAM Upgrade.

RAM UPGRADE Only . . \$49.95

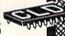

#### KRACKER JAX VOLUMES 1-7 We Just Made A Good Thing Better

Without Lifting A Finger.

PŘÍČE Kracker Jax, our ground breaking series of copy parameters, was always a superior product. When we made it, we made it right. So how can we improve it now? Easy. We slashed the

> Each Volume of Kracker Jax allows you to make Unprotected versions of around 100 specific popular titles. No special knowledge or tools are required. Each Volume originally sold for \$19.95. So if you wanted all 7 Volumes, it would have cost you \$139.65. But now, you can buy each Volume for only \$9.95 or, for you bargain hunters, you can buy ALL 7 VOL-UMES FOR ONLY \$29.95! That works out to a cost of only

> We've also cut the price on The Shotgun II, one of the most powerful nibblers ever produced. Originally \$14.95, you can now own it for only \$9.95!

> And just because there's a remote chance that it might be your birthday, we'll go one step further: Buy the Kracker Jax Volume 1 -7 package for \$29.95, and we'll throw in The Shot-gun II nibbler FREE! Quite a deal, huh? But if you want it, better hurry - supplies are limited. After all, nothing good lasts

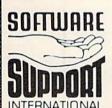

PLEASE READ BEFORE ORDERING: We accept money orders, certified checks, VISA, M.C. and, Discover. Previous Software Support customers may use C.O.D. and personal checks. Orders shipped to U.S.A. (48 states). F.P.O., A.P.O., or possessions, please add \$3.50 per order for S.&.H. U.S. shipping is by U.P.S. ground in most cases. FAST 2nd DAY AIR available: add \$1.00 per pound additional (U.S. 48 states only). Alaska or Hawaii (all orders shipped 2nd day air), please add \$7.50 per order for S.&.H. C.O.D. available to U.S. customers only (50 states); add \$2.75 along with your S.&.H. charges per order. Canadian customers may calculate the S.&.H. charges by including \$4.00 (minimum charge) for the first two pieces of SOFTWARE and \$1.00 for each additional piece shipment. All monies must be submitted in U.S. funds. Canadians must call or write for hardware shipping charges. Foreign customers must call or write for shipping charges. Defective items are replaced at no charge if sent postspaid. All in stock orders are processed within 24 hours; U.S. SOFTWARE and Forders over \$100 will be shipped 2nd Day Air at our regular \$3.50 S.&.H. charge (48 states only). Washington residents please add 7.5% additional for Sales Tax. All prices subject to charge. All sales are final unless authorized by management.

Mail your order to: Software Support, Int. 2700 NE Andresen Road / Vancouver, WA 98661

Or call our toll-free order line at 1-800-356-1179, 6am-5pm Monday-Friday Pacific time Technical support available. Call (206) 695-9648. 9am-5pm — Pacific time. Monday-Friday. Orders Outside USA call (206) 695-1393.

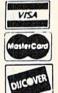

DEALERS — WE HAVE THE SUPPORT YOU'RE LOOKING FOR!

#### Shell Shock

Reduce your opponent to scrap metal in this fast-paced tank duel.

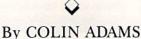

he clatter and clank of metal treads will fill your imagination, if not your ears, as you play Gantry, a two-person game depicting an intense tank battle. A C-64, two joysticks and a friend are required to play.

Type in both Listing 1 and Listing 2, using *RUN*'s Checksum to catch errors, and save the listings to disk. Then run Listing 2 to create the machine language program on disk. Once this is done, just load and run Listing 1 when you want to play the game.

The game screen shows two tanks separated by two lines of rubble. Your mission is to shoot through the rubble and reduce your opponent's tank to scrap metal.

Joystick 1 controls the left tank, joystick 2 the right. Using your joystick, move your tank up and down the screen to position it for firing and to dodge incoming shells. Press the firebutton to shoot, with accompanying sound effects.

To destroy the enemy tank, you'll have to bring down some of the rubble, but watch out—each shot will make your tank more vulnerable, too!

Every time a tank is hit, its damage indicator at the top of the screen increases—from none to minor to me-

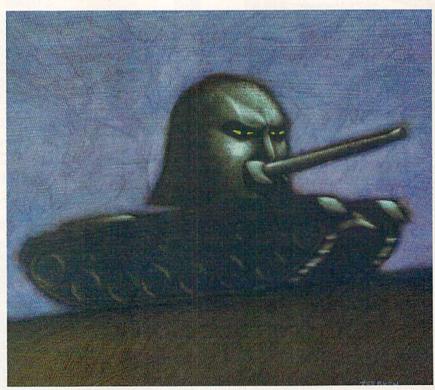

dium to severe to scrap. When one tank is finally reduced to scrap, the game is over.

Colin Adams, an 11th grade student in Winnipeg, Manitoba, is a self-taught Basic and machine language programmer.

Running Instructions: Type in both Listing 1 and Listing 2, using RUN's Checksum, and save them to disk. Then run Listing 2 to create the machine language program on disk. Once this is done, just load and run Listing 1 when you want to play the game.

Listing 1. Boot program. (Available on ReRUN disk. See page 57.)

10 IF A=0 THEN A=1:LOAD"GANTRY"
,8,1 :REM\*75
20 SYS 49152 :REM\*186

#### Listing 2. Machine language creator program. (Available on ReRUN disk. See page 57.)

Ø REM THIS LISTING #2 CREATES (
AND SHOULD NOT BE CALLED) GAN
TRY :REM\*243
1 REM BY COLIN ADAMS :REM\*102

REATES ( 5 OPEN 8,8,8,"GANTRY,P,W"

LED) GAN :REM\*72

:REM\*243 6 CT=Ø:PRINT"{SHFT CLR}":REM\*56

:REM\*1Ø2 1Ø READ A\$:IF A\$="-1" THEN CLOS

E8:PRINT:PRINT"ALL DONE!":EN
D:REM\*129
12 PRINT"{HOME}READING LINE "+S
TR\$(CT):CT=CT+1:REM\*141>

RUN it right: C-64; two joysticks

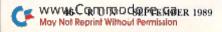

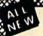

#### Maverick TM v3

#### Why Is This Program America's Favorite Disk Utility System?

All over the country, packs of imitators are running themselves ragged trying to answer that question. They want to know why we're so popular. They want to know what makes Maverick so special. Well, guess what - we're going to tell them.

Maverick is the physical embodiment of a philosphy that has always been the foundation that Kracker Jax products are built on: Work as hard as you can to create the very best product you can. And then improve it. Such is the case with the new Maverick v3. Maverick is already the most powerful archival system money can buy. So how do you improve on that? By adding exclusive new features like these:

- A new RAM Expansion Unit support module that allows REU owners to enjoy lightning fast response with Maverick's Quick File Copier & Fast Single Data Copier utilities no more disk swaps!
   64k video ram support for 128D's or C128's with 64k of video RAM. This provides a memory buffer for enhanced

- copying capabilities.

  Have you ever lost valuable data to a fatal error on Track 18? Ever done a short "NEW" and then wished you hadn't?

  Our new Automatic Directory Recovery Utility recreates Track 18 on 1541 formatted disks to recover your files! This does hours of intense, critical recovery work for you automatically! Similar to an item on INFO Magazine's March 1989 "Wish List" of dream utilities they'd like to see!

  An all new Advanced Sector Editor with 100% ML coding for blazing speed and superior performance! Full featured allows editing in ASCII, HEX, and even disassembly modes! Even includes comprehensive on-line help screens! And for GEOS" 2.0 owners with 1581 drives: Maverick v3's GEOS Toolkit has a new utility that allows you to transfer the incredible GEOS v2.0 over to your high speed, high capacity 1581 drive! This transfers everything which means you can run the 64 or the 128 version from the 1581 alone, WITHOUT using the 5 1/4" disks at all! And the 800K 1581 disk leaves you plenty of room to transfer all your GEOS applications over to the same disk! This is a MUST FOR SERIOUS GEOS users who want to unleash the true power of Berkeley Softworks revolutionary operating environment.
- This is a MUST FOR SERIOUS GEOS users who want to unleash the true power of Berkeley softworks revolutionary operating environment.

  MORE PARAMETERSI Maverick v3 now boasts over 400 parameters that either copy or entirely "break" the potentially destructive protection schemes of some of the world's finest software. Current Maverick owners know how dynamic our parameters have been, but even they will be amazed by the enhancements and additions we've made, including new parameters and special RAMBOard support capabilities exclusive to Maverick v3!

  Enhanced RAMBOard "Support Beginning with parameter Module #3, we gave you the ability to copy the Pocket 2.0 series of productivity software. Then Module #4 gave you parameters for 6 V-Max!" protected titles parameters that left the competition situnned, because OUR parameters did NOT require physical drive speed modifictions to work. Now Module #5, included with Maverick v3, will forever separate us from the imitators trying in vain to keep up with us. There are over TWENTY new RAMBOard support parameters that are without equal, plus a large number of special parameters that don't require the use of RAMBOard at all! And our new V-MAX! parameters utilize proprietary read/write verification routines that not only eliminate the need to alter drive speeds, but also save you from having to "copy till it boots", a sure sign of an inferior product.

  If these new features are in addition to the amazing array of utilities that have always been found in Maverick. If there's a

All of these new features are in addition to the amazing array of utilities that have always been found in Maverick. If there's a

better value on the market today, we'd like to see it.

One more thing: the next time you think about buying a program, remember that you re also buying a bit of the company that makes that program. Will they be there for you in the future? You know we will. Because you've made us the most successful Commodore mail order house in the country.

\*See our review in INFO's July/Aug '89 Issue!

#### The New MAVERICK v3.0 - Only \$34.95 NOW INCLUDES PARAMETER MODULES 1, 2, 3, 4, AND 5

#### ADDITIONAL MAVERICK **FEATURES**

- 1541/1571/1581 fast file copier any direction
- Single or dual state of the art Nibbler
- GCR Editor for the experienced hacker
- Parameters for those tough to backup disks GEOS™ Module: PARAMETERS & TOOLS
- GEOS™ file copier works under desktop
- GEOS™ sector editor works under desktop
- Error scanner with unique sector editor
- Single of dual drive high speed data copier
- Directory editor helps you organize your disks
- Scrolling M/L monitor with Drive Mon
- Byte pattern scanner for high speed searches
- Works with C-64/C-128 & 1541/1571/1581 drives
- Extensive 40 page documentation included
- EXCLUSIVE Popular subscriber service available
- Technical support from our staff experts.

Attention: Registered Maverick owners!

Maverick V3.0 Upgrade is now available Only \$9.95

Parameter Module #6 is also available Includes #2, 3, 4, & 5

Only \$9.95

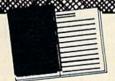

#### WELCOME TO HACK U

A School Of Higher Learning For A Select Few.

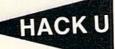

Welcome. This is a different kind of school. Here, we will teach you about power. The power of knowledge. The power of mastering a very specialized discipline. And the power of the Commodore 64/128.

Not everyone can qualify to enter Hack U. You've got to be self-motivated we're certainly not going to come to your house and hold your hand. You've got to be driven - mastering the Commodore can be a long journey, and is not recommended for the faint of spirit. And you've got to be intelligent - but your intellect must be tempered with equal doses of creativity and patience.

Think you qualify? Good. Not many do. But there is one more thing you need to bring with you. Curiosity. Overwhelming, insatiable curiosity. Because that's

the fuel we'll use to power you on this journey.

If you're among the few to still be with us, congratulations. This is where your journey begins. The combined experiences of those who came before you are here, available for you to use whenever you're ready. All it takes is making the

\* THE CSM NEWSLETTER COMPENDIUM / \$29.95
From 1984 to 1986, the Golden Years of Commodore hacking, the CSM Newsletters were THE best source of inside information on the complex world of copy protection. This compendium provides you with the very best tips, tricks, hardware modifications and expert copy protection cracking techniques! If you're hungry for knowledge, this is a great source, and highly recomended by the Kracker Jax tear

#### ★ THE CSM PROGRAM PROTECTION MANUAL VOL 1/\$24.95

The CSM books are the logical starting place to begin your higher education in copy protection. CSM, the original central clearing house of specialized into for hackers, put their best knowledge into these two books. Volume I provides an overview of copy protection issues and provides you with a foundation of information to begin building on.

#### ★ THE CSM PROGRAM PROTECTION MANUAL VOL II / \$29.95

Volume II begins where Volume I left off. It covers the evolution of copy protection schemes; autoboots; interrupts & resets; compilers; undocumented opcodes; encrypted programs; machine language; GCR data recording & reading; custom DOS routines like half-tracks, extras sectors, & modified formats; decryption & decoding techniques, and much more! This is a MUST READ for all serious Commodore users.

#### ★ KRACKER JAX REVEALED: VOLUMES I, II, & III / \$23.50 Per Volume

No serious hacker can be unfamiliar with the Kracker Jax name. The experts who created the award winning series of deprotection parameters were brought together to create a graduate course of inside information for the truly serious student of hacking. This is not an easy course we strongly recommend that you don't even try the Revealed books until you study for have experience equivalent to) the information in the CSM materials described above. But once you're ready, you'll find the Kracker Jax Revealed books to be the final step on the path to copy protection mastery.

#### KRACKER JAX REVEALED Book I

Uses 20 specific tutorials to introduce you to the unique concepts used by the Kracker Jax team. Includes a ML monitor, sector editor, error scanner, reset switch, & more.

#### KRACKER JAX REVEALED Book II

Gives you 20 more examples, and also reveals the secrets of the famous Rapidlok™ copy protection system! Includes the legendary HesMon™ machine language monitor cartridge at NO ADDITIONAL CHARGE!

#### KRACKER JAX REVEALED Book III

is the final book in the Revealed series. Here, the student becomes the master as we show you how to create your own copy protection schemes, including one that can NOT be copied by any nibbler currently on the market! This book takes you deep inside the 1541 itself, where the new breed of ultra tough protection lives. Order now & get our famous \$19.95 Hacker's Utility Kit software package FREE!

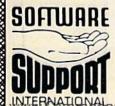

PLEASE READ BEFORE ORDERING: We accept money orders, certified checks, VISA, M.C. and, Discover. Previous Software Support customers may use C.O.D. and personal checks. Orders shipped to U.S.A. (48 states), F.P.O., A.P.O., or possessions, please add \$3.50 per order for \$ 8.4 h. U.S. shipping is by UPS ground in most cases. FAST and DAY AIR available: add.\$1.00 per pound additional (U.S. 48 states only). Alaska or Hawari all orders shipped 2nd day air.) please add \$7.50 per order for \$ 8.4 h. C.O.D. available to U.S. customers only (50 states); add \$2.75 along with your \$ 8.4 h. charges per order. Canadian customers may calculate the \$ 8.4 h. charges by including \$4.00 (minimum charge) for the first two pieces of SOFTWARE and \$1.00 for each additional piece per shipment. All monies must be submitted in U.S. funds. Canadians must call or write for hardware shipping charges. Foreign customers must call or write for shipping charges. Defective items are replaced at no charge if sent postpaid. All in slock orders are processed within 24 hours. U.S. SOFTWARE orders over \$100 will be shipped 2nd Day Air at our regular \$3.05 & H. charge (48 states only). Washington residents please add 7.6% additional for Sales Tax. All prices subject to change. All sales are final unless authorized by management.

Mail your order to: Software Support, Int. 2700 NE Andresen Road / Vancouver, WA 98661

Or call our toll free order line at 1 800-356-1179-6am 5pm Monday-Friday Pacific time Technical support available Call (206) 695-9648-9am-5pm - Pacific time. Monday Friday Orders Outside USA call (206) 695-1393

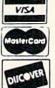

# GO DEALERS — WE HAVE THE SUPPORT YOU'RE LOOKING FOR!

#### SHELL SHOCK

| 15 IF LEN(A\$) < 62 THEN 55                                         |
|---------------------------------------------------------------------|
| :REM*254<br>2Ø B\$=MID\$(A\$,1,2Ø)+MID\$(A\$,22,                    |
| 2Ø)+MID\$(A\$,43,2Ø) :REM*242                                       |
| 25 FOR I=1 TO 30 :REM*181                                           |
| 3Ø C\$=MID\$(B\$,(I*2)-1,2):H\$=LEF                                 |
| T\$(C\$,1):L\$=RIGHT\$(C\$,1)                                       |
| :REM*2Ø9<br>35 H=VAL(H\$):IF H\$>"9" THEN H=A                       |
| SC(H\$)-55 :REM*85                                                  |
| 4Ø L=VAL(L\$):IF L\$>"9" THEN L=A                                   |
| SC(L\$)-55 :REM*136                                                 |
| 45 BY=H*16+L:PRINT#8,CHR\$(BY);                                     |
| :REM*67                                                             |
| 50 NEXT:GOTO 10 :REM*115<br>55 IF LEN(A\$)<21 THEN B\$=A\$:GOT      |
| 0 7Ø :REM*184                                                       |
| 6Ø IF LEN(A\$) < 42 THEN B\$=LEFT\$(                                |
| A\$,20)+RIGHT\$(A\$,(LEN(A\$)-21                                    |
| )):GOTO 70 :REM*176                                                 |
| 65 B\$=LEFT\$(A\$,2Ø)+MID\$(A\$,22,2<br>Ø)+RIGHT\$(A\$,LEN(A\$)-42) |
| :REM*14Ø                                                            |
| 7Ø FOR I=1 TO LEN(B\$)/2:REM*221                                    |
| 75 C\$=MID\$(B\$,(I*2)-1,2):H\$=LEF                                 |
| T\$(C\$,1):L\$=RIGHT\$(C\$,1)<br>:REM*14Ø                           |
| 8Ø H=VAL(H\$):IF H\$>"9" THEN H=A                                   |
| SC(H\$)-55 :REM*56                                                  |
| 85 L=VAL(L\$):IF L\$>"9" THEN L=A                                   |
| SC(L\$)-55 :REM*84                                                  |
| 9Ø BY=H*16+L:PRINT#8,CHR\$(BY);<br>:REM*148                         |
| 95 NEXT: GOTO 10 :REM*160                                           |
| 100 REM GANTRY ML :REM*129                                          |
| 1Ø1 DATA ØØCØ4CB9C8A9698522A9*C                                     |
| 885232Ø85CØA9AØAØØ5*9954Ø49                                         |
| 96DØ4997DØ499 :REM*131<br>1Ø2 DATA 94Ø499A6Ø499BBØ499CF*Ø           |
| 102 DATA 940499A60499BB0499CF*0<br>499E20499F704990A05*991F059      |
| 932Ø59948Ø599 :REM*41                                               |
| 1Ø3 DATA 59Ø5997ØØ59981Ø59998*Ø                                     |
| 599A9Ø59938Ø69949Ø6*996ØØ69                                         |
| 9710699880699 :REM*103<br>104 DATA 990699AF0699C20699D7*0           |
| 104 DATA 990699AF0699C20699D7*0<br>699EA0699FF06991207*9926079      |
| 93BØ7994DØ799 :REM*194                                              |
| 1Ø5 DATA 64Ø79974Ø7998DØ788FØ*Ø                                     |
| 34C12CØ6ØAØØØB122FØ*Ø72ØD2F                                         |
| FC84C87CØ6ØA9 :REM*2Ø7 1Ø6 DATA Ø98D15DØA91E8DØØDØA9*6              |
| 48DØ1DØA9388D1ØDØA9*3C8DØ6D                                         |
| ØA9B48DØ7DØ6Ø :REM*1ØØ                                              |
| 107 DATA AD01D0C93C9003CE01D0*6                                     |
| ØADØ1DØC9DCBØØ3EEØ1*DØ6ØEEA<br>DC8ADADC8CDAE :REM*176               |
| 108 DATA C8F00160A9008DADC8AD*0                                     |
| 1DCC9FEDØØ62ØB2CØ4C*34C1C9F                                         |
| DDØØ72ØBDCØ4C :REM*211                                              |
| 109 DATA 34C160C9EED00920B2C0*2                                     |
| Ø13C14C34C1C9EDDØØ9*2ØBDCØ2<br>Ø13C14C34C1C9 :REM*55                |
| 11Ø DATA EFDØØ32Ø13C16ØAD15DØ*2                                     |
| 9Ø2C9Ø2FØ172ØA6C2AD*ØØDØ8DØ                                         |
| 2DØADØ1DØ8DØ3 :REM*238                                              |
| 111 DATA DØAD15DØ99028D15DØ60*A                                     |
| DF8Ø7C9CØDØØ4EEF8Ø7*6ØCEF8Ø<br>76ØADØ7DØC93C :REM*169               |
| 112 DATA 9003CE07D060AD07D0C9*D                                     |

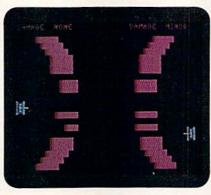

Your opponent is waiting for you to make one wrong move-then, boom!

CBØØ3EEØ7DØ6ØEEAFC8\*ADAFC8C DBØC8FØØ16ØA9 :REM\*97 113 DATA ØØ8DAFC8ADØØDCC97EDØ\*Ø 62Ø43C14CC4C1C97DDØ\*Ø62Ø4EC ·REM\*150 14CC4C1C96EDØ 114 DATA Ø92Ø43C12ØA3C14CC4C1\*C 96DDØØ92Ø4EC12ØA3C1\*4CC4C1C :REM\*246 96FDØØ32ØA3C1 115 DATA 6ØAD15DØ291ØC91ØFØ17\*2 ØCØC2AD15DØØ91Ø8D15\*DØADØ6D :REM\*12 Ø8DØ8DØADØ7DØ 116 DATA 8DØ9DØ6ØADFBØ7C9C2DØ\*Ø 4EEFBØ76ØCEFBØ76ØAD\*15DØ29Ø 2C9Ø2DØ27EEØ2 :REM\*222 117 DATA DØEEØ2DØEEØ2DØEEØ2DØ\*E EØ2DØAD1ØDØ29Ø2C9Ø2\*FØ12ADØ 2DØC9FFDØØ8AD :REM\*112 118 DATA 10D009028D10D04C1DC2\*A DØ2DØC95Ø9ØF6AD15DØ\*29FD8D1 :REM\*110 5DØAD1ØDØ29FD 119 DATA 8D1ØDØAD15DØ291ØC91Ø\*D Ø27CEØ8DØCEØ8DØCEØ8\*DØCEØ8D ØCEØ8DØAD1ØDØ :REM\*158 12Ø DATA 291ØC91ØDØ12ADØ8DØC9\*Ø ØDØØ8AD1ØDØ29EF8D1Ø\*DØ4C31E AADØ8DØC9ØARØ :REM\*16 121 DATA F6AD15DØ29EF8D15DØAD\*1 ØDØØ91Ø8D1ØDØ4C31EA\*78A9D38 D1403A9C18D15 :REM\*122 122 DATA Ø3586ØA9ØØAØ1899ØØD4\*8 8DØFAA91F8D18D46ØA9\*A88DØØD 4A9Ø18DØ1D4A9 :REM\*67 123 DATA 998DØ5D4A9C98DØ6D4A9\*Ø 18D17D4A9218DØ4D46Ø\*A9168DØ :REM\*45 7D4A91B8DØ8D4 124 DATA A9Ø98DØCD4A9ØØ8DØBD4\*A 9818DØBD46ØA9168DØE\*D4A91B8 DØFD4A9Ø98D13 :REM\*55 125 DATA D4A9ØØ8D12D4A9818D12\*D 460A946A003A2098D07\*D48C08D 48EØCD4A9ØØ8D :REM\*202 126 DATA ØBD4A9818DØBD46ØA946\*A ØØ3A2Ø98DØED48CØFD4\*8E13D4A 9ØØ8D12D4A981 :REM\*103 127 DATA 8D12D46ØA9BØAØØ7A2ØA\*8 DØ7D48DØED48CØ8D48C\*ØFD48EØ CD48E13D4A9ØØ :REM\*153 128 DATA 8DØBD48D12D4A9818DØB\*D 48D12D46ØAD1FDØ8DB5\*C829Ø2C 9Ø2DØ52ADØ3DØ :REM\*1Ø5 129 DATA 2ØEBC385228423AØØØB1\*2 2C9AØFØØ5C8CØ27DØF5\*A92Ø912 2AD10D02902C9 .REM\*66 13Ø DATA Ø2DØØ8AD1ØDØØ9Ø48D1Ø\*D ØADØ2DØACØ3DØ8DØ4DØ\*8CØ5DØA :REM\*112 D15D029FD0904 131 DATA 8D15DØAD1ØDØ29FD8D1Ø\*D Ø2ØDAC2A9ØØ8D1FDØ6Ø\*ADB5C82 910C910D04BAD 132 DATA Ø9DØ2ØEBC385228423AØ\*2 7B122C9AØFØØ388DØF7\*A92Ø912 2AD1ØDØ291ØC9 :REM\*243 133 DATA 10F008AD10D029DF8D10\*D ØAEØ8DØACØ9DØ8EØADØ\*8CØBDØA D15DØ29EFØ92Ø ØC947BØØ5A978 ØØ5A9FØAØØ46Ø 8AØØ56ØC97FBØ ØC9AFBØØ5A98Ø ØØ5A9F8AØØ66Ø D15DØ29Ø4C9Ø4 5A9C58DFAØ7AD ØØ16ØEEB3C8AD

:REM\*3

#### SHELL SHOCK

| 1 | 52 | DAT | A  | Ø8 | 8D   | 15        | DØ. |
|---|----|-----|----|----|------|-----------|-----|
|   |    | ØDØ | A9 | C4 | 8D   | FA        | Ø7. |
|   |    | 901 |    |    |      |           |     |
| 1 | 53 | DAT | A  | 22 | A9   | C8        | 85  |
|   |    | 998 | 85 | 22 | A9   | <b>C8</b> | 85  |
|   |    | 99F | 85 | 22 | A90  | <b>C8</b> | 85  |
| 1 | 54 | DAT | A  | 23 | 60   | A9        | A6  |
|   |    | ØA9 | ØØ | 8D | 1 51 | DØ        | 8D  |
|   |    | 020 |    |    |      |           |     |
| 1 | 55 | DAT | A  | 20 | 5E   | C6        | 20  |
|   |    | DC9 |    |    |      |           |     |
|   |    | 000 |    |    |      |           |     |
| 1 | 56 | DAT | A  | 07 | ØØI  | 08        | 2D  |
|   |    | Ø79 | 67 | ØØ | DA   | AD        | 00  |
|   |    | 955 | 54 | D9 | 6D   | ØØ        | 79  |
| 1 | 57 | DAT |    |    |      |           |     |
|   |    | Ø7A |    |    |      |           |     |
|   |    | ØØØ |    |    |      |           |     |
| 1 | 58 | DAT |    |    |      |           |     |
|   |    | DØØ |    |    |      |           |     |
|   |    | Ø79 | 67 | ØØ | D9   | 55        | 54  |
| 1 | 59 | DAT | A  | 79 | 679  | 101       | 092 |
|   |    | DØØ |    |    |      |           |     |
|   |    | dad |    |    |      |           |     |

15DØAD1ØDØ29F88D\*1 FAØ7A9ØØ8D\*1EDØ6ØC :REM\*89 C885236ØC9Ø2DØØ9\*A :REM\*232 A9A68522A9C88523\*6 Ø7AADØØD827ØØ DØ8DB7C88D\*B8C8A2Ø

:REM\*131 C62Ø5EC62Ø5EC64C\*Ø EAEADØFBCA\*DØF66ØØ :REM\*13Ø

D82DØØ7AA7ØØDAAD\*Ø ADØØ79A7ØØ\*D96DØØ7 :REM\*6 DAADØØ7967ØØDAAD\*Ø 2DØØ7ØØ7ØØ\*ØØØØØØØ

:REM\*206 ØØDØØDØØ7827ØØDA\*A D96DØØ7AA7\*ØØD9ADØ 5554 :REM\*51

ØØD9ADØØ7AA7ØØD9\*6 DAADØØ7827\*ØØDØØDØ ØØØØØØØØØØØØØ :REM\*242

160 DATA ØØØØØØØØØØØØØØØØØØ Ø782DØØDAA7ØØ7AADØØ\*D967ØØ7 AADØØDA67ØØ79 :REM\*76

161 DATA 6D155567ØØ796DØØDA67\*Ø Ø7AADØØD967ØØ7AADØØ\*DAA7ØØ7

82DØØDØØ7ØØØØ : REM\*4 162 DATA ØØØØØØØØØØØØØØØØØØØ ØØØ7ØØDØØD827ØØ7AAD\*ØØDAA7Ø Ø796DØØDAA7ØØ

:REM\*248 C885236ØC9\*Ø3DØØ9A 163 DATA 7A6DØØD96715556DØØD9\*6 7ØØ7A6DØØDAA7ØØ796D\*ØØDAA7Ø :REM\*113

> dadadadadadadadadada\*qadada øgøgøgøgøgøg :REM\*154

> 165 DATA ØØØØØØØØØØØØØØØØØØ DODDDDDDDDDDD

> 166 DATA ØØØØØØØØØØØØØØØØØØ ØØØØØØØØØØØØØØØØØØ\*ØØØØØØA ØØØØ258ØØØ158 :REM\*253

> 167 DATA ØØØ158ØØØ26AØØØ996ØØ\*Ø 9568ØØA5A4ØØ2994ØØ1\*AA8ØØ16 6000196000096 :REM\*26

168 DATA ØØØØ98ØØØØA8ØØØØ2ØØØ\*Ø ØØØØØØØØØØØØØØ98ØØ\*Ø258ØØØ A560009558002 :REM\*83

169 DATA 56802A5A0026A90026A6\*0 Ø95958ØA655A829569A\*A996559 5A5966565A6A5 :REM\*212

17Ø DATA 95AA159688Ø6A68ØØA66\*Ø ØØ258ØØØ258ØØØØAØØØ\*14ØØØØØ ØØØ98ØØØØ56ØØ :REM\*131 171 DATA ØØ9AØØØØ98ØØØØ2ØØØ26\*Ø

ØØØ14ØØØØ2428ØØØ895\*Ø8ØØ962 6081616261824 :REM\*50

172 DATA 15000826098008258000\*0 9400282000260000000000000000 ØØØ931C2Ø4441

173 DATA 4D4147453A2Ø4E4F4E45\*2 020202020202020202020\*2020444 14D4147453A2Ø

174 DATA 4E4F4E45ØØ4D494E4F52\*2 ØØØ4D454449554DØØ53\*4556455 2450053435241 :REM\*92

175 DATA 5020000096009600FF00\*F FØØØØØØØØA9ØØ8D21DØ\*8D2ØDØA 8B969C699ØØ3Ø :REM\*240

176 DATA C8DØF7B969C799ØØ31C8\*D ØF7A9CØ8DF8Ø7A9C48D\*F9Ø7A9C 58DFA07A9C28D :REM\*138

177 DATA FBØ7A9C48DFCØ7A9C58D\*F DØ7A9ØC8D25DØA9ØB8D\*26DØA9F F8D1CDØA9Ø6AØ :REM\*63

178 DATA ØØ9927DØC8CØØ89ØF82Ø\*Ø 3CØ2Ø93CØ2Ø6AC22Ø77\*C22Ø87C 22ØC8CØ2Ø59C1 :REM\*71

179 DATA 2037C32096C32089C420\*B EC4AD1EDØ8DB6C82ØF3\*C44C1CC 96020

:REM\*177 18Ø DATA -1 :REM\*38

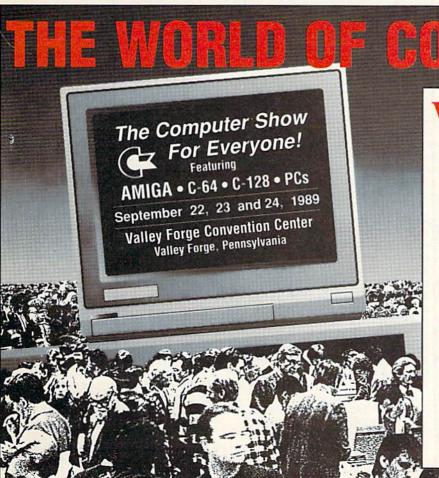

elcome to a spectacular world of Commodore computing - a world devoted to the Amiga, C-64, C-128 and Commodore PCs. You'll discover the software you've always wanted to try, plus amazing, new programs. You'll find printers and plotters. Modems and monitors. Disk drives and joy sticks. Lasers and light pens. MIDI and mice. All the big and little stuff that make computing more productive, more creative - more fun! And some of the best bargains you'll find anywhere!

It's all in one place - at the 2nd annual North-Eastern World of Commodore. Whether you compute for business or fun, at home or school, you can't miss this computer show!

#### THE WORLD OF COMMODORE

September 22, 23 and 24, 1989 Fri. noon-8pm/Sat.&Sun. 10am-5pm Admission \$10 Students/Seniors \$8 Includes seminars & stage demonstrations

Exhibitors contact: The Hunter Group (416) 595-5906 Fax (416) 595-5093. Produced in association with Commodore Business Machines.

### Quikmat

No more cups of coffee while formatting disks; with this utility, you won't even make it to the kitchen.

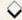

#### By STACEY HUGHES

et's face it: Formatting a disk the usual way wastes time. Why not use Quikmat? This C-64 utility lets you format a disk on your 1541 drive in about 15 seconds, markedly faster than the normal 90- to 120-second time.

Quikmat is a machine language program that's written in the form of a Basic loader. Type in the loader (Listing 1) using RUN's Checksum program to

ensure accuracy. Then save it to disk before running it, using a filename other than Quikmat; the loader will give that name to the machine language program it creates on disk. To create the machine language program, just load Listing 1 and run it.

When you're ready to use Quikmat, enter LOAD"QUIKMAT",8 and RUN. Then, following the screen instructions, insert the disk to be formatted in the drive, enter the name and ID number you want it to have and press return. In about one-sixth of the usual time, you'll have a newly formatted disk, enabling you to move on to more important things. R

Stacey Hughes, an electronics technician in the U.S. Navy, is a self-taught programmer who is proficient in Basic, machine language and Turbo Pascal.

107 DATA 0D20F00B200309A90820\*B 1FFA96F2Ø93FFAØØB9\*FBØ82ØA

Running Instructions: Type in and save Listing 1, giving it some filename other than Quikmat. Then run it to create the machine language program, Quikmat, which you then load and run when you need to use it.

Listing 1. Quikmat creator program. (Available

|     | REM THIS LISTING CREATES (AND<br>SHOULD NOT BE CALLED) OUIKMA   |
|-----|-----------------------------------------------------------------|
|     | r :REM*                                                         |
|     | OPEN 8,8,8,"QUIKMAT,P,W"                                        |
| 2 ( |                                                                 |
|     | :REM*86                                                         |
|     | CT=0:PRINT"{SHFT CLR}":REM*56<br>READ A\$:IF A\$="-1" THEN CLOS |
| I D | E8: PRINT: PRINT"ALL DONE!":EN                                  |
|     | D :REM*129                                                      |
| 12  | PRINT" (HOME) READING LINE "+S                                  |
| , 2 | TR\$(CT):CT=CT+1 :REM*141                                       |
| 15  | IF LEN(A\$) < 62 THEN 55                                        |
| 13  | :REM*254                                                        |
| 20  | B\$=MID\$(A\$,1,20)+MID\$(A\$,22,                               |
| 20  | 2Ø)+MID\$(A\$,43,2Ø) :REM*242                                   |
| 25  | FOR I=1 TO 30 :REM*181                                          |
| 30  | C\$=MID\$(B\$,(I*2)-1,2):H\$=LEF                                |
| Sp  | T\$(C\$,1):L\$=RIGHT\$(C\$,1)                                   |
|     | :REM*205                                                        |
| 35  | H=VAL(H\$):IF H\$>"9" THEN H=A                                  |
| 33  | SC(H\$)-55 :REM*85                                              |
| 40  | L=VAL(L\$):IF L\$>"9" THEN L=A                                  |
| 1,0 | SC(L\$)-55 :REM*136                                             |
| 45  | BY=H*16+L:PRINT#8,CHR\$(BY);                                    |
|     | :REM*67                                                         |
| 5Ø  | NEXT:GOTO 10 :REM*115                                           |
| 55  | IF LEN(A\$) < 21 THEN B\$=A\$:GOT                               |
| -   | O 70 :REM*184                                                   |
| 60  | IF LEN(A\$) < 42 THEN B\$=LEFT\$(                               |
| di  | A\$,2Ø)+RIGHT\$(A\$,(LEN(A\$)-21                                |
|     | )):GOTO 70 :REM*176                                             |
| 65  | B\$=LEFT\$(A\$,2Ø)+MID\$(A\$,22,2                               |

|     | Ø)+RIGHT\$(A\$  | , LEN (AS | -42)       |
|-----|-----------------|-----------|------------|
|     |                 |           | :REM*14    |
| 7ø  | FOR I=1 TO L    | EN (B\$)/ | 2:REM*22   |
| 75  | C\$=MID\$(B\$,( | I*2)-1,2  | 2):H\$=LE  |
|     | T\$(C\$,1):L\$= |           |            |
|     |                 |           | :REM*14    |
| 8Ø  | H=VAL(H\$):IF   | H\$>"9"   | THEN H=    |
|     | SC(H\$)-55      |           | :REM*5     |
| 85  | L=VAL(L\$):IF   | L\$>"9"   | THEN L=    |
|     | SC(L\$)-55      |           | :REM*8     |
| 90  | BY=H*16+L:PR    | INT#8, CH | HR\$(BY);  |
|     |                 | 3/1/5/14  | :REM*14    |
| 95  | NEXT: GOTO 10   |           | :REM*16    |
| 100 | REM QUIKMAT     | ML        | :REM*      |
| 101 | DATA Ø1Ø816     | Ø8ØAØØ9I  | 32Ø2832*   |
|     | Ø3732292Ø51     | 55494B4I  | 0*4154ØØ   |
|     | ØØØA9932ØD2     | FF        | :REM*23    |
| 102 |                 |           |            |
|     | Ø1ØA2Ø12ØFØ     | FFA264AS  | *ØCZØFØ    |
|     | BAØØ6A21718     | 20        | :REM*19    |
| 103 |                 |           |            |
|     | 6A2Ø8182ØFØ     | FFA2CFA9  | 9*ØCZØFØ   |
|     | BA252AØØ5A9     | ØF        | :REM*21    |
| 104 | DATA 20010C     | AØØØB9ØØ  | \$\$2993B* |
|     | BC8CØ1ØDØF5     | A2DBA9ØC  | *20FØØB    |
|     | 2AØAØØ5A9Ø2     | 2Ø        | :REM*9     |
| 105 | DATA Ø1ØCAD     | Ø1Ø248AI  | 0000248*   |
|     | 9932ØD2FFAØ     |           |            |
|     | 2EDA9ØC2ØFØ     | ØB        | :REM*20    |
| 100 | DATA 20E4FF     | C985DØØ3  | 34C18Ø8*   |
|     | 9ØDDØF2A993     |           |            |
|     | 82ØFØFFA214     | A9        | :REM*23    |

|     | 8FFC8CØØ6DØF5 :REM*38       |  |
|-----|-----------------------------|--|
| 108 | DATA 682ØA8FF682ØA8FF2ØAE*F |  |
|     | F2Ø56ØBA9ØØ85A1A5A1*C9Ø3DØF |  |
|     | A2ØCCFFAØØØA9 :REM*236      |  |
| 109 | DATA AØ993BØBC8CØ1ØDØF84C*1 |  |
|     | 8Ø84D2D5712ØØØ2ØØØØ*A96BA2Ø |  |
|     | 985Ø386Ø4A9ØØ :REM*122      |  |
| 110 | DATA A2Ø585Ø586Ø6A5BA2ØØC*E |  |
|     | DA96F2ØB9EDA94D2ØDD*EDA92D2 |  |
|     | ØDDEDA9572ØDD :REM*158      |  |
| 111 | DATA EDA5Ø52ØDDEDA5Ø62ØDD*E |  |
|     | DA91E2ØDDEDAØØB1Ø3*2ØDDEDC  |  |
|     | 8CØ1E9ØF62ØFE :REM*152      |  |
| 112 |                             |  |
|     | 6Ø418A5Ø5A6Ø6691E85*Ø59ØØ2E |  |
|     | 6Ø6EØØ69ØADC9 : REM*226     |  |
| 113 | DATA E29ØA96ØA9Ø18522A9ØA*8 |  |
|     | 5BA78ADØØ1CØ9Ø48DØØ*1CA9148 |  |
|     | 54A2Ø4CØ5C64A :REM*68       |  |
| 114 | DATA DØF9A2ØØ2Ø59Ø52Ø76Ø5*A |  |
|     | 9EE8DØC1C2ØA1Ø5ADØØ*1C29FB8 |  |
|     | DØØ1CA9EC2ØAC :REM*183      |  |
| 115 | DATA Ø6EA6ØAØØ2AEØØ1CE82Ø*5 |  |
|     | 9Ø588DØF6E6224C76Ø5*AØØ2AEØ |  |
|     | Ø1CCA2Ø59Ø588 :REM*25       |  |

116 DATA DØF66Ø8A29Ø385BBADØØ\*1 C29FCØ5BB8DØØ1CA9Ø4\*85BBA2Ø

117 DATA F96ØA5222Ø4BF28AØAØA\*Ø AØAØA8544ADØØ1C299F\*Ø5448DØ►

:REM\*225

ØCADØFDC6BBDØ

# UTILITIES UNLIMITED, inc.

Hillsboro, OR 97124 Rt. 3, Box 236

> If you wish to place your order by phone CALL (503) 647-5611

> > PROVIDER OF C64/128

## WORLD'S BIGGEST utilities, parameters, telecommunications We are looking for HACKER STUFF: print Software Submissions Invited

complete 10 disk set that includes every parameter we have produced. the most popular parameters on the market . . Super Parameters, now you can get 1000 parameters and our 64/128 nibbler package for just \$39.95!!! This is a Utilities Unltd. has done it again! We have consolidated and lowered the prices on

SUPER PARAMETERS 1000 Pack

## PARAMETERS CONSTRUCTION SET

using your construction set, rewrite it with your new Customized Menu. \$24.95. also Customize the disk with your name. It will impress you, as well as your program, it will not only Read, Compare and Write Parameters for You; it will Unbelievable. We are giving you more of our secrets. Using this Very Easy fact, you can even Read Parameters that you may have already written; then by friends. The "Parameter Construction Set" is like nothing you've ever seen. In The company that has The Most Parameters is about to do something

## LOCK PIK - THE BOOKS - for the C64 and C128

anyone can use it. \$19.95 Set. titles. Uses Hesmon and Superedit. Instructions are so clear and precise that By-Step Instructions on breaking protection for backup of 100 popular program Lock Pik 64/128 was put together by our crack team as a tool for those who have a desire to see the Internal Workings of a parameter. The books give you Step-

| PhotoCopy Used to convert your PrintShop, NewsRoom, and PrintMaster graphics | Used to add extensive protection to your Basic or M.I. programs. Easy to use | Used as a teacher of machine language.  Master-lock | For use with your PrintShop graphics to make mailing labels.  D-N-Coder | Used to easily afign your 1541 disk drive GRAPHIC Label Maker | Used to decompile programs that have been compiled with BLITZ | BLITZ DECOMPILER | ALL NEW BBS\$11 Use 1 to 4 Drives, 300-1200 Baud unprotected easy to customize so each is |
|------------------------------------------------------------------------------|------------------------------------------------------------------------------|-----------------------------------------------------|-------------------------------------------------------------------------|---------------------------------------------------------------|---------------------------------------------------------------|------------------|-------------------------------------------------------------------------------------------|
| \$9.95                                                                       | ns. Easy to use                                                              | \$ 9.95                                             | \$14.95                                                                 | \$14.95                                                       | \$14.95                                                       | \$19.95          | \$19.95<br>ze so each is                                                                  |

ADD \$4.00 Shipping & Handling ADD \$3.00 for C.O.D. in USA Only VISA and MasterCard Accepted

for just \$14.95

## SUPER-CARD PLUS

compatible disk drives. The software is easier to use, yet more powerful than ever before! CARD PLUS could not back up! If you don't believe us, try it for yourself! The Super-Card copier was the BEST disk archival utility ever created for the Commodore computer...until now...Introducing SUPER-CARD PLUS! We took the What can it copy? Well...in short, everything! We have not found anything that SUPERoriginal idea a step further. The hardware board will now fit ALL Commodore and

can easily install the board. 1571 & 1541-II require some soldering. most Commodore compatibles. With just a few minutes of time and a screwdriver, anyone The SUPER-CARD PLUS board installs INSIDE your 1541, 1541C, 1541-II, 1571 and

fewer disk swaps. Parallel cables are also supported. With a parallel cable and SUPER. of everything! The 1700, 1764, and 1750 REU (RAM Expanders) are supported for CARD PLUS, you can copy a disk in as little as 8 SECONDS! Without a parallel cable. backups take only 2 minutes! The software package includes ALL of the necesary programs to make archival backups

copy! This means that copies of copies are also identical. NO PARAMETERS SUPER-CARD PLUS does NOT strip the protection from the disk! It makes an identical

backup cost for each of these programs? You can easily see how SUPER-CARD PLUS will pay for itself. Think about how many original software programs you own. Now, how much does a

## SUPER-CARD PLUS PRICES:

\$59.95

Single

109.95

## FINAL CARTRIDGE III

LIST \$69.95 ... ONLY \$54.95 screen dump, windows (C-64 works like an AMIGA) and much moreas-fastload (15x), backup, freezer, printer fr., word problems, pop-up calculator, color The ultimate utility from Holland, adds dozens of functions to your C-64 such

## THE 128 SUPERCHIP - A, B or C (another first)

you 32K worth of great Built-in Utilities, all at just the Touch of a Finger. You get built-in A — There is an empty socket inside your 128 just waiting for our Super Chip to give doesn't use up any memory. To use, simply touch a function key, and it responds to your 300/1200 baud Terminal Program that's 1650, 1670 and Hayes compatible. Best of all, it features: Files Copier, Nibbler, Track & Sector Editor, Screen Dump, and even a

Super Copy 64/128. back and forth.

\$ 9.95 \$ 9.95

Top Secret Stuff #1

lop Secret Stuff #2.

This is a collection of copy utilities for the C64 and C128

The first volume of Hacker utilities on the market, and it's still very useful.

The second volume has everything volume one did not have. Or buy both

A and B in one chip, switchable at a great savings to you, All Chips Include 100 C — "C" IS FOR COMBO and that's what you get. A super combination of both chips monitor, Ram writer and will also perform may CP/M & MS-DOS utility functions. B — HAS SUPER 81 UTILITIES, a complete utility package for the 1581. Copy whole disks from 1541 or 1571 format to 1581. Many options include 1581 disk editor, drive

Chips A or B: \$29.95 ea Chip C: \$44.95 ea

Allow 3-4 Weeks for Delivery •

## NEW! VIDEO BYTE - the first FULL COLOR!

We now have over 1,000 parameters in stock!

and the unusual

video digitizer for the C-64, C-128

COLOR CAMERA or LIVE VIDEO (thanks to a fast! 2.2 sec. scan time) VIDEO BYTE con give you digitized video from your VCR, B/W or ntroducing the world's first FULL COLOR! video digitizer for the Commodore C-64, C-128 & 128-D computer

- FULL COLORIZING! is possible, due to a unique SELECT and INSERT color process, SCALES. This process will give you over 32,000 different color combinations to use in where you can select one of 15 COLORS and insert that color into one of 4 GRAY
- SAVES as KOALAS! Video Byte allows you to save all your pictures to disk as FULL redraw or recolor your Video Byte pic's. COLOR KOALA'S. After which (using Koala or suitable program) you can go in and
- LOAD and RE-DISPLAY! Video Byte allows you to load and re-display all Video Byte pictures from inside Video Byte's menu
- MENU DRIVEN! Video Byte comes with an easy to use menu driven UTILITY DISK and
- COMPACT! Video Byte's hardware is compact! In fact no bigger than your average cartridge! Video Byte comes with it's own cable.
- INTEGRATED! Video Byte is designed to be used with or without EXPLODE! V4.1 color cartridge. Explode! V4.1 is the perfect companion
- FREE! Video Byte users are automatically sent FREE SOFTWARE updates along with PRINT! Video Byte will print out pictures to most printers. However, when used with new documentation, when it becomes available.
- RAINBOW NX-1000C, EPSON JX-80, SEIKOSHA COLOR and the OKIDATA 10/20. Explode! V4.1, your printouts can be done in FULL COLOR on the RANBOW NX-1000

Why DRAW a car, airplane, person or for that matter.

anything when you can BYTE it . . .

## **/IDEO BYTE \$79.95**

If you're looking for a CARTRIDGE which can CAPTURE ANY SCREEN, PRINTS ALL HI-RES and TEXT SCREENS in FULL COLOR to the RAINBOW NX-1000, RAINBOW NX-1000C, EPSON JX-80 and the MUCH MORE! Then Explode V4.1 is for you.

PRICE? \$44.95 + S'H or 49.95 w/optional disable switch. OKIDATA 10 or 20. Prints in 16 gray scales to all other printers. Comes dual SEQ., PRG. file reader. Plus a built-in 8 SECOND format and MUCH with the world's FASTEST SAVE and LOAD routines in a cartridge or a SUPER EXPLODE! V4.1 w/COLOR DUMP

| Amiga 500\$109.50 | 128\$ 59.95 | 64 \$ 37.95 | REPAIRABLE POWER SUPPLIES |
|-------------------|-------------|-------------|---------------------------|
| 109.50            | 59.95       | 37.95       | PLIES                     |

Watch for New Amiga Products Coming Soon

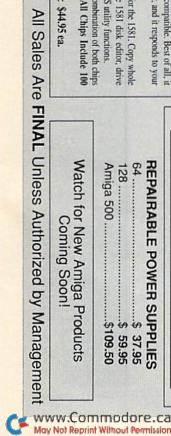

#### QUIKMAT

|      | Ø1C6ØADØC1C29 :REM*219         |
|------|--------------------------------|
| 118  | DATA 1FØ9CØ8DØC1CA9FF8DØ3*1    |
|      | C8DØ11C6ØA5222Ø4BF2*85432Ø8    |
|      | EØ5A9FF8DØ11C :REM*1Ø9         |
| 119  |                                |
|      | 3A5BC99Ø2Ø3A52299Ø3*Ø3A5139    |
|      | 9Ø4Ø3A51299Ø5 :REM*239         |
| 120  |                                |
|      | Ø59Ø2Ø359Ø3Ø359Ø4Ø3*59Ø5Ø39    |
|      | 9Ø1Ø3189869Ø8 :REM*11          |
| 121  | DATA A8E6BCA5BCC5439ØC198*4    |
|      | 8E88A9DØØØ4E8DØFAA9*4B8DØØØ    |
|      | 4A9Ø385312Ø3Ø :REM*228         |
| 122  |                                |
|      | 9Ø485312ØE9F5853A2Ø*8FF7A9Ø    |
|      | Ø8532A9FF8DØ1 :REM*12Ø         |
| 123  | DATA 1CA2Ø55ØFEB8CADØFAA2*Ø    |
|      | AA4325ØFEB8B9ØØØ38D*Ø11CC8C    |
|      | ADØF38432A2Ø8 :REM*192         |
| 124  | DATA 5@FEB8A9558D@11CCADØ*F    |
|      | 5A9FFA2Ø55ØFEB88DØ1*1CCADØF    |
|      | 7A2BB5ØFEB8BD :REM*1Ø3         |
| 125  | DATA ØØØ18DØ11CE8DØF4AØØØ*5    |
|      | ØFEB8B13Ø8DØ11CC8DØ*F5A955A    |
|      | 20850FEB88D01 :REM*168         |
| 126  | DATA 1CCADØF7C6BCDØ9A5ØFE*B    |
| , 20 | DATA (CCADPL (CODCDP ) ADPLE D |

| Top 1 | 5Ø58DØC1C58AØØØB9DØ*Ø699ØØØ |
|-------|-----------------------------|
|       | 2C8CØ1ØDØF5A9 :REM*237      |
| 128   | DATA 128D74Ø22Ø4ØEE6ØØØØØ*Ø |
|       | ØØØØØØØØØØØØØØØAØAØ*AØAØAØA |
|       | ØАØАØАØАØАØАØ :REM*29       |
| 129   |                             |
|       | ØØØ2ØØ3Ø92ØE7FFA9Ø8*2ØB1FFA |
|       | 96F2Ø93FFAØØØ :REM*241      |
| 130   |                             |
|       | 52ØAEFFA9ØF2ØC3FF6Ø*ØØØØØØ  |
|       | ØØØØØØØØØØØØ :REM*172       |
| 131   | DATA 4D2D45ØØØ5ØØØØØØØØØØ   |
|       | aadaaaaaaaaaaaaaaaaaaaaaaaa |
|       | ффффффффффффффффф :REM*8    |
| 132   | DATA ØØØØØØØØØØØØØØØØØØØ    |
|       | gagagagagagagagagagagaga    |
|       | ØØØØØØØØØØØØ :REM*4Ø        |
| 133   |                             |
|       |                             |

|     | ØAØAØAØAØAØAØ :REM*29                                                                                                    |
|-----|----------------------------------------------------------------------------------------------------|
| 129 | DATA AØAØAØAØØØØØØØØØØØØ                                                                                                    |
|     | ØØØ2ØØ3Ø92ØE7FFA9Ø8*2ØB1FFA                                                                                                    |
|     | 96F2Ø93FFAØØØ :REM*241                                                                                                    |
| 130 | DATA B983ØB2ØA8FFC8CØØ5DØ*F                                                                                                    |
|     | 52ØAEFFA9ØF2ØC3FF6Ø*ØØØØØØ                                                                                                    |
|     | ØØØØØØØØØØØØ :REM*172                                                                                                    |
| 131 | DATA 4D2D45ØØØ5ØØØØØØØØØØ                                                                                                    |
|     | aaaaaaaaaaaaaaaaaaaaaaaaaa                                                                                                    |
|     | ффффффффффффффффф :REM*8                                                                                                    |
| 132 | DATA ØØØØØØØØØØØØØØØØØØØ                                                                                                    |
|     | gagagagagagagagagagagag                                                                                                    |
|     | ØØØØØØØØØØØØ :REM*4Ø                                                                                                    |
| 133 | DATA ØØØØØØØØØØØØØØØØØØØ                                                                                                    |
|     | aadaaaaaaaaaaaaaaaaaaaaaaaa                                                                                                    |
|     | ØØØØØØØØØØØØ :REM*43                                                                                                    |
| 134 | DATA ØØØØØØØØØØØØØØØØØØØ                                                                                                    |
|     | ØØØØØØØØØØØØØØØØØ86*Ø385Ø4A                                                                                                    |
|     | ØØØB1Ø3FØØ62Ø :REM*173                                                                                                    |
| 135 | DATA D2FFC8DØF66Ø86Ø384Ø4*8                                                                                                    |
|     | D3BØCAØØØ84FBA9AØ99*ØØØ2C8C                                                                                                    |
|     | Ø1ØDØF8A9AØA4 :REM*2Ø4                                                                                                    |
| 136 |                                                                                                    |
|     | Ø3AC914FØ26C985DØØ3*4CE2FC1                                                                                                    |
|     | 8C92Ø9ØE718C9 :REM*139                                                                                                    |
|     | AND THE PARTY OF THE PARTY OF T |
|     |                                                                                                    |
|     |                                                                                                    |

| 599ØØØ | 137 | DATA 6ØBØE2CØØFFØDE99ØØØ2*1 |
|--------|-----|-----------------------------|
| EM*237 |     | 8C94Ø9ØØ2E94Ø91Ø3E6*FB4C16Ø |
| gøgg*g |     | CCØØFØC9A92Ø :REM*212       |
| BABABA | 138 | DATA 91Ø399ØØØ2C6FB4C16ØC*A |
| REM*29 |     | 92Ø91Ø36Ø9E5155494B*4D4154Ø |
| øøøø*ø |     | DØD2Ø2Ø2Ø2Ø2Ø :REM*114      |
| B1FFA  | 139 | DATA 20202020209A42592053*5 |
| EM*241 |     | 4414345592Ø452E2Ø48*5547484 |
| Ø5DØ*F |     | 553ØDØD2Ø2Ø2Ø :REM*225      |
| gggggg | 140 | DATA 2028432920434F505952*4 |
| EM*172 |     | 94748542Ø313938392Ø*52554E2 |
| gøgg*ø |     | Ø4D4147415A49 :REM*91       |
| gggggg | 141 | DATA 4E45ØØ2D5Ø524553532Ø*9 |
| :REM*8 |     | E46312Ø9A544F2Ø4558*49542Ø5 |
| 0000*0 |     | 155494B4D4154 :REM*128      |
| DODDDD | 142 | DATA 2DØØ4449534B2Ø4E414D*4 |
| REM*4Ø |     | 52Ø3AØØØDØD2Ø2Ø2Ø2Ø*2Ø2Ø444 |
| gøgg*ø |     | 9534B2Ø49442Ø :REM*173      |
| dadada | 143 |                             |
| REM*43 |     | 9534B2Ø544F2Ø464F52*4D41542 |
| gøgg*ø |     | C2Ø5Ø52455353 :REM*224      |
| 385Ø4A | 144 | DATA 209E52455455524E9A2E*0 |
| EM*173 |     | Ø2Ø2Ø2Ø2Ø2Ø464F524D*4154544 |
| 8404*8 |     | 94E472Ø444953 :REM*16Ø      |
| ØØ2C8C | 145 | DATA 4B2C2Ø5Ø4C454153452Ø*5 |
| EM*2Ø4 |     | 74149542E2Ø2Ø2Ø2Ø2Ø*ØØ      |
|        |     |                             |

#### World Geography

127 DATA 200E054C2305200E054C\*8

Ø3BØ54CA1Ø56Ø

85ØFEB82ØØØFEA522C9\*23FØØ62

:REM\*60

for the Commodore 64/128

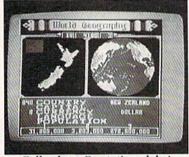

Full-color 3-D rotating globe! World Geography is the fun way to

learn the world's countries, their flags, capitals, populations, languages and currencies in an entertaining 1- or 2player educational game for the whole family. Updated every year!

"Kids and adults will enjoy this program for hours and hours!

-Family Computing

"The entire presentation is outstanding . . . This is really an achievement!" -Commodore Magazine To order call

#### 800 331-4321

In California call 800 851-1986 Only \$24.95 postpaid! California residents add \$1.62 sales tax

#### **BOBCO Interactive Software**

200 7th Avenue, Suite 111, Santa Cruz, CA 95062

#### Give Your Computer A Promotion With American General Finance

Upgrade your current system with a loan from American General Finance. With the latest hardware and software, your system will produce greater results. We can make it happen with:

- · Quick and Available Cash
- Affordable Monthly Payments
- Offices in 42 States

Your computer deserves a promotion! For more information, call American General Finance at 1-800-**544-3213 ext. 33** — 24 hours a day, 7 days a week.

Count On American Know-How!

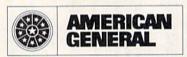

American General Finance

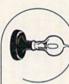

146 DATA -1

Works

231-E South Whisman Rd. Mountain View, CA 94041

1-800-227-9998

1-415-965-1735

leased to announce

:REM\*1Ø5

:REM\*Ø

Circle 14 on Reader Service card.

Circle 90 on Reader Service card.

#### Match Games

Adult or child, you'll have a real challenge matching these complex patterns.

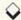

#### By LEONARD MORRIS

atch Games is a series of nine colorful patternmatching games for one or two players. In One-Player mode, you race against a timer to make 25 pattern matches; in Two-Player mode, you race against your opponent. Each game, played with joysticks, features a different type of pattern and offers three difficulty levels. Easy-listening music complements the graphics.

The program in Listing 1 is written entirely in Basic. Use RUN's Checksum program when typing it in to catch any errors you make, and be sure to save the program to disk before running it.

#### HOW TO PLAY

When playing Match Games alone, plug your joystick into port 2; when playing an opponent, players 1 and 2 use ports 1 and 2, respectively.

The program starts by asking how many players there will be, their names and the difficulty level desired. Then it displays a menu of the nine games. After you make your choice, a patterned background is drawn, followed by a game board with the first of 25 patterns to be matched on the right and an array of 25 possible matches on the left. Within the array, there appears a large square cursor for each player.

To make a match, use the joystick to move your cursor to the pattern in the array that you think matches the pattern on the right, then press the firebutton. If you're right, a beep will sound and another pattern will appear on the right; if you're wrong, a buzzer will sound and you can try again. There's no penalty for a mistake except losing time. It helps to focus on only one area of each pattern, rather than the whole thing.

In a one-person game, the timer is initially set at three minutes. When you

better that, your time becomes the one to beat. In other words, the better you get, the better you must become. The timer and the time to beat are always displayed at the bottom of the screen. The game is over when time runs out or you've matched all 25 patterns.

The two-player game has no time limit; the only object is to make matches faster than your opponent. The game is over when the 25 matches have been made. Note that when two are playing, the cursors are distinguished by brightness; if they aren't sufficiently different, adjust the brightness control on your monitor.

At the end of play, the menu reappears so you can select another game. You can also change the number of players and difficulty level at this time.

#### THE CHOICES

The nine Match Games and the types of patterns they feature are:

1. Shapies-these are black geometrical shapes within lighter geometrical

2. Colors—blocks composed of three bands, each of a different color chosen from a field of eight.

3. Letters-three-by-three blocks composed of the letters T, U, V, W and X.

- 4. Numbers-three-by-three blocks composed of the numbers 4, 5, 6, 7
  - Pointer—three-by-three blocks of

horizontal and vertical arrows. I find this game the hardest.

6. Diangie-blocks filled with diagonal lines criss-crossing each other.

- 7. Perpend-blocks filled with horizontal and vertical lines, some intersecting, others passing over and under each other.
- 8. Curlies—blocks filled with curvy lines.
- Rectang—blocks filled with small rectangles of various sizes.

The three difficulty levels are:

Easy-where all but the Colors patterns appear in white against a black background, providing good contrast, and where patterns disappear from the array as they're used, to reduce confusing clutter.

Hard-where all but the Colors patterns appear in the screen border color against a patterned background, and where patterns remain in the array after being used. In Colors, the colors in each block are chosen from five, not eight, possibilities, so they're less easily distinguished.

Extra-hard-like Hard, except the pattern to be matched keeps flashing in various colors.

Don't start playing Match Games unless you have plenty of time. You're sure to get hooked into trying each one. R

Leonard Morris is an electronics technician and free-lance C-128 programmer.

Running Instructions: Type in Listing 1, save it to disk and run it.

Listing 1. Match Games program. (Available on ReRUN disk. See page 57.)

:REM\*214

- 1 REM \*\*\*\*\*\*\*\*\*\*\*\*\*\*\*\*\* :REM\*44 2 REM \*\* {5 SPACES} MATCH {2 SPACE s GAMES (2 SPACES) BY (7 SPACES)
- 3 REM \*\* (C) 1989{2 SPACES}LEON ARD MORRIS{3 SPACEs}\*\*: REM\*84
- 4 REM \*\* {6 SPACES} 2547 ANDORRA DR. [6 SPACES] \*\* :REM\*16Ø
- 5 REM \*\*{4 SPACES}HEPHZIBAH, GA. 3Ø815{6 SPACES}\*\* :REM\*35
- REM \*\*\*\*\*\*\*\*\*\* :REM\*41
- 7 FAST: DIMN\$(11), TP\$(25), TR\$(25►

RUN it right: C-128 (in 40-Column mode); joystick

#### MATCH GAMES

| ),T\$(25),U\$(25),Q(25),T(25):F<br>ORT=1TO8:READJX(T),JY(T):NEXT             | 28  | M\$(3)="V1HDV2QEQFV1HFV3ICIDI                                        | -        | \$):IFTGTHEN55:ELSE54 :REM*23                                                                               |
|------------------------------------------------------------------------------|-----|----------------------------------------------------------------------|----------|----------------------------------------------------------------------------------------------------|
| :POKE2592,1:I=4864:POKE5122,Ø                                                | 29  | EIG" :REM*121<br>M\$(4)="V1HAV2IEQFIDV1HFV3ICI                       | 55<br>56 | TG=TG-1 :REM*48<br>TH=TG:GOTO78 :REM*19Ø                                                                    |
| :II=49176:DG=5:XT=160:YT=100                                                 |     | DIEIG" :REM*27                                                       | 57       | REM ** LETTER & NUMBER GENER                                                                                |
| :REM*68<br>8 FORT=1TO9:DT\$(T)="Ø3:ØØ.ØØ":R                                  | 30  | N\$(Ø)="V1O2HGHFHEHDQCQGQAQBH<br>C":REM*17                           | 58       | ATOR ** :REM*2Ø5<br>K2=INT(RND(1)*K1)+K3:CH\$(G)=                                                           |
| EADSL\$(T):NEXT :REM*16                                                      | 31  | P1\$="V102HGV204I":P2\$="AQCIB                                       | 50       | "":FORQ=ØTO4:CH\$(G)=CH\$(G)+C                                                                              |
| <pre>9 REM ** DATA{2 SPACES}FOR{2 SP<br/>ACES}SCREEN{2 SPACES}DISPLAY{</pre> | 22  | V102HF" :REM*25Ø<br>Q1\$="HEV204QCV102HDQC":Q2\$="                   |          | HR\$(K2+Q):NEXT:RETURN                                                                                      |
| 2 SPACES AND MUSIC ** :REM*69                                                | 34  | 5HDV102QGQAQBHC" :REM*14Ø                                            | 59       | :REM*143<br>CHAR1, Ø, 23, BL\$, 1:RETURN:REM                                                                |
| 1Ø FORT=5TO9:READCH\$(T):NEXT                                                | 33  | P3\$="V305WCV102HEV204QCV102H                                        |          | ** CLEAR BOTTOM LINE **                                                                                     |
| :REM*61 11 FORT=ØTO5:READMC\$(T):NEXT:FO                                     |     | DQCV20":Q3\$="102QBHC" :REM*162                                      | ed       | :REM*136<br>CO=CO+1+(CO=16)*16:COLOR4,CO                                                                    |
| RT=1TO3:READNC\$(T):NEXT:CO\$=                                               | 34  | P4\$="DQFIEV104HFV305WCV103":                                        | Op       | :SOUND1,999*CO,1:RETURN:REM                                                                                 |
| "23456789" :REM*13Ø                                                          | 25  | P5\$="EV205QCV103" :REM*235                                          |          | ** CHANGE COLOR OF SCREEN **                                                                                |
| 12 DATA Ø,-1,1,-1,1,Ø,1,1,Ø,1,-<br>1,1,-1,Ø,1,-1 :REM*19                     | 35  | Q4\$="V104IGSFIESGV204I":Q5\$= "QCV205I" :REM*123                    | 61       | :REM*19 REM ** MAKE CHARACTERS FOR G                                                                        |
| 13 DATA* SHAPIES *,* COLOURS *,                                              | 36  | P6\$="DV305QDQF":P7\$="V102QGQ                                       |          | AME SELECTED ** :REM*181                                                                                    |
| * LETTERS *,* NUMBERS *,* PO<br>INTER *,* DIANGIE *,* PERPEN                 | 27  | AV305QGQDV" :REM*87                                                  | 62       | IFG=3THENK1=21:K3=65:ELSEIFG                                                                                |
| D *, * CURLIES *, * RECTANG *                                                | 3/  | P8\$="V2O5QE":P9\$="V1O3QGQAV3<br>O6QGQDV2O5IDV1O4QBHC":REM*97       |          | =4THENK1=6:K3=48:ELSE64<br>:REM*Ø                                                                           |
| :REM*141                                                                     | 38  | V1\$=P1\$+P2\$+Q1\$:V2\$=P1\$+P2\$+                                  | 63       | GOSUB58 :REM*223                                                                                            |
| 14 DATA"{2 LEFT ARROWS}{3 UP AR<br>ROWS}","{2 SHFT NS}{SHFT V}{              | 30  | P3\$:V3\$=P1\$+P4\$ :REM*188<br>V4\$=P6\$+P7\$:V5\$=Q5\$+P6\$+P8\$+  | 64       | FORT=ØTO24: IFG=2THENGOSUB7Ø:                                                                               |
| 2 SHFT Ms}","{COMD Q}{COMD W                                                 | 33  | P9\$:V6\$=P6\$+P8\$+P7\$ :REM*21                                     | 65       | NEXT: RETURN : REM*Ø T\$(T)="":FORU=1T09:T\$(T)=T\$(                                                        |
| }{COMD E}{COMD R}{SHFT +}","                                                 | 40  | N\$(1)=V1\$+"QGQAQBHC":N\$(2)=V                                      |          | T)+MID\$(CH\$(G), INT(RND(1)*5)                                                                             |
| {SHFT I}{SHFT K}{SHFT J}{2 S<br>HFT Us}","{COMD O}{COMD I}{C                 | 41  | 1\$+"V2O"+Q2\$ :REM*129<br>N\$(3)=V2\$+Q2\$:N\$(4)=V2\$+"5H"         |          | +1,1):NEXT:NEXT:RETURN :REM*175                                                                             |
| OMD U) (COMD K) (COMD L)"                                                    |     | +V4\$+Q3\$ :REM*212                                                  | 66       | REM ** MAKE SHAPES FOR SHAPI                                                                                |
| :REM*155<br>15 DATA V2O2T4U8V1O4T5V3O3T8,V2                                  | 42  | N\$(5)=V2\$+"6I"+V6\$+"205IDV"+<br>Q3\$ :REM*32                      | 67       | ES GAME ** :REM*43 FAST:G=1:Z2=2:GOSUB94:Z2=72:                                                             |
| O2TØV104T2V3O3T5, V2O5TØV104T                                                | 43  | N\$(6)=V3\$+"H"+P5\$+"HD"+V5\$:N                                     | 0/       | GOSUB94: Z2=9Ø: GOSUB94: Z2=72:                                                                             |
| 1V302T4 :REM*15Ø                                                             |     | \$(7)=V3\$+"W"+P5\$+V5\$:REM*148                                     |          | Y1=15:Z2=12Ø:GOSUB94:GOSUB94                                                                                |
| 16 DATA V205TØV104T9V302T8,V205<br>TØV102T6V303TØ,V204T1V104T7V              | 44  | N\$(8)=N\$(6):N\$(9)=N\$(5):N\$(1<br>Ø)=Q4\$+P4\$+"Q"+P5\$+"HE"+V5\$ | 68       | :REM*23<br>FORT=ØTO24:TP\$(T)=T\$(T):NEXT                                                                   |
| 302T6 :REM*222                                                               |     | :REM*241                                                             |          | :RETURN :REM*251                                                                                            |
| 17 DATA V1T5V2TØV3T8U8,V1T6V21V<br>3T7U8,V1T1V2T5V3T6U8 :REM*93              | 45  | REM *** SET VARIABLES *** :REM*155                                   | 69       | REM ** SELECT COLORS FOR BLO CKS ** :REM*43                                                                 |
| 18 COLOR4,1:COLORØ,1:COLOR1,1:G                                              | 46  | COLOR1, 2: A=-1: X=19: Y=15: C=1:                                    | 7ø       | IFTH=2THENRN=5:ELSERN=8                                                                                     |
| RAPHIC1,1:CHAR1,Ø,Ø,"MATCH":                                                 |     | Z1=7:X1=18:Y1=14:D=1:S=-1:W=                                         |          | :REM*236                                                                                                    |
| CHAR1, Ø, 1, "GAMES": DL\$=CHR\$(2<br>7)+"D": REM*222                        | 47  | 3584:CO=8 : REM*148<br>FORT=ØTO5Ø:READD\$:POKET+I,DE                 | /1       | GG=Ø:FORV=ØTO2:C\$(V)=MID\$(CO<br>\$,INT(RND(1)*RN)+1,1):NEXT                                               |
| 19 GRAPHICØ,1:P=1224:CJ\$="{CTRL                                             |     | C(D\$):NEXT:SYS4891 :REM*238                                         |          | :REM*174                                                                                                    |
| 2){CTRL 8){COMD 6}{CTRL 6}{<br>CTRL 4){COMD 7}{CTRL 7}{CTRL                  | 48  | REM **{3 SPACEs}SPRITE MAKER {2 SPACEs}** :REM*234                   | 72       | IFC $\$(\emptyset)$ =C $\$(1)$ ORC $\$(1)$ =C $\$(2)$ OR<br>C $\$(2)$ =C $\$(\emptyset)$ THEN71 :REM $*236$ |
| 5){CTRL 3}{COMD 3}{COMD 1}{                                                  | 49  | FORT=ØTO2Ø:FORU=ØTO2:V=W+U+T                                         | 73       | $U$(T)=C$(\emptyset)+C$(1)+C$(2):IFT<$                                                                      |
| COMD 2}" :REM*2ØØ<br>2Ø FORJ=P-4ØTOP-1:POKEJ,1ØØ:BL\$                        |     | *3:IFT>15THENX4=Ø:ELSEIFU=2T                                         | 7.4      | 1THEN76 :REM*89                                                                                             |
| =BL\$+" ":LT\$=LT\$+"{COMD @}":                                              | 50  | HENX4=24Ø:ELSEX4=255 :REM*73<br>POKEV,X4:NEXTU,T:SPRSAV1,2:S         | /4       | FORE=T-1TOØSTEP-1:IFU\$(E)<>U<br>\$(T)THENNEXT:GOTO76 :REM*52                                               |
| NEXT: FORT=5TO2Ø: SYSII, Ø, T, Ø:                                            |     | PRITE1, Ø, 12, 1, 1, 1: SPRITE2, Ø,                                  |          | GOTO71 :REM*212                                                                                             |
| CJ=CJ+1+(CJ=12)*12:PRINTMID\$<br>(CJ\$,CJ,1)LT\$;:NEXT:SLOW                  |     | 16,1,1,1:GRAPHIC1,1:GOSUB67<br>:REM*99                               |          | T\$(T)=U\$(T):RETURN :REM*102 REM ** START SELECTED GAME *                                                  |
| :REM*164                                                                     | 51  | REM ** PLAYERS AND TYPE OF G                                         |          | * :REM*153                                                                                                  |
| 21 FORX=ØTO39:FORY=ØTO15                                                     | F 2 | AME ** :REM*12<br>SLOW:GRAPHICØ:COLORØ,1:COLOR                       | 78       | SLOW:TG=0:COLOR1,2:GRAPHIC1:<br>GOSUB142:FAST:IFG>1THENGOSUB                                                |
| :REM*2Ø4 22 LOCATEX,Y:Z=P+X+4Ø*Y:IFRDOT(                                     | 52  | 4,1:WINDOWØ,Ø,39,24:SYS49176                                         |          | 62:GOTO82 :REM*159                                                                                          |
| 2)=1THENPOKEZ,232:ELSEPOKEZ,                                                 |     | ,0,21,1:PRINTDL\$"{5 SPACES}{                                        | 79       | REM ** RANDOMIZE AND DISPLAY                                                                                |
| 100 :REM*32<br>23 NEXTY, X:SLOW :REM*68                                      |     | CTRL 9}{CTRL 8} NUMBER OF PL<br>AYERS (1 OR 2)":GETKEYY\$:NP=        | 80       | SHAPES ** : REM*157<br>FORT=ØTO24:T\$(T)=TP\$(T):NEXT                                                       |
| 24 YG\$(1)="***************************                                      |     | VAL(Y\$):IFNP<10RNP>2THEN52                                          |          | :FORT=ØTO24:FORQ=1TO2:REM*56                                                                                |
| )="* YOUR GAME *":YG\$(3)="*<br>SELECTION *":YG\$(4)=YG\$(1)                 | F 2 | :REM*134<br>IFNP=2THENFORT=1TO2:PRINTDL\$                            | 81       | S(Q)=INT(RND(1)*25):NEXT:A\$= $T$(S(1)):T$(S(1))=T$(S(2)):T$                                                |
| :REM*194                                                                     | 33  | "NAME OF PLAYER #"T;:INPUTNP                                         |          | (S(2))=A: NEXT : REM*246                                                                                    |
| 25 REM **{2 SPACES}MUSIC STRING                                              |     | \$(T):NEXT :REM*98                                                   | 82       | SLOW: GOSUB149: PL=1: COLOR1, 2:                                                                            |
| S ** :REM*141 26 M\$(1)="V1HAV2QAQCV1HGV3IAIBI                               | 54  | SYS49176, Ø, 21, Ø: PRINT" {CTRL 2} LEVEL: ({CTRL 9} E{CTRL Ø}       |          | FORT=ØTO24:X=INT(T/5):Y=T-X*<br>5:SOUND1,999,1:GOSUB128                                                     |
| AIB" :REM*115                                                                |     | ASY, {CTRL 9} H{CTRL Ø}ARD O                                         |          | :REM*216                                                                                                    |
| 27 M\$(2)="V1HDV2QBQDV1HFV3IAICI<br>EIG" :REM*216                            |     | R {CTRL 9} X{CTRL Ø}TRA HARD<br>)":GETKEYY\$:TG=INSTR("EHX",Y        | 83       | NEXT:TG=TH:PL=2:GOTO96<br>:REM*165                                                                          |
| LICO MAN. Z                                                                  |     | ,                                                                    |          | . KEN-105                                                                                                   |

#### MATCH GAMES

| 84     | REM ** MAKE AND SAVE SHAPES ** :REM*186                      |                                         | 5)=T\$(T(NX))THENSC(J3)=SC(J                                           | 140  | IFNP=1ANDBT\$(G) < DT\$(G) THEND                                          |
|--------|--------------------------------------------------------------|-----------------------------------------|------------------------------------------------------------------------|------|---------------------------------------------------------------------------|
| 85     | SSHAPET\$(T),0,0,39,31:GRAPHI                                |                                         | 3)+1:COLOR1,G+2:GOSUB128:SO<br>UND1,800,1:GOSUB123:ELSESO              |      | T\$(G)=BT\$(G) :REM*149<br>GOSUB165:GOTO78 :REM*129                       |
| 06     | C1,1:RETURN :REM*222<br>PAINTC,X,Y:RETURN :REM*155           | 115                                     | UND2,400,10:GOTO107:REM*181                                            | 142  | POKE5122, Ø: POKE512Ø, Ø: SYSI:                                           |
|        | GOSUB88: GOSUB91: RETURN                                     | 115                                     | SL=SL+1:IFSL=25THEN138:ELSE<br>GOSUB125:GOTO107 :REM*172               | 143  | POKE53269, Ø :REM*36<br>COLOR1,2:FORT=1TO4:CHAR1,26                       |
| ٠.     | :REM*47                                                      | 116                                     | REM ** TIME DISPLAY FOR ONE                                            | 143  | ,T-1,YG\$(T),1:NEXT:COLOR1,1                                              |
| 88     | GOSUB60: A=A+1: IFA=5THENA1=A1                               |                                         | PLAYER GAME ** :REM*57                                                 |      | 3: CHAR1, 26, 4, "{COMD *}": CHA                                          |
|        | +1:A=Ø :REM*194                                              | 117                                     | IFNP=2THENRETURN: ELSEBT\$(G)                                          |      | R1,27,4,"{11 SPACES}",1:CHA                                               |
| 89     | C=1:IFA1 < 4THENCIRCLEC, X, Y, X1                            |                                         | =MID\$(TI\$,3,2)+":"+RIGHT\$(T                                         |      | R1,38,4,"{SHFT LB.}"                                                      |
|        | ,Y1,,,,Z2:ELSEBOX1,4,2,36,29<br>,,1 :REM*8                   |                                         | <pre>I\$,2)+"."+RIGHT\$(STR\$(TI),2 )+" ":COLOR1,12:CHAR1,1,23,</pre>  | 144  | :REM*17Ø<br>REM ** DISPLAY TITLE OF GAM                                   |
|        | GOSUB86: RETURN : REM*162                                    |                                         | "TIME= "+BT\$(G),1 :REM*93                                             |      | ES ** : REM*76                                                            |
| 91     | C=Ø:IFA<4THENCIRCLEC,X,Y,8,6                                 | 118                                     | REM ** TIMING ROUTINE FOR E                                            | 145  | FORT=1TO9: COLOR1, 2+T: CHAR1,                                            |
| 02     | ,,,,Z3:GOTO93 :REM*11Ø                                       | 110                                     | ND GAME ** :REM*149                                                    |      | 26,3+T*2,STR\$(T)+" ":CHAR1,                                              |
|        | BOXØ,13,12,26,2Ø,,1 :REM*1Ø5<br>GOSUB86:T=A+A1*5:GOSUB85:RET | 119                                     | <pre>IFTI\$&gt;"ØØ"+LEFT\$(DT\$(G),2)+ MID\$(DT\$(G),4,2)THEN121</pre> |      | 28,3+T*2,SL\$(T),1:CHAR1,28,                                              |
|        | URN :REM*2ØØ                                                 |                                         | :REM*235                                                               |      | 4+T*2,"{SHFT M}{9 COMD @s}{<br>SHFT N}":NEXT :REM*178                     |
| 94     | Z3=2:GOSUB87:Z3=72:GOSUB87:Z                                 | 120                                     | RETURN :REM*7                                                          | 146  | COLOR1,2:CHAR1,0,22," * ",1                                               |
|        | 3=90:GOSUB87:Z3=120:GOSUB87:                                 | 121                                     | COLOR1,15:CHAR1,1,24,"YOU H                                            |      | :CHAR1,3,22,"-CHANGE LEVEL/                                               |
| 0.5    | GOSUB87: RETURN : REM*248 REM ** GAME BEGINS **              |                                         | AVE USED UP ALL YOUR TIME                                              | 1.47 | PLAYERS" :REM*47                                                          |
| 33     | :REM*199                                                     |                                         | .SORRY":FORT=1TO3:SOUNDT,40<br>0,60:SLEEP1:NEXT:GOTO138                | 14/  | GOSUB155:G=VAL(Y\$):IFY\$="*" THEN52:ELSEIFG<1THEN145                     |
| 96     | GOSUB59:GOSUB162:CHAR1,7,23,                                 |                                         | :REM*34                                                                |      | :REM*107                                                                  |
|        | " PRESS ANY KEY TO START GAM                                 | 122                                     | REM ** SCORE FOR TWO PLAYER                                            | 148  | GRAPHIC1,1:RETURN :REM*149                                                |
|        | E ",1:GOSUB155:GOSUB59:GG=1                                  | 122                                     | GAME ** :REM*72                                                        | 149  | COLOR4, 2+G: GRAPHIC1, 1: COLOR                                           |
| 97     | :REM*2<br>CHAR1,31,5,"{UP ARROW} {UP A                       | 123                                     | IFNP=1THENRETURN: ELSECOLOR1 ,12:CHAR1,2,23," "+NP\$(1)+"              | 150  | 1,G+2:AG=-(AG=Ø) :REM*144<br>GM=INT(RND(1)*8)+3:GA=INT(R                  |
| ,      | RROW) (UP ARROW)": CHAR1,29,7                                |                                         | "+STR\$(SC(1))+" ",1:COLOR1                                            | 130  | ND(1)*36Ø):FORT=1TO36:ONAG+                                               |
|        | ,"FIND THIS": CHAR1, 30, 8, "PAT                             |                                         | ,16:CHAR1,21,23," "+NP\$(2)+                                           |      | 1GOTO151,152 :REM*6                                                       |
|        | TERN" :REM*57                                                |                                         | " "+STR\$(SC(2))+" ",1:RETUR                                           | 151  | GA=ABS(GA+DG) :REM*210                                                    |
| 98     | REM ** SET SPRITES AND TIME<br>** :REM*106                   | 124                                     | N :REM*168                                                             | 152  | CIRCLE1, XT, YT, T*7, T*5,,,GA,                                           |
| 99     | IFG=2THENS1=5:ELSES1=Ø                                       | 124                                     | REM ** SELECT NEXT PATTERN{ 2 SPACEs)** :REM*255                       | 153  | 360/GM:NEXT :REM*130<br>COLOR1,G+2:CHAR1,27,11,SL\$(                      |
|        | :REM*155                                                     | 125                                     | NX=NX+1:IFG=2THEN126:ELSEIF                                            | 133  | G),1:RETURN :REM*181                                                      |
| 100    | IFG>2THENS2=9:ELSES2=1                                       |                                         | G>1THEN127:ELSECOLOR1,2:GSH                                            | 154  | REM ** MUSIC ROUTINE **                                                   |
| 1 /1 1 | :REM*192                                                     |                                         | APET\$(T(NX)),248,Ø:RETURN                                             |      | :REM*247                                                                  |
| ועו    | MOVSPR2,24,50:MOVSPR1,185+S<br>2,179-S1:POKE53269,2-(NP=2)   | 126                                     | :REM*55<br>FORE=ØTO2:COLOR1,VAL(MID\$(T                                | 155  | $TD=\emptyset:M1=\emptyset:TC=\emptyset:NC=1:LY=2+(LY=2):ONLYGOTO158,156$ |
|        | :REM*126                                                     | 120                                     | \$(T(NX)),E+1,1)):CHAR1,32,E                                           |      | :REM*120                                                                  |
| 102    | $(XJ(1)=4:YJ(1)=4:XJ(2)=\emptyset:YJ($                       |                                         | ,"{3 SPACEs}",1:NEXT:RETURN                                            | 156  | M1=M1+1+(M1=96)*96:MC=INT((                                               |
| 142    | 2)=Ø:GOSUB123 :REM*121                                       |                                         | :REM*111                                                               |      | M1-1)/16):TC=TC+1+(TC=4)*4:                                               |
| 103    | X1(1)=4:Y1(1)=4:X1(2)=0:X1(<br>2)=0:GOSUB125 :REM*202        | 127                                     | FORE=ØTO2:COLOR1,2:CHAR1,32,E,MID\$(T\$(T(NX)),E*3+1,3):               | 157  | PLAYMC\$(MC)+M\$(TC) :REM*248                                             |
| 104    | TI\$="ØØØØØ":IFNP=1THENCOLO                                  |                                         | NEXT: RETURN : REM*6                                                   | 157  | GETY\$:IFY\$=""THEN156:ELSERE<br>TURN :REM*95                             |
|        | R1,16:CHAR1,20,23," BEST TI                                  | 128                                     | IFTGTHENRETURN: ELSEIFPL=2TH                                           | 158  | TD=TD+1:IFTD=23THENTD=1:NC=                                               |
|        | ME= "+DT\$(G),1 :REM*172                                     |                                         | ENGOSUB137:RETURN:ELSEIFG=2                                            |      | NC+1+(NC=3)*3 :REM*228                                                    |
| 105    | IFTG=2ANDG<>2THENPOKE5122,1<br>:REM*53                       | 120                                     | THEN133 : REM*181                                                      | 159  | TE=INT((TD-1)/2):PLAYNC\$(NC                                              |
| 106    | REM ** PLAYER MOVEMENT **                                    | 100000000000000000000000000000000000000 | IFTHTHENCOLOR1,G+2 :REM*61<br>IFPL=1THENGOSUB136 :REM*145              | 160  | )+N\$(TE) :REM*133<br>GETY\$:IFY\$=""THEN158:ELSERE                       |
|        | :REM*9                                                       |                                         | IFG=1THENGSHAPET\$(X+Y*5),40                                           | 100  | TURN :REM*190                                                             |
| 107    | GOSUB117:IFNP=2THENJ3=2+(J3                                  |                                         | *X,32*Y:RETURN :REM*179                                                | 161  | REM ** RAMDOM BY ORDER **                                                 |
|        | =2):ELSEJ3=2 :REM*27                                         | 132                                     | FORE=ØTO2: CHAR1, 1+X*5, Y*4+E                                         |      | :REM*98                                                                   |
| 108    | J=JOY(J3):IFJ=ØTHEN1Ø7:ELSE<br>IFJ>127THEN114 :REM*2Ø7       |                                         | ,MID\$(T\$(X+Y*5),E*3+1,3):NE<br>XT:RETURN :REM*39                     |      | FAST: FORT=ØTO24 :REM*178                                                 |
| 109    | XJ(J3)=XJ(J3)+JX(J):IFXJ(J3)                                 | 133                                     | XT:RETURN :REM*39<br>IFPL=1THENGOSUB136 :REM*15Ø                       | 103  | R=INT(RND(1)*25):IFQ(R)=STH<br>EN163 :REM*188                             |
|        | ) < ØORXJ(J3) > 4THENXJ(J3) = X1(                            |                                         | FORE=ØTO2:COLOR1, VAL(MID\$(T                                          | 164  | Q(R)=S:T(T)=R:NEXT:NX=-1:SL                                               |
|        | J3) :REM*24                                                  |                                         | \$(X+Y*5),E+1,1)) :REM*183                                             |      | OW:RETURN :REM*194                                                        |
| 110    | YJ(J3)=YJ(J3)+JY(J):IFYJ(J3)<br>)<ØORYJ(J3)>4THENYJ(J3)=Y1(  | 135                                     | CHAR1,1+X*5,Y*4+E,"{3 SPACE                                            | 165  | GETY\$: IFGL<11THENGL=GL+1:GO                                             |
|        | J3) :REM*141                                                 | 136                                     | s}",1:NEXT:RETURN :REM*3Ø<br>SSHAPETR\$(X+Y*5),40*X,32*Y,              | 166  | TO165:ELSERETURN :REM*86<br>DATA AD, ØØ, 14, A2, ØØ, AØ, Ø5, 9            |
| 111    | MOVSPRJ3,24+XJ(J3)*4Ø,5Ø+YJ                                  |                                         | 39+4Ø*X,31+32*Y:RETURN                                                 | . 50 | D,1F,1C,9D,47,1C,9D,6F,1C,9                                               |
|        | (J3)*32:X1(J3)=XJ(J3):Y1(J3                                  |                                         | :REM*88                                                                |      | D,97,1C,E8,88,DØ :REM*75                                                  |
|        | )=YJ(J3):SOUNDJ3,400,1                                       | 137                                     | GSHAPETR\$(X+Y*5),40*X,32*Y:                                           | 167  | DATA FØ, EE, ØØ, 14, 6Ø, 78, A9, 2                                        |
| 112    | :REM*182<br>GOTO107 :REM*197                                 | 138                                     | RETURN :REM*3<br>S=S-1:SL=Ø:SC(1)=Ø:SC(2)=Ø:                           |      | 8,8D,14,03,A9,13,8D,15,03,5<br>8,60,AD,02,14,F0 :REM*42                   |
|        | REM ** IS IT A MATCH **                                      | , 50                                    | GL=Ø :REM*138                                                          | 168  | DATA Ø3,20,00,13,4C,65,FA                                                 |
|        | :REM*23                                                      | 139                                     | REM ** GET BEST TIME **                                                |      | :REM*155                                                                  |

:REM\*1Ø7

114 X=XJ(J3):Y=YJ(J3):IFT\$(X+Y\*

#### GAMES GALLERY

Why travel to Las Vegas or Atlantic City when you can entertain Lady Luck on your C-64?

By BOB GUERRA

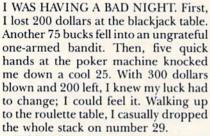

"Thirty-five to one. . .let's see, that'll be 7000 smackers. . .," I calculated as the wheel spun. Unfortunately, before I could figure out how I would spend my winnings, the wheel stopped, the ball rolled into number six, and my chips were swept from the table quicker than I could say "double or nothing."

Luckily, this costly experience didn't happen in Las Vegas or Atlantic City. I blew the 500 dollars in my private casino, with the help of my C-64 and some gambling software. Whether your game is poker, keno, blackjack, roulette, the slots or craps, there's a gambling simulation available that'll let you put Lady Luck to the test.

#### VEGAS GAMBLER; VEGAS CRAPS

Racing, flight and combat simulation programs give you the chance to experience something you might otherwise never get to try. Software like Vegas Gambler lets you do the same by betting big money on the luck of the cards or the spin of a wheel.

cards or the spin of a wheel.

You begin Vegas Gambler with 500 dollars to take to your choice of the slots, poker machine, blackjack table or roulette wheel. The object is to parlay this initial stake into a small fortune, which can be saved to disk for future gaming sessions.

Each gambling area in the game features authentic graphics and a convenient joystick interface that lets you place bets without ever touching the keyboard. When playing the slot machine or poker, a hand-shaped cursor takes chips from your stack and deposits them into the machine. On subsequent turns, repeating the previous bet is sim-

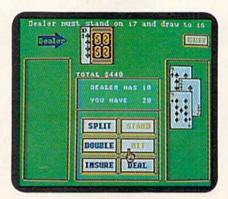

What betting system will you use to beat the dealer in Vegas Gambler?

ply done by clicking on the handle or pressing the Deal button.

At the roulette table, you encounter all of the same betting options you'd find in a real Vegas casino. There are more than 12 types of bets, including six for even-money—any odd, even, red, black, high or low number—and several bets with payoffs up to 35-to-1.

If you've never set foot in a casino and don't know a straight from a full house, a little time with the user's manual can teach you everything you need to know to play Vegas Gambler.

One gambling game that isn't included on the Vegas Gambler disk is craps. However, the same manufacturer publishes an excellent simulation for fans of that dice game. Vegas Craps starts you off with a substantial stake

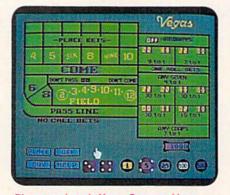

Place your bets in Vegas Craps and hope Lady Luck is on your side.

(\$1000) and, like Vegas Gambler, it lets you control all of the action with your joystick.

The hand-shaped cursor is used to place bets (by dragging chips around the craps table) and to toss the animated dice across the table. By highlighting Help in the lower left-hand corner and pointing to a betting area on the table, you can display a window that contains specific information about your bet: how you win and lose, when the bet can be placed, the maximum wager and the payoff. Although covered in the user's manual, the on-screen help lets you quickly review your options before placing a bet.

#### TRUMP CASTLE: THE ULTIMATE CASINO GAMBLING SIMULATION

With a name like The Ultimate Casino Gambling Simulation (based on the Trump Castle Hotel and Casino in Atlantic City), you'd think it has to be the best gambling simulation you can buy, right? Well, although Ultimate Casino does have a few advantages over Vegas Gambler, a side-by-side comparison shows Vegas Gambler as the clear winner.

Ultimate Casino includes the four Vegas Gambler games, plus craps and a keno simulation. In addition, it lets you choose your own betting limits for craps, roulette, keno and blackjack. Your bankroll is automatically saved to disk when you quit, and it's loaded again when you reboot.

Ultimate Casino lets you place bets using a joystick; however, several options are available only through keyboard commands. Control/O, for instance, displays odds and payoffs, and Control/R lists the last 20 results for craps or roulette. While these are both useful options, I would have preferred point-and-click accessibility.

The real problem with Ultimate Casino is that its graphics, animation and sound effects often leave much to be desired. For example, although there are nine slot machines to choose from, including both three- and five-wheel

## Accomplish more. . . in less time with the power and versatility of the ReRUN Disk

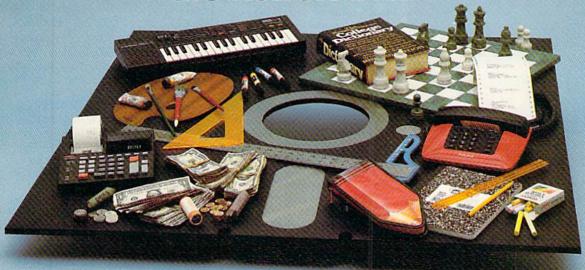

#### **Useful Applications**

- Word Processing
- **■** Telecommunications
- Utilities
- Music
- Finance
- Databases
- Graphics
- Entertainment, and more...

All year long, ReRUN disks bring you pre-tested, high quality, ready-to-run programs for your business, home, and educational computing needs.

#### **Save Time**

No need to spend your time entering lengthy program listings from the magazine. ReRUN disks are ready to load and run. No typing. No trouble.

Each bimonthly ReRUN disk offers popular programs from two issues of RUN magazine. Programs designed specifically for your Commodore 64 or 128.\*

Mpy Not Reprint Willboud Permission Card #

Exp. Date

#### **Added Bonus**

Plus you get BONUS programs never before published . . . plus hints and tips from the popular Magic column . . . and a documentation booklet with each disk.

ReRUN saves you money and time by increasing your computing productivity. For example, in previous issues ReRUN has helped our subscribers...

- write more effective letters and reports with our efficient low-cost word processor
- enhance the image of business presentations with eye-catching graphics
- manage your expenses, keep track of accounts, calculate the future effects of your present financial moves

- break the memory barrier. . . create a RAM disk by using the RAM expansion module for your C-128
- create documents with doublesided pages and columns of text
- print banners, signs, and mailing labels
- help your kids with their math and spelling
- and enjoy our challenging, exciting ReRUN games.

You can order ReRUN disks individually at \$16.47 each, but for maximum savings sign up for one year and receive all six ReRUN disks and documentation booklets for only \$69.97. You save almost \$5 per disk!

To place your order immediately, call our Toll-Free number

1-800-343-0728

(in NH, 1-924-9471).

Commodore 64 and 128 are registered trademarks

of Commodore Business Machines, Inc.

| YES! Help me put my Commodore to greater use. Send me a one year subscription to Parlin (6 himonthly diele and desumentation | Signature                                                  | _     |
|----------------------------------------------------------------------------------------------------|------------------------------------------------------------|-------|
| Regun (6 bimonthly disks and documentation booklets) for \$69.97.                                                            | Name Name                                                  | 1 = 0 |
| Sept/Oct '89 single issue for \$16.47 each back issues for \$16.67 each                                                      | Address                                                    |       |
| month year month year                                                                                                    | City State Zip                                             | 1689  |
| Prices include postage and handling Foreign Airmail please add                                                               | Each ReRUN disk covers two issues of RUN magazine. Shipmen |       |

US \$3.95 per order.

☐ Payment Enclosed
☐ MasterCard ☐ American Express ☐ VISA
☐ WWW.Commodore.ca
☐ Wissue is Jan/Feb. '86.

To place your order immediately call our
Toll-Free number 1-800-343-0728
(in NH 1-924-9471)

(in NH 1-924-9471) Mail to: ReRUN, 80 Elm Street, Peterborough, N.H. 03458

#### GAMES GALLERY

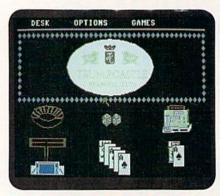

Will it be craps, roulette, keno, blackjack, poker or the slots in Trump Castle?

slots and machines with accumulating jackpots, none of them look like the real thing.

In addition, even though the user's manual describes craps as a "fast-action" game, each roll of the dice takes approximately six seconds.

Although complaining about the visual appearance of a game which otherwise functions just fine might sound like nit-picking, authentic graphics can go a long way toward making a simulation more believable and more fun. To be fair, the game's designers did do a good job on the graphics and animation for the roulette wheel. Unfortunately, Ultimate Casino's graphics, on the whole, are far from ultimate.

#### BLACK JACK ACADEMY

For the casual blackjack player, both Vegas Gambler and The Ultimate Casino Gambling Simulation offer acceptable blackjack simulations that let you split pairs, double-down or place insurance bets. For serious blackjack players, however, the only real choice is Blackjack Academy. This superb simulation lets up to five gambling buddies play blackjack under a variety of options: you can vary the number of decks used in the game, adjust the minimum and maximum bets, and play under any of five different rules.

To help beginners learn the game of blackjack and develop a winning strategy, Blackjack Academy offers extensive help screens, covering topics from when to hit and stand to card-counting methods. Like Ultimate Casino, Blackjack Academy's graphics aren't exactly breathtaking, but its options and ease of use make it a winner.

#### AUSSIE JOKER POKER

Another gambling simulation that allows multi-player participation is Aussie Joker Poker. You'll find that this game is similar to conventional poker except that it's played in rounds, usually of five hands each. During each hand, as long as you continue to improve, you can discard and draw new cards as many times as you like. Points are awarded according to Hoyle's Poker hand values. At the end of a round, the winning player is the one with the highest total for the five hands.

This unusual betting system will probably make Joker Poker seem a little strange at first, but ultimately the game is exciting for a number of reasons. First of all, the possibility of busting on each draw if you fail to improve your hand adds to the importance and suspense of each decision. In addition, because the game is often played with more than one deck and using only the cards seven through ace (high), your chances of get-

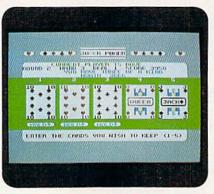

Hold those tens for three-of-a-kind in Aussie Joker Poker.

ting a straight, full house, three-of-akind or even a royal flush are greatly improved.

#### CARD SHARKS

Finally, if you're convinced that the hottest gambling action isn't in the casinos of Atlantic City or Las Vegas, but rather on television game shows, then Card Sharks is for you. Based on the game show of the same name, it lets you compete against another player or a computer opponent in a contest that challenges your knowledge of public opinion as well as your luck.

You start by guessing how many people out of a surveyed group responded in a certain way to a particular question. For instance, you might be asked, "Out of 100 eighteen-year-old girls, how many said they'll be upset if they're not married by the time they're 30?" After you answer, your opponent guesses whether the correct number is higher or lower than your conjecture. The player who is right can try to win a game by guessing whether the next card dealt from a standard deck of playing cards will be higher or lower than the one before.

Win the match, and you can play Money Cards, where you can turn an initial \$200 bet into \$32,000. Not bad for a 30-minute show! ■

Bob Guerra, editor for a Boston hospital, keeps a seemingly endless stream of software reviews coming RUN's way.

#### Table 1. List of Manufacturers.

Vegas Gambler, Vegas Craps \$29.95 California Dreams 780 Montague Expressway, Suite 403 San Jose, CA 95131

Trump Castle: The Ultimate Casino Gambling Simulation \$34.95 IntraCorp, Inc. 14160 SW 139th Court Miami, FL 33186

Blackjack Academy \$39.95 MicroIllusions; distributed by Mediagenic 3885 Bohannon Dr. Menlo Park, CA 94025 Aussie Joker Poker \$29.95 Joker Software International; distributed by Mindscape 3444 Dundee Rd. Northbrook, IL 60062

Card Sharks \$12.99 Sharedata 7400 W. Detroit St., Suite 170 Chandler, AZ 85226

#### COMMODORE CLINIC

Commodore's senior systems engineer solves the problem users of early 1581 disk drives have been experiencing.

By LOU WALLACE

Have you heard about any problems with the 1581 reading or writing sequential files? My drive had these problems, and when I called Commodore, I was told I would have to purchase an upgrade chip. It cost me \$25, and I was able to install it myself, but others less technically inclined will have to pay a service center to do it. Why didn't they replace it free of cost?

-CARL JOHNSON PITTSBURGH, PA

I contacted Commodore about the 1581, because, as the above letter and others we've received indicate, there are people who are concerned about the 1581 and any problems early models might have had. Commodore's senior systems engineer, Fred Bowen, gave me this response:

"Some people who have used the Commodore 1581 disk drive have reported problems such as 'trashed' disks (data errors in a file or the system track) or varying frequencies of Drive Not Ready or Drive Not Present situations.

"While these problems have prompted some folks to avoid the 1581 drive, it must be noted that most problems attributed to the 1581 are in fact user-related. For example, the disk must never be removed while the drive's activity light is lit, before the track cache has been completely dumped by the DOS to the physical disk. Another very common cause of problems, including Drive Not Ready errors and even perceived modem problems, is the presence of a device on the serial bus that is not turned on. It is important that all peripherals connected to the system be turned on or else be disconnected from the system.

"Lastly, the use of quality, doublesided, double-density (DS/DD) disks designed for 1-megabyte data density is necessary. On the other hand, using disks designed for ultra-high densities can lead to trouble when used on the 1581 and therefore should be avoided.

"Commodore has experienced a problem with the WD1770 controller chip (socket U4), which can result in trashed disks and splat files, usually during periods of heavy disk use, such as with disk backups or multiple file copies. The presence of a WD1770 controller, however, does not mean you can expect a problem. In light of these difficulties, Commodore has notified its service centers to replace the WD1770 with a WD1772 controller chip. This replacement will be made under warranty even if the unit has been purchased more than 90 days prior to bringing the unit in for service. There is a short program I wrote, available on most online services, that can tell you what controller chip is in your 1581. If you think you have experienced a problem like those described, you should take your drive to a local service center for evaluation. The attempted repair or modification of a system by unqualified persons is not recommended and will void the warranty and free replacement of the WD1770.

'While reports would appear to indicate the problems are widespread, in fact the numbers are quite small. Authorized service centers should be aware of any problems, as the 1581 drive has been well covered by past issues of the service bulletin, TechTopics. Inquiries should be directed to your local service center.

"If you are interested in checking your 1581 to see what type of controller it has, here is the program you can use to determine the controller in use."

- 100 REM CHECK 1581 DISK FOR CON TROLLER TYPE & J1 JUMPER
- 105 REM ASSUMES 60HZ CLOCK, FUNCTIONAL TOD HARDWARE AND GOOD DISK
- 106 REM FOR C64 OR C128 (FOR C128, DO BANK15 FIRST)
- 110 REM 12/09/87 FRED BOWEN
- 120 PRINT"INSERT ANY \*FORMAT TED\* DISK IN DRIVE."
- 121 INPUT"CHECK WHICH UNIT {FIVE SPACES}8{3 CURSOR LEFTS}";U: PRINT
- 130 OPEN 1,U,15:L=218:H=1:REM AD DRESS \$1DA IN DOS MEMORY
- 140 OPEN 2,U,2,"#"

- 145 PRINT#1,"M-R"CHR\$(0)CHR\$(192) CHR\$(1):GET#1,A\$
- 150 IF ASC(A\$+CHR\$(0))< >192 THEN PRINT"DEVICE"U"IS NOT A 1581.": GOTO360
- 160 PRINT#1,"M-R"CHR\$(L)CHR\$(H) CHR\$(5): REM MODIFY CONTROL LER CMDS
- 170 FORI = 1TO5:GET#1,A\$:B\$ = B\$ +CHR\$(ASC(A\$+CHR\$(0))OR3): C\$=C\$+A\$:NEXT
- 180 PRINT#1,"M-W"CHR\$(L)CHR\$(H) CHR\$(5)B\$
- 200 PRINT#1,"U1";2;0;1;0:GOSUB500: REM SEEK TRACK 1 & RESET TIMER
- 210 PRINT#1,"U1";2;0;80;0: GOSUB600:REM SEEK TRACK 80 & READ TIMER
- 230 PRINT#1,"M-W"CHR\$(8)CHR\$(64) CHR\$(1)CHR\$(0):REM TEST JUMPER J1
- 240 PRINT#1,"M-R"CHR\$(8)CHR\$(64) CHR\$(1):GET#1,J\$
- 260 PRINT#1,"M-W"CHR\$(L)CHR\$(H) CHR\$(5)C\$:REM RESTORE CON TROLLER CMDS
- 270 IF VAL(F\$)>0 THEN PRINT" SEEK ERROR-CHECK DISK." :PRINT:RUN
- 290 PRINT"UNIT"U" CONTAINS A " ;:REM REPORT
- 300 IF T>20 THEN PRINT"WD1770";:E=1
- 310 IF T<20 THEN PRINT"WD1772";
- 320 PRINT" AND J1 IS ";
- 330 IF |\$="" THEN PRINT "OPEN":E = E + 2
- 340 IF J\$>"" THEN PRINT"CLOSED"
- 345 IF E=0 THEN PRINT"THIS UNIT IS OKAY."
- 350 IF EAND1 THEN PRINT"THE CONTROLLER SHOULD BE RE PLACED WITH A WD1772."
- 355 IF EAND2 THEN PRINT THE JUMPER JI CAN BE CLOSED FOR FASTER STEP RATE.
- 370 CLOSE2: CLOSE1: END
- 500 FORI = 11TO8STEP-1 :POKE56320 + I,0:NEXT: RETURN: REM RESET TOD
- 600 INPUT#1,F\$,R\$,E\$,D\$:T= PEEK(56329)\*10 + PEEK(56328): RETURN:REM WAIT,READ TOD ■

#### **AWARD WINNING\* BIG BLUE READER 128/64** File Transfer Utility

Big Blue Reader 128/64 is ideal for those who use IBM PC compatible MS-DOS computers at work and have the Commodore 128 or 64 at home.

Big Blue Reader 128/64 is not an IBM PC emulator, but rather it is a quick and easy to use program for transferring word processing, text and ASCII files between Commodore and IBM MS-DOS diskettes.

Both C128 and C64 applications are on the same disk. 1571 or 1581 disk

drive is required. Does not work with 1541 type drives.

BBR transfers 160K–360K 5.25 inch & 720K 3.5 inch MS–DOS disk filles.

Big Blue Reader 128 supports: C–128 CP/M files, 17xx RAM exp, 40 & 80 umn modes and more.

Big Blue Reader 64 is available separately only \$29.95

#### BIG BLUE READER 128/64 only \$44.95

Order by check, money order, or COD.
Free shipping and handling. No credit card orders please.
BBR 128/64 is available as an upgrade to current users for \$18 plus original BBR disk. Foreign orders add \$4 CALL or WRITE for more information.

NEW - BIBLE SEARCH - Complete KJV New Testament with very fast word and verse search capabilities. Complete Concordance. Word(s) in text can be found and displayed in seconds. Includes both C64 and C128 mode programs. Please specify 1541, 1571 or 1581 formatted disk. only \$25.00

#### To order Call or write: SOGWAP Software

115 Bellmont Road: Decatur, IN 46733 Ph (219) 724-3900

\*Big Blue Reader was voted the best utility program by RUN's 1988 Reader Choice Awards.

RUN is a publication of IDG Communications/Peterborough, a division of IDG Communications, the world's largest publisher of computer-related information. IDG Communications publishes over 90 computer publications in 33 countries. Fourteen million people read one or more of IDG Communications' publications each month. IDG Communications publications contribute to the IDG News Service, offering the latest domestic and international computer news. IDG Communications publications include: ARGENTINA's Computerworld Argentina; ASIA's Communications World, Computerworld Hong Kong, Computerworld Malaysia, Computerworld Singapore, Computerworld Southeast Asia, PC Review; AUSTRALIA's Computerworld Australia, Communications World, Australian PC World, Australian Macworld; AUS-TRIA's Computerwelt Oesterreich; BRAZIL's DataNews, PC Mundo, Micro Mundo; CANADA's Computer Data; CHILE's Informatica, Computacion Personal; DENMARK'S Computerworld Danmark, PC World Danmark; FIN-LAND's Tietoviikko, Mikro; FRANCE's Le Monde Informatique, Distributique, InfoPC, Telecoms International; GREECE's Micro and Computer Age; HUN-GARY's Computerworld SZT, PC Mikrovilag; INDIA's Dataquest; ISRAEL's People & Computers Weekly, People & Computers BiWeekly; ITALY's Computerworld Italia; JAPAN's Computerworld Japan; MEXICO's Computerworld Mexico; THE NETHERLANDS' Computerworld Netherlands, PC World Benelux; NEW ZEALAND's Computerworld New Zealand; NORWAY's Computerworld Norge, PC World Norge; PEOPLE'S REPUBLIC OF CHINA's China Computerworld, China Computerworld Monthly; SAUDI ARABIA's Arabian Computer News; SOUTH KOREA's Computerworld Korea, PC World Korea; SPAIN's CIM-WORLD, Computerworld Espana, Commodore World, PC World Espana, Com-municaciones World, Informatica Industrial; SWEDEN's Computer Sweden, MikroDatorn, Svenska PC World; SWITZERLAND's Computerworld Schweiz; UNITED KINGDOM's Computer News, DEC Today, ICL Today, PC Business World, LOTUS; UNITED STATES' AmigaWorld, CD-ROM Review, CIO, Computer Currents, Computerworld, Computers in Science, Digital News, Federal Computer Week, 80 Micro, FOCUS Publications, inCider, InfoWorld, Macintosh Today, MacWorld, Computer & Software News (Micro Marketworld/Lebhar-Friedman), Network World, PC World, Portable Computer Review, Publish!, PC Resource, RUN, Windows; VENEZUELA's Computerworld Venezuela; WEST GERMANY's Computerwoche, PC Welt, Run, Information Management, PC Woche.

#### **RUN'S CHECKSUM**

TYPE IN RUN's CHECKSUM, which serves for both the C-64 and for the C-128 in either 40- or 80-Column mode, and save it to disk before running. When typing in a program from RUN, first load and run RUN's Checksum. The screen will display a SYS number that deactivates and reactivates the Checksum. Always disable RUN's Checksum before attempting to run another program. Note: You can abbreviate Basic keywords; spaces affect the checksum only when within quotes; and the order of characters affects the checksum.

With this new version, when you press return after typing in a program line, a one-, two-, or three-digit number from 0 to 255 appears in the home position. If this number matches the checksum value in the program listing, the line is correct. If the number that appears doesn't match the checksum value, compare the line with the magazine listing to find your error. Then move the cursor back up to the line and make your corrections. Now, after you press return, the correct checksum value should appear. Continue entering the listing until all the lines have been correctly typed. Then deactivate RUN's Checksum, using the SYS number. Save the finished program.

All the graphics and control characters in the listings in RUNhave been translated into understandable key combinations. They are the instructions you see inside the curly braces. For example, {SHIFT L} means you hold down the shift key while you press the L key. You do not type in the curly braces. What appears on the screen will look quite different from what is designated inside the braces. Here are some more examples:

{22 SPACEs}—press the space bar 22 times {SHIFT CLR}—hold down the shift key and press the clr-

{2 CRSR DNs}—press the cursor-down key twice

{CTRL 1}-hold down the control key and press the 1 key {COMD T}—hold down the Commodore logo key and press the T key

{FUNCT 1}—press the F1 key

{5 LB.s}-press the British pound key (not #) five times R

#### Listing 1. RUN's Checksum program. This program is available on RUN's BBS for users to download.

- 10 REM RUN'S CHECKSUM 64/128 BOB KODADEK
- 20 MO=128:SA=3328:IF PEEK(40960)THEN MO=64:SA=4 9152
- 3Ø FOR I=ØTO169:READB:CK=CK+B:POKE SA+I,B:NEXT
- 4Ø IFCK <> 2Ø651 THENPRINT"DATA ERROR!": END
- 5Ø POKESA+11Ø,24Ø:POKESA+111,38:POKESA+14Ø,234
- 6Ø PRINTCHR\$(147)STR\$(MO)" RUN CHECKSUM":PRINT
- 70 PRINT"TO TOGGLE ON OR OFF, SYS"SA:IF MO=128 THEN 100
- POKESA+13,124:POKESA+15,165:POKESA+25,124:PO KESA+26,165 9Ø POKESA+39,2Ø:POKESA+41,21:POKESA+123,2Ø5:POK
- ESA+124,189
- 100 POKESA+4, INT(SA/256):SYS SA:NEW
- 11Ø DATA 12Ø,162,24,16Ø,13,173,4,3,2Ø1,24,2Ø8,4 ,162,13,160,67,142,4,3,140 12Ø DATA 5,3,88,96,32,13,67,152,72,169,Ø,141,Ø,
- 255,133,176,133,180,166,22 13Ø DATA 164,23,134,167,132,168,17Ø,189,Ø,2,24Ø
- ,58,201,48,144,7,201,58,176
- 14Ø DATA 3,232,208,240,189,0,2,240,42,201,32,20 8,4,164,180,240,31,201,34
- 15Ø DATA 208,6,165,180,73,1,133,180,230,176,164 ,176,165,167,24,125,0,2,133
- 16Ø DATA 167,165,168,1Ø5,Ø,133,168,136,2Ø8,239, 232,208,209,169,42,32,210
- 17Ø DATA 255,165,167,69,168,17Ø,169,Ø,32,5Ø,142 ,169,32,32,210,255,32,210
- 18Ø DATA 255,169,13,32,21Ø,255,1Ø4,168,96,1Ø4,1 70,24,32,240,255,104,168
- 19Ø DATA 96,56,32,24Ø,255,138,72,152,72,24,162, 0,160,0,32,240,255,169
- 200 DATA 42,208,198

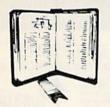

GET MORE PLEASURE FROM THE BIBLE WITH LANDMARK

#### The Computer Reference Bible

Here's what LANDMARK will enable you to do:

- SEARCH THE BIBLE-Find Phrases, words or sentences.
- ✓ DEVELOP TOPICAL FILES—Copy from The Bible text and search results then add your own comments and notes.
- COMPILE YOUR PERSONAL BIBLE-Outline texts in color. Add notes, comments, and references. Make your Bible Study organized and on permament record!
- CREATE FILES -- Then convert them for use with wordprocessors like Paperclip and GEOS.
- ✓ MAKE SUPPLEMENTARY STUDY FILES--For specific study and develop translation variations.

#### **NEW LOW PRICE! \$119.95**

v1.2 for C64 and v2.0 for C128 CALL OR WRITE TODAY FOR A FREE BROCHURE WHICH SHOWS HOW VALUABLE LANDMARK CAN BE IN YOUR BIBLE STUDY

P.A.V.Y. Software P.O. Box 1584 Ballwin, MO 63022 (314) 527-4505

Circle 221 on Reader Service card

Circle 232 on Reader Service card.

#### **COLOR RIBBONS & PAPER**

| COLOR F<br>RED, BLUE, GREEN, BRO | CONTRACTOR MANAGEMENT | Charles and the same | LLOW             | COLOR PAPER<br>BRIGHT PACK —                          |
|----------------------------------|-----------------------|----------------------|------------------|-------------------------------------------------------|
| Ribbons Price Each               | Black                 | Color                | Heat<br>Transfer | 200 Sheets/50 ea. color:<br>Red, Blue, Green, Yellow. |
| Brother M1109                    | 4.95                  | 5.95                 | 7.00             | 9 1/2 × 11 — \$11.90/pk.                              |
| C. Itoh Prowriter Jr.            | 7.00                  | 9.00                 |                  | PASTEL PACK -                                         |
| Citizen 120D/180D                | 5.00                  | 6.00                 | 7.95             | 200 Sheets/50 ea. color:                              |
| Commordore MPS 801               | 4.50                  | 5.25                 | 5.75             | Pink, Yellow, Blue, Ivory.                            |
| - MPS 802/1526                   | 6.25                  | 7.25                 | -                | 9 1/2 × 11 — \$11.90/pk.                              |
| - MPS 803                        | 4.95                  | 5.95                 | 7.00             |                                                       |
| - MPS 1000                       | 3.95                  | 4.95                 | 6.75             | COLOR BANNER,                                         |
| - MPS 1200/1250                  | 5.00                  | 6.00                 | 7.95             | PARTY BANNER,                                         |
| - 1525                           | 6.50                  | 8.00                 | -                | CHRISTMAS BANNER,                                     |
| Epson MX80/LX800                 | 3.75                  | 4.25                 | 6.75             | HAPPY B-DAY BANNER,                                   |
| Okidata 82/92                    | 1.75                  | 2.25                 | 4.50             | CONGRAT'S BANNER —<br>45'/Roll — \$9.95/Ea, Roll      |
| Okidata 182/192                  | 6.50                  | 7.50                 | 6.00             |                                                       |
| Panasonic K-XP 1080              | 6.75                  | 7.75                 | -                | COLOR CERTIFICATE                                     |
| Seikosha SP 800/1000             | 5.25                  | 6.50                 | 7.95             | PAPER -                                               |
| Star SG10                        | 1.75                  | 2.25                 | 4.50             | 100 Shts./Pk \$9.95/Pk.                               |
| Star NX10/NL10                   | 5.00                  | 6.00                 | 7.95             | GREETING CARDS -                                      |
| Star NX1000                      | 4.50                  | 5.50                 | 6.75             | 50 Cards & 40 Env./Pk                                 |
| Star NX1000C - 4-Color           | -                     | 8.75                 | -                | \$11.95/Pk.                                           |

T-SHIRT RIBBONS (Heat Transfer) - Call For Price & Avail. COLORS: Red, Blue, Green, Brown, Purple, Yellow, Black

#### COLOR DISKETTES

5 1/4" DS/DD Rainbow Pack. 10/pack - \$12.50

For ribbons & paper not listed above, call for price. Price & spec, subject to change w/o notice. Min. order \$25.00. S & H \$3.50 minimum. Visa, M.C., C.O.D.

#### RAMCO COMPUTER SUPPLIES

P.O. Box 475, Manteno, IL 60950 U.S.A. (U.S.A.) 800-522-6922 • (Canada) 800-621-5444 www.Commodore.818-468-8081

PARTS CATALOG

DEALERS SEND FOR

**Exciting New Hardware** Peripherals for your C-64 and C-128 from CMD

Like JiffyDOS, these products will set new standards for price and performance. See them at World of Commodore, PA in September!

Give your system a new lease on life and the power to compete with today's newer, more expensive machines

- Ultra-fast multi-line serial technology. Enables JiffyDOS to outperform Cartridges, Burst ROMs, Turbo ROMs, and Parallel Systems without any of the disadvantages.
- Speeds up all disk operations. Load, Save, Format, Scratch, Validate, access PRG, SEQ, REL, USR & direct-access files up to 15 times faster!
- 100% Compatible or your money back. Guaranteed to work with all your hardware and software, including copy-protected commercial programs.
- Uses no ports, memory or extra cabling. The JiffyDOS ROMs upgrade your computer and drive(s) internally for maximum speed and compatibility.
- Easy Installation. No electronics experience or special tools required.
- Supports C64, 64C, SX64, C128, C128D, 1541, 1541C, 1541-II, 1571, 1581 & more
- Can be completely switched out. If ever necessary, the flip of a switch returns you to a 100% stock configuration - without resetting or powering down.
- Built-in DOS Wedge. Plus 14 additional commands and convenience features, including screen dump, directory menu, and single-key load/save/scratch.

C-64/SX-64 systems \$59.95; C-128 C-128D systems \$69.95; Add'l drive ROMs \$29.95 Please specify computer (with serial number) and drive(s) when ordering

System includes ROMs for computer and one drive. User's Manual, illustrated step by step installation instructions, 30 day money back compatibility guarantee and 90 day parts warranty. \$4.25 shipping handling per order, plus \$3.00 for C.O.D., APO, FPO, AK, HI, PR & Canada. \$10.00 for other versease orders. MA residents and \$5% sales tax. VISAMC, COD, Check, Money Order, way 2 weeks for personal checks. U.G. & Dealer pricing available. Call or write for more information.

Creative Micro Designs, Inc. 50 Industrial Drive, PO Box 646 East Longmeadow, MA 01028

| Comr                  | modore  |          | Commodore       |         |
|-----------------------|---------|----------|-----------------|---------|
| العنفا                | 1541    | \$59.00  | Monitor         | \$85.00 |
| MS                    | SD,1571 | \$85.00  | 1701            |         |
|                       | C-64    | \$45.00  | Commodore SX-64 |         |
| 8                     | C-128   | \$85.00  | Portable        | \$69.00 |
| Computers             |         |          | Computer        | *       |
| MOTHERBOARD<br>REPAIR | 64,1541 | \$35.00  | Commodore       |         |
|                       | 28,1571 | \$59.00  | Printer<br>1526 | \$75.00 |
| ONLY                  | C,XT,AT | \$CALL\$ | MPS 801,802,803 |         |

LABOR INCLUDED

Commodore Service Center

\$25.00 MIN ORDER

#### IIIII FAST

| WE BUY                                                                                   | ALIVE                                                                                                    | CABLES AND MISC.                                                                                                    | PARTS                                                                                |                                                                                 |
|------------------------------------------------------------------------------------------|----------------------------------------------------------------------------------------------------|----------------------------------------------------------------------------------------------------|--------------------------------------------------------------------------------------|---------------------------------------------------------------------------------|
| C64<br>1541NEWT<br>1541ALPS<br>SX64<br>1571, C128<br>1526/802<br>MUST BE CC<br>\$CALL ON | Control of the Control of the Contro | REG 6 PIN DIN \$ 3.95 12' 6 PIN DIN 6.95 18' 6 PIN DIN 7.95 MONITOR CABLES 3.95 TV SWITCHES 2.50 COMMODORE KEYBOARD CALL WICO BAT HANDLE 17.95                   | 901 ROMS<br>STR54041<br>41464<br>6560 PULLS<br>74LS629<br>82S100<br>325302<br>325572 | \$10.45<br>12.50<br>12.95<br>10.00<br>4.95<br>12.95<br>9.95<br>9.50             |
| POWER SU<br>C64<br>C128<br>1541, 1581<br>AMIGA 500<br>AMIGA 1000<br>AMIGA 2000           | \$ 24.95<br>49.95<br>36.75<br>75.95                                                                                                    | COMPUTER EQUIPMENT C64 REFR \$ 99.00 C128 REFR 219.00 SX64 CBM 395.00 APPLE IIE 495.00 1702 CBM 169.00 CBM 1541 ALPS 139.00 CBM 1541 P9.00 EPSON INTERFACE 53.95 | 8701<br>8502<br>6526<br>6522<br>6520<br>6532<br>6502<br>6510<br>6581<br>6567         | 6.85<br>9.00<br>12.50<br>4.50<br>3.85<br>6.29<br>2.85<br>9.95<br>12.50<br>18.35 |
|                                                                                          | Formerly T.C<br>1310 2nd A                                                                                                    | PPE OF ALABAMA  C. Electronics)  we., Suite C  AL 35055                                                                                                    | 4164<br>8721<br>C128 UPGRADE<br>ROMS                                                 | 2.75<br>16.85<br>21.65                                                          |

PRICE SUBJECT TO CHANGE

Circle 30 on Reader Service card.

#### CLASSA

AUTHORIZED COMMODORE AMIGA SALES & SERVICE 571 (Alignment) \$35/45 SALE PRICE 1541/1571 (Alignment) \$ C-128/128-D (Repair) \$ CALL FOR OTHERS \$35/45 \$60.00

C-64

1750 1571

\$179.95 \$225.00

C60

REPAIR \$34.95

\$399.00 128D

Discount for Dealers & Schools. We sell & service all Commodore machines. We reserve the right to refuse service on damaged units.

AMPEX SYSTEMS, INC. 5344 Jimmy Carter Blvd., Norcross, GA 30093 FOR MORE INFO. CALL 800-962-4489 (404) 263-9

#### √Book ~

Your spreadsheet or data base doesn't really understand your personal checking! Check out these features:

- √17 types of checking transactions
- √ Schedules periodic transactions
- Handles overdraft protection
- √ Remembers payees for fast entry
- √ Custom transaction categories
- √ Full screen editing and selective queries.
- √ Monthly balancing √ Optional password protection
- √ 8 types of reports plus check printing
- √ Utilities with partition tools for
- V C64/40 col. and C128/80 col. programs √ Supports 1541/1571/1581 drives
- sub-directories on 1581 drives √ Calculator, and more

Computer Craftware • 17966 Arbolada Way • Tustin, CA 92680

(714)953-8177 • \$34.95 + \$2.50 shipping & handling

#### 128

#### PARSEC'S C128/64 SOFTWARE

For your 128 our catalog contains everything from PD games and demos to clip art and graphic programs including custom software written by us. Over 35000 blocks!! For your C64 our catalog also contains over 90000 blocks of programs. Most of our disks avg. under 10 blocks free per side. Our disks cost only 75 cents each! Their quality and their price make them an exceptional value.

We can be reached online at: Q-link = Parsec, Genie = JBEE, CIS = 76456,3667

To order our catalog send us \$2.00 (US funds). Personal checks and money orders accepted. Mail to:

Parsec, Inc.

POB 111, Salem, MA 01970

#### Commodore Amiga Service Center

C-64 Repair

C-128 . . . \$64.95

\$39.95

1541 . . . . . 25.00 (alignment)

includes parts/labor

1571 . . . . . 25.00 (alignment)

SX-64 . . . . 69.95 CALL for Commodore Chips & Power Supplies at low prices.

24 Hour Turnaround

A&M Computer Repair 20 Guernsey Drive, New Windsor, New York 12550

1-800-344-4102 (914) 562-7271

#### Call Save \$\$\$ on for FREE Hardware, Catalog Software and Accessories 1 (800) 634-5546 1 (813) 377-1121

#### news reviews tips examples articles geoworld The definitive magazine of GEOS

Send check or m/o to: GEOWORLD 38 Santa Ynez St Santa Barbara, CA 93103 \$20.00 - 12 issues OK

#### WIN LOTTO MILLION\$!!! NEW RELEASE! LOTTO PICKER™ PLUS v2.1

NEW RELEASE! LOTTO PICKER\*\* PLL
Lotto Picker\* Plus stores winning Lotto 6/7, Keno
10/11, & Pick 3/4 numbers & uses multiple statistical
analysis (hot, cold, & unbiased numbers) to wheel
what might be your million dollar ticket! Guaranteed
to work for all Lotto-style games worldwide. Easy-touse, fully documented, and not copy protected. Includes a database editor, programmable games, and
much, much more! Never obsolete—Pays for itself!
\$34.95 (Plus \$5.55 \$8.1). ORDERS: 1-800-634-5463
ext. 293. GE RIDGE SERVICES, 170 Broadway, Suite
201-R, New York, NY 10038. NY residents add sales
tax. For IBM-PC & compatibles, PS/2, C64/128 &
Apple II. Inquiries: 718-317-1961. IBM-Apple 3.5 inch—add \$10.00.

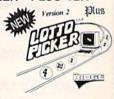

| Commodore                                                                                                    | Send for catalog of exclusive new products                                                                                                    | Amiga Chips<br>8364 (Paula)                                                                                                    |
|----------------------------------------------------------------------------------------------------|----------------------------------------------------------------------------------------------------|----------------------------------------------------------------------------------------------------|
| Chips (All New) 6526\$12.95 6567\$12.95 6561\$10.95 6581\$11.95 6581\$11.95 PLA\$12.95 901 Series ROMs\$1.95 And Many Others Replacement H. Duty Power Supply for C-64\$25.96. C-128 PS @\$62.50 | Commodore Diagnostician II Just out—a newly revised/updated version of the Commodore Diagnostician which sold over 10,000 copies worldwide. The Commodore Diagnostician. It locates faulty chips on all Com- modore computers/1541. Drives and has differ- ent sections such as "cross reference #s." This diagnostic tool had a tantastic full page review in last year's "Computer Shopper Mag- azine." Cost is \$6.95 prepaid to N. America. | 68010-8 29,95 8392 (Denise) 56,95 8370 (F Agrus) 61,50 8520-A1 17,95 8386 (Gary) 17,25 A501 Upgrade 147,00 SIMMS 1MB×9 (80ns) 188 1MB×9 (100ns) 188 256K×9 (80ns) 74 |
| 35 Charlotte Drive, Wes<br>Prices subject to change                                                                                                    |                                                                                                    | 256K×9 (100ns) 68<br>1MB×8 (100ns) 185<br>0-292-7445 914-354-4448<br>Special Dealer pricing available                                                                |

#### ATTENTION ROLE PLAYERS

CHARACTER EDITORS (\$19.95 each) - Might and Magic (1 or 2), Bards Tale (1, 2, or 3), Wasteland, Ultima (2, 3, 4 or 5), Wizardry (1, 2 or 3), Pool of Radiance, Neuromancer, Elite, Phantasie (1, 2 or 3), Magic Candle and Mars Saga.

HINT BOOKS (\$9.95 each) - Wizardry 1, Wizardry 2, Wizardry 3, Might and Magic, and Legacy of the Ancients.

Add \$3.00 for shipping/handling. Specify computer type on order.

GOSSELIN COMPUTER CONSULTANTS PO Box 1083 • Brighton, MI 48116 • (313) 229-2453

#### C64/128 PUBLIC DOMAIN SOFTWARE

REQUEST FREE CATALOG or send \$2 for sample disk and catalog (RE-FUNDABLE). Caregories include education, utilities, games, business, PRINT SHOP graphics, pre-tested programs and more. Rent for \$1 or buy as low as \$1.50 per disk side or for 95¢ for 75 or more. \$20 order gets 3 free disks of your choice. **NEXT DAY SHIPPING!** 

CALOKE INDUSTRIES (Dept BK)

PO Box 18477, Kansas City, MO 64133

#### NOW AVAILABLE FOR THE AMIGA!

The MicroFlyte JOYSTICK, the only fully proportional continuously variable joystick control for Flight Simulator II

. . . it transforms an excellent program into a truly realistic flight simulation system" B.A.C.E.

MICROCUBE PRODUCTS

 MicroFlyte ATC Joystick Test/Calibration Disk: A diagnostic tool for your joystick . . . . . . . . . . \$ 4.95 MicroFlyte Joystick—Plugs into the mouse port & works with most software . . .

 Analog Joystick. \$ 74.95 Include \$4.00 shipping of joystick orders. FSII is a trademark of subLOGIC Corp.

MICROCUBE CORP., PO Box 488, Leesburg, VA 22075 (703) 777-7157

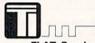

#### Top-Tech International, Inc.

Advanced Computer System

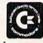

FLAT Service Rates-FAST, Professional Service **BACK-TO-SCHOOL SPECIALS** 

Amiga 500—Up to \$150.00 trade-in for your C-64/128/1541/1571!!!
1531 Datasette—\$15.00 (S&H included)
GEOS Software—Desktop Publishing Pack (Set of 3)—\$30.00 (S&H included)
VIC-20 & C-64 Tapes & Cartridges: Baker's Dozen for \$30.00 (\$3.00 each)
("Pot Luck"—NO exchanges/returns)

VISA, MASTER CARD, DISCOVER, AMEX

(215) 389-9901 • 1112 S Delaware Ave., Philadelphia, PA 19147 • (215) 389-9901

#### *RUN* CLASS AD

SAVE YOUR FAMILY!

Genealogy software with features to fit every budget and requirement: LINEAGES/Starter, LINEAGES/Standard, LINEAGES/Advanced, and our most comprehensive FAMILY ROOTS. Prices \$29 & up. Data is compatible between systems and you may upgrade from one to another. Call for FREE information. Satisfaction guaranteed.

QUINSEPT, INC.

PO Box 216, Lexington, MA 02173 1-800-637-ROOT 617-641-2930

#### PD NUDES 1

Public domain collection of beautiful female nudes fill each disk. Order disk 1, 2 or 3 for \$10 each or all 3 for \$25. You must state you are over 18. Send CHECK ONLY: Data Foundations, Dept. 300D PO Box 9324, Akron, OH 44305

#### NOTHING LOADS YOUR PROGRAMS FASTER THAN THE QUICK BROWN BOX A NEW CONCEPT IN COMMODORE® CARTRIDGES

Store up to 30 of your favorite programs in a single battery-backed cartridge for easy, instant access. Change contents as often as you wish. The Quick Brown Box accepts most unprotected and "frozen" programs including the only word processor that saves your text as you type, "The Write Stuff," Coexists with GEOS® and Commodore RAM Expansion Units. Loader utilities included for both C-64 and C-128 modes.

32K \$99; 64K \$129 (plus \$3 s/h; MA res. add 5%). Call for "Write Stuff" pkg.
Brown Boxes, Inc., 26 Concord Rd., Bedford, MA 01730: (617) 275-0090; 862-3675.

"Good Reliable Stuff" Info (Jan/Feb '88)
"A Little Gem" Twin Cities 128 (Mar/Apr '88)

"You'll Never Lose Your Cool, or Your Programs" RUN (Nov '87)
"A Worthy Product-Long Overdue" Ahoy (Feb '88)

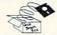

COMMODORE REPAIR 10 Years in Busin

Customer Satisfaction

Disk Drives

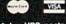

plus UPS postage

One of the Oldest/Largest Commodore Repair Centers in the Country. C-64 REPAIR

INCLUDES PARTS/LABOR C-128 / \$89.95\*

Q.E.P. COMPANY, INC. KASARA Microsystems Division Stony Point, NY 10980 "Call us LAST for best Prices" 1-800-248-2983 or 914-942-2252

rs write us on you

#### **NEW PRODUCTS FOR COMMODORE**

Exclusive new Commodore accessories, User-Port Protectors, Expansion Boards, Cables, Power Supplies, Ribbons, etc.

#### **COMMODORE CHIPS**

The whole range of Commodore custom IC's in stock at reasonable prices. Same day delivery available

**NEW LOW COST** PRINTERS

FREE CATALOG 1-800-227-4051

**NEW SOFTWARE** \$3.00 EACH

DELTA COMPUTING TECHNOLOGIES CORP 292 N. PLANK RD., NEWBURGH, NY 12550

914-565-7080 FAX # 914-565-7082 M-F 9AM-5PM

#### ADULTS ONLY DISK SOFTWARE for the Commodore 64/128

ALVA DATA Dept. J19 28 Alva Street, New Bedford, MA 02740 CHECK/MO/MC/VISA Add \$2.00 shipping & handling, foreign add \$6.00

THE LOVEGAME. \$24.95
Interactive text fantasy game for two or more intimate players. Amusing and suggestive trivia quiz format with provocatively sensual "scoring" system. Use as marital aid or party laughs! \$21.95
A man's text adventure romp. The object: find women, figure out what pleases them, and enjoy mutually satisfying experiences! Tired of outer space mumbojumbo? Try this "earthy" adventure! THE LOVEGAME.

#### DEPENDABLE SERVICE FOR YOUR COMMODORE!

C-64, 1541, C-128, or 1571: FAST TURNAROUND!

#### \$25.00 PLUS PARTS

Send computer\* or drive with name, address, phone, & describe problem. We'll call with parts estimate, then repair and return to you insured by UPS. Payment can be COD or VISA, M/C. Minimum charge, estimate only is \$20. \* Include power supply.

AUTHORIZED COMMODORE SERVICE CENTER

\* \* \* 90 DAY WARRANTY ON ALL REPAIRS

\$3.00 S & H

\$2.25 for taxes

TYCOM Inc.

503 East St. Pittsfield, MA 01201

(413) 442-9771

C-128

#### A Program for the C-128/80 Column

#### MONEY WORKS

If You Budget Your Dollars 1. 5 Income Sources

2. 15 Budget Expenses

3. Misc. Expenses

4. \$ Savings Features \$29.95

5. Checking

6. Special printouts plus much more

ORDER MONEY WORKS FROM: MG ENTERPRISE

Dept. 1891, 4007 89th St., Lubbock, TX 79423

Texas residents please add

#### COMMODORE 64-128

FINEST PUBLIC DOMAIN PROGRAMS PRETESTED QUALITY PROGRAMS • \$1.50 • ON DISK YOU PICK THE PROGRAMS THAT YOU WANT!!! FREE DISK FULL OF PROGRAMS WITH FIRST ORDER

FOR YOUR OWN LIST AND DESCRIPTION OF THESE PROGRAMS SEND JUST A SASE TO:

DEPT A BOX 67021 **TOPEKA, KS 66667** 

#### **COMMODORE** 128 & CP/M USERS

#### WORDSTAR ®

WORDSTAR V.2.26 or SuperCalc V.1.05 or WORDPAC (including Grammatic and Spellguard) or MBASIC with \$39 each compiler, BASIC or FORTRAN 80.

Wordstar/SuperCalc/MBASIC includes a 763 page Osborne System Manual with extensive CP/M Tutorials as well. 3/\$95.00

800-221-7372 Don Johnson PDSC, 33 Gold St. L3, NYC, NY 10038

| QOOD THINGS COME IN SMALL PACKAGES!                                                                                                    | A.—BRITETONES 99.1/2x11 × CLEAN EDGE  Red Yeliow + Green + Hot Pink + Blue + God  PRISM PACK 25 of each color                                                                               |
|----------------------------------------------------------------------------------------------------|----------------------------------------------------------------------------------------------------|
| COLORED PAPER School Approved  1-800-322-2580 In Michigan (313) 227-9401  VISA, MC, C, O, D, Minimym Origine (28.00) SH Add 53.50                        | B SOFTONES   9-1/2x11 * CLEAN EDGE   Phrix * Ivory * Green * Yellow * Blue * Lilac   PRISM PACK 25 of each color \$10.95   Single Color 50 Pack \$ 3.25   Envelopes 25 Single Color \$ 2.50 |
| Write for Our FREE Brochure Featuring COLORED PAPER & SEASONAL PACKS Continuous Labels, File & Post Cards, Disks, Classic Laid Stationery and Much Morel | C GLOTONES - 9 h / 2 x 11 - CLEAN EDGE                                                                                                    |
| ● The Experts • PO BOX 928 • Brighton, MI 48116 •                                                                                                    | D. — CERTIFICATE PAPER • 9-1/2x11 • CLEAN EDGE<br>PARCHMENT PACK 25 with Gold Metallic Seals\$ 4.95                                                                                         |

#### RUN Class Ads

RUN Class Ads were specifically designed to provide the effectiveness of display advertising at the cost of classified advertising. This opportunity gives the Class Ad buyer the lowest cost available to reach RUN's highly qualified circulation of exclusive Commodore 64 & 128 owners.

Need help in designing your Class Ad, questions about rates, frequency or size? Call HEATHER PAQUETTE at 1-800-441-4403 or 603-924-9471. We accept checks, money orders, Master Card or VISA.

#### **OCTOBER**

#### COMING ATTRACTIONS

#### ENTERTAINMENT SOFTWARE—

What do Batman, Bond, James Bond and ABC Monday Night Football have in common? They're all represented in RUN's special roundup of the game software you'll see on store shelves this coming holiday season. Next month, we'll preview what's hot and what's not in the exciting world of simulations, adventure, arcade action, role-playing and strategy games.

#### EDUCATION-

In honor of Computer Learning Month in October, we dedicate next month's Software Gallery to educational programs. Find out what programs kids, parents and teachers are using—at home and in the schools—to test math and spelling skills.

#### TYPE-INS AND MORE-

Readers of next month's issue can look forward to several exciting C-64 games to type in, as well as a program that lets you design the C-64 function keys to make your computer easier to use. Coverage of GEOS, telecommunications, reviews, news and more are also planned.

#### LIST OF ADVERTISERS

(603) 924-7138 or (800) 441-4403 NATIONAL ADVERTISING SALES MANAGER: KEN BLAKEMAN NORTHEAST SALES: BARBARA HOY MIDWEST/SOUTHEAST SALES: NANCY POTTER-THOMPSON WESTERN STATES SALES MANAGER: GIORGIO SALUTI, (415) 328-3470

| Read | ler Service Page                | Rea   | der Service                   | Page                  |
|------|---------------------------------|-------|-------------------------------|-----------------------|
|      | American General Finance 5      | 2 94  | Psygnosis                     | 2                     |
| 14   | Bobco Interactive Software55    | 2 232 | Ramco Computer Printer Supply |                       |
| 19   | CAPCOM USA, Inc CIV             |       | RUN                           |                       |
|      | Compuserve                      |       | GEOS Power Pak II             |                       |
|      | Computer Shoppe of Alabama 6    |       | FUN Pak                       |                       |
|      | Creative Micro Design 6         |       | ReRUN Subscription            |                       |
|      | Electronic Arts                 |       | Skyles Electric Works         |                       |
|      | Entertainment On-Line           |       | Software Discounters          |                       |
| 80   | Innerprise                      |       |                               |                       |
| 66   | Loadstar                        |       | Software Support Int'l        |                       |
| 241  | Melbourne House 1               |       | SOGWAP Software               |                       |
| 103  | Micro Prose Software CI         |       | SubLogic Corp                 |                       |
| *    | Montgomery Grant                |       |                               |                       |
| *    | NRI Schools                     |       |                               | 51                    |
| 221  | P.A.V.Y. Software 6             |       | Value-Soft                    |                       |
|      | Protecto's Computer Direct 14 1 |       |                               | district of the first |

For further information from our advertisers, circle the corresponding Reader Service number on the adjoining card. \*This advertiser prefers to be contacted directly.

This index is provided as an additional service. The publisher does not assume any liability for errors or omissions.

**RUN ALERT:** As a service to its readers, *RUN* will periodically publish the names of companies who are having difficulties meeting their customer obligations or who have gone out of business. Readers are advised to contact Susan Maizel, Customer Service Representative, *RUN* Magazine, 80 Elm St., Peterborough, NH 03458, before dealing with these companies: S&S Wholesalers, Compumed, Pro-Tech-Tronics, White House Computer, Prism Software (Waco, Texas), Underware, Starflite and Scott Case (Kingsport, TN).

#### PRESIDENT ROGER J. MURPHY

EXECUTIVE VICE PRESIDENT/PUBLISHING DIRECTOR
STEPHEN D. TWOMBLY
VICE PRESIDENT OF MANUFACTURING/OPERATIONS
DENNIS S. CHRISTENSEN

SINGLE COPY SALES DIRECTOR: LINDA RUTH
MARKETING MANAGER/SINGLE COPY SALES: MICHAEL P. CARROLL
NEWSSTAND PROMOTION MANAGER: DEBBIE WALSH
DIRECTOR OF CREDIT SALES & COLLECTIONS: WILLIAM M. BOYER

MANUFACTURING MANAGER: LYNN LAGASSE
TYPESETTING MANAGER: LINDA PALMISANO; SYSTEM SUPERVISOR: DOREEN MEANS
TYPESETTER: DEBRA A. DAVIES
FOUNDER WAYNE GREEN

Manuscripts: All manuscript contributions, queries, requests for writer's guidelines and any other editorial correspondence should be directed to RUN, Editorial Offices, 80 Elm St., Peterborough, NH 03458; telephone: 603-924-9471.

Subscription problems or address changes: Call 1-800-274-5241 (in Colorado, call 447-9330), or write to RUN, Subscription Services, PO Box 58711, Boulder, CO 80322-8711.

Problems with advertisers: Send a description of the problem and your current address to: RUN, 80 Elm Street, Peterborough, NH 03458, AITN.: Susan Maizel, Customer Service.

Back Issues: RUN back issues are available for \$3.50, plus \$1 postage and handling, from: RUN, Back Issue Orders, 80 Eln. St., Peterborough, NH 03458; or call 1-800-343-0728.

Inquiries regarding ReRUN: Write to ReRUN, 80 Elm St., Peterborough, NH 03458, or call 1-800-343-0728.

RUN's BBS: The RUNning Board is RUN's reader feedback bulletin board, which you can call anytime, day or night, seven days a week, for up-to-date information about the magazine, the Commodore industry and news and information of interest to all Commodore users. Call: 603-924-9704.

RUN

**ESTABLISHED 1968** 

**OUTSIDE USA....CALL** 718)692-0790

FOR CUSTOMER SERVICE Call: Monday-Friday :9:30am 4:30pm (718)692-1148

Retail Outlet: Penn Station, Main Concourse (Beneath Madison Square Garden) NYC, NY 10001 Store Hours:Mon-Thurs 8:30-8/Fri 8:30-5/Sat-Closed/Sun 9:30-7 FOR ORDERS & INFORMATION CALL TOLL FREE

OR WRITE TO: Montgomery Grant Mail Order Dept. P.O. Box 58 Brooklyn, NY 11230

FAX NO. 718692<u>3372</u> TELEX 422132 MGRANT

Order Hours: Monday-Thursday 9:00am-7:00pm / Friday 9:00am-6:00pm / Saturday-Closed / Sunday 9:30am-6pm.
NO SURCHARGE FOR CREDIT CARD ORDERS / WE INVITE CORPORATE & EDUCATIONAL CUSTOMERS / DISCOUNTS for QUANTITY ORDERS

PERSONAL & CORPORATE FINANCING NOW AVAILABLE

#### CE nmodore

#### C= 128 = D

#### COMPUTER PACKAGES

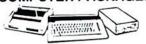

#### SPECIAL!!

#### #1 C/128-D DELUXE PKG.

- C/128-D COMPUTER w/BUILT-IN DISK DRIVE
- COMMODORE 1902 RGB COLOR MONITOR
- COMMODORE COLOR PRINTER

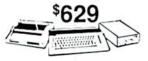

#### #2 C/128-D COMPLETE PKG.

- C/128-D COMPUTER w/BUILT-IN DISK DRIVE
- COMMODORE COLOR PRINTER 12" MONITOR

\$469

C/128-D WITH 1084S MONITOR

\$659

WE CAN RECONFIGURE ANY OF **OUR COMPUTER PACKAGES TO** YOUR SPECIFICATIONS. CALL FOR INFORMATION.

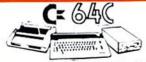

#### COMPUTER PACKAGES **#3 COMPLETE PACKAGE**

- COMMODORE C-64/C COMPUTER COMMODORE 1541/C DISK DRIVE
- COMMODORE COLOR PRINTER 12" MONITOR
- GEOS, QUANTUM LINK SOFTWARES

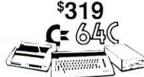

#### #4 COLOR PACKAGE

- COMMODORE C-64/C COMPUTER COMMODORE 1541-C DISK DRIVE
- COMMODORE COLOR PRINTER
- COLOR MONITOR GEOS, QUANTUM LINK SOFTWARES

\$429

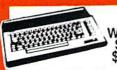

C= 3400 With GEOS Software

NEW C-128D with **Built-In Disk Drive** 

\$409

| 1750 RAM EXPANSION                                        | CALL               |
|-----------------------------------------------------------|--------------------|
| 1700 RAM EXPANSION                                        | \$69.95            |
| #1764 EXPANSION MODULE                                    | \$114.95           |
| XETEC S. GRAPHIX JR. INTERFACE                            | \$29.95            |
| XETEC S. GRAPHIX SR. INTERFACE<br>XETEC SUPERGRAPHIX GOLD | \$49.95<br>\$70.05 |
| C-64/C -64C POWER SUPPLY                                  | \$29.95            |
| C-1660 MODEM                                              | \$10.95            |
| C-1670 MODEM<br>COMMODORE 1350 MOUSE                      | \$69.95            |
| COMMODORE 1350 MOUSE                                      | \$25.95<br>\$34.95 |
| XETEC LT. KERNEL 20MB HARD DRIV                           | ES FOR:            |
| C-64-C\$799 C-12                                          | 8 & 128D\$84       |
| XETEC 40MB HARD DRIVE FOR:                                | 900000             |
| C64/128 & 128D                                            | \$1199             |

#### commodore DISK DRIVES Cz 1571

\$179<sup>95</sup> C= 1581

C= 154111 \$15995

#### commodore COLT PACKAGE

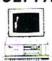

Monitor Included

COMMODORE COLT Computer - 640K 4.77-7.16MHz - Two 360K Floppy Disk Drives - Mono Monitor - MS DOS & GW Basic

\$659

w/1 Floppy & 20MB, Hard Drive..... ....\$859 COMMODORE COLT

w/1084S MONITOR.....\$869

#### COMMODORE PC-40III

**IBM AT** COMPATABLE

BO286/12 MHz. · 1MB RAM-40MB Hard Drive · 1.2MB Floppy · Video Graphics Card · 12"VGA Monitor \$1680 DOS 3.3 · GW Basic \$1680 \$1689

#### 20, 30, 40, 60, 80 MB HARD DRIVES IN STOCK!

#### COMMODORE PRINTERS

MPS-1250 \$219

**1525 DOT MATRIX** PRINTER \$99

MPS-1000 PRINTER \$169

DPS-1101 DAISY WHEEL L.Q. PRINTER \$169

#### SANYO PR-3000A

Daisy Wheel Letter Quality Printer

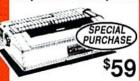

#### commodore MONITORS

COMMODORE 1084S...\$279.95 COMMODORE 1802 COLOR MONITOR......\$189.95

#### **AMIGA** \$52 500

#### AMIGA 500

RGB COLOR PACKAGE

Amiga 500 w/512K • Built-In 3.5° Disk Drive • Mouse • RGB Color Monitor • Free Soft-

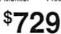

\$799 AMIGA 500 With 1084S. AMIGA 500 With 1084S & 1010 3.5" Drive.... \$949

#### AMIGA 2500

3MB RAM · Built-in 3.5° Disk Drive · 40MB Hard Drive Keyboard · Mouse · Aniga Basic · System Software

| AMIGA 1010 DISK DRIVE       | \$159.95 |
|-----------------------------|----------|
| A-1680 MODEM                |          |
| 20,30,40,60,80 MB HARD DRIV | ES FOR   |
| AMIGA 500/2000              | IN STOCK |
| A-2088D BRIDGE BOARD        | \$469.95 |
| A-2286D AT BRIDGE BOARD.    | 1079.95  |
| A-501 MEMORY EXPANSION      | \$1/0 05 |

ALL OTHER AMIGA PERIPHERALS & ACCESSORIES IN STOCK!

1084S RGB COLOR MONITOR \$279

## AMIGA 2000

A-2000 Computer Built-in 3.5" Disk Drive A-2000 W/40MB

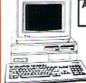

\$1929 AMIGA

2000 RGB COLOR **PACKAGE** 

A-2000 Computer w/Keyboard - 3.5\* Disk Drive Mouse - RGB Color Monitor - Free Mouse & Software

AMIGA 2000 w/1084S \$1699 MONITOR

AMIGA 2000 HD

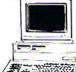

-1MB RAM -Keyboard -Mouse Built-in 3.5"Disc Drive 40 MB Hard Drive System Software Amiga Basic

#### PRINTERS

CITIZEN EPSON ...\$324.95 LX-810....\$179.95 ...\$279.95 LQ-510....\$329.95 **Panasonic** \$409.95 1180 Sidon NX-1000C NX-1000C Rainbow NX-1000 NX-1000 Rainbow NX-2400 \$164.95 \$224.95 \$164.95 \$214.95 \$294.95 OKIDATA

NEC

\$339.95 \$499.95

JOYSTICKS CONTROL-COMPETITION PRO 1000..... -COMPETITION \$5.95
-COMPETITION 300X. \$9.95
-COMPETITION 300X. \$9.95
-COMPETITION 300X. \$9.95
-COMPETITION 300X. \$9.95
-COMPETITION 300X. \$9.95
-COMPETITION 300X. \$9.95
-COMPETITION 300X. \$9.95
-COMPETITION 300X. \$9.95
-COMPETITION 300X. \$9.95
-COMPETITION 300X. \$9.95
-COMPETITION 300X. \$9.95
-COMPETITION 300X. \$9.95
-COMPETITION 300X. \$9.95
-COMPETITION 300X. \$9.95
-COMPETITION 300X. \$9.95
-COMPETITION 300X. \$9.95
-COMPETITION 300X. \$9.95
-COMPETITION 300X. \$9.95
-COMPETITION 300X. \$9.95
-COMPETITION 300X. \$9.95
-COMPETITION 300X. \$9.95
-COMPETITION 300X. \$9.95
-COMPETITION 300X. \$9.95
-COMPETITION 300X. \$9.95
-COMPETITION 300X. \$9.95
-COMPETITION 300X. \$9.95
-COMPETITION 300X. \$9.95
-COMPETITION 300X. \$9.95
-COMPETITION 300X. \$9.95
-COMPETITION 300X. \$9.95
-COMPETITION 300X. \$9.95
-COMPETITION 300X. \$9.95
-COMPETITION 300X. \$9.95
-COMPETITION 300X. \$9.95
-COMPETITION 300X. \$9.95
-COMPETITION 300X. \$9.95
-COMPETITION 300X. \$9.95
-COMPETITION 300X. \$9.95
-COMPETITION 300X. \$9.95
-COMPETITION 300X. \$9.95
-COMPETITION 300X. \$9.95
-COMPETITION 300X. \$9.95
-COMPETITION 300X. \$9.95
-COMPETITION 300X. \$9.95
-COMPETITION 300X. \$9.95
-COMPETITION 300X. \$9.95
-COMPETITION 300X. \$9.95
-COMPETITION 300X. \$9.95
-COMPETITION 300X. \$9.95
-COMPETITION 300X. \$9.95
-COMPETITION 300X. \$9.95
-COMPETITION 300X. \$9.95
-COMPETITION 300X. \$9.95
-COMPETITION 300X. \$9.95
-COMPETITION 300X. \$9.95
-COMPETITION 300X. \$9.95
-COMPETITION 300X. \$9.95
-COMPETITION 300X. \$9.95
-COMPETITION 300X. \$9.95
-COMPETITION 300X. \$9.95
-COMPETITION 300X. \$9.95
-COMPETITION 300X. \$9.95
-COMPETITION 300X. \$9.95
-COMPETITION 300X. \$9.95
-COMPETITION 300X. \$9.95
-COMPETITION 300X. \$9.95
-COMPETITION 300X. \$9.95
-COMPETITION 300X. \$9.95
-COMPETITION 300X. \$9.95
-COMPETITION 300X. \$9.95
-COMPETITION 300X. \$9.95
-COMPETITION 300X. \$9.95
-COMPETITION 300X. \$9.95
-COMPETITION 300X. \$9.95
-COMPETITION 300X. \$9.95
-COMPETITION 300X. \$9.95
-COMPETITION 300X. \$9.95
-COMPETITION 300X. \$9.95
-COMPETITION 300X. \$9.95
-COMPETITION 300X. \$9.95
-COMPETITION 300X. \$9.95
-C NTROL-COMPETITION AFT STARMASTER. 

mmo ooe zm

RUSH SERVICE AVAILABLE..CALL FOR DETAILS

5% shipping & handling (m handling, All APO/FPO ord

## SANTA CLAUS IS COMING TO TOWN

Better watch out!

After a test ride on Pocket Rockets, the high-speed motorcycle simulation game, Santa picked up a new sleigh that will make this year's rounds faster than ever. And whether you've been naughty or nice, you could win this Suzuki 600 Katana during "Santa's Sleigh Giveaway" in January.

Meanwhile, experience all the thrills and spills of high-speed racing with machines that take you from zero to 60 in under four seconds. Already gaining critical acclaim, Pocket Rockets lets you choose from four of the quickest, most exotic bikes on the planet. The action's as real as the adrenaline you'll feel.

Then, enter "Santa's Sleigh Giveaway" from Capcom U.S.A. Besides the chance to win a new Suzuki motorcycle, you could get a Bell full coverage helmet, or Capcom computer game software. Look to enter in all Capcom computer game packages or visit your favorite computer game retailer for more information. Capcom's belated Christmas giveaway is just around the bend so don't miss out on your chance to win!

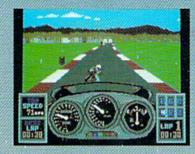

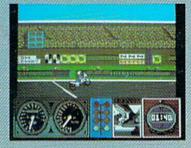

LEFT: Try your skill against the clock with a couple of laps around the test track. RIGHT: Drag racing demands a quick wrist and fast shifting. Just don't blow the engine!

Circle 19 on Reader Service card.

## POCKET ROCKETS

CAPCOM

SWEEPSTAKES RULES How to Enter:

1. NO PURCHASE NECESSARY. Fill out and mail official entry found in package or you can enter by hand printing your name, address and zip code on a 3" x 5" piece of paper and mailing it to CAPCOM Santa's Sleigh Giveaway, 3303 Scott Blvd., Santa Clara, CA 93054. Enter as other as you wish. Each entry must be mailed separately by JANUARY 15, 1990. No mechanical reproductions of entry will be accepted and ill mail-in-entries must be received at the above address by JANUARY 31, 1990. No responsibility is assumed for lost, late, misdirected, or damaged entries.

2. Prize winners will be determined by means of a random drawing to be conducted by an independent judging organization whose decision shall be final. All prizes listed will be awarded, but there can be only one prize winner per household, group or organization. Odds of winning depend on the number of entries received. Approximate grand prize retail value is as follows: Suzuki Katana \$4,495.00. Winners will be notified by mail by FEBRUARY 15, 1990 and may be required to execute afficiary and adversing release. Taxes on prize winnings are solely the responsibility of the winners.

3. Sweepstakes is open to U.S. residents except employees of CAPCOM U.S.A. and their immediate families, its subsidiaries and affiliates, its advertising and promotional agencies, and the judging firm. Prizes won by minors may be awarded to parent or legal guardian. Void where prohibited or restricted by law. All Federal, State and Local regulations apply. For a list of major prize winners send a stamped, self-addressed envelope to CAPCOM Santa's Sleigh Glevaway Winners List, 3303 Scott Blvd., Santa Clara, CA 95054 by MARCH 31, 1990.

CAPCOM® USA